# ETSI ES 201 770 V4.2.4 (2000-09)

ETSI Standard

**Methods for Testing and Specification (MTS); Test synchronization architectural reference; Test Synchronization Protocol 1 plus (TSP1+) specification**

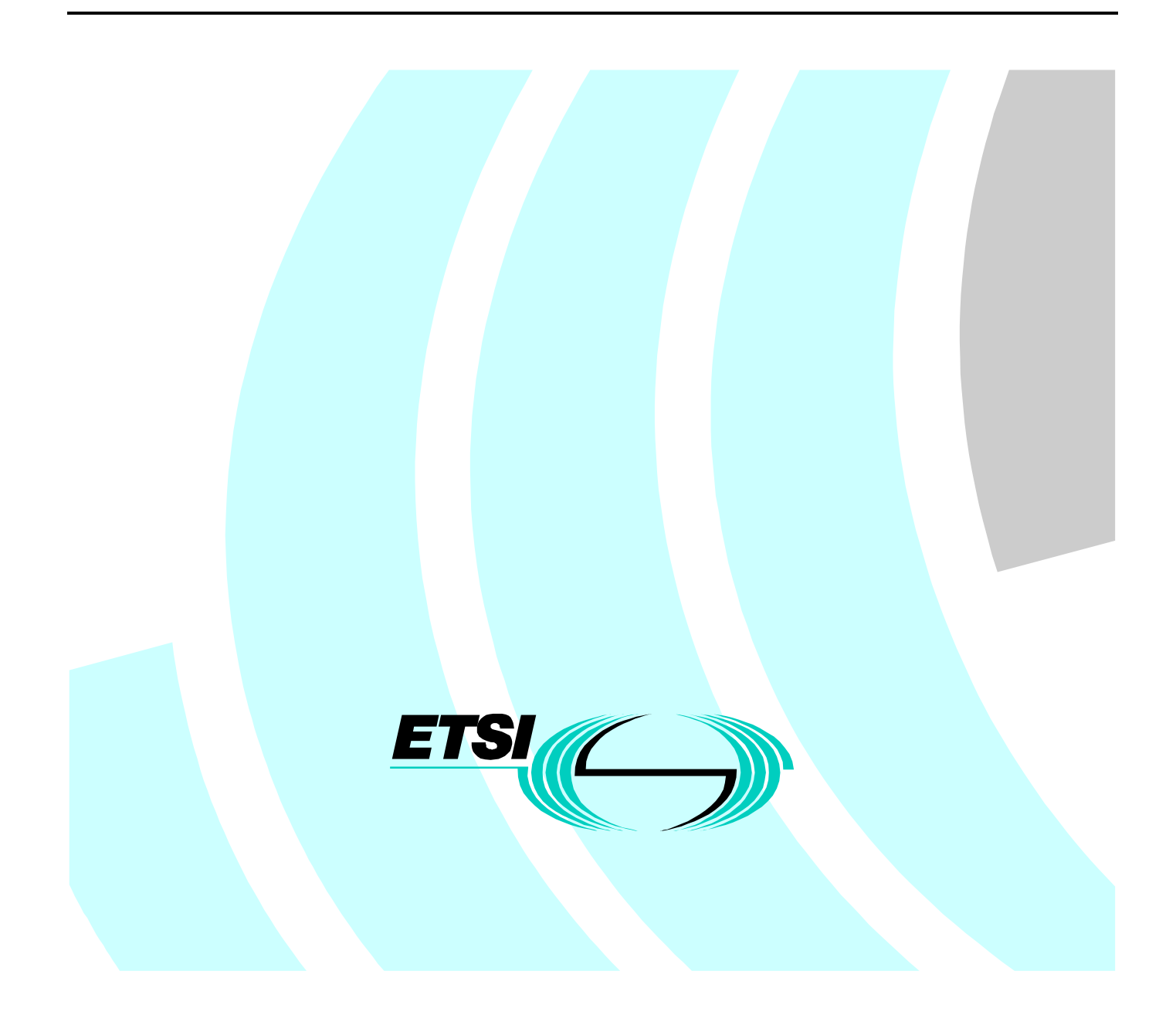

Reference DES/MTS-00051

Keywords

Network Integration Testing (NIT), Test Synchronization Protocol 1 (TSP1), Open Testing Environment (OTE)

#### **ETSI**

#### 650 Route des Lucioles F-06921 Sophia Antipolis Cedex - FRANCE

Tel.: +33 4 92 94 42 00 Fax: +33 4 93 65 47 16

Siret N° 348 623 562 00017 - NAF 742 C Association à but non lucratif enregistrée à la Sous-Préfecture de Grasse (06) N° 7803/88

**Important notice**

Individual copies of the present document can be downloaded from: [http://www.etsi.org](http://www.etsi.org/)

The present document may be made available in more than one electronic version or in print. In any case of existing or perceived difference in contents between such versions, the reference version is the Portable Document Format (PDF). In case of dispute, the reference shall be the printing on ETSI printers of the PDF version kept on a specific network drive within ETSI Secretariat.

Users of the present document should be aware that the document may be subject to revision or change of status. Information on the current status of this and other ETSI documents is available at [http://www.etsi.org/tb/status/](http://www.etsi.org/tb/status)

> If you find errors in the present document, send your comment to: <editor@etsi.fr>

#### **Copyright Notification**

No part may be reproduced except as authorized by written permission. The copyright and the foregoing restriction extend to reproduction in all media.

> © European Telecommunications Standards Institute 2000. All rights reserved.

# Contents

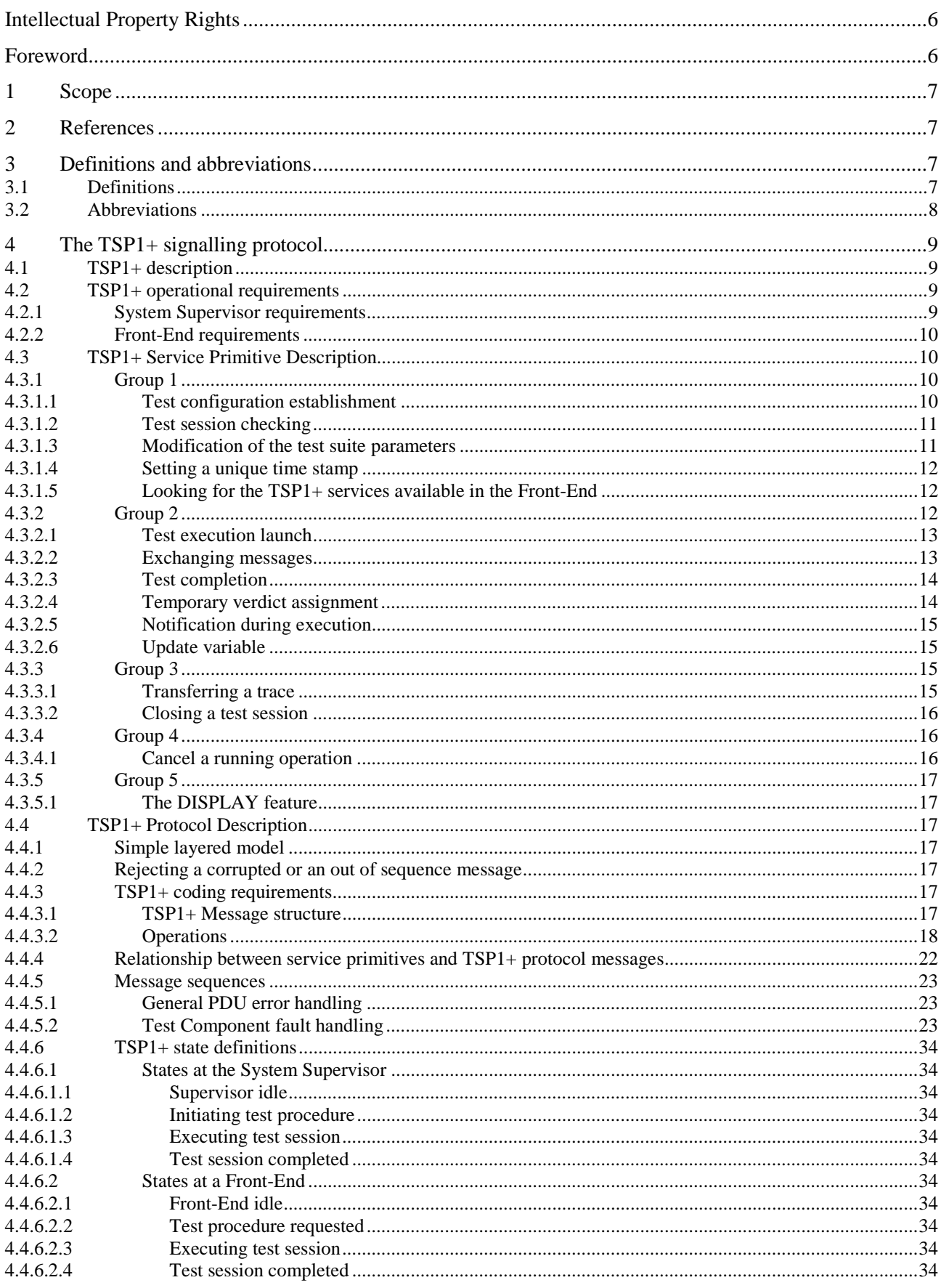

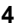

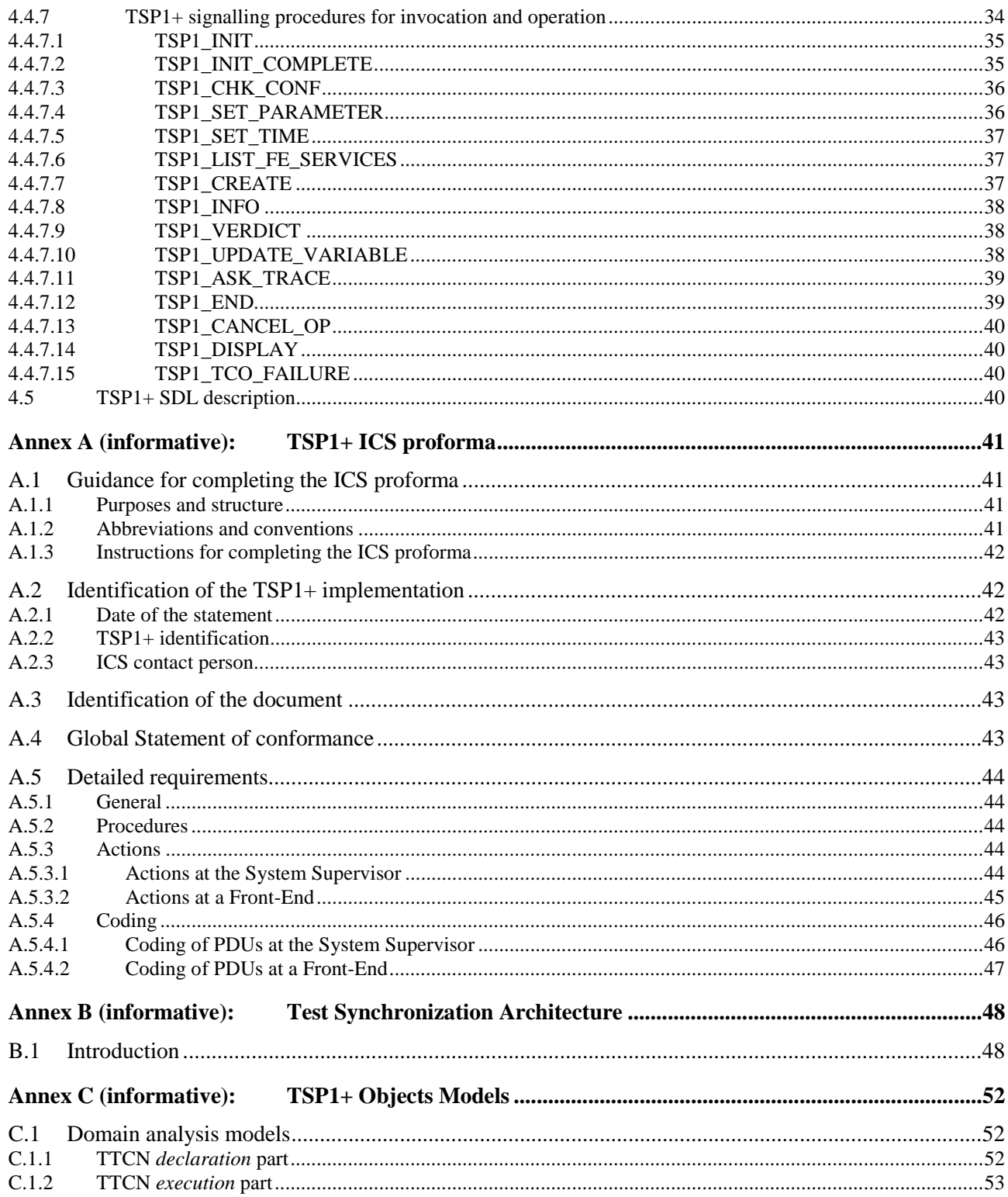

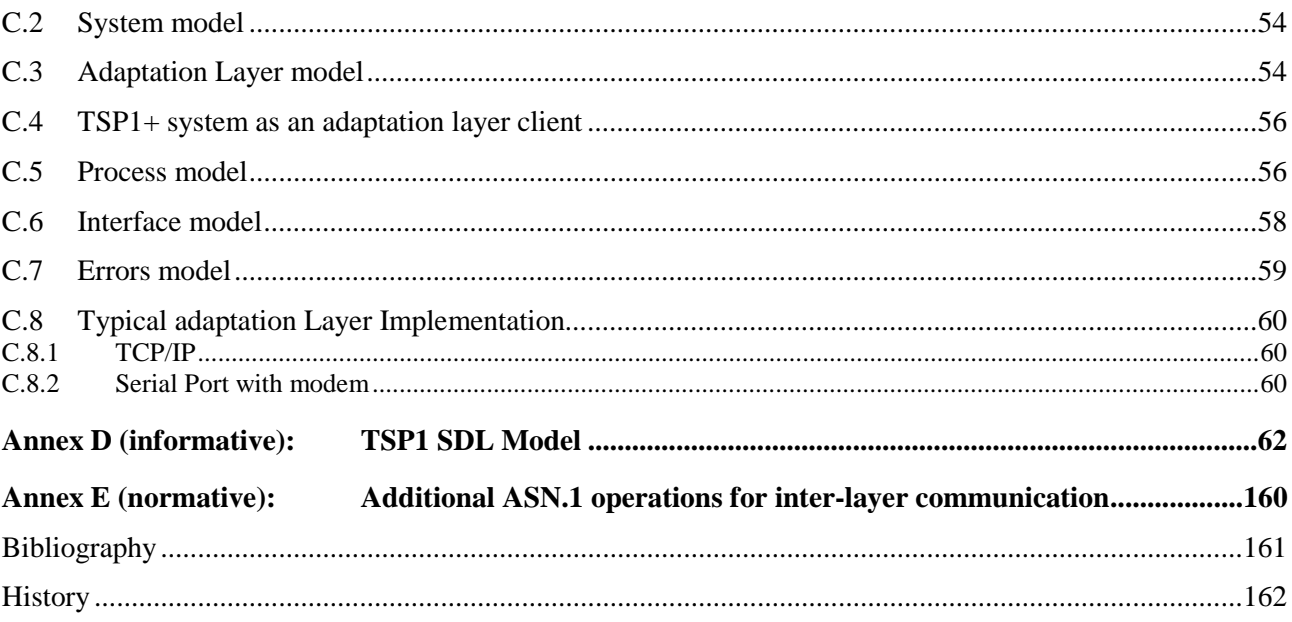

# Intellectual Property Rights

IPRs essential or potentially essential to the present document may have been declared to ETSI. The information pertaining to these essential IPRs, if any, is publicly available for **ETSI members and non-members**, and can be found in ETSI SR 000 314: *"Intellectual Property Rights (IPRs); Essential, or potentially Essential, IPRs notified to ETSI in respect of ETSI standards"*, which is available from the ETSI Secretariat. Latest updates are available on the ETSI Web server (<http://www.etsi.org/ipr>).

Pursuant to the ETSI IPR Policy, no investigation, including IPR searches, has been carried out by ETSI. No guarantee can be given as to the existence of other IPRs not referenced in ETSI SR 000 314 (or the updates on the ETSI Web server) which are, or may be, or may become, essential to the present document.

# Foreword

This ETSI Standard (ES) has been produced by ETSI Technical Committee Methods for Testing and Specification (MTS).

# 1 Scope

The present document specifies the Test Synchronization Protocol 1+ (TSP1+). The purpose of TSP1+ is to achieve functional co-ordination and timing synchronization between two or more Test Synchronization Architectural Elements (TSAE) involved in a distributed testing system.

The purpose of the present document is to specify the essential requirements to be met by any item of test equipment claiming to support TSP1+ as its distributed test synchronization protocol.

The present document is applicable to any telecommunications test equipment implementing TSP1+.

Conformance to the present document is achieved by satisfying the requirements identified in the Protocol Implementation Conformance Statement (PICS) proforma in annex A.

# 2 References

The following documents contain provisions which, through reference in this text, constitute provisions of the present document.

- References are either specific (identified by date of publication, edition number, version number, etc.) or non-specific.
- For a specific reference, subsequent revisions do not apply.
- For a non-specific reference, the latest version applies.
- A non-specific reference to an ETS shall also be taken to refer to later versions published as an EN with the same number.
- [1] ISO/IEC 9646-3 (1998): "Information technology; Open Systems Interconnection; Conformance testing methodology and framework; Part 3: The Tree and Tabular Combined Notation (TTCN)".
- [2] ISO/IEC 9646-7 (1995): "Information technology; Open Systems Interconnection; Conformance testing methodology and framework; Part 7: Implementation Conformance Statements".
- [3] ITU-T Recommendation X.690 (1994): "Information Technology ASN.1 encoding rules: Specification of Basic Encoding Rules (BER), Canonical Encoding Rules (CER) and Distinguished Encoding Rules (DER)".
- [4] ITU-T Recommendation Z.120 (1993): "Messages sequence charts".
- [5] INTOOL/OTE/EC026 (1997): "OTE Piloting protocol design specification".
- [6] J.Rumbaugh, M.Blaha, W.Premerlani, F.Eddy and W.Lorensen: "Object Oriented Modelling and Design". Prentice-Hall (1991); ISBN 0136298419.

# 3 Definitions and abbreviations

# 3.1 Definitions

For the purposes of the present document, the following definitions apply:

**Campaign Management Interface (CMI):** the command interface between a TSP1+ System Supervisor and the controlling user of the system.

**Configuration**: the arrangement of Test COmponents (TCO) and their Point of Control and Observation (PCO) as defined in the test component configuration declarations of the C-TTCN.

**Envelope**: the header and trailer inserted by TSP1+ adaptation layer for any transport protocol.

**Front-End Management Interface (FMI):** the information interface between a TSP1+ Front-End and its user environment.

**Session**: all the information necessary to execute some test belonging to a given configuration.

**Simple mean of testing**: a type of Test Synchronization Architectural Element which only manages PCOs during a test session.

**Test Configuration Element**: a Point of Control and Observation (PCO) or a Test COmponent (TCO).

**Test Programming Interface:** the control interface between a TSP1+ Front-End and its Main Test Component (MTC).

# 3.2 Abbreviations

For the purposes of the present document, the following abbreviations apply:

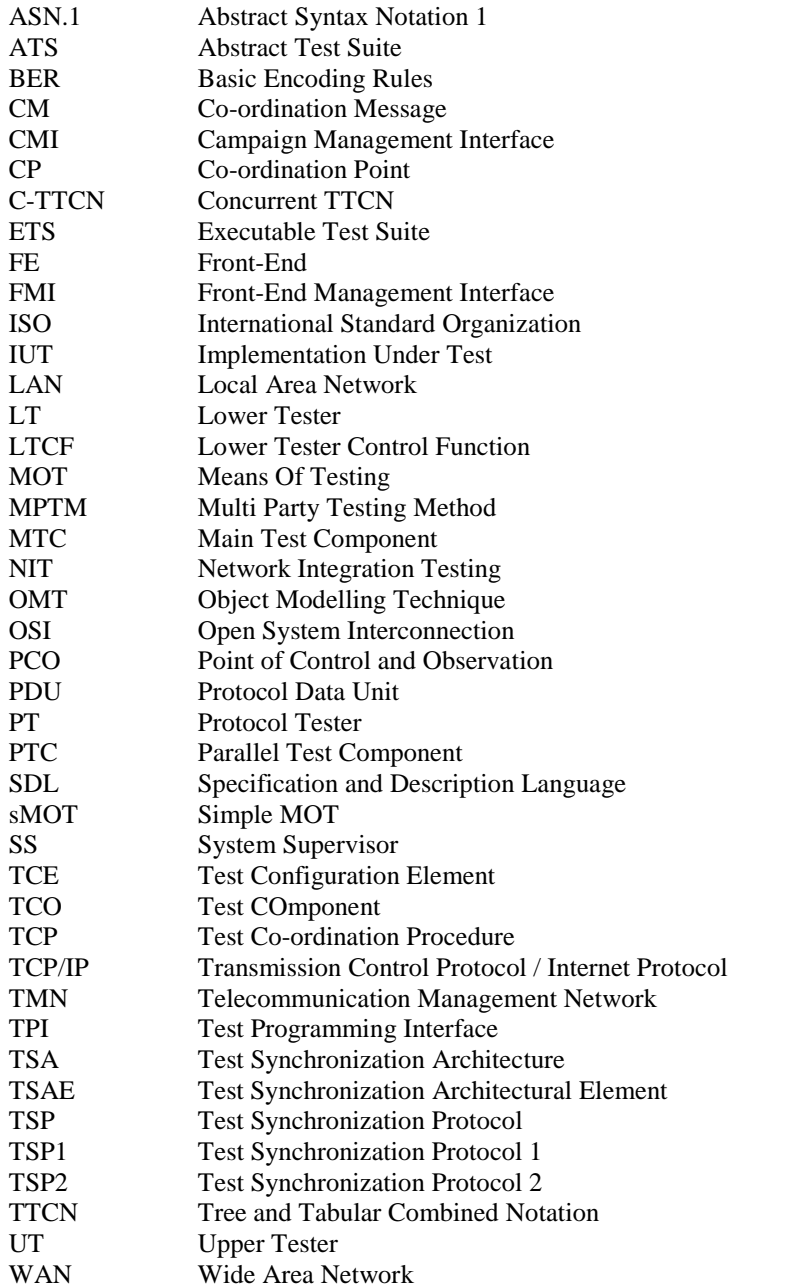

# 4 The TSP1+ signalling protocol

# 4.1 TSP1+ description

Test Synchronization Protocol 1+ (TSP1+) is a high level synchronization protocol for test procedures. It contains primitives and messages to manage a complete testing session. TSP1+ is used in a complex testing environment to provide communication between the item of test equipment providing overall control (System Supervisor) and other separate items of test equipment requiring co-ordination and synchronization. The basic relationship between entities in a TSP1+ system is shown in figure 1 and for the purposes of describing TSP1+, the most significant entities in this arrangement are as follows:

- System Supervisor (SS)
	- manages the test execution. It does not provide any support to implement the necessary configurations on physical machines such as the tester or the IUT (as those configuration can be obtained using TMN or a manual approach). The test configuration needs to be clearly defined, well identified and established before starting the test campaign.
- Front-End (FE)
	- translates system supervisor messages in to the appropriate format for each physical tester. Messages between two configuration elements handled by the same Front-End are not sent to the system supervisor. In other cases messages are sent to the system supervisor which routes them to the appropriate Front-End.

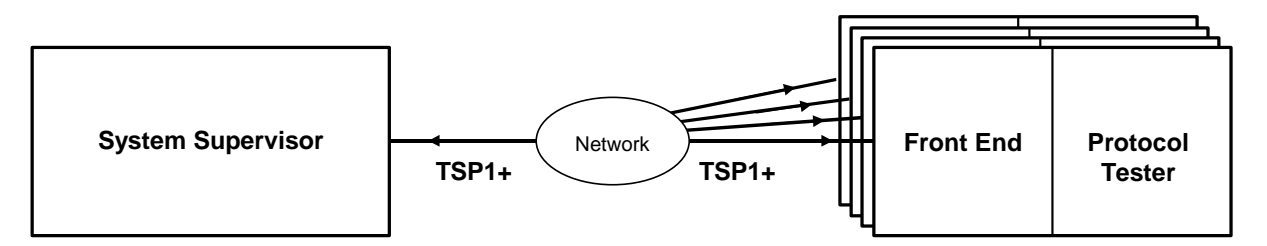

**Figure 1: Basic TSP1+ system arrangement**

The present document does not specify the underlying network technology for the transport of TSP1+ signalling. It may use directly wired connections, ISDN, TCP/IP LAN or any other standardized or proprietary interconnection method. A more detailed description of the Test Synchronization Architecture (TSA) can be found in annex B.

The TSP1+ protocol comprises five groups of services to be provided during the different test phases or occurrences. These groups are:

- Group 1, pre-testing phase;
- Group 2, testing phase;
- Group 3, post testing phase;
- Group 4, management of exceptional situations;
- Group 5, miscellany.

# 4.2 TSP1+ operational requirements

# 4.2.1 System Supervisor requirements

The system supervisor shall be capable of managing the overall execution of test cases in the remote items of test equipment to which it is connected via TSP1+ Front-Ends. Before running a test, the supervisor may verify that all test components involved in the test are ready to start. At the end of the test or at the end of test suite execution, it may retrieve the trace of each execution. To achieve this, the system supervisor shall:

- Maintain a mapping of the network addresses of each Test Configuration Element (TCE) and its associated Front-End (FE);
- Provide routeing capabilities to each FE;
- Communicate with each Front-End;
- Provide the ability to control and manage test sessions.

# 4.2.2 Front-End requirements

A Front-End provides a control interface between its associated protocol tester and the system supervisor. It shall route all synchronization messages to its TCE. If a Front-End identifies a message that is not sent to one of its TCEs, it shall forwards that message to the system supervisor which shall then route it to the appropriate destination. A FE shall:

- Provide routeing capabilities toward its TCEs;
- Communicate with the system supervisor;
- Communicate with its PTs.

# 4.3 TSP1+ Service Primitive Description

In the following, the services provided by each group are described in terms of primitives. The services are described from the System Supervisor point of view.

# 4.3.1 Group 1

The Group 1 services shall be used to open a test session, to verify and establish a session of testing and to provide values for all parameters.

#### 4.3.1.1 Test configuration establishment

The System Supervisor shall use the OPEN\_SESSION service primitive to open a testing session. On receipt of this primitive, the test system shall be capable of executing the tests.

The OPEN\_SESSION primitive shall contain the service elements defined in table 1.

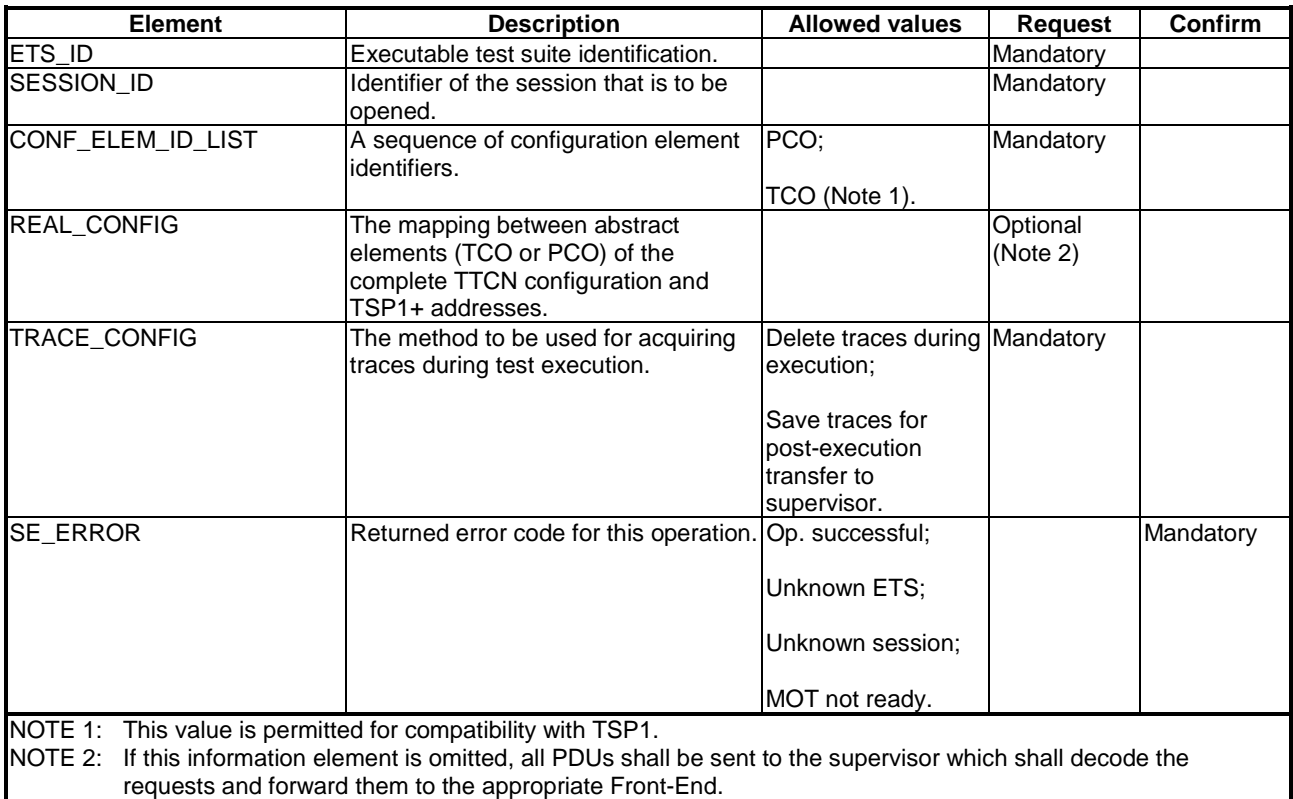

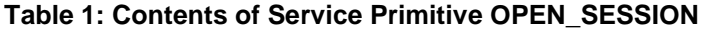

### 4.3.1.2 Test session checking

The System Supervisor shall use the CHECK\_SESSION service primitive to determine whether a previously initialized session is still established.

The CHECK\_SESSION primitive shall contain the service elements defined in table 2.

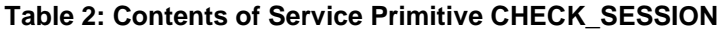

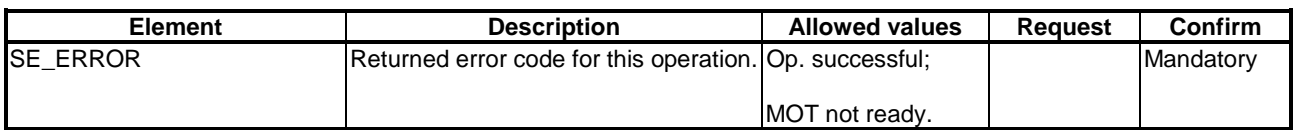

#### 4.3.1.3 Modification of the test suite parameters

If required, the System Supervisor shall use the SET\_PARAMETER service primitive to change the values of the test suite parameters in an established session.

The SET\_PARAMETER primitive shall contain the service elements defined in table 3.

| <b>Element</b>    | <b>Description</b>                                               | <b>Allowed values</b> | <b>Request</b> | Confirm   |
|-------------------|------------------------------------------------------------------|-----------------------|----------------|-----------|
| <b>PARAM_LIST</b> | List of the names and values of the<br>parameters to be changed. |                       | Mandatory      |           |
| SE_ERROR          | Returned error code for this operation. Op. successful;          |                       |                | Mandatory |
|                   |                                                                  | Invalid parameter;    |                |           |
|                   |                                                                  | MOT not ready.        |                |           |

**Table 3: Contents of Service Primitive SET\_PARAMETER**

#### 4.3.1.4 Setting a unique time stamp

The System Supervisor shall use the SET\_TIME service primitive to synchronize all of the test components in an established session with the same time stamp.

The SET\_TIME primitive shall contain the service elements defined in table 4.

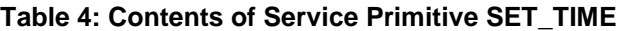

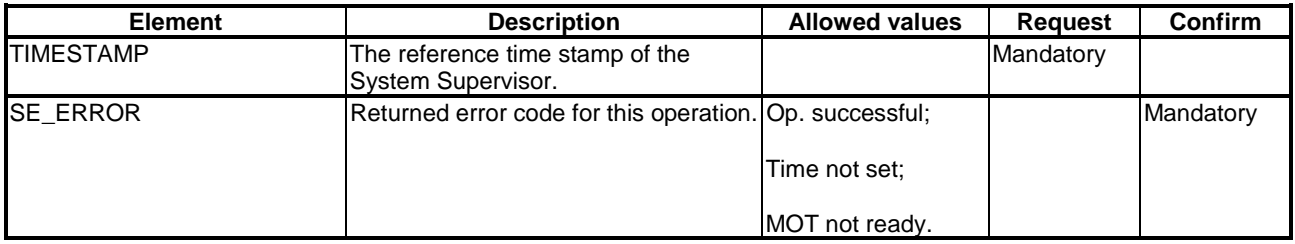

#### 4.3.1.5 Looking for the TSP1+ services available in the Front-End

The System Supervisor shall use the LIST\_FE\_SERVICES service primitive to determine which services are available in a Front-End.

The LIST\_FE\_SERVICES primitive shall contain the service elements defined in table 5.

#### **Table 5: Contents of Service Primitive LIST\_FE\_SERVICES**

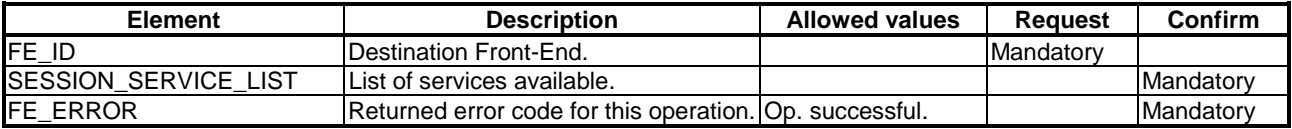

# 4.3.2 Group 2

The services provided by Group 2 shall be used to coordinate the execution of tests in terms of:

- Launching;
- Synchronization;
- Exchange of messages;
- Verdict assignment.

NOTE: Unlike Group 1, primitives introduced here correspond to concepts and keywords specified in concurrent TTCN (ISO/IEC 9646-3 [1]).

#### 4.3.2.1 Test execution launch

The System Supervisor shall use the CREATE\_TCO service primitive to load and start execution of an executable parallel test component.

The CREATE\_TCO primitive shall contain the service elements defined in table 6.

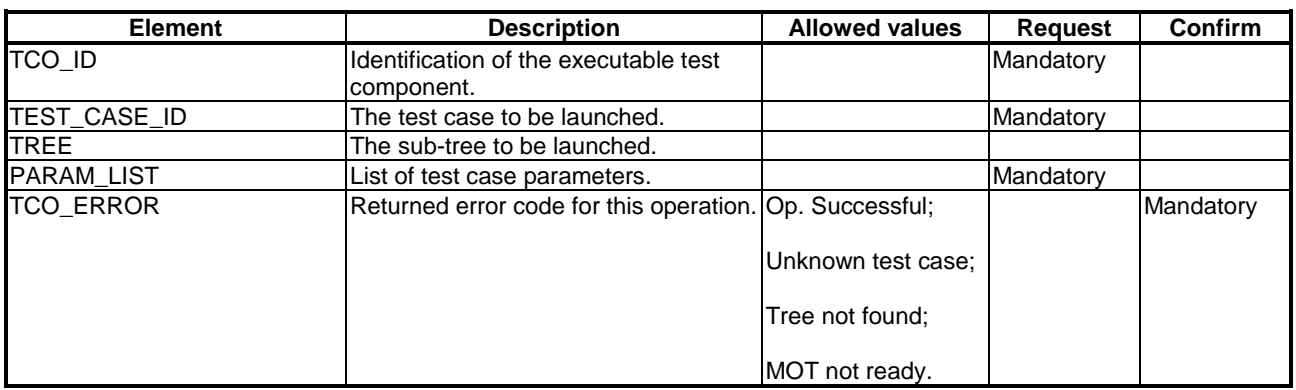

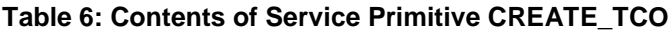

#### 4.3.2.2 Exchanging messages

The following service primitives shall be used by test components to exchange test messages through test interfaces:

- RCV\_MSG:

sent when a message (CM, PDU, ASP) is received in the local queue related to the specified interface under test (PCO, CP);

- SEND\_MSG:

causes a message (ASP, CM, PDU) to be sent to the queue related to the specified interface under test (PCO, CP).

NOTE: The interface (CP, PCO) model is a first-in first-out (FIFO) queue, as specified in the ISO/IEC 6-3 [1].

The RCV\_MSG primitive shall contain the service elements defined in table 7.

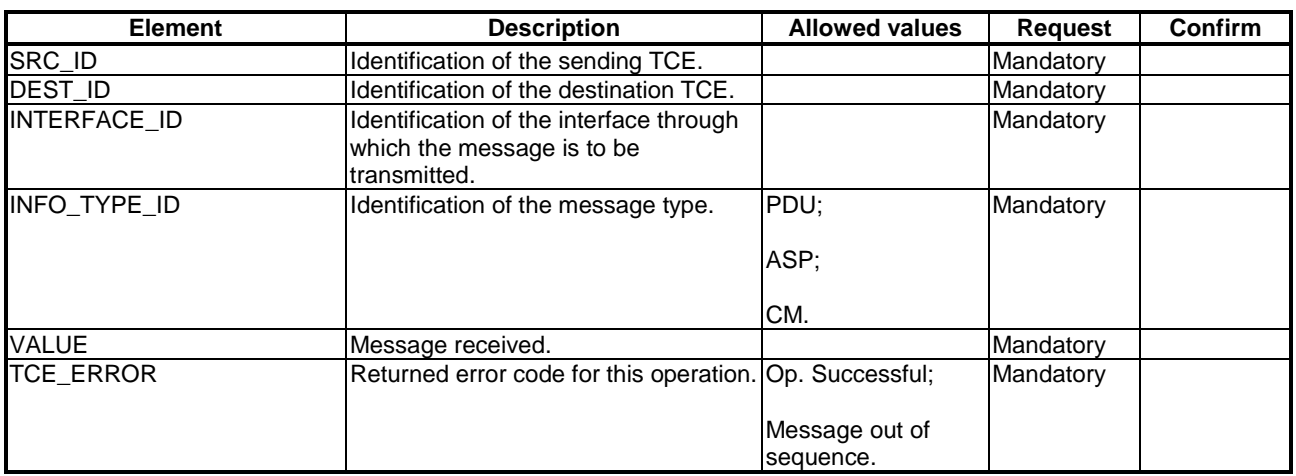

**Table 7: Contents of Service Primitive RCV\_MSG**

The SEND\_MSG primitive shall contain the service elements defined in table 8.

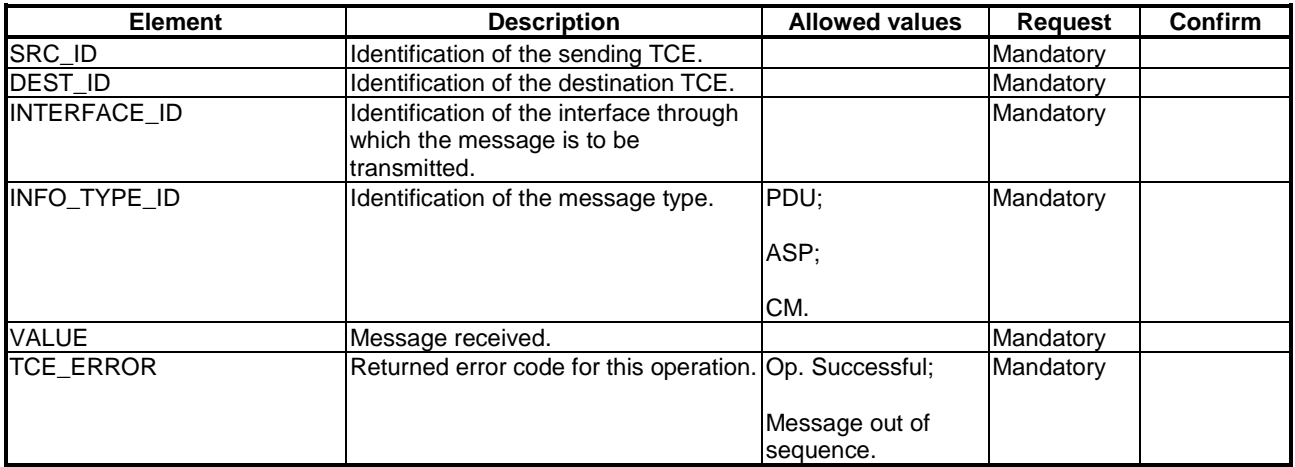

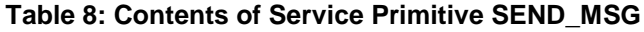

#### 4.3.2.3 Test completion

The Front-End serving the main test component shall use the CHECK\_TCO\_COMPLETED service primitive to report when the execution of a parallel test component has completed and is waiting for the conclusive verdict message.

The CHECK\_TCO\_COMPLETED primitive shall contain the service elements defined in table 9.

| <b>Element</b>    | <b>Description</b>                                      | <b>Allowed values</b> | <b>Request</b> | <b>Confirm</b> |
|-------------------|---------------------------------------------------------|-----------------------|----------------|----------------|
| <b>TCO_ID</b>     | The parallel test component to be<br>checked.           |                       | Mandatory      |                |
| TCO_VERDICT_TYPE  | Type of test verdict specified.                         | Final.                | Mandatory      |                |
| TCO_VERDICT_VALUE | The local verdict value.                                | Pass:<br>Fail:        | Mandatory      |                |
|                   |                                                         | Inconclusive.         |                |                |
| <b>TCO_ERROR</b>  | Returned error code for this operation. Op. Successful. |                       | Mandatory      |                |

**Table 9: Contents of Service Primitive CHECK\_TCO\_COMPLETED**

# 4.3.2.4 Temporary verdict assignment

A Front-End serving an executable parallel test components shall use the UPDATE\_VERDICT service primitive to transmit a temporary local verdict.

The UPDATE\_VERDICT primitive shall contain the service elements defined in table 10.

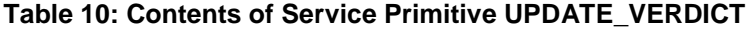

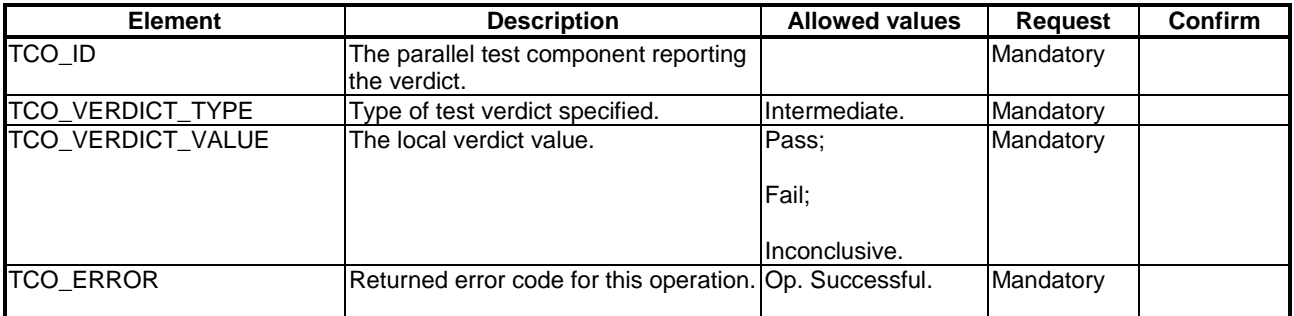

#### 4.3.2.5 Notification during execution

The System Supervisor shall use the NOTIFICATION\_EXEC\_TRACE service primitive to request information from a Front-End regarding the execution of a test at a TCO or PCO.

The NOTIFICATION\_EXEC\_TRACE primitive shall contain the service elements defined in table 11.

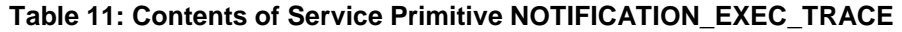

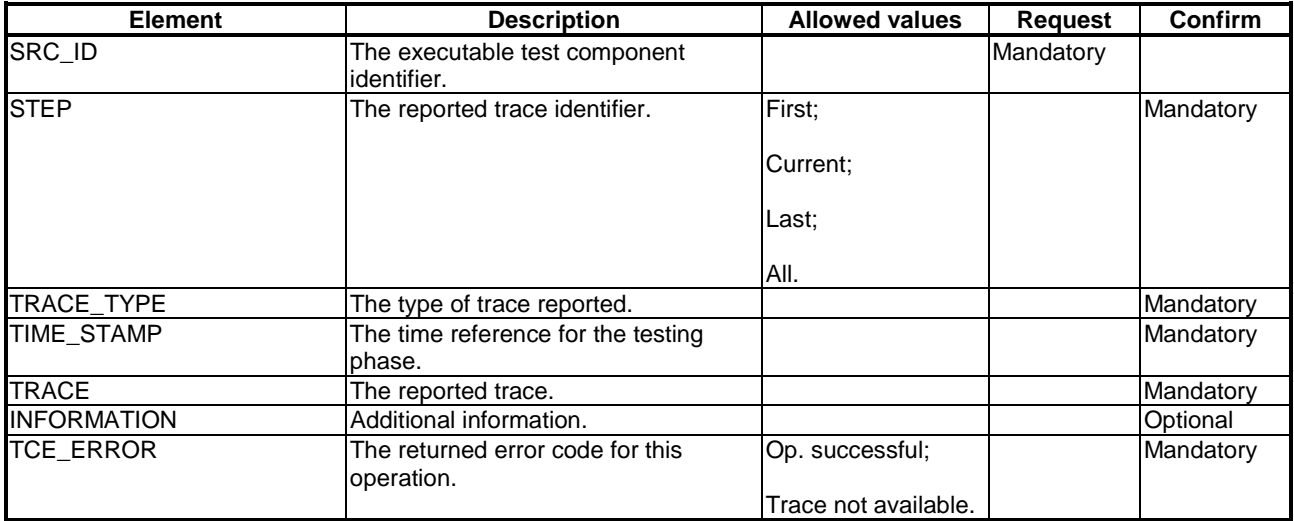

#### 4.3.2.6 Update variable

The Front-End serving the main test component shall use the UPDATE\_VARIABLE service primitive to notify the System Supervisor of a change to a test suite variable.

The UPDATE\_VARIABLE primitive shall contain the service elements defined in table 12.

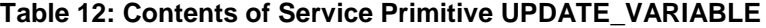

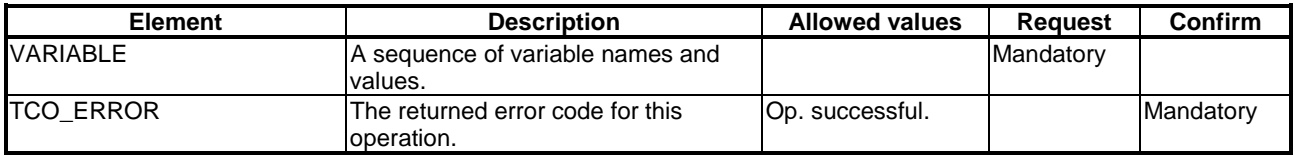

# 4.3.3 Group 3

The Group 3 services described in this subclause shall be used to request traces and other information related to the result of the execution of the TCOs.

#### 4.3.3.1 Transferring a trace

The System Supervisor shall use the ASK\_TRACE service primitive to request the transfer of the execution trace of a test configuration element.

The ASK\_TRACE primitive shall contain the service elements defined in table 13.

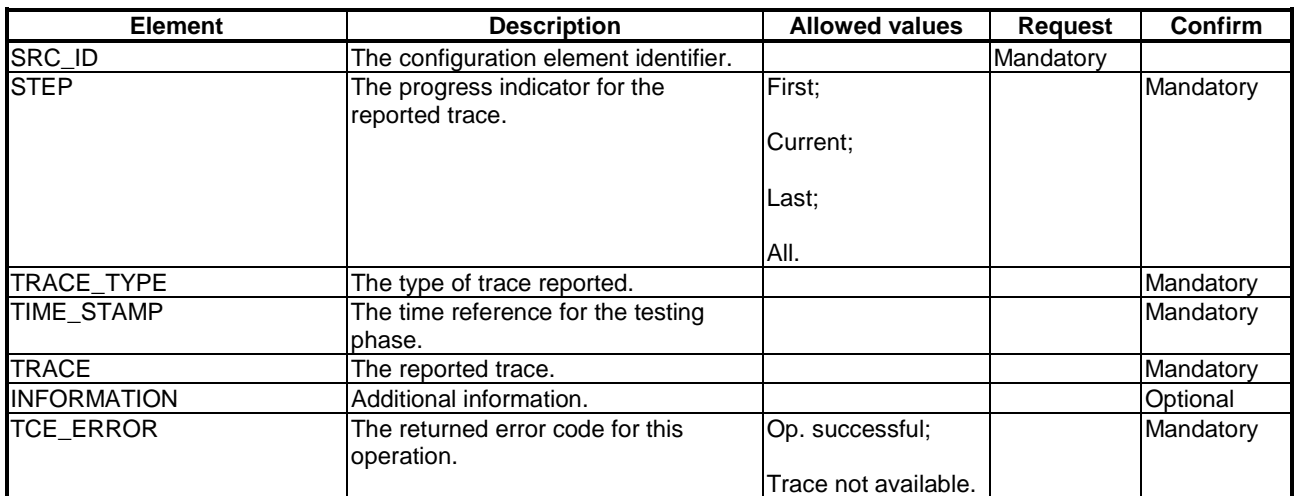

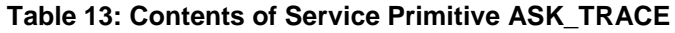

#### 4.3.3.2 Closing a test session

The System Supervisor shall use the CLOSE\_SESSION service primitive to close a test session.

The CLOSE\_SESSION primitive shall contain the service elements defined in table 14.

#### **Table 14: Contents of Service Primitive CLOSE\_SESSION**

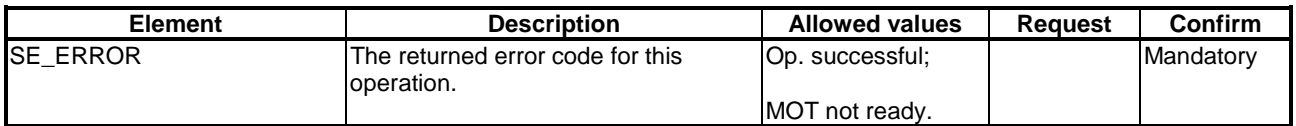

# 4.3.4 Group 4

The service provided by Group 4 shall be used to solve the problem that could occur during the initialization, execution and closing phases.

### 4.3.4.1 Cancel a running operation

Having initiated an operation, the System Supervisor needs to have the capability to cancel it.

The System Supervisor shall use the CANCEL\_OP service primitive to interrupt an operation which is already in progress. After the CANCEL\_OP procedure, the System Supervisor shall return to the state in which it was before that operation.

The CANCEL\_OP primitive shall contain the service elements defined in table 15.

#### **Table 15: Contents of Service Primitive CANCEL\_OP**

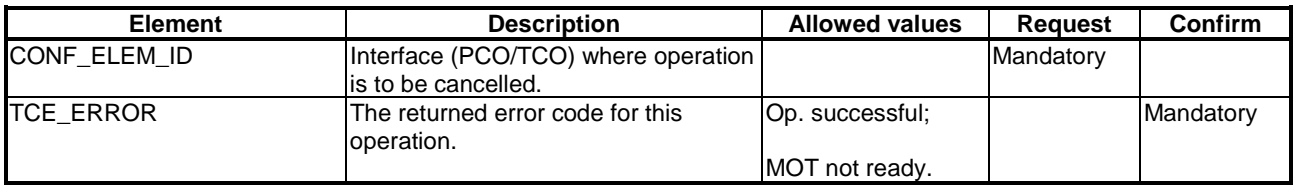

# 4.3.5 Group 5

#### 4.3.5.1 The DISPLAY feature

The DISPLAY service primitive shall be used by Front-Ends and the System Supervisor to transmit information which is to be displayed to the operator. It may be used to send such information from:

- System Supervisor to a Front-End;
- A Front-End to another Front-End.

The DISPLAY primitive shall contain the service elements defined in table 16.

#### **Table 16: Contents of Service Primitive DISPLAY**

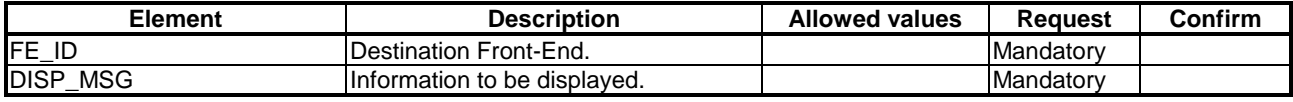

# 4.4 TSP1+ Protocol Description

# 4.4.1 Simple layered model

To be able to implement the service primitives described in Subclause 4.3, it is necessary to specify a protocol and set of messages. This will provide an end-to-end service between a System Supervisor and one or more items of remote test equipment.

figure 2 uses a simplified ISO layered model to show the general architecture of the TSP1+ protocol. PDUs are exchanged by the System Supervisor and Front-Ends on the TSP1+ layer.

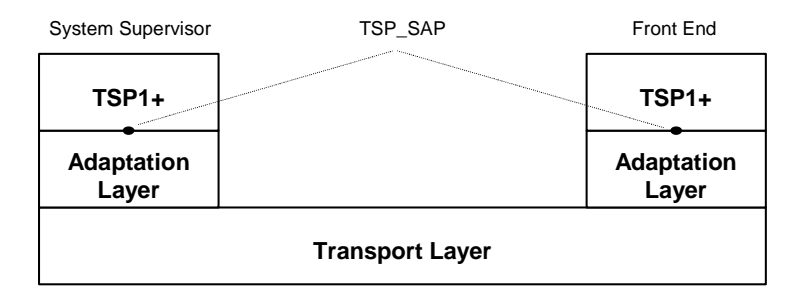

#### **Figure 2: TSP1+ Layers**

### 4.4.2 Rejecting a corrupted or an out of sequence message

A corrupt or out of sequence TSP1+ protocol message shall be rejected by a Front-End by sending an Error PDU with the Error Code set to errUnrecognizedTSP1PDU (see Subclause 4.4.5).

# 4.4.3 TSP1+ coding requirements

#### 4.4.3.1 TSP1+ Message structure

In order to support TSP1+ when transported over protocols that do not maintain boundaries between SDUs (e.g. TCP/IP), each TSP1+ PDU shall be encoded according to the details given in figure 3.

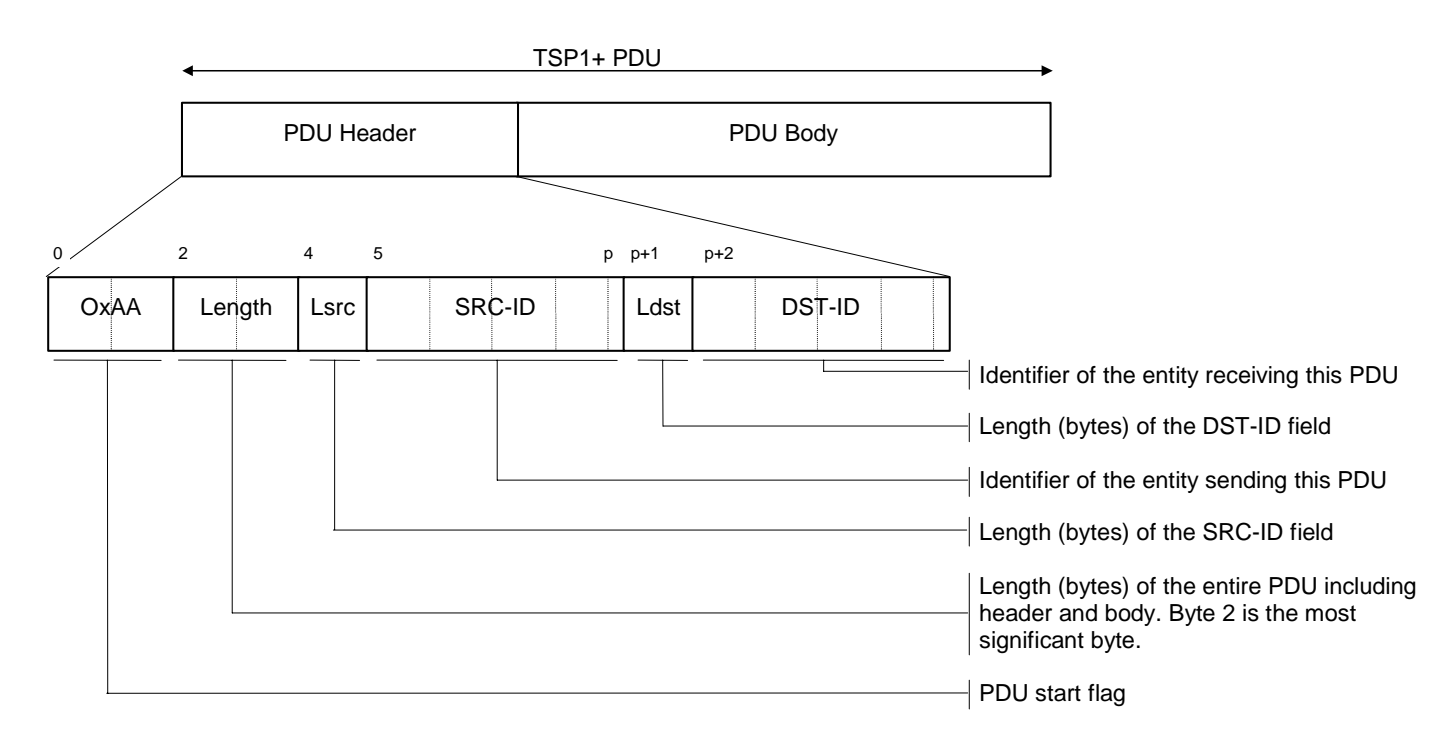

#### **Figure 3: Generalized PDU encoding**

SRC-ID and DST-ID may additionally appear in the PDU body. Although this could lead to some redundancy in the encoded PDU, it does mean that a Front-End can easily access these values without having to decode the PDU body. This mechanism is compliant with the INTOOL/OTE/EC026 [5] specification, "OTE Piloting protocol design specification".

#### 4.4.3.2 Operations

The operations defined in Abstract Syntax Notation number 1 (ASN.1) in table 17 shall apply. They shall be encoded using the Basic Encoding Rules (BER) defined in ITU-T Recommendation X.690 [3].

#### **Table 17: Operations in support of TSP1+**

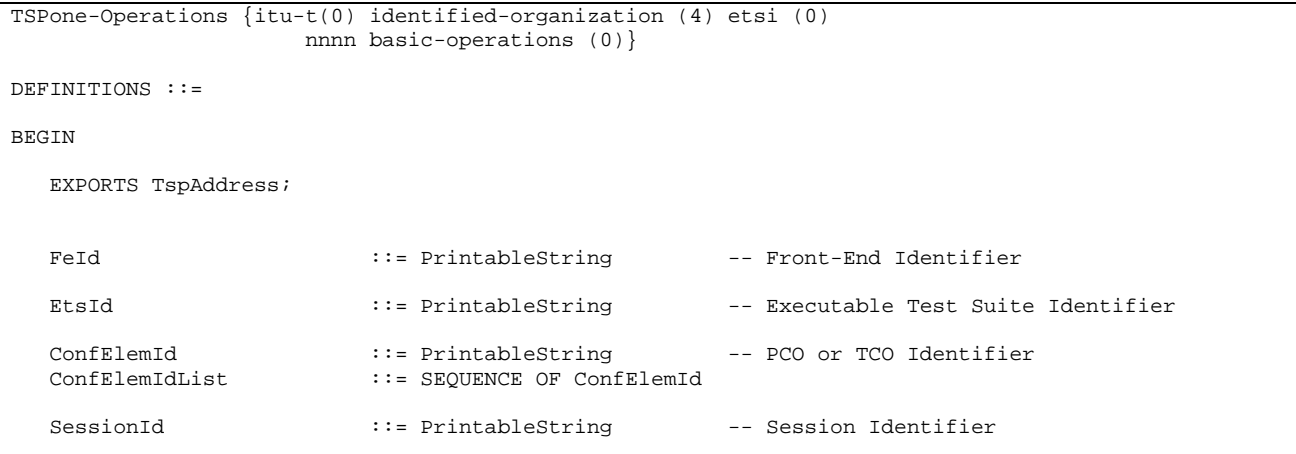

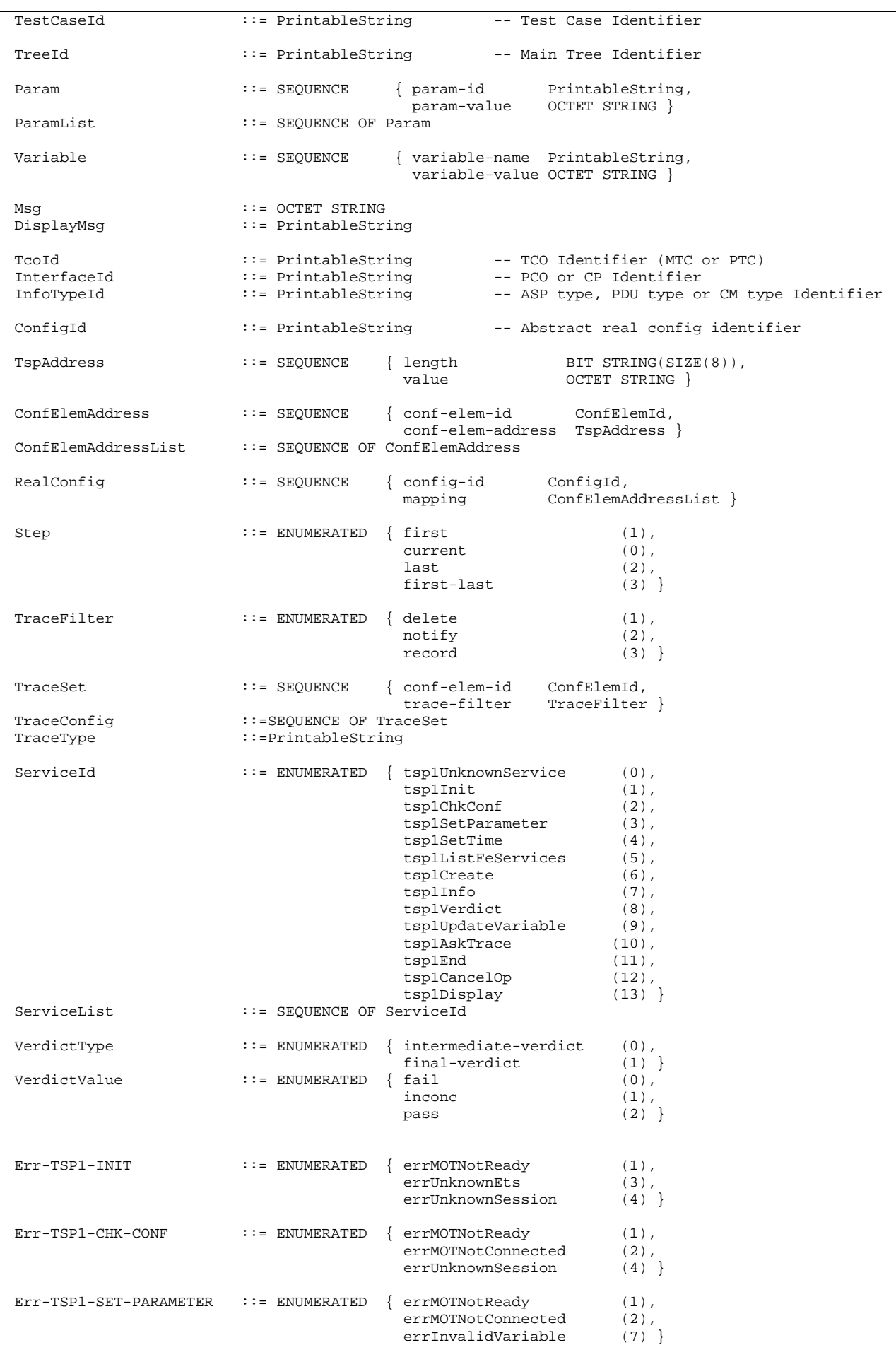

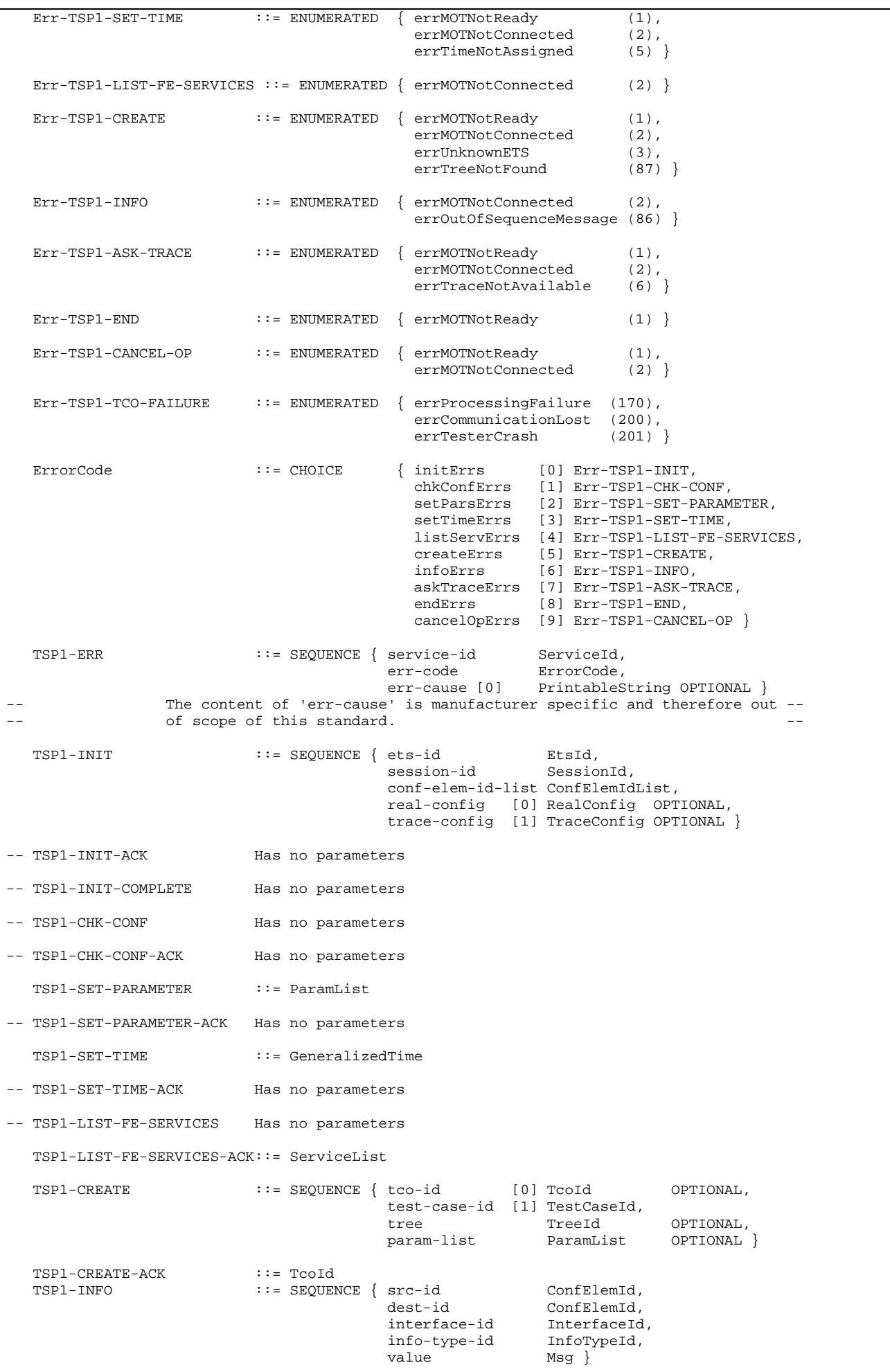

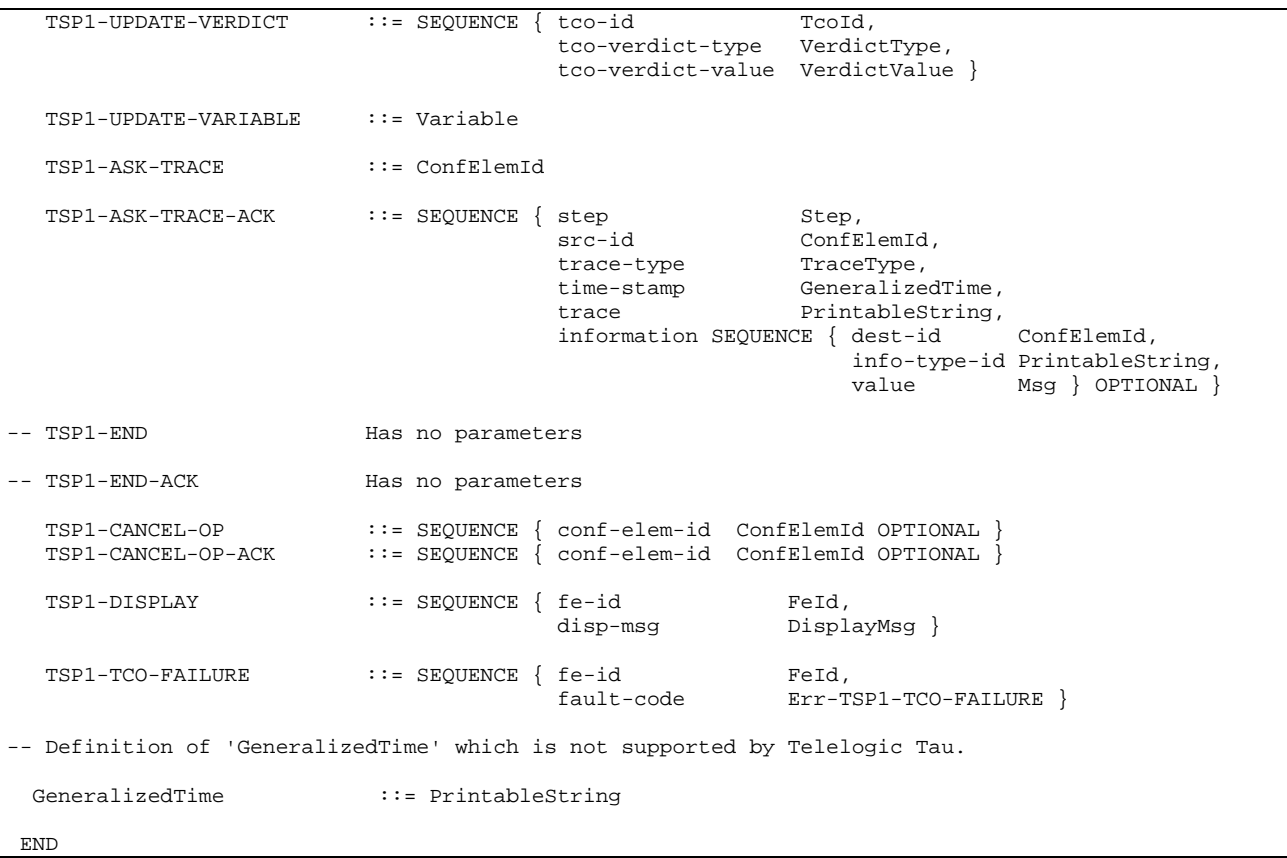

NOTE: Where necessary, the identifiers specified in table 17 use the dash ("-") character rather than an underscore ("\_") as this is syntactically correct ASN.1. Throughout the remainder of the document, these dash characters are replaced by underscores to ensure alignment with the identifiers used in the TSP1+ SDL model.

# 4.4.4 Relationship between service primitives and TSP1+ protocol messages

The service primitives described in Subclause 4.3 shall cause TSP1+ protocol messages to be generated according to the information shown in table 18.

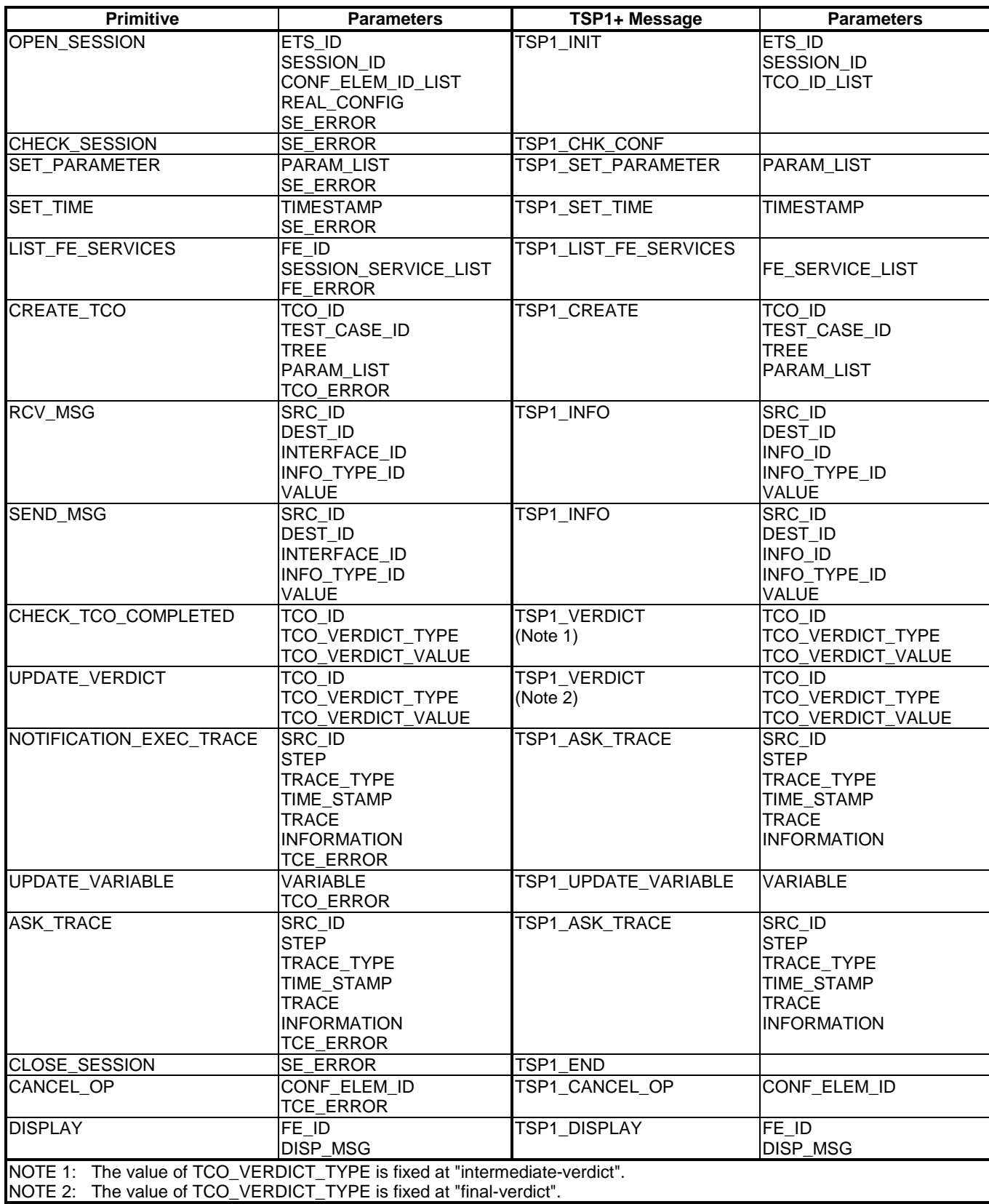

#### **Table 18: Service primitives and their associated TSP1+ protocol messages**

# 4.4.5 Message sequences

This subclause describes some typical message flows for TSP1+ using the Message Sequence Chart (MSC) notation specified in ITU-T Recommendation Z.120 [4]. The figures show messages exchanged between the System Supervisor and a Front-End.

### 4.4.5.1 General PDU error handling

In the event that a Front-End is unable to complete the processing of a TSP1+ PDU received from the System Supervisor, the TSP1\_ERROR pdu shall be used to give a negative acknowledgement instead of the expected positive acknowledgement normally associated with that PDU. An example of this error handling method is shown in figure 4.

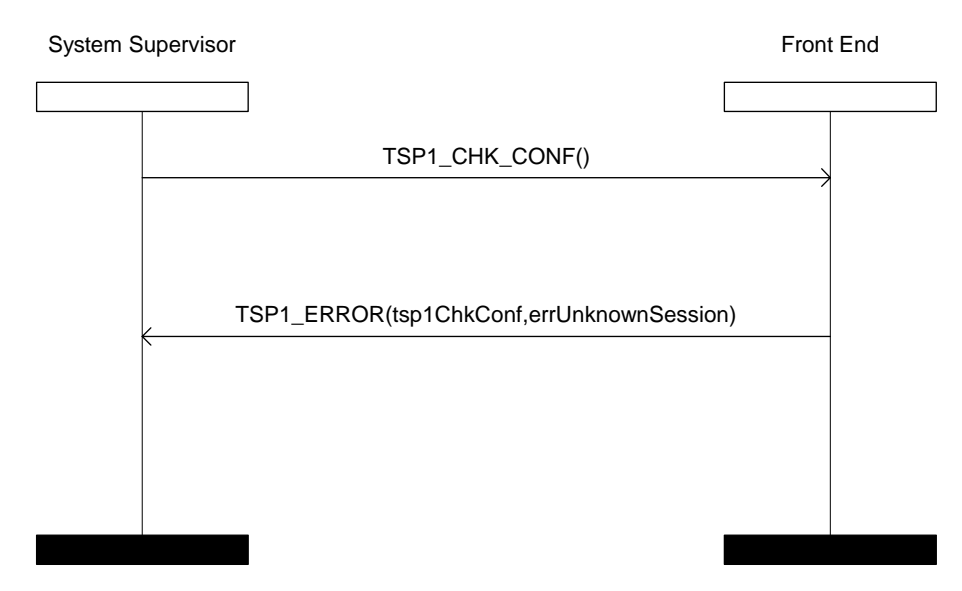

**Figure 4: Example message sequence for TSP1+ processing error**

### 4.4.5.2 Test Component fault handling

If a Front-End detects a fault condition in one of its Test Components, it shall report this to the System Supervisor using the TSP1\_TCO\_FAILURE pdu as shown in figure 5.

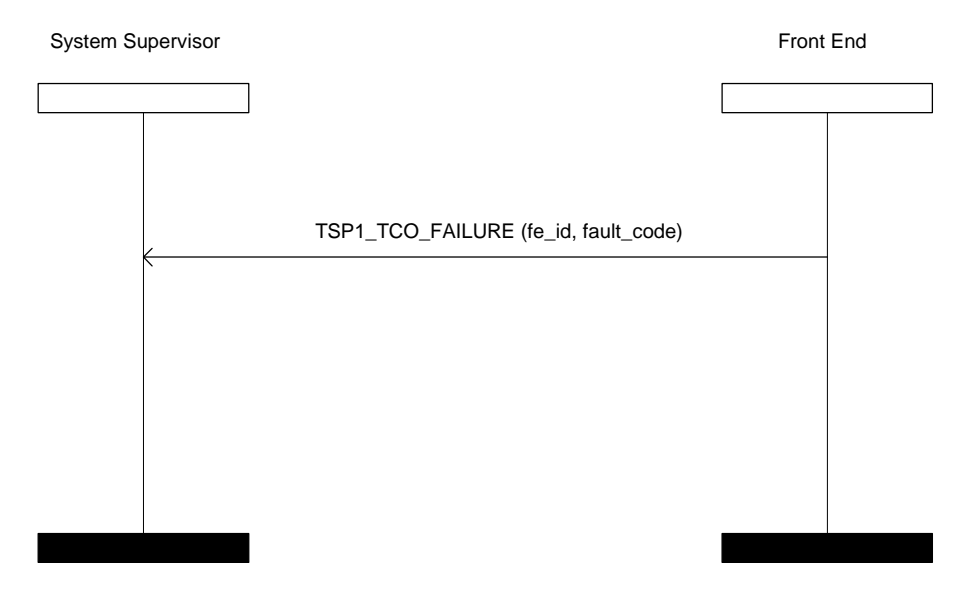

**Figure 5: Example message flow on detection of a failure in a TCO**

The following failure conditions shall be valid:

- Processing Failure;
- Communication Lost;
- Tester Crash.

The MSCs in figure 6 to figure 23 show examples of the normal transmission of TSP1+ PDUs.

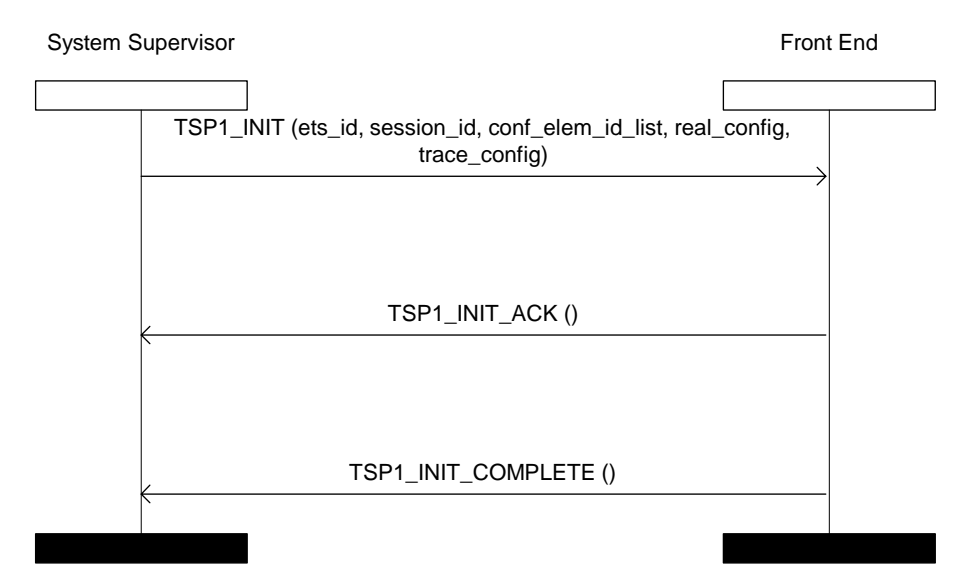

**Figure 6: Example of normal operation of the TSP1\_INIT PDU**

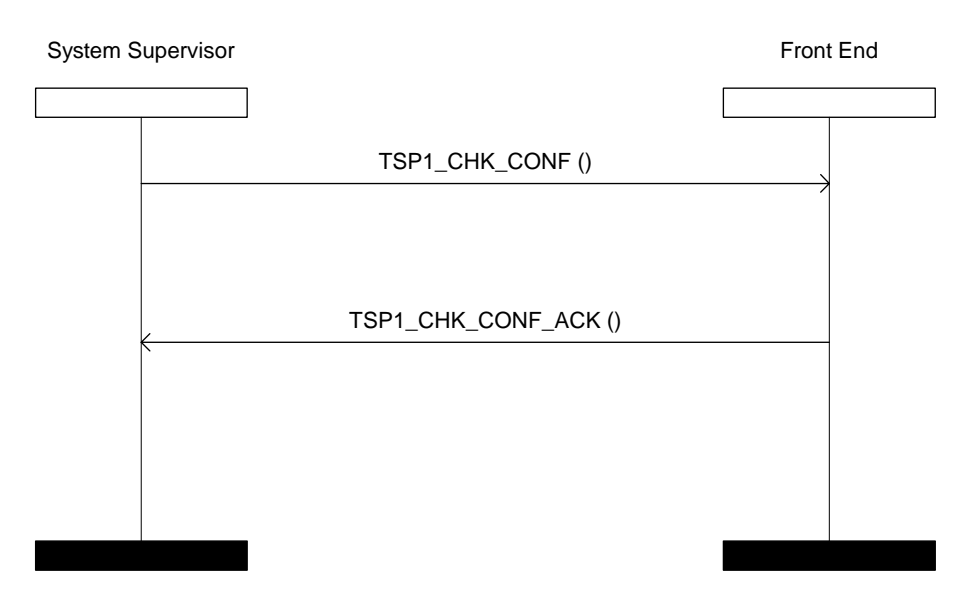

**Figure 7: Example of normal operation of the TSP1\_CHK\_CONF PDU**

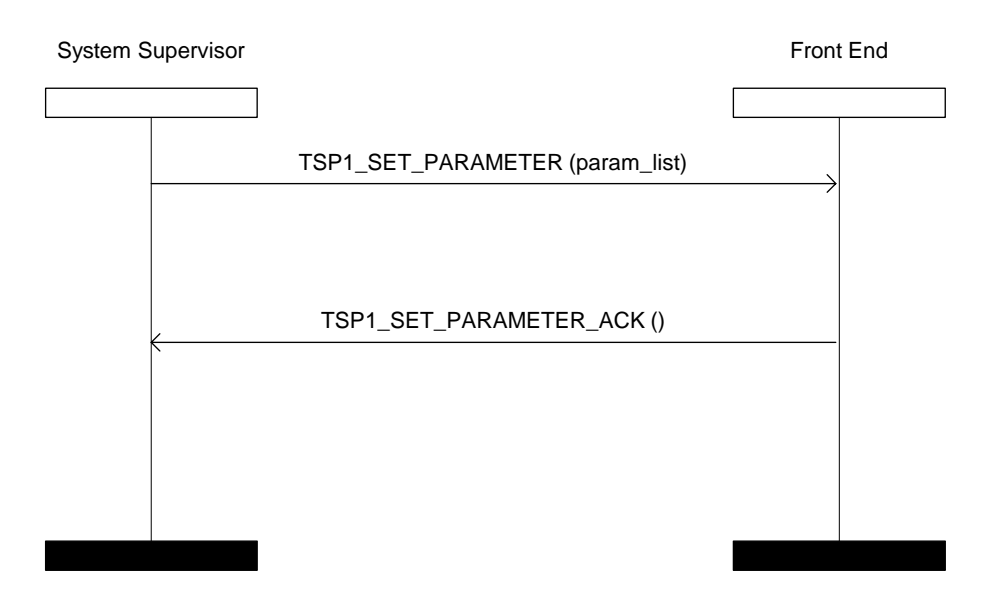

**Figure 8: Example of normal operation of the TSP1\_SET\_PARAMETER PDU**

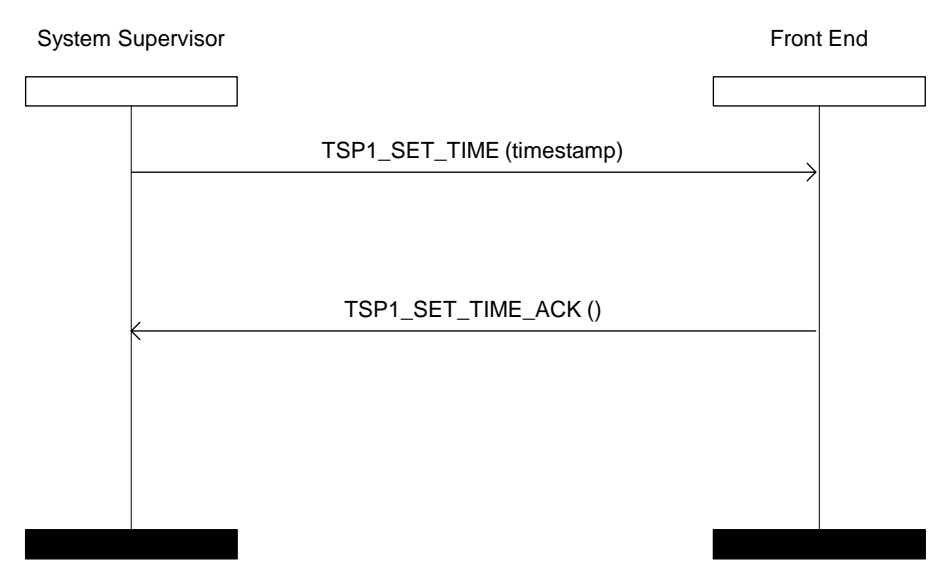

**Figure 9: Example of normal operation of the TSP1\_SET\_TIME PDU**

NOTE: The TSP1\_SET\_TIME PDU can be used to synchronize the running clock times within the System Supervisor and the Front-Ends. It may be necessary to add an offset to the System Supervisor time to take account of network transmission and processing delays. The method for determining the value of this offset is beyond the scope of the present document.

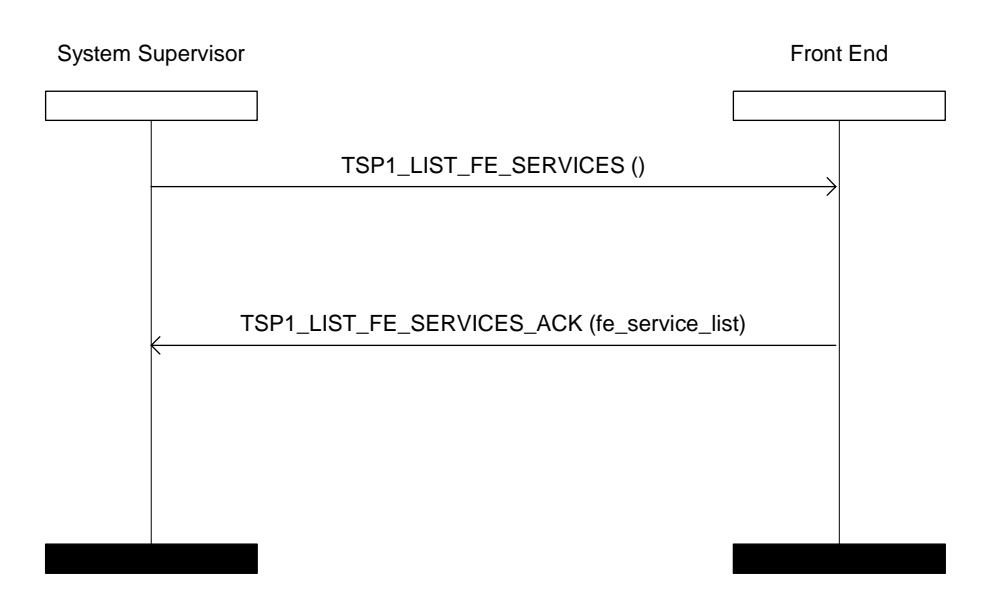

**Figure 10: Example of normal operation of the TSP1\_LIST\_FE\_SERVICES PDU**

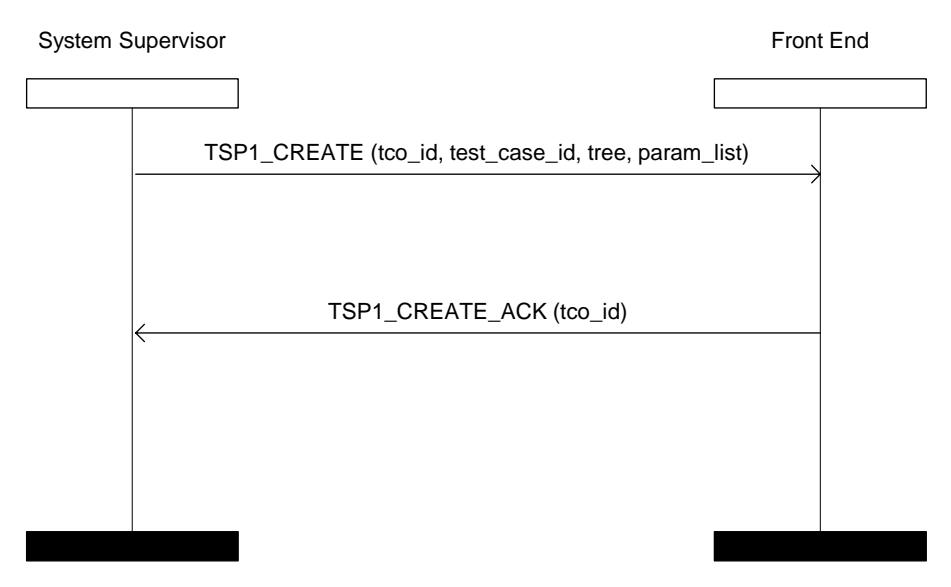

**Figure 11: Example of normal operation of the TSP1\_CREATE PDU**

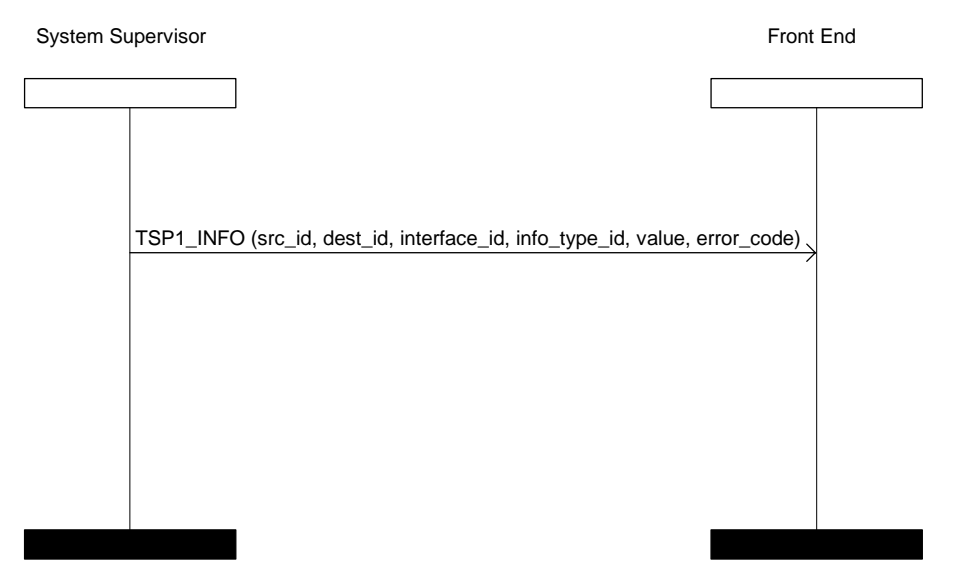

**Figure 12: Example of normal operation of the TSP1\_INFO PDU to send a message from the System Supervisor to a Front-End**

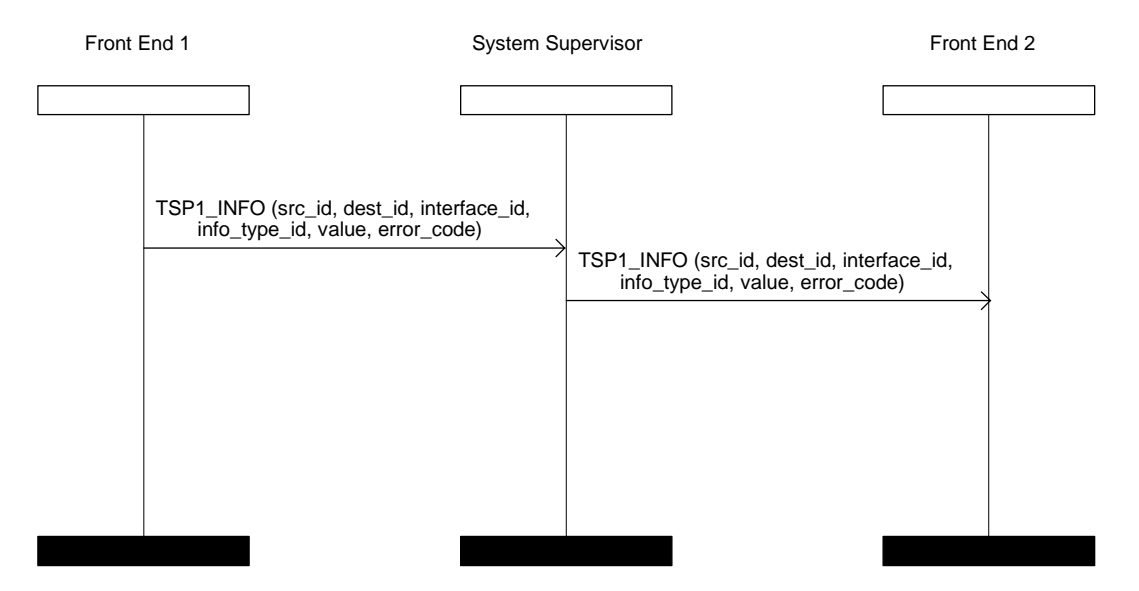

**Figure 13: Example of normal operation of the TSP1\_INFO PDU to send a message from one Front-End to another**

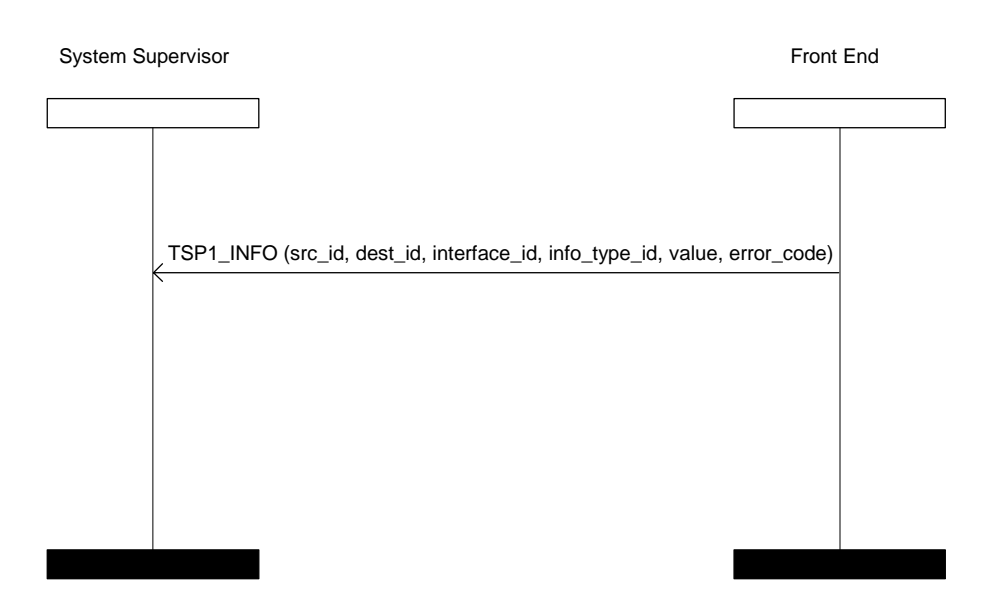

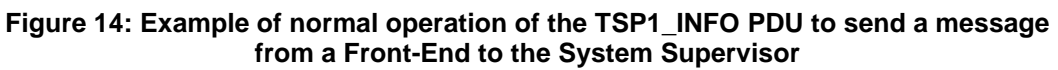

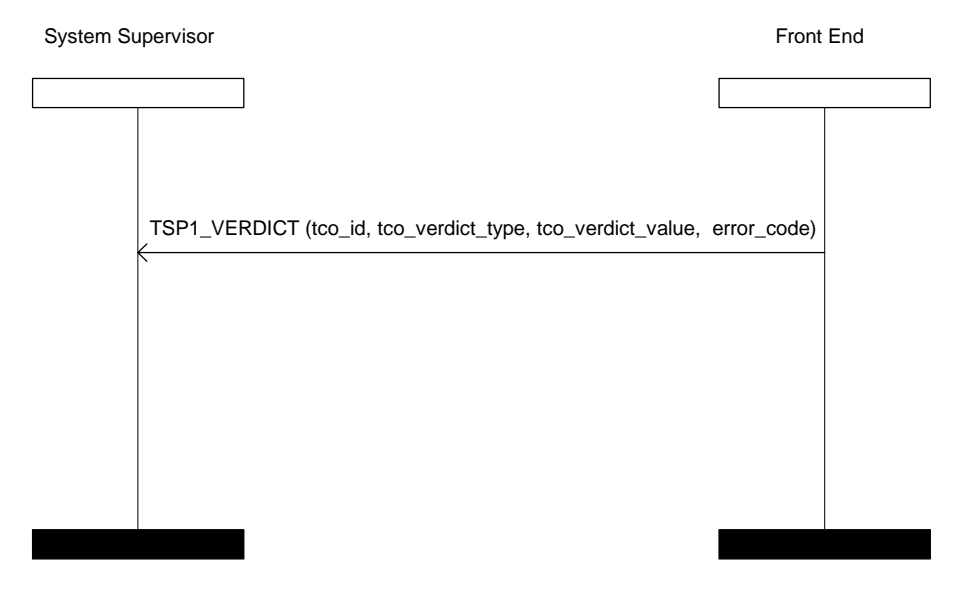

**Figure 15: Example of normal operation of the TSP1\_VERDICT PDU**

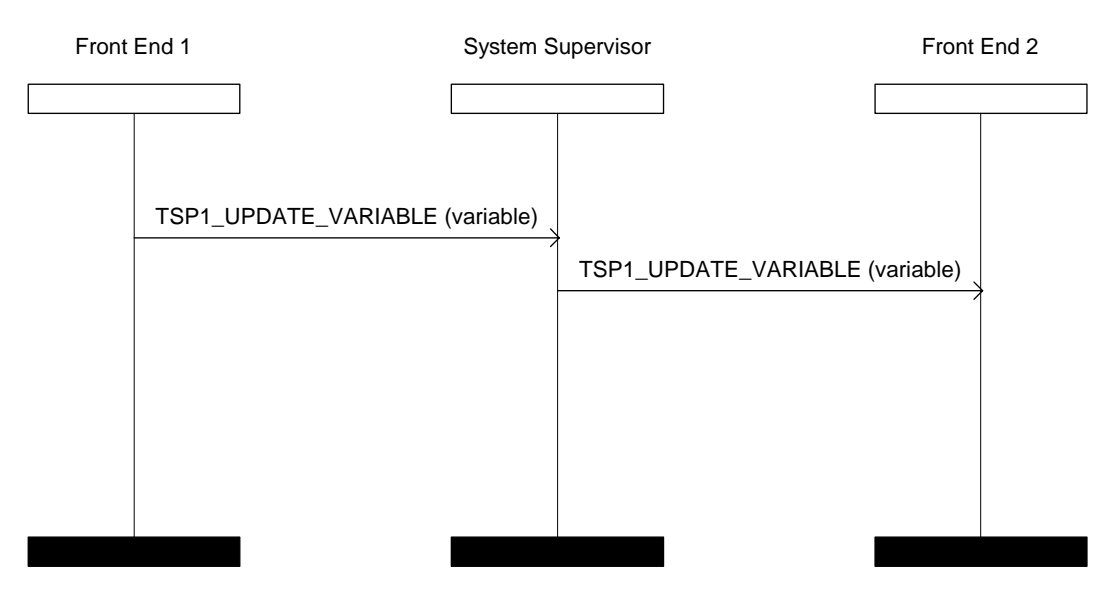

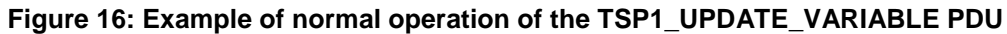

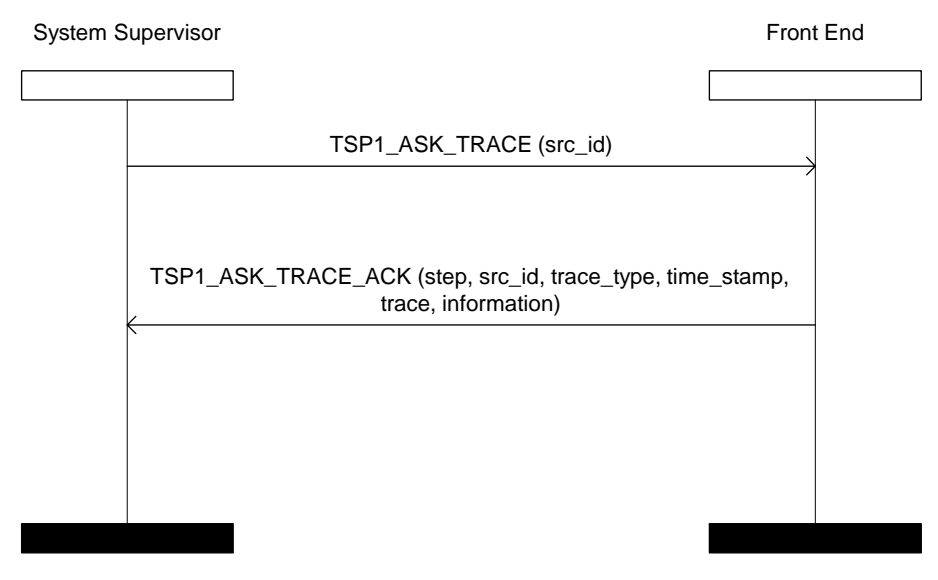

**Figure 17: Example of normal operation of the TSP1\_ASK\_TRACE PDU**

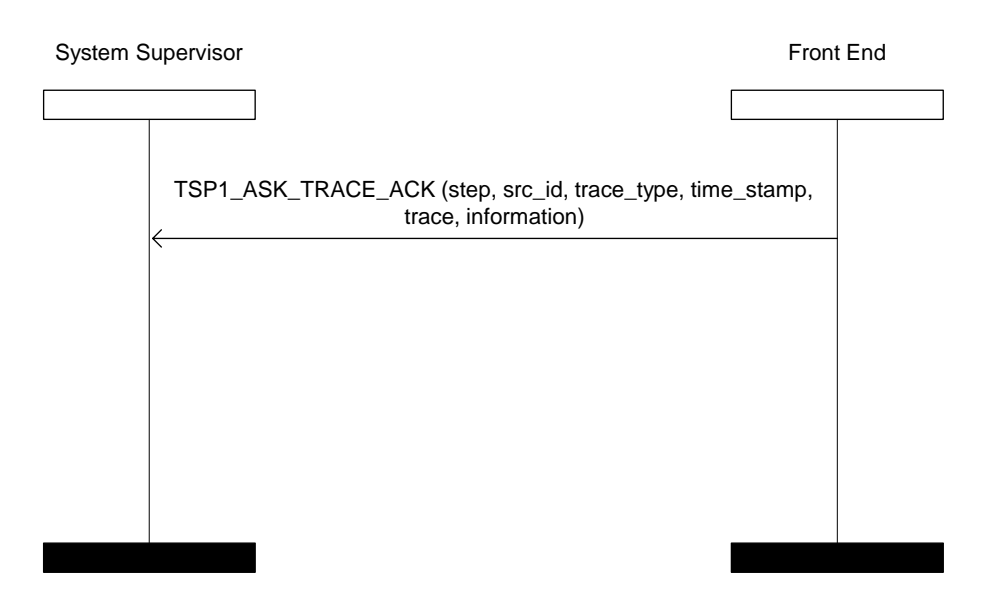

**Figure 18: Example of the use of the TSP1\_ASK\_TRACE\_ACK PDU to provide unsolicited trace information**

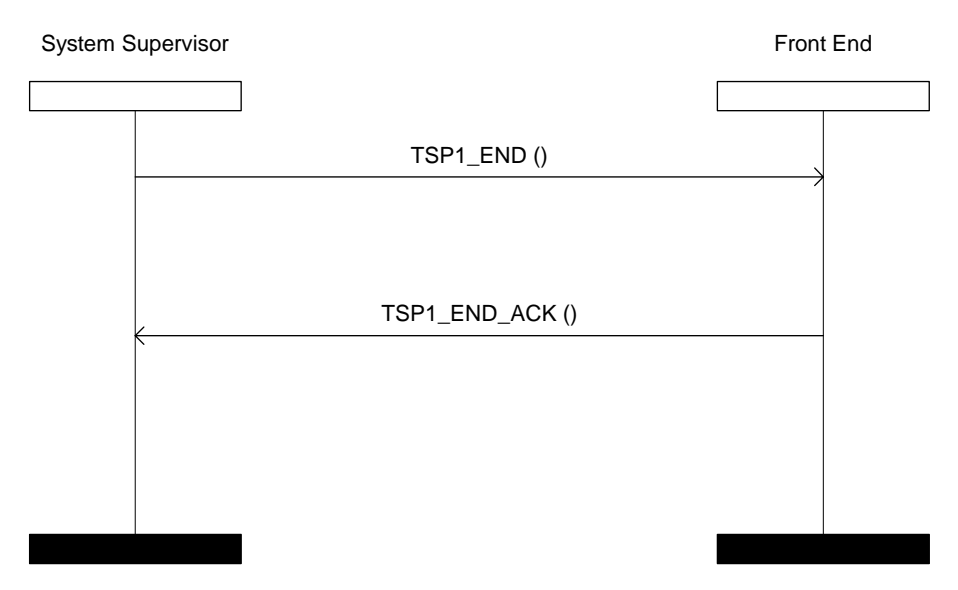

**Figure 19: Example of normal operation of the TSP1\_END PDU**

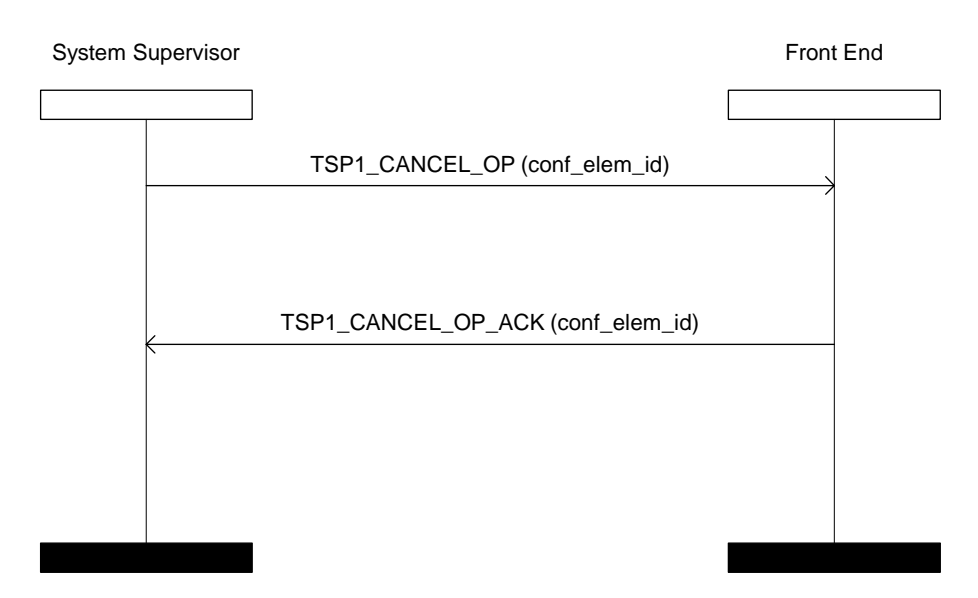

**Figure 20: Example of normal operation of the TSP1\_CANCEL\_OP PDU**

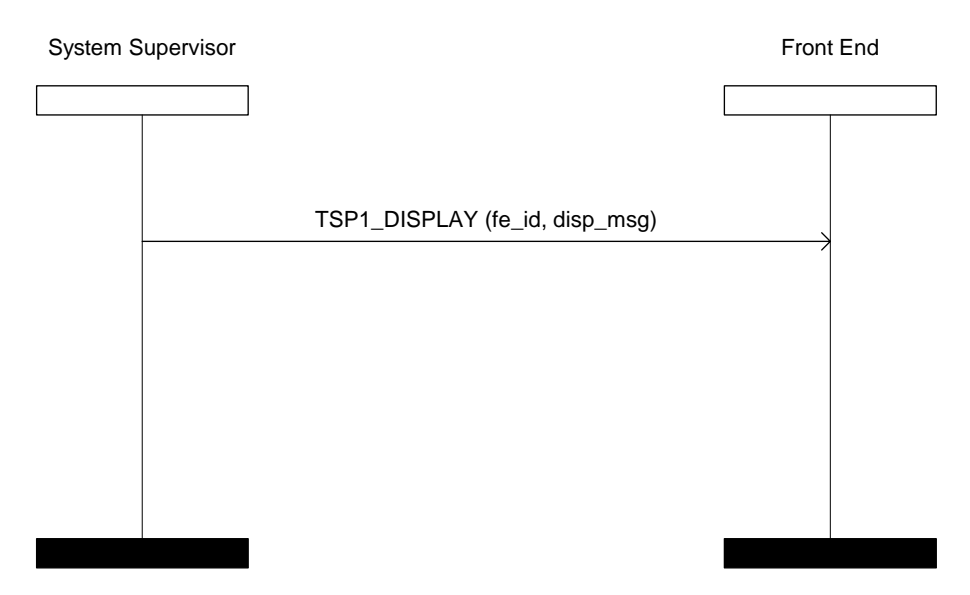

**Figure 21: Example of normal operation of the TSP1\_DISPLAY PDU to send display data from the System Supervisor to a Front-End**

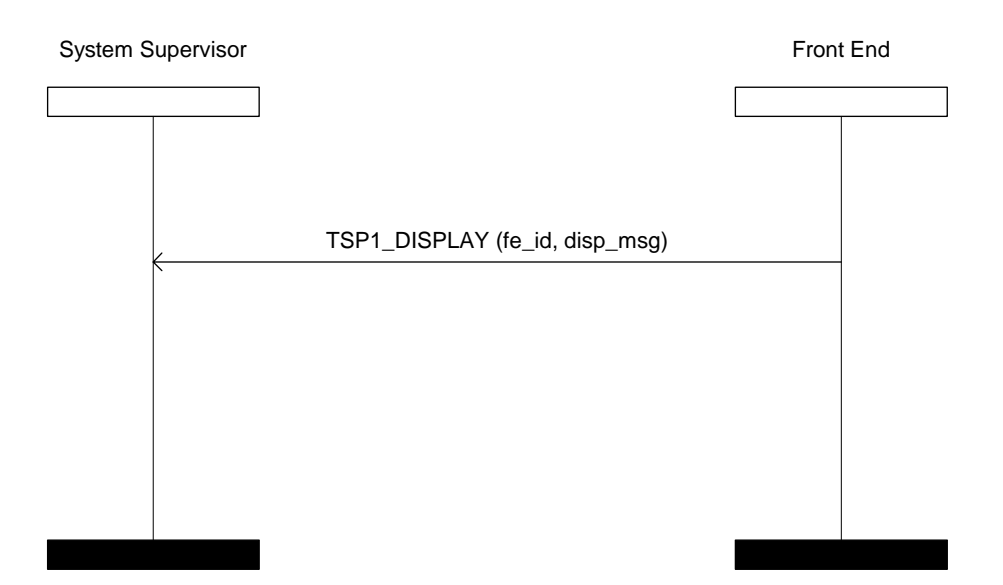

**Figure 22: Example of normal operation of the TSP1\_DISPLAY PDU to send display data from a Front-End to the System Supervisor**

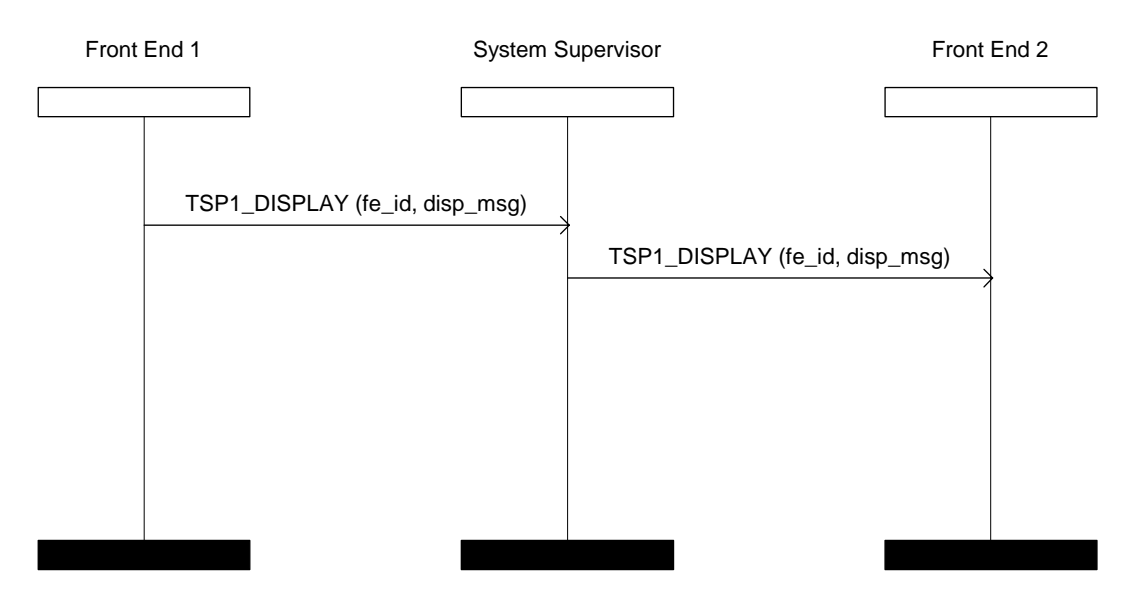

**Figure 23: Example of normal operation of the TSP1\_DISPLAY PDU to send display data from one Front-End to another**

Figure 24 shows an example of how TSP1+ messages can be used together in a full test session.

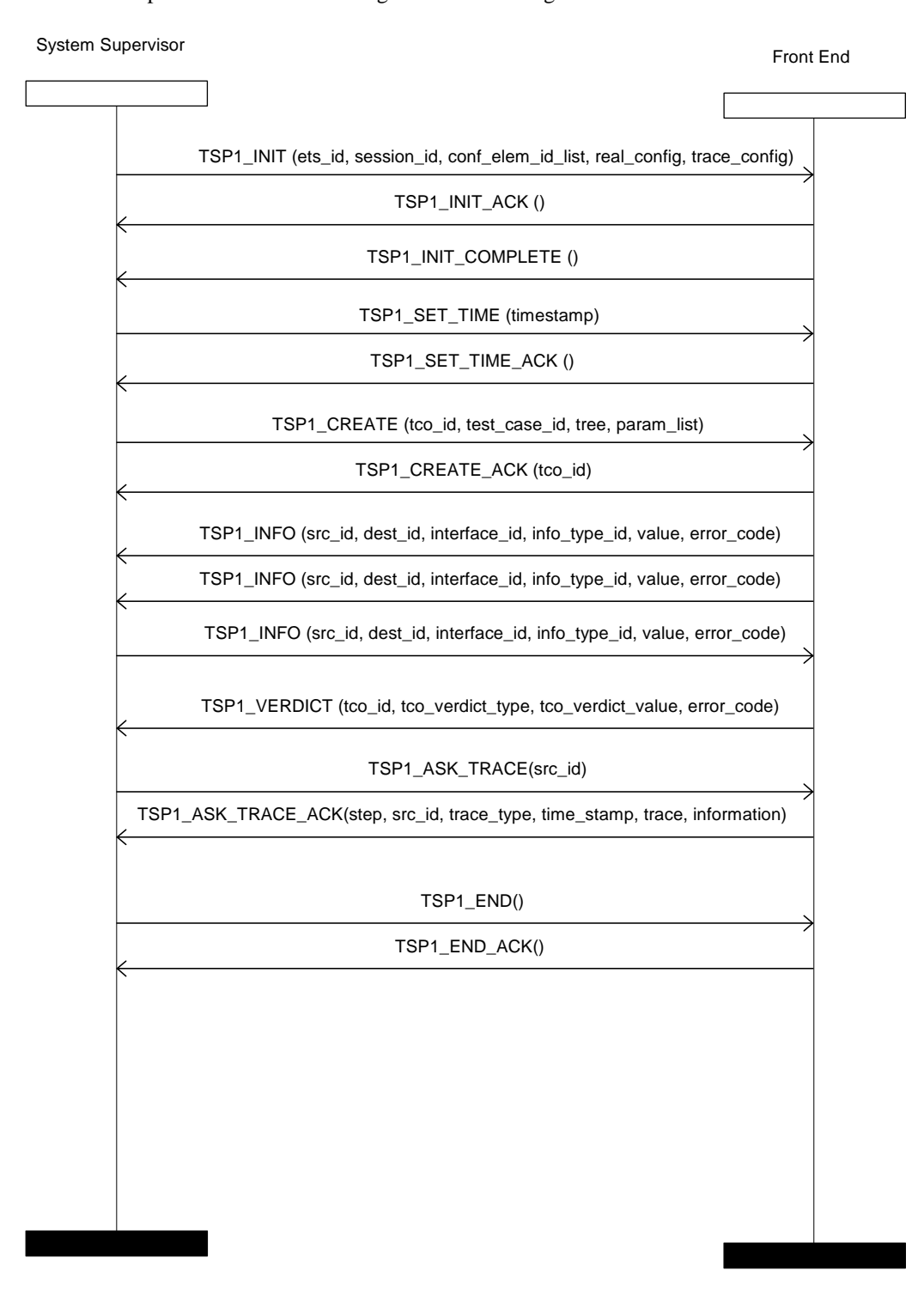

**Figure 24: Example sequence of TSP1+ messages in a full test session**

# 4.4.6 TSP1+ state definitions

#### 4.4.6.1 States at the System Supervisor

The procedures for the System Supervisor are written in terms of the following conceptual states existing within its TSP1+ service control entity.

#### 4.4.6.1.1 Supervisor idle

Ready for an instruction to load a particular Executable Test Suite (ETS).

#### 4.4.6.1.2 Initiating test procedure

Ready for an instruction to begin a particular session of tests

#### 4.4.6.1.3 Executing test session

Ready to receive test status information, trace information or test-related messages from the Front-End(s) or an instruction to terminate the test session.

#### 4.4.6.1.4 Test session completed

Ready to receive an instruction to request trace information from a Front-End.

Ready to receive instructions to either restart or close the current session.

#### 4.4.6.2 States at a Front-End

The procedures for a Front-End are written in terms of the following conceptual states existing within its TSP1+ service control entity.

#### 4.4.6.2.1 Front-End idle

Ready to receive instructions from the Supervisor to initiate a test procedure.

#### 4.4.6.2.2 Test procedure requested

Ready to receive timestamp and test parameter settings from the Supervisor.

#### 4.4.6.2.3 Executing test session

Ready to receive requests to report verdicts and traces.

Ready to receive instructions to modify test parameters, to load and start test components or to cancel execution of the current test session.

Ready to report verdicts, traces and received test messages as configured at the start of the session.

#### 4.4.6.2.4 Test session completed

Ready to receive instructions to report final verdicts and traces.

Ready to receive instructions to modify test parameters, to load and start test components or restart or terminate the current test session.

# 4.4.7 TSP1+ signalling procedures for invocation and operation

The actions at the System Supervisor and Front-Ends are specified in the following subclauses in terms of the TSP1+ protocol messages described in Subclause 4.4.4.

#### 4.4.7.1 TSP1\_INIT

The System Supervisor and any Front-Ends shall process the TSP1\_INIT and TSP1\_INIT\_ACK protocol messages according to the procedures described in table 19.

#### **Table 19: Procedures related to TSP1\_INIT and TSP1\_INIT\_ACK**

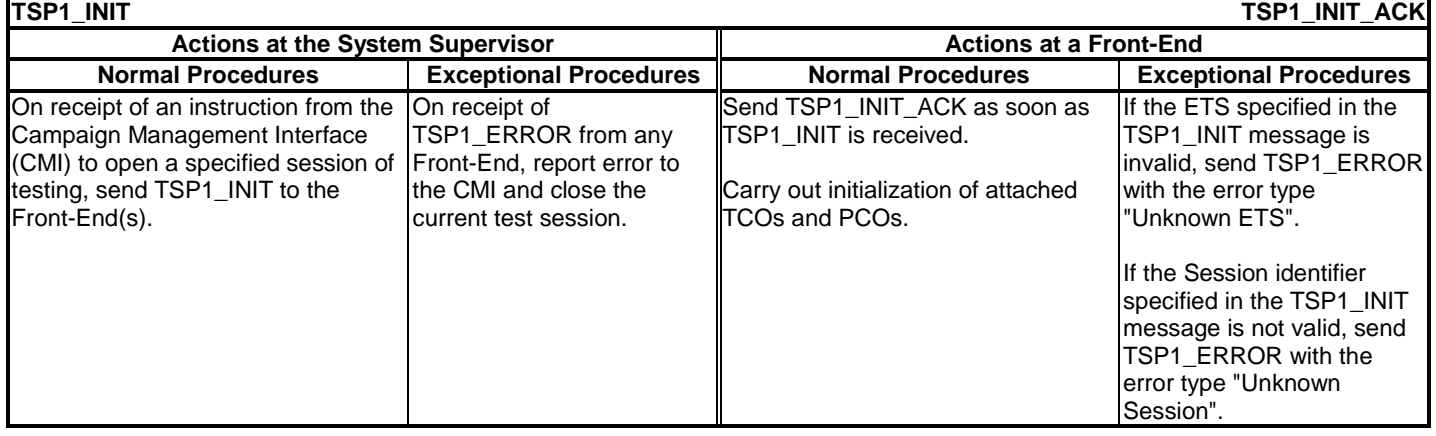

### 4.4.7.2 TSP1\_INIT\_COMPLETE

The System Supervisor and any Front-Ends shall process the TSP1\_INIT\_COMPLETE protocol message according to the procedures described in table 20.

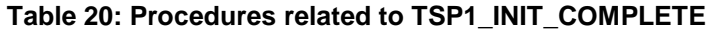

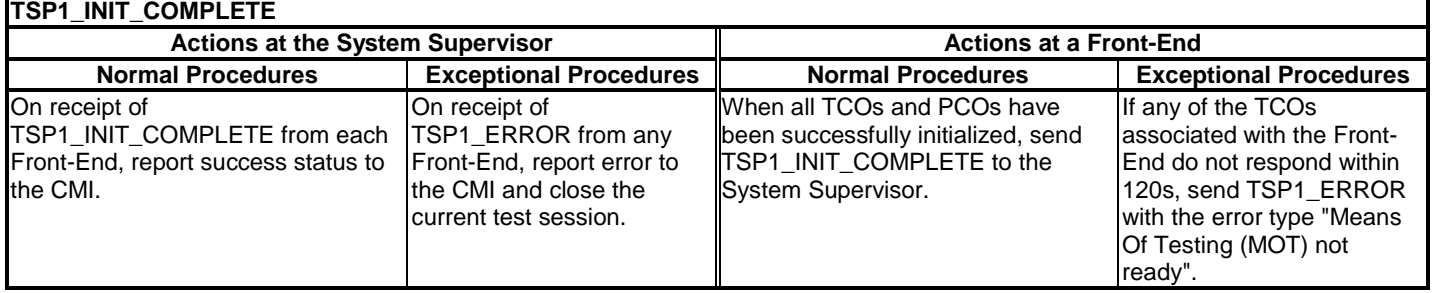

### 4.4.7.3 TSP1\_CHK\_CONF

The System Supervisor and any Front-Ends shall process the TSP1\_CHK\_CONF and TSP1\_CHK\_CONF\_ACK protocol messages according to the procedures described in table 21.

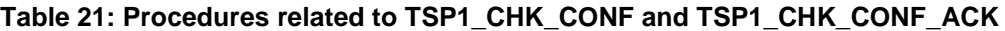

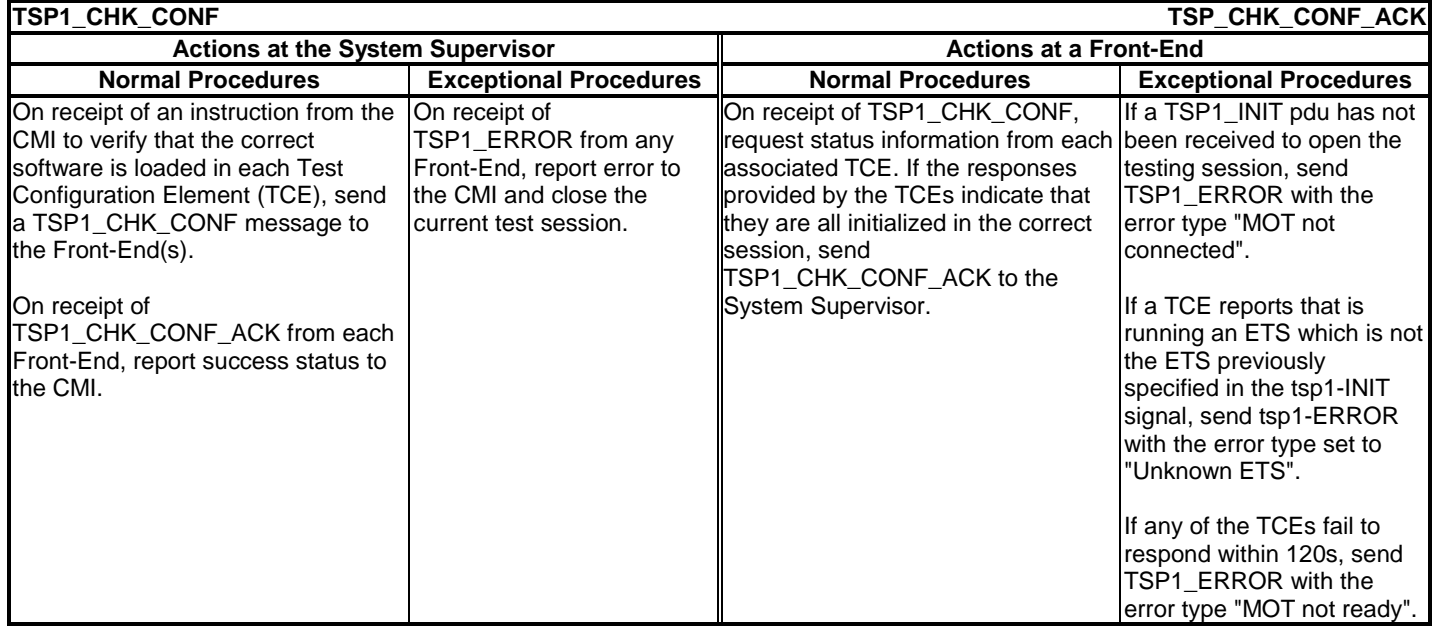

# 4.4.7.4 TSP1\_SET\_PARAMETER

The System Supervisor and any Front-Ends shall process the TSP1\_SET\_PARAMETER and TSP1\_SET\_PARAMETER\_ACK protocol messages according to the procedures described in table 22.

#### **Table 22: Procedures related to TSP1\_SET\_PARAMETER and TSP1\_SET\_PARAMETER\_ACK**

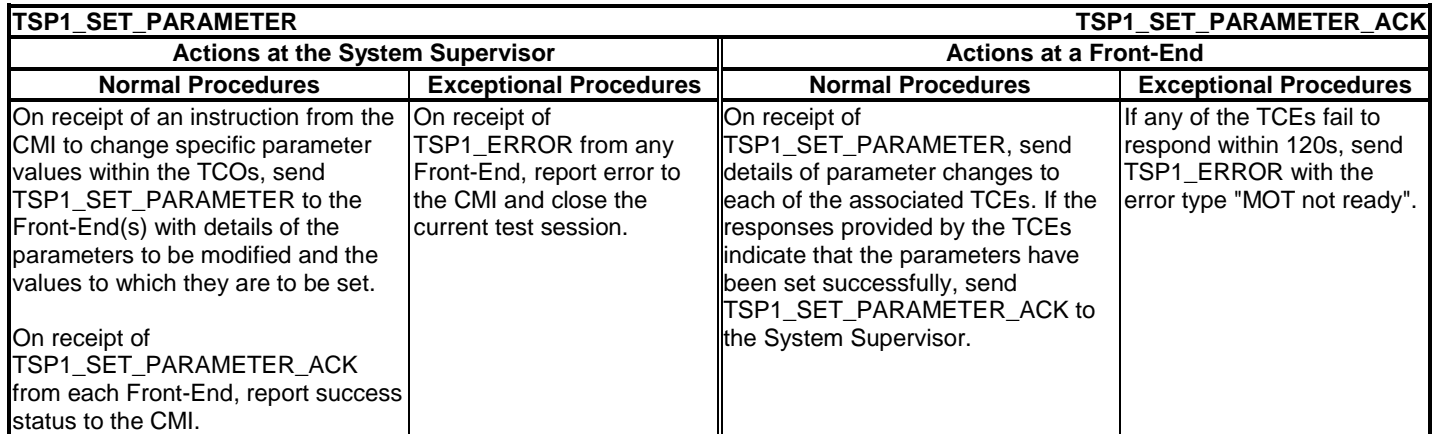
#### 4.4.7.5 TSP1\_SET\_TIME

The System Supervisor and any Front-Ends shall process the TSP1\_SET\_TIME and TSP1\_SET\_TIME\_ACK protocol messages according to the procedures described in table 23.

#### **Table 23: Procedures related to TSP1\_SET\_TIME and TSP1\_SET\_TIME\_ACK**

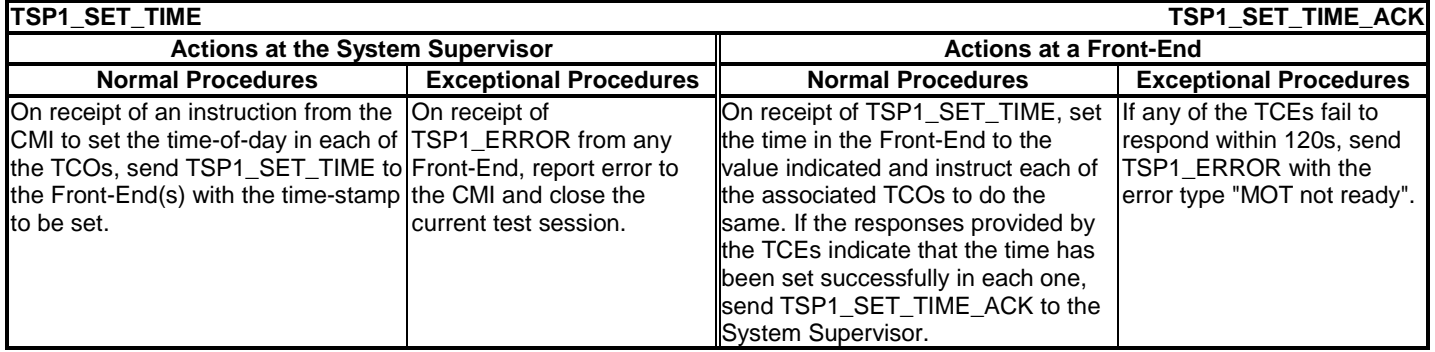

#### 4.4.7.6 TSP1 LIST FE SERVICES

The System Supervisor and any Front-Ends shall process the TSP1\_LIST\_FE\_SERVICES and TSP1\_LIST\_FE\_SERVICES\_ACK protocol messages according to the procedures described in table 24.

#### **Table 24: Procedures related to TSP1\_LIST\_FE\_SERVICES and TSP1\_LIST\_FE\_SERVICES\_ACK**

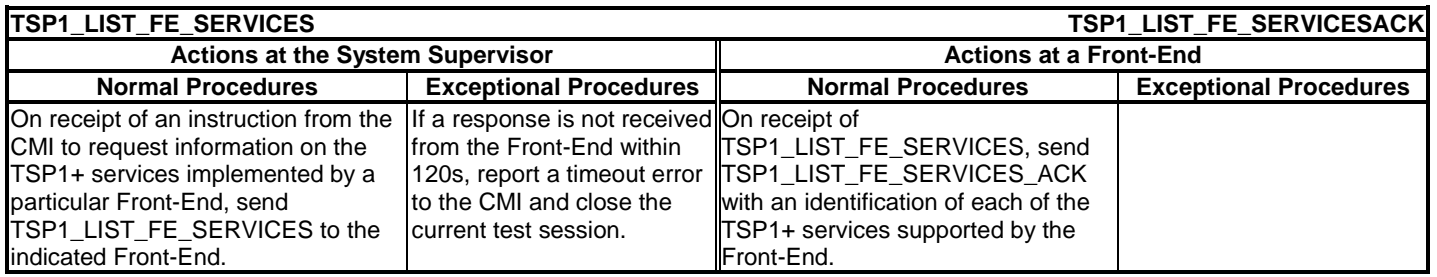

#### 4.4.7.7 TSP1\_CREATE

The System Supervisor and any Front-Ends shall process the TSP1\_CREATE and TSP1\_CREATE\_ACK protocol messages according to the procedures described in table 25.

#### **Table 25: Procedures related to TSP1\_CREATE and TSP1\_CREATE\_ACK**

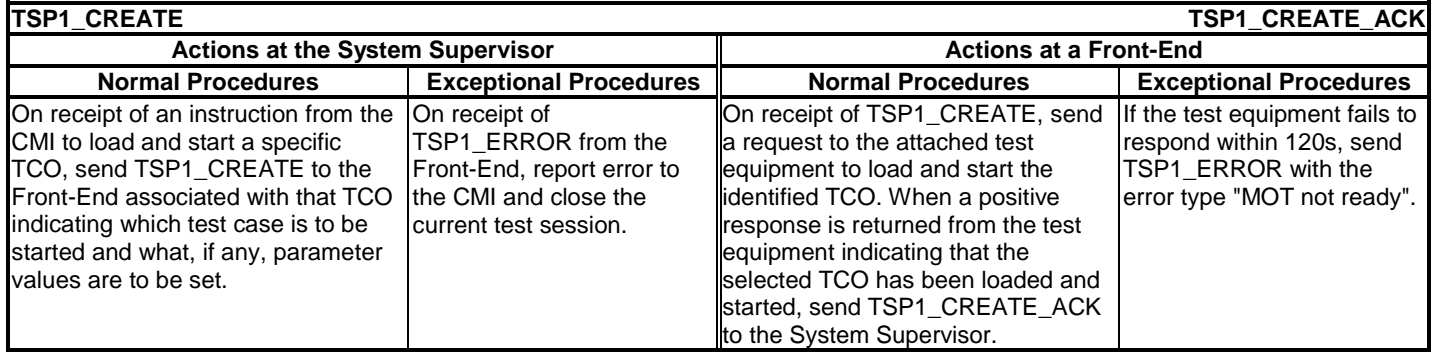

#### 4.4.7.8 TSP1\_INFO

The System Supervisor and any Front-Ends shall process the TSP1\_INFO protocol message according to the procedures described in table 26.

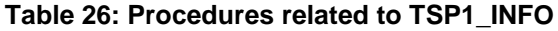

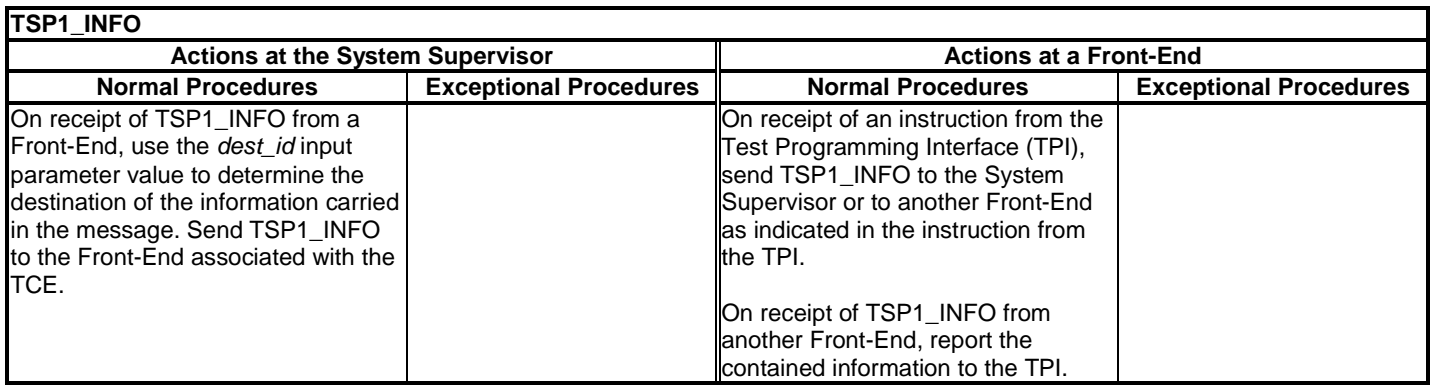

#### 4.4.7.9 TSP1\_VERDICT

The System Supervisor and any Front-Ends shall process the TSP1\_VERDICT protocol message according to the procedures described in table 27.

#### **Table 27: Procedures related to TSP1\_VERDICT**

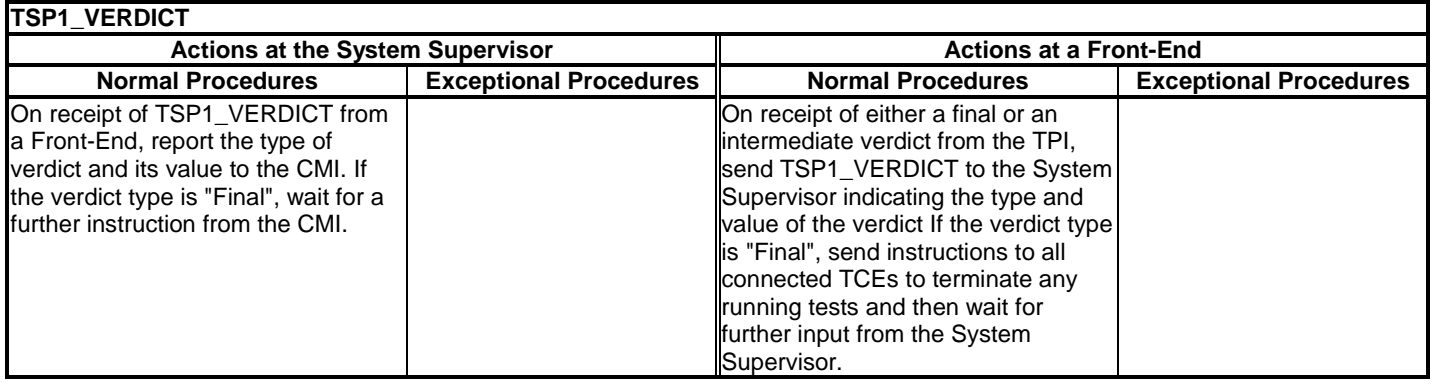

#### 4.4.7.10 TSP1\_UPDATE\_VARIABLE

The System Supervisor and any Front-Ends shall process the TSP1\_UPDATE\_VARIABLE protocol messages according to the procedures described in table 28.

#### **Table 28: Procedures related to TSP1\_UPDATE\_VARIABLE**

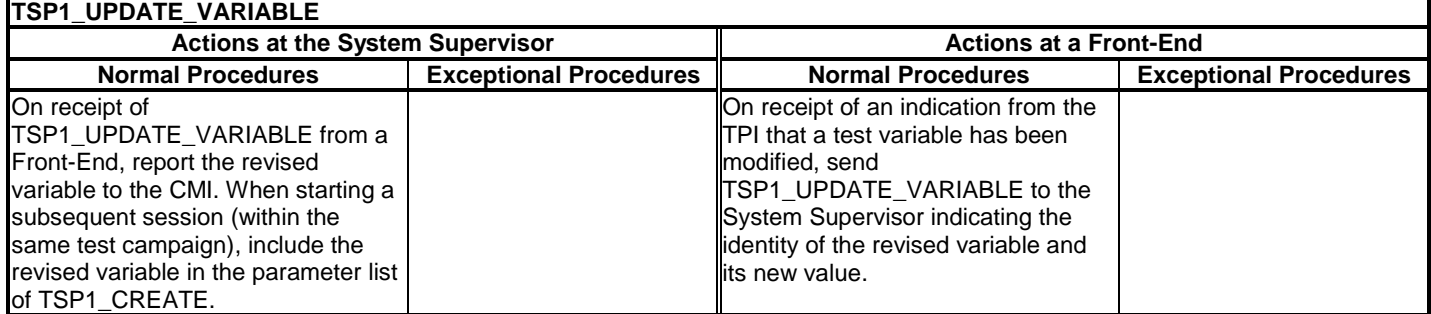

#### 4.4.7.11 TSP1\_ASK\_TRACE

The System Supervisor and any Front-Ends shall process the TSP1\_ASK\_TRACE and TSP1\_ASK\_TRACE\_ACK protocol messages according to the procedures described in table 29.

#### **Table 29: Procedures related to TSP1\_ASK\_TRACE and TSP1\_ASK\_TRACE\_ACK**

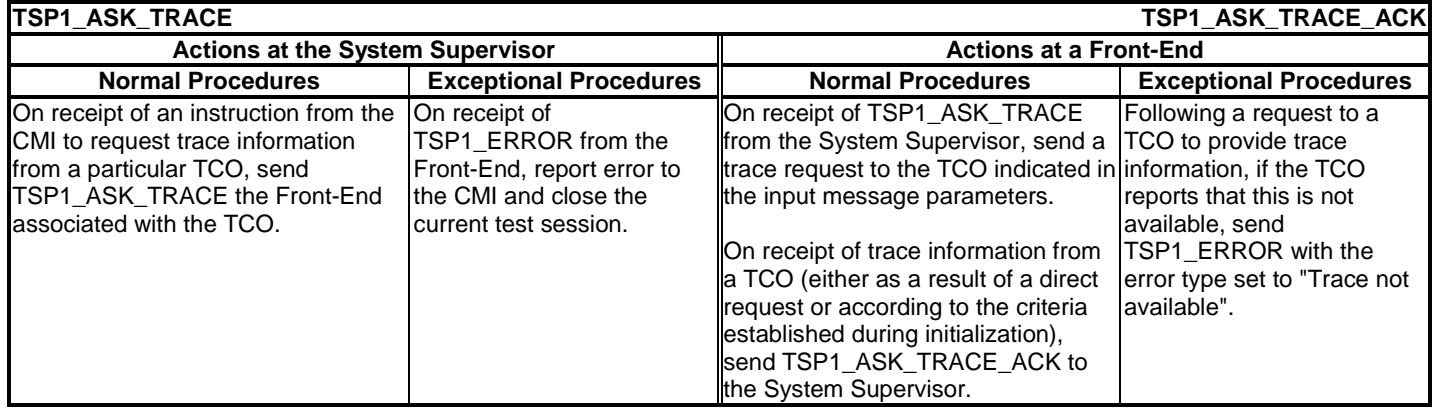

#### 4.4.7.12 TSP1\_END

The System Supervisor and any Front-Ends shall process the TSP1\_END and TSP1\_END\_ACK protocol messages according to the procedures described in table 30.

#### **Table 30: Procedures related to TSP1\_END and TSP1\_END\_ACK**

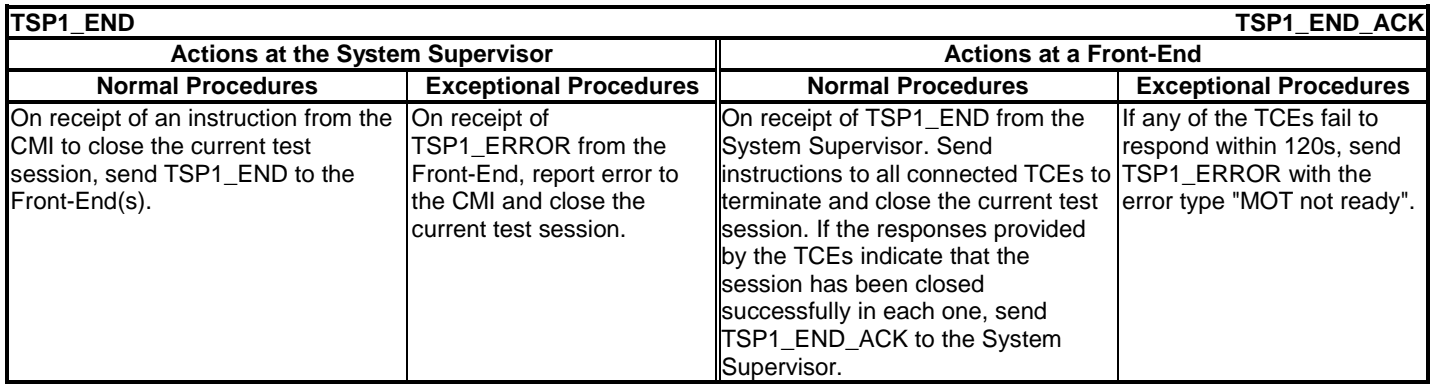

#### 4.4.7.13 TSP1\_CANCEL\_OP

The System Supervisor and any Front-Ends shall process the TSP1\_CANCEL\_OP and TSP1\_CANCEL\_OP\_ACK protocol messages according to the procedures described in table 31.

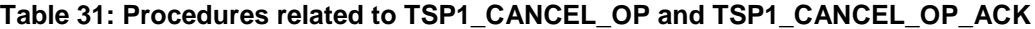

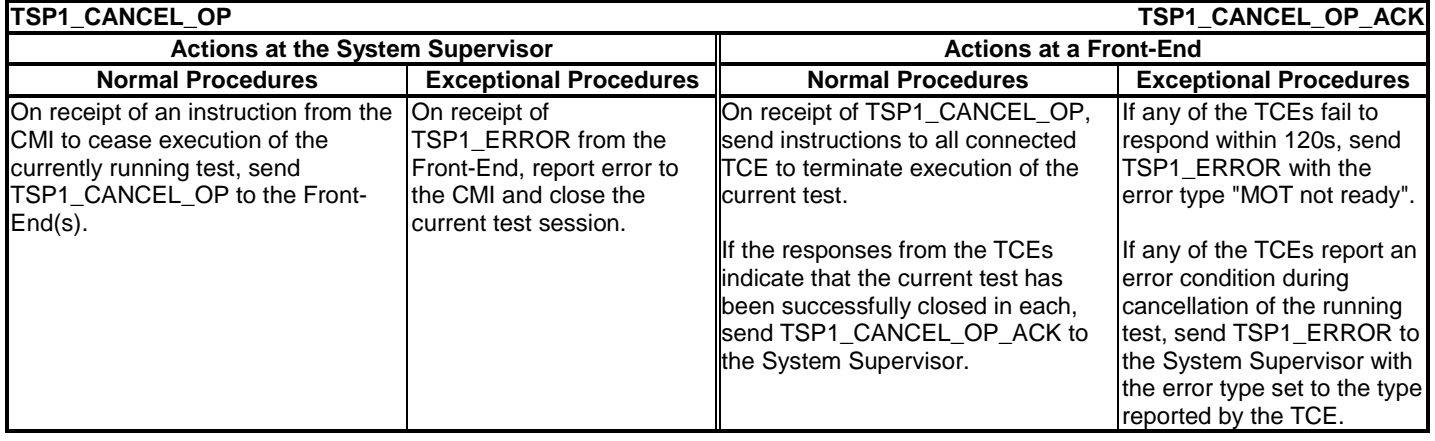

#### 4.4.7.14 TSP1\_DISPLAY

**TSP1\_DISPLAY**

The System Supervisor and any Front-Ends shall process the TSP1\_DISPLAY protocol message according to the procedures described in table 32.

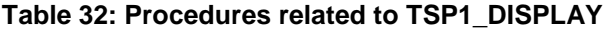

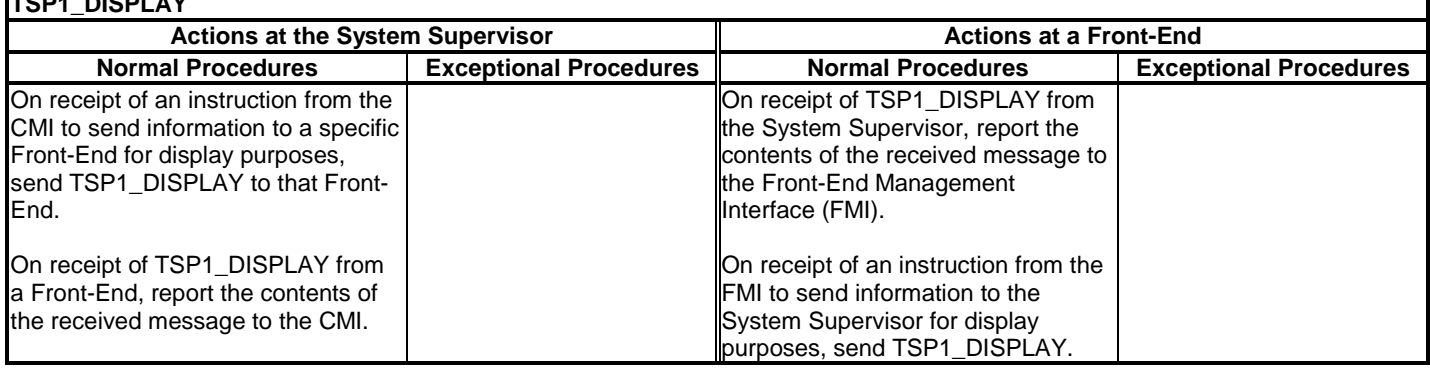

#### 4.4.7.15 TSP1\_TCO\_FAILURE

In the event that a Front-End detects a fault condition in a TCO connected to it, or a TCO reports a fault condition to the Front-End, the Front-End shall send a TSP1\_TCO\_FAILURE message to the System Supervisor with an identification of the fault type. The fault type shall have one of the following values:

- Processing Failure;
- Communication Lost;
- Tester Crash.

### 4.5 TSP1+ SDL description

A detailed description of the TSP1+ protocol using the Specification and Description Language (SDL) can be found in annex D.

Annex A (informative): TSP1+ ICS proforma

## A.1 Guidance for completing the ICS proforma

### A.1.1 Purposes and structure

The purpose of this ICS proforma is to provide a mechanism whereby a supplier of an implementation of the requirements defined by ETSI for TSP1+, may provide information about the implementation in a standardized manner.

The proforma is subdivided into subclauses for the following categories of information:

- Guidance for completing the proformas;
- Identification of the implementation;
- Global statement of conformance.

### A.1.2 Abbreviations and conventions

The ICS proforma contained in annex A is comprised of information in tabular form in accordance with the guidelines presented in ISO/IEC 9646-7 [2].

#### **Item column**

The item column contains a number which identifies the item in the table.

#### **Item description column**

The item description column describes in free text each respective item (e.g. parameters, timers, etc). It implicitly means "is <item description> supported by the implementation?".

#### **Status column**

The following notations, defined in ISO/IEC 9646-7 [2], are used for the status column:

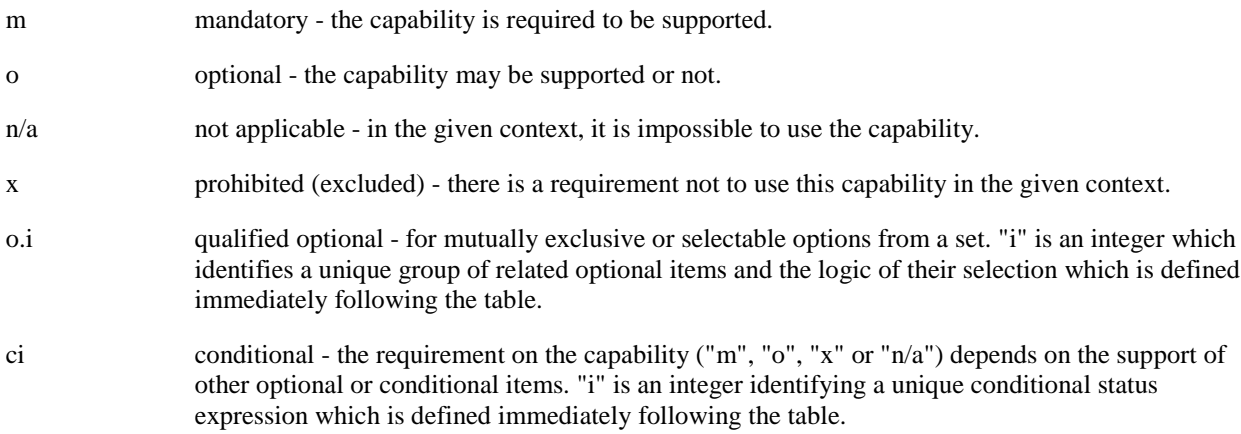

#### **Support column**

The support column shall be filled in by the supplier of the implementation. The following common notations, defined in ISO/IEC 9646-7 [2], are used for the support column:

Y or y supported by the implementation.

N or n not supported by the implementation.

 $N/A$ , n/a or - no answer required (allowed only if the status is n/a, directly or after evaluation of a conditional status).

It is also possible to provide a comment to an answer in the space provided at the bottom of the table.

#### **Values allowed column**

The values allowed column contains the type, the list, the range, or the length of values allowed. The following notations are used:

- Range of values:  $\langle \text{min value} \rangle$ ...  $\langle \text{max value} \rangle$ 

 $EXAMPLE: 5.20$ 

- List of values:  $\langle \text{value1} \rangle$ ,  $\langle \text{value2} \rangle$ , .......,  $\langle \text{valueN} \rangle$ 

EXAMPLE: 2, 4, 6, 8, 9

EXAMPLE: '1101'B, '1011'B, '1111'B

EXAMPLE: '0A'H, '34'H, 2F'H

- List of named values:  $\langle \text{name1}\rangle\langle \text{value2}\rangle\langle \text{value2}\rangle\langle \text{value3}\rangle$ , ...,  $\langle \text{nameN}\rangle\langle \text{value3}\rangle$ 

EXAMPLE: reject(1), accept(2)

- Length: size (<min size> .. <max size>)

EXAMPLE: size  $(1..8)$ 

#### **Values supported column**

The values supported column shall be filled in by the supplier of the implementation. In this column, the values or the ranges of values supported by the implementation shall be indicated.

### A.1.3 Instructions for completing the ICS proforma

The supplier of the implementation shall complete the ICS proforma in each of the spaces provided. In particular, an explicit answer shall be entered, in each of the support or supported column boxes provided, using the notation described in Subclause A.1.2.

If necessary, the supplier may provide additional comments in space at the bottom of the tables, or separately on sheets of paper.

More detailed instructions may be given at the beginning of the different subclauses of the ICS proforma.

## A.2 Identification of the TSP1+ implementation

Identification of the TSP1+ Implementation should be filled in so as to provide as much detail as possible regarding version numbers and configuration options.

The product supplier information and client information should both be filled in if they are different.

A person who can answer queries regarding information supplied in the ICS and IXIT should be named as the contact person.

### A.2.1 Date of the statement

……………………………………………………………………………………………………………………

### A.2.2 TSP1+ identification

TSP1+ name:

……………………………………………………………………………………………………………………

……………………………………………………………………………………………………………………

TSP1+ version:

## A.2.3 ICS contact person

(A person to contact if there are any queries concerning the content of the ICS or IXIT)

Name:

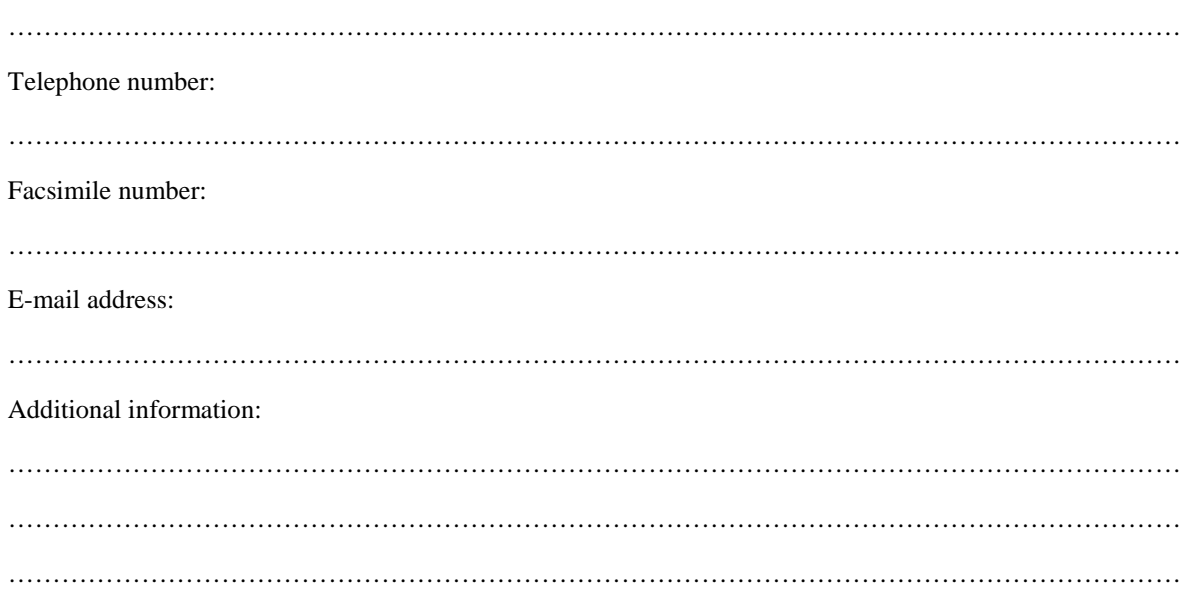

# A.3 Identification of the document

This ICS proforma applies to the TSP1+ standard.

# A.4 Global Statement of conformance

Are all mandatory capabilities implemented? (Yes/No) …………

NOTE: Answering "No" to this question indicates non-conformance to the TSP1+ specification. Non-supported mandatory capabilities are to be identified in the ICS, with an explanation of why the implementation is non-conforming, on pages attached to the ICS proforma.

# A.5 Detailed requirements

### A.5.1 General

The supplier of the implementation shall state the support of the roles of the implementation, in the boxes below.

#### **Table A.1: TSP1+ Roles**

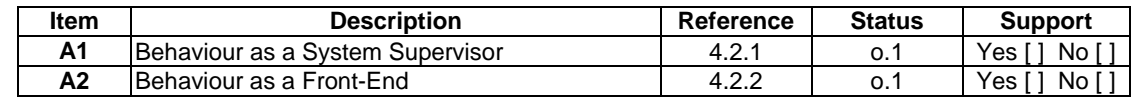

o.1: It is mandatory to support at least one of these items

### A.5.2 Procedures

#### **Table A.2: TSP1+ Procedures**

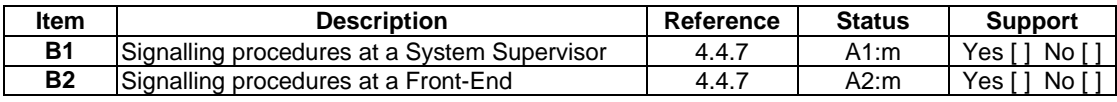

### A.5.3 Actions

### A.5.3.1 Actions at the System Supervisor

#### **Table A.3: TSP1+ PDU Actions at the System Supervisor**

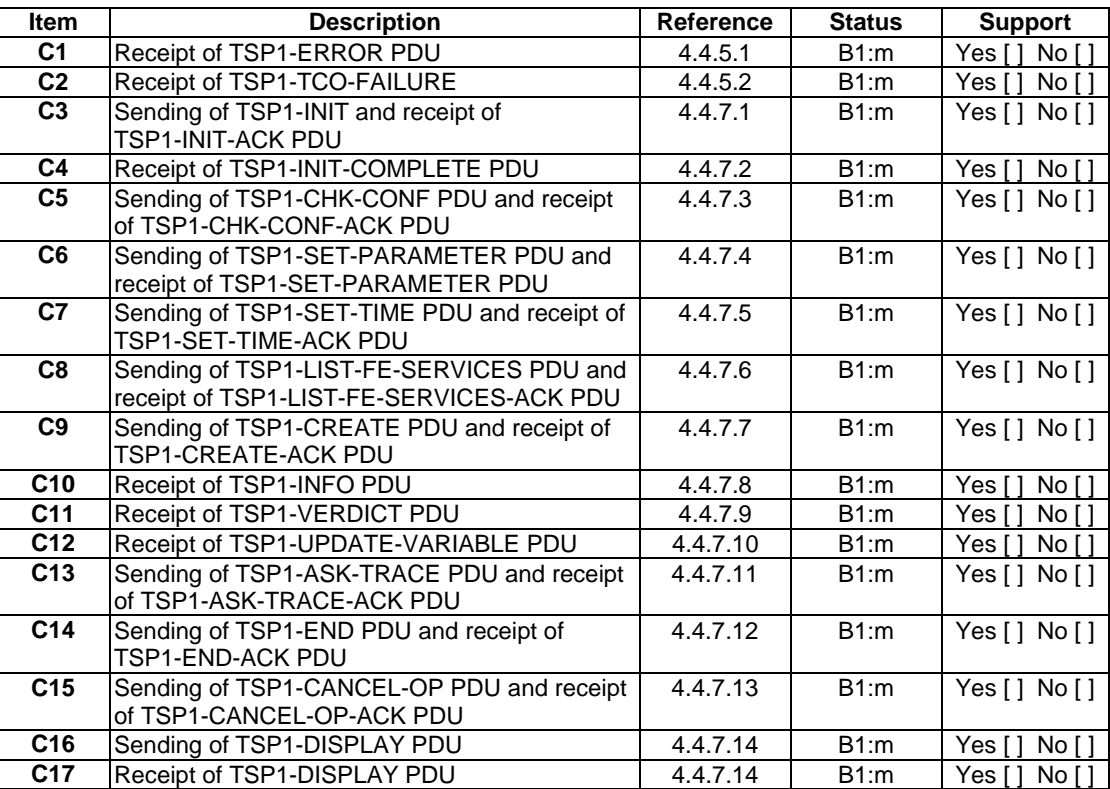

### A.5.3.2 Actions at a Front-End

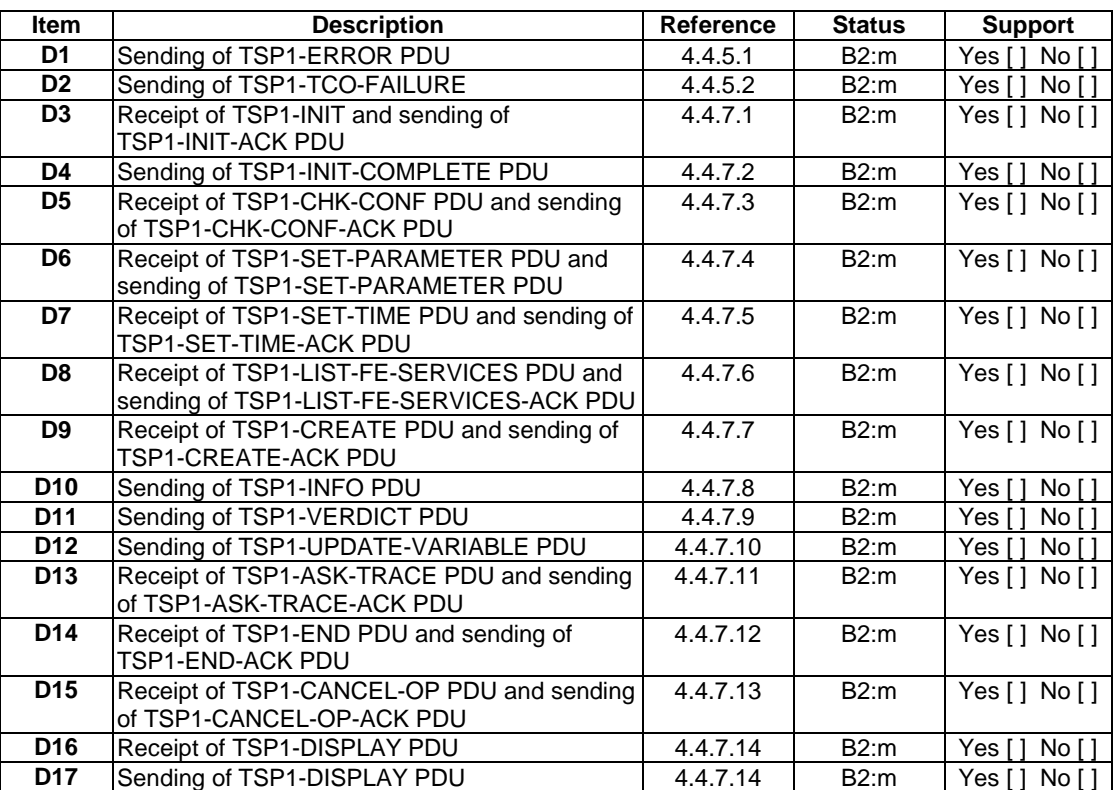

#### **Table A.4: TSP1+ PDU Actions at a Front-End**

## A.5.4 Coding

## A.5.4.1 Coding of PDUs at the System Supervisor

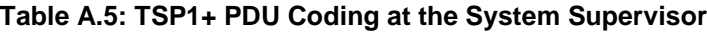

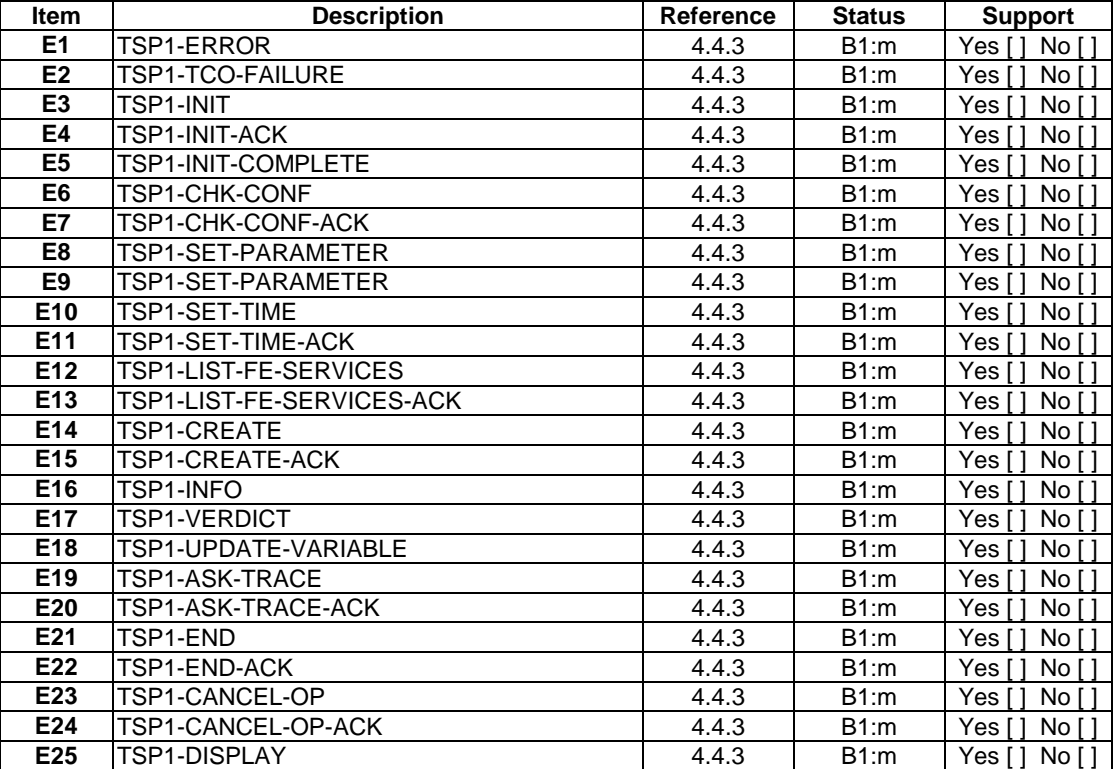

## A.5.4.2 Coding of PDUs at a Front-End

![](_page_46_Picture_147.jpeg)

#### **Table A.6: TSP1+ PDU coding at a Front-End**

## Annex B (informative): Test Synchronization Architecture

# B.1 Introduction

Figure B.1shows how the Test Synchronization Architecture (TSA) is created by inserting a middle layer functional entity called the Front-End (FE) into the Multi-Party Testing Method (MPTM). In fact, all the configurations necessary to simultaneously check several interfaces can be realized with Multi-Party Testing. The System Supervisor has the function of an LTCF, and each Test Component is an LT. The use of FEs is a way of solving the communication problems which the Tester cannot solve and of giving the System Supervisor a homogeneous and logical view of the testers in terms of test configuration elements (test components and Points of Control and Observation).

![](_page_47_Figure_4.jpeg)

**Figure B.1: Test Synchronization Architecture**

The addition of a Front-End in the TS Architecture, introduces the concept of a "virtual tester". The virtual tester concept means that each Front-End gives the System Supervisor a homogeneous view of the controlled tester. In this way the System Supervisor can manage every tester as a set of generic test configuration elements without influence of the tester machine manufacturer.

An example of the Test Synchronization Architecture applied to Network Integration Testing is shown in figure B.2. In this example, there are various groups of geographically distributed Protocol Testers (PT), each of which is controlled by a FE that is able to communicate with a System Supervisor by means of a high-level protocol. Each FE can control various local PTs with a simple proprietary protocol between FE and PT.

Future protocol testers can be directly interfaced with a supervisor using TSP1+ with an embedded TSP1+ Front-End function.

![](_page_48_Figure_1.jpeg)

#### **Figure B.2: Test Synchronization Architecture applied on NIT**

NOTE: The System Supervisor is not a distributed system, but it is located only in one place.

The functionality of the different components is:

- System Supervisor (SS)

manages the test execution. It does not provide any support to implement the necessary configurations on physical machines such as the tester or the IUT (as those configuration can be obtained using TMN or a manual approach). The test configuration needs to be known, well identified and set up before starting the test campaign.

- Front-End (FE)
	- translates system supervisor messages to the appropriate format for each physical tester. Messages between two configuration elements handled by the same Front-End are not sent to the system supervisor. In other cases messages are sent to the system supervisor that routes them to the appropriate Front-End.
- Test Component (TCO)

controls the execution of part of a test case behaviour.

- Point of Control and Observation (PCO)

controls the operation of test interfaces (between the test component and the System Under Test).

The communication between those components may be represented as a layered protocol model as shown in figure B.3.

![](_page_49_Figure_8.jpeg)

![](_page_49_Picture_152.jpeg)

#### **Figure B.3: TSP protocols**

The co-ordination messages use the services provided by the OSI stack at any layer from the 3rd up to the 7th layer. They can be transported by any transport mechanism.

The functional architecture of the co-ordination services is shown in the upper part of figure B.4. Some possible alternative solutions for the OSI stack 1 to 7 are shown in the lower part.

![](_page_50_Figure_1.jpeg)

**Figure B.4: TSP1+ functional architecture**

Figure B.3shows the structure of the connection between TSAEs, and the protocols used to connect them. What that structure can solve from the implementation point of view is the transport of the Test Co-ordination Procedures (TCPs) which are defined in a generic C-TTCN ATS. TCP could be carried using a protocol (TSP1+ in the figure) that is supported by the System Supervisor and each Front-End. TSP1+ can use the services of a number of protocols in order to carry the information between SS and FE. The choice of the protocol used below, depends on the network that is used for the transport of the synchronization information. There will be a protocol stack for each type of network (e.g. TCP/IP for Internet).

TSP1+ messages decoded by a Front-End are sent to a PT using a protocol (TSP2 in figure B.3) which may be different for each PT.

The structure in figure B.2 does not indicate that the System Supervisor has to be remote from each Front-End. In fact, the system supervisor can be either in the same machine as one Front-End or in a different machine but in the same place as Front-End. This would allow a "test island" to act only as a Front-End in one instance and as system supervisor plus Front-End in another.

Another feature is that with this three level architecture, different protocol testers from different manufacturers can be controlled with the same TSP1+ set of messages. The Front-End converts TSP1+ signalling to the appropriate proprietary TSP2 messages toward PTs.

The tester in figure B.3 can be either a sMOT able only to send and receive PDUs/ASPs or a real tester machine able to manage a complete test component. In the former case, TSP1+ is able to carry PDUs/ASPs which have to be sent or received through PCOs.

## Annex C (informative): TSP1+ Objects Models

The supplementary specifications of the TSP1+ protocol in this annex use the object oriented Object Modelling Technique (OMT) to describe the relationships between the elements of TSP1+ using OMT object models.

For readers unfamiliar with OMT graphical notation, a brief description in natural language follows each model.

The object models that follow describe a TSP1+ architecture from different complementary points of view (using OMT notation [6]):

- Domain analysis models: TTCN models (TTCN declaration model, execution model);
- Architectural point of view: system model;
- Interaction with transport layer: adaptation layer model;
- Process point of view: process model:
- Service primitives point of view: interface model;
- Error handling point of view: errors model.

## C.1 Domain analysis models

These two models introduce all the TTCN concepts, which are in the focus of this specification. They present the classes and objects of the *problem domains*.

The other models have been produced, starting from these two models, with the aim of providing a distributed architecture for executing test campaign based on a concurrent TTCN Abstract Test Suite.

This domain analysis gives an answer to the following questions:

- 1. What is a TTCN test suite made of, which are its elements, how are they linked together? The answer to these questions can be found in TTCN declaration model (figure 5).
- 2. During the execution, how do all the previous test suite elements behave? Do they link differently? Do they produce new objects? The answer to these questions can be found in TTCN execution model (figure 6).

### C.1.1 TTCN declaration part

A concurrent TTCN abstract test suite specifies the following elements (which can be used to derive an ETS and execute it):

- Test suite structure declaration (which is made of test groups and test cases organized in a directory structure way);
- Test components configuration declaration (each configuration is made of test components, points of control and observation, and co-ordination points);
- Message types declaration (types of message that can be sent/received through a test interface: co-ordination message type for the co-ordination points and ASP/PDU type for the points of control and observation);
- Test suite parameters declaration (their values allow to select and parameterize all the tests to be executed);
- Test suite variables declaration (which allow to share among the different Main Test Components some global values all along the different test sessions of the test campaign).

### C.1.2 TTCN execution part

During the derivation phase, an executable test suite is produced.

During the execution phase:

- Test suite parameters and test suite variables receive values;
- Behaviour trees are attached to each test component of the configuration used by a test case;
- During their evaluation, each behaviour tree describes, snapshot by snapshot, the different sequences of test events expected on each test interface and the verdict brought by the component for all of these sequences.

![](_page_52_Figure_7.jpeg)

**Figure C.1: Data declaration in TTCN model**

![](_page_52_Figure_9.jpeg)

**Figure C.2: Execution part in TTCN model**

## C.2 System model

This model is the first one dealing with the architectural design. It presents the different hardware components of such an architecture.

A TSP1+ system (Test Synchronization Architecture) is made of resources (Test Synchronization Architectural Elements) which are physical hardware machines linked up together with some connection oriented network.

A resource can assume two different roles:

1. Supervisor role:

unique and global controlling element of the platform;

2. Front-End role:

the mediator to one or several real protocol testers.

Any kind of connection can be used between a supervisor and its Front-Ends. These connections can be of different kinds at one time.

![](_page_53_Figure_10.jpeg)

**Figure C.3: System Model**

During the first design phases, one level of abstraction has been introduced in order to manage any kind of connections in one specified common way and to make the TSP1+ specification independent of how the real connection are established, used and released.

The result of this choice is a (small) formal specification of an underlying layer called Adaptation Layer. Each real transport mechanism implementation will have to follow the external behaviour specified for this layer.

## C.3 Adaptation Layer model

The aim of this layer is to manage different kind of connections (establish, use, release and manage a connection).

A client system for this layer (the layer above) contains different entities, which can have two roles according to its behaviour during the establishment phase:

- Connector role (who is initiating a connection: the "calling party");
- Acceptor role (who is receiving a connection: the "called party").

Once the connection is established there is no more behaviour differences between each side of the connection (the common behaviour is factorised in the Side class).

![](_page_54_Figure_2.jpeg)

**Figure C.4: Adaptation Layer Model**

After the presentation of the TSP1+ process model, the architecture of the adaptation layer will be mapped to the TSP1+ architecture, in order to show how the TSP1+ layer can be a client of the adaptation layer (how this two layered architecture is built).

## C.4 TSP1+ system as an adaptation layer client

Here is the way a TSP1+ system is "plugged" as an adaptation layer client:

![](_page_55_Figure_3.jpeg)

**Figure C.5: TSP1+ system as an Adaptation Layer Client**

As said before, the TSP1+ SAP are used to interface the system with this adaptation layer:

- Supervisor SAP takes the role of connector;
- Front-End SAP takes the role of acceptor.

When using TSP1+ low level routeing capabilities, a TSP1+ address is generated by the TSP1+ Supervisor SAP for each TSP1+ connection. This address is then used by the TSP1+ SAP to fill in or interpret the src-id and dest-id fields of the TSP1+ envelope, and to route the embedded PDU.

### C.5 Process model

The TSP1+ architecture now allows distributing the elements of the *TTCN machine* all over the test platform:

- TTCN Test Components (MTC/PTC);
- Point of Control and Observations (PCO).

The TTCN machine is made of one MTC, zero or several PTC, zero or several interfaces (PCO or CP).

During a test session, a Front-End can manage the MTC, one or more PTC and one or more PCO: MTC, PTC, and PCO are the TTCN elements which can be freely mapped on the desired Front-End.

On the Front-End side, the used TTCN machine is more complicated because it contains both local and distant configuration elements (stubs representing elements managed by another Front-End).

As a controlling element, the supervisor needs to exchange TSP1+ PDU with all the Front-Ends involved in a session. Its dialog contexts with all the required Front-Ends is managed by the class FeStub (in fact, FeStub is a kind of connection, but at the TSP1+ level).

Each FeStub is in charge of one (and only one) FrontEnd. To communicate with it, it relies on the TSP1+ Supervisor Service Access Point (TspSuSAP). Each FeStub exchanges data trough TspSuSAP using TSP1+ Supervisor Abstract Service Primitive (TspSuASP).

On the other TSP1+ connection side, each Front-End uses its own TSP1+ Front-End Service Access Point (TspFeSAP) and exchange with it TSP1+ Front-End Abstract Service Primitive (TspFeASP).

Here are the complete responsibilities of the TSP1+ SAP:

- Converting TSP1+ request and response into its corresponding PDU (encoding TSP1+ services);
- Converting each received PDU into its corresponding indication and confirmation (decoding TSP1+ services);
- Assuring TSP1+ low level routeing capabilities (this feature allows the supervisor to route the enveloped PDU just reading the envelope and without having to decode the TSP1+ ASN.1 part of the message);
- Interfacing the system with the adaptation layer.

![](_page_56_Figure_11.jpeg)

**Figure C.6: Process Model**

# C.6 Interface model

This model introduces all the TSP1+ high level services brought by the TSP1+ architecture. All these services have been attached as operations of the class which is in charge of them.

Interface model introduces all the classes and relationships necessary for a TSP1+ test execution. All the TSP1+ abstract service primitives are attached to their corresponding classes as operation of these classes.

Most of these classes and relationships come from the previous model:

- From TTCN model:
	- ATS, ETS, TestCase, TestSuiteVariable;
	- TCO\_Configuration, TCO\_ConfigElement, TestComponent, MTC, TCO\_Interface (PCO or CP).
- From TSP1+ system model:
	- FrontEnd.

New classes introduced by this model:

- A TSP1+ campaign deals with one TTCN ETS.
- A TSP1+ campaign is composed of several test sessions. Selected test cases for a particular test session share the same abstract and real test configurations.
- A real (test) configuration is composed by choosing which Front-End will be in charge of handling each TTCN test configuration element. (This is modelled by the ternary association "mapping").
- A test (component) trace is identified by its test session, its test case and the test configuration element which produced it. (this is modelled by the ternary association class "Trace").
- A trace is made of several (test) event sent by one element of the configuration.

![](_page_58_Figure_1.jpeg)

**Figure C.7: Interface Model**

# C.7 Errors model

Error data model is presenting the way the errors are collected and linked to be globally signalled to and managed by the supervisor side.

![](_page_58_Figure_5.jpeg)

**Figure C.8: Errors Model**

A test session uses a set of Front-Ends, managing a set of test configuration elements.

During a test execution, the supervisor uses Front-End stubs and configuration element stubs processes in order to manage all the real platform processes (FrontEnd, MTC, PTC, PCO).

This model aims at giving the supervisor a global (as complete as possible) view of the "state" of the entire platform running processes. From a supervisor point of view:

- A session error contains a session error code and is made of several Front-End errors;
- A Front-End error contains a Front-End error code, and is made of several configuration element error;
- A test case error contains a test case error code, and is made of several test configuration element errors.

## C.8 Typical adaptation Layer Implementation

### C.8.1 TCP/IP

TCP/IP is a protocol which is very likely to be used to transport TSP1+ PDUs. Like the OSI transport protocol of class 4, TCP offers a reliable, connection oriented peer-to-peer transport service on an unreliable lower layer. The services of TCP/IP can easily be accessed through a programming interface (function calls) called sockets. A socket is a connection endpoint (like an OSI-SAP) where user processes can connect to from above. Table C-1 lists the main services provided by the socket interface. Details about socket programming will not be provided.

![](_page_59_Picture_168.jpeg)

#### **Table C.1: Services provided by the TCP socket**

A FE shall be server, that means it shall make its socket known to the public with Bind and wait for an incoming connection with Listen and Accept. The SS will establish the connection with Connect. When creating the socket, make sure to create a socket of type SOCK\_STREAM to obtain reliable transport service. To avoid configuration problems on the SS, it is suggested, that the FE always waits for incoming connections on port 7000, but any other reasonable value is allowed. Of course, choosing a different value here leads to a different configuration in the SS.

Theoretically, within TCP/IP the transported data is a byte stream. For an implementor of TSP1+ using sockets, this means that is not easy to find out, when the amount of data representing an SDU is complete. For that reason, TSP1+ PDUs start with a header containing a flag indicating the beginning of the PDU and a length field (see subclause 14.1).

### C.8.2 Serial Port with modem

The basic requirements for TSP1+ transport using modem and PSTN are:

- Asynchronous mode, 8 bits, no parity;
- Error corrected link;
- Flow control between the PC (or workstation) and the modem.

In that case V.32 or V.32bis modems with V.42 error correction are recommended to be used (as minimum technical characteristics). Note that programming such a modem, supporting HAYES command set, may be performed as follows (for example):

- DTR (normal): AT&D2;
- Flow control (RTS/CTS): AT&K3;
- ECM (V.42): AT&Q5 and AT\N3;
- Compression (no): AT%C0;
- Retrain (yes): AT%E2;
- Automode (yes): ATN1;
- Initialization string: AT&F&C1&D2&K3\N3%C0%E2N1.

The recommended technical requirements for the PC or workstation piloting the modem are:

- RTS/CTS flow control;
- Asynchronous mode: proposed baud rate 19,2 kbit/s, 8 bits, no parity.

## Annex D (informative): TSP1 SDL Model

rw C:\SDL\TSP1v2sr\tsp1\_plus.sdt  $SDT$  tsp1\_plus rw tsp1\_plus.scu  $\overline{\mathbb{D}}$ rw C:\SDL\TSP1v2sr\ - Signal and Data Descriptions ASM TSPone rw TSP1plus.asn  $\rightarrow$  TSP1\_Messages rw tsp1\_messages.sun **HASN TSPone** T ASN1\_Operators rw asn1\_operators.sun ASN TSPone Finvironment\_Messages rw environment\_messages.sun ASN TSPone - SDL System Structure TSP1\_plus rw TSP1\_plus.ssy  $\overline{\leftarrow}$ <sup>2.3</sup>; ASN1\_Operators ╌╌ <sup>2</sup>7 Environment\_Messages لىيى:<br>TSP1\_Messages<br>TSP1\_Messages ASN TSPone SystemSupervisor **rw** system\_supervisor.sbk SystemSupervisor rw system\_supervisor.spr CloseCurrentSession rw closecurrentsession.spd ſ GetSessionParameters rw getsessionparameters.spd **The GetTSP1LinkId** rw gettsp1linkid.spd GetFEforTCO rw getfefortco.spd -11 GetFEforConfigElement rw getfeforconfigelement.spd ₫ Front\_End rw front\_end.sbk The Front\_End rw front\_end.spr CheckForValidETS rw checkforvalidets.spd CheckForValidSession rw checkforvalidsession.spd € TheckForValidTree rw checkforvalidtree.spd TheckForValidTrace rw checkforvalidtrace.spd TheckParameters rw checkparameters.spd SetSessionParameters rw setsessionparameters.spd SetFrontEndTime rw setfrontendtime.spd CompileFEServiceList rw compilefeservicelist.spd TimeckMessageOrder rw checkmessageorder.spd ſ Destination\_Front\_End rw destination\_front\_end.sbk Destination\_Front\_End rw destination\_front\_end.spr  $\overline{\mathcal{A}}$ CheckMessageSequence rw checkmessageorder1.spd Macros Stop\_Timer rw Stop\_Timer.smc Start\_Timer rw Start\_Timer.smc Used Files - Analysis Model **Comments** 

ASN.1 Text TSPone

TSPone DEFINITIONS ::=

BEGIN

EXPORTS TspAddress;

![](_page_62_Picture_180.jpeg)

![](_page_63_Picture_182.jpeg)

TSP1-SET-PARAMETER ::= ParamList

-- TSP1-SET-PARAMETER-ACK Has no parameters TSP1-SET-TIME ::= GeneralizedTime -- TSP1-SET-TIME-ACK Has no parameters -- TSP1-LIST-FE-SERVICES Has no parameters TSP1-LIST-FE-SERVICES-ACK::= ServiceList TSP1-CREATE ::= SEQUENCE { tco-id [0] TcoId OPTIONAL, test-case-id [1] TestCaseId, tree TreeId OPTIONAL, param-list ParamList OPTIONAL } TSP1-CREATE-ACK ::= TcoId<br>TSP1-INFO ::= SEQUENCE { src-id TSP1-INFO ::= SEQUENCE { src-id ConfElemId, dest-id ConfElemId, interface-id InterfaceId, info-type-id InfoTypeId, value Msg } TSP1-UPDATE-VERDICT ::= SEQUENCE { tco-id TcoId, tco-verdict-type VerdictType, tco-verdict-value VerdictValue } TSP1-UPDATE-VARIABLE ::= Variable TSP1-ASK-TRACE ::= ConfElemId TSP1-ASK-TRACE-ACK ::= SEOUENCE { step Step, src-id ConfElemId,<br>trace-type TraceType, trace-type<br>time-stamp GeneralizedTime, trace PrintableString,<br>information SEOUENCE { dest-id ConfElemId,  $information$  SEQUENCE { dest-id info-type-id PrintableString, Msg } OPTIONAL } -- TSP1-END Has no parameters -- TSP1-END-ACK Has no parameters TSP1-CANCEL-OP ::= SEQUENCE { conf-elem-id ConfElemId OPTIONAL } TSP1-CANCEL-OP-ACK ::= SEQUENCE  $\{ \text{conf-element} \ \text{Conf}\$ TSP1-DISPLAY ::= SEQUENCE { fe-id FeId,<br>disp-msq Displ DisplayMsg } TSP1-TCO-FAILURE ::= SEQUENCE { fe-id FeId, fault-code Err-TSP1-TCO-FAILURE } -- Definition of 'GeneralizedTime' which is not supported by Telelogic Tau. GeneralizedTime ::= PrintableString END

Use TSPone;

PACKAGE TSP1\_Messages 1(2) /\*\* TSP1+ Message Set (NORMATIVE) \*\*/ SIGNAL tsp1\_ERR (TSP1\_ERR); SIGNAL tsp1\_TCO\_FAILURE (TSP1\_TCO\_FAILURE); SIGNAL tsp1\_INIT (TSP1\_INIT);<br>SIGNAL tsp1\_INIT\_ACK;<br>SIGNAL tsp1\_INIT\_COMPLETE; SIGNAL tsp1\_CHK\_CONF;<br>SIGNAL tsp1\_CHK\_CONF\_ACK; SIGNAL tsp1\_SET\_PARAMETER (TSP1\_SET\_PARAMETER);<br>SIGNAL tsp1\_SET\_PARAMETER\_ACK; SIGNAL tsp1\_SET\_TIME (TSP1\_SET\_TIME); SIGNAL tsp1\_SET\_TIME\_ACK; SIGNAL tsp1\_LIST\_FE\_SERVICES;<br>SIGNAL tsp1\_LIST\_FE\_SERVICES\_ACK (TSP1\_LIST\_FE\_SERVICES\_ACK); SIGNAL tsp1\_CREATE (TSP1\_CREATE); SIGNAL tsp1\_CREATE\_ACK (TSP1\_CREATE\_ACK); SIGNAL tsp1\_INFO (TSP1\_INFO); SIGNAL tsp1\_VERDICT (TSP1\_UPDATE\_VERDICT);<br>SIGNAL tsp1\_UPDATE\_VARIABLE (TSP1\_UPDATE\_VARIABLE); SIGNAL tsp1\_ASK\_TRACE (TSP1\_ASK\_TRACE); SIGNAL tsp1\_ASK\_TRACE\_ACK (TSP1\_ASK\_TRACE\_ACK); SIGNAL tsp1\_END; SIGNAL tsp1\_END\_ACK; SIGNAL tsp1\_CANCEL\_OP (TSP1\_CANCEL\_OP); SIGNAL tsp1\_CANCEL\_OP\_ACK (TSP1\_CANCEL\_OP\_ACK); SIGNAL tsp1\_DISPLAY (TSP1\_DISPLAY);

![](_page_66_Figure_1.jpeg)

PACKAGE ASN1\_Operators 1(7) /\*\* This PACKAGE contains the SDL OPERATORS necessary for adding and extracting data elements to and from variables based on complex ASN.1 strctures \*\*/

PACKAGE ASN1\_Operators 2(7) /\*\*\* Definition of TSP1−ERR Operators \*\*\*/ ⊵ NEWTYPE TSP1\_ERR\_operators OPERATORS Add\_service\_id\_From: ServiceId, TSP1\_ERR −> TSP1\_ERR; Add\_err\_code\_From: ErrorCode, TSP1\_ERR −> TSP1\_ERR; OPERATOR Add\_service\_id\_From; FPAR ServId ServiceId, TSP1ERR\_I TSP1\_ERR; RETURNS TSP1ERR\_O TSP1\_ERR; START; TASK TSP1ERR\_O := TSP1ERR\_I; TASK TSP1ERR\_O!service\_id := ServId; RETURN; ENDOPERATOR Add\_service\_id\_From; OPERATOR Add\_err\_code\_From; FPAR ErrCode ErrorCode, TSP1ERR\_I TSP1\_ERR; RETURNS TSP1ERR\_O TSP1\_ERR; START; TASK TSP1ERR\_O := TSP1ERR\_I; TASK TSP1ERR\_O!err\_code := ErrCode; RETURN; ENDOPERATOR Add\_err\_code\_From; ENDNEWTYPE TSP1\_ERR\_operators; /\*\*\* Definition of TSP1−TCO−FAILURE Operators \*\*\*/ ∆ NEWTYPE TSP1\_TCO\_FAILURE\_operators OPERATORS Add\_fe\_id\_From: FeId, TSP1\_TCO\_FAILURE −> TSP1\_TCO\_FAILURE; Add\_fault\_code\_From: Err\_TSP1\_TCO\_FAILURE, TSP1\_TCO\_FAILURE −> TSP1\_TCO\_FAILURE; OPERATOR Add\_fe\_id\_From; FPAR FE FeId, TcoFail\_I TSP1\_TCO\_FAILURE; RETURNS TcoFail\_O TSP1\_TCO\_FAILURE; START; TASK TcoFail\_O := TcoFail\_I; TASK TcoFail\_O!fe\_id := FE; RETURN; ENDOPERATOR Add fe\_id\_From; OPERATOR Add\_fault\_code\_From; FPAR FCode Err\_TSP1\_TCO\_FAILURE, TcoFail\_I TSP1\_TCO\_FAILURE; RETURNS TcoFail\_O TSP1\_TCO\_FAILURE; START; TASK TcoFail\_O := TcoFail\_I; TASK TcoFail\_O!fault\_code := FCode; RETURN; ENDOPERATOR Add\_fault\_code\_From; ENDNEWTYPE TSP1\_TCO\_FAILURE\_operators;

PACKAGE ASN1\_Operators 3(7) /\*\*\* Definition of TSP1−INIT Operators (1) \*\*\*/ D NEWTYPE TSP1\_INIT\_out\_operators OPERATORS<br>
ets\_id\_From: TSP1\_INIT -> EtsId;<br>
session\_id\_From: TSP1\_INIT -> SessionId;<br>
real\_config\_From: TSP1\_INIT -> RealConfig;<br>
trace\_config\_From: TSP1\_INIT -> TraceConfig; OPERATOR ets\_id\_From;<br>FPAR TSP1INIT TSP1\_INIT;<br>RETURNS ETS EtsId;<br>START; TASK ETS := TSP1INIT!ets\_id; RETURN;<br>ENDOPERATOR ets\_id\_From; OPERATOR session\_id\_From; FPAR TSP1INIT TSP1\_INIT; RETURNS Sess SessionId; START; TASK Sess := TSP1INIT!session\_id; RETURN; ENDOPERATOR session\_id\_From; OPERATOR real\_config\_From; FPAR TSP1INIT TSP1\_INIT; RETURNS RConf RealConfig; START; TASK RConf := TSP1INIT!real\_config; RETURN; ENDOPERATOR real\_config\_From; OPERATOR trace\_config\_From; FPAR TSP1INIT TSP1\_INIT; RETURNS TConf TraceConfig; START; TASK TConf := TSP1INIT!trace\_config; RETURN; ENDOPERATOR trace\_config\_From; ENDNEWTYPE TSP1\_INIT\_out\_operators;

![](_page_70_Picture_183.jpeg)

USE TSPone; PACKAGE ASN1\_Operators 5(7) /\*\*\* Definition of TSP1−UPDATE−VERDICT Operators \*\*\*/ D NEWTYPE TSP1\_UPDATE\_VERDICT\_operators OPERATORS<br>tco\_verdict\_type\_From: TSP1\_UPDATE\_VERDICT -> VerdictType; OPERATOR tco\_verdict\_type\_From;<br>FPAR TSP1VERD TSP1UPDATE\_VERDICT;<br>RETURNS VType VerdictType; START; TASK VType := TSP1VERD!tco\_verdict\_type; RETURN; ENDOPERATOR tco\_verdict\_type\_From; ENDNEWTYPE TSP1\_UPDATE\_VERDICT\_operators; /\*\*\* Definition of TSP1−DISPLAY Operators \*\*\*/ NEWTYPE TSP1\_DISPLAY\_operators OPERATORS disp\_fe\_id\_From: TSP1\_DISPLAY −> FeId; OPERATOR disp\_fe\_id\_From; FPAR Disp TSP1\_DISPLAY; RETURNS FE FeId; START; TASK FE := Disp!fe\_id; RETURN; ENDOPERATOR disp\_fe\_id\_From; ENDNEWTYPE TSP1\_DISPLAY\_operators;
USE TSPone; PACKAGE ASN1\_Operators 6(7) /\*\*\* Definition of TSP1−CANCEL−OP Operators \*\*\*/ D NEWTYPE TSP1\_CANCEL\_OP\_operators OPERATORS<br>conf\_elem\_id\_From: TSP1\_CANCEL\_OP -> ConfElemId; OPERATOR conf\_elem\_id\_From; FPAR CANC TSP1\_CANCEL\_OP; RETURNS Co ConfElemId; START; TASK Co := CANC!conf\_elem\_id; RETURN; ENDOPERATOR conf\_elem\_id\_From; ENDNEWTYPE TSP1\_CANCEL\_OP\_operators; /\*\*\* Definition of TSP1−CANCEL−OP−ACK Operators \*\*\*/ P NEWTYPE TSP1\_CANCEL\_OP\_ACK\_operators OPERATORS Add\_conf\_elem\_id\_ack\_From: ConfElemId, TSP1\_CANCEL\_OP\_ACK −> TSP1\_CANCEL\_OP\_ACK; OPERATOR Add\_conf\_elem\_id\_ack\_From; FPAR Co<br>
CANC\_I TSP1\_CANCEL\_OP\_ACK;<br>
RETURNS CANC\_O TSP1\_CANCEL\_OP\_ACK;<br>
START;<br>
TASK CANC\_O := CANC\_I;<br>
TASK CANC\_O!conf\_elem\_id := Co;<br>
RETURN;<br>
RETURN ;<br>
RETURN & CANC\_O!conf\_elem\_id\_ack\_From;<br>
ENDOPERATOR Add\_conf\_elem ENDNEWTYPE TSP1\_CANCEL\_OP\_ACK\_operators;

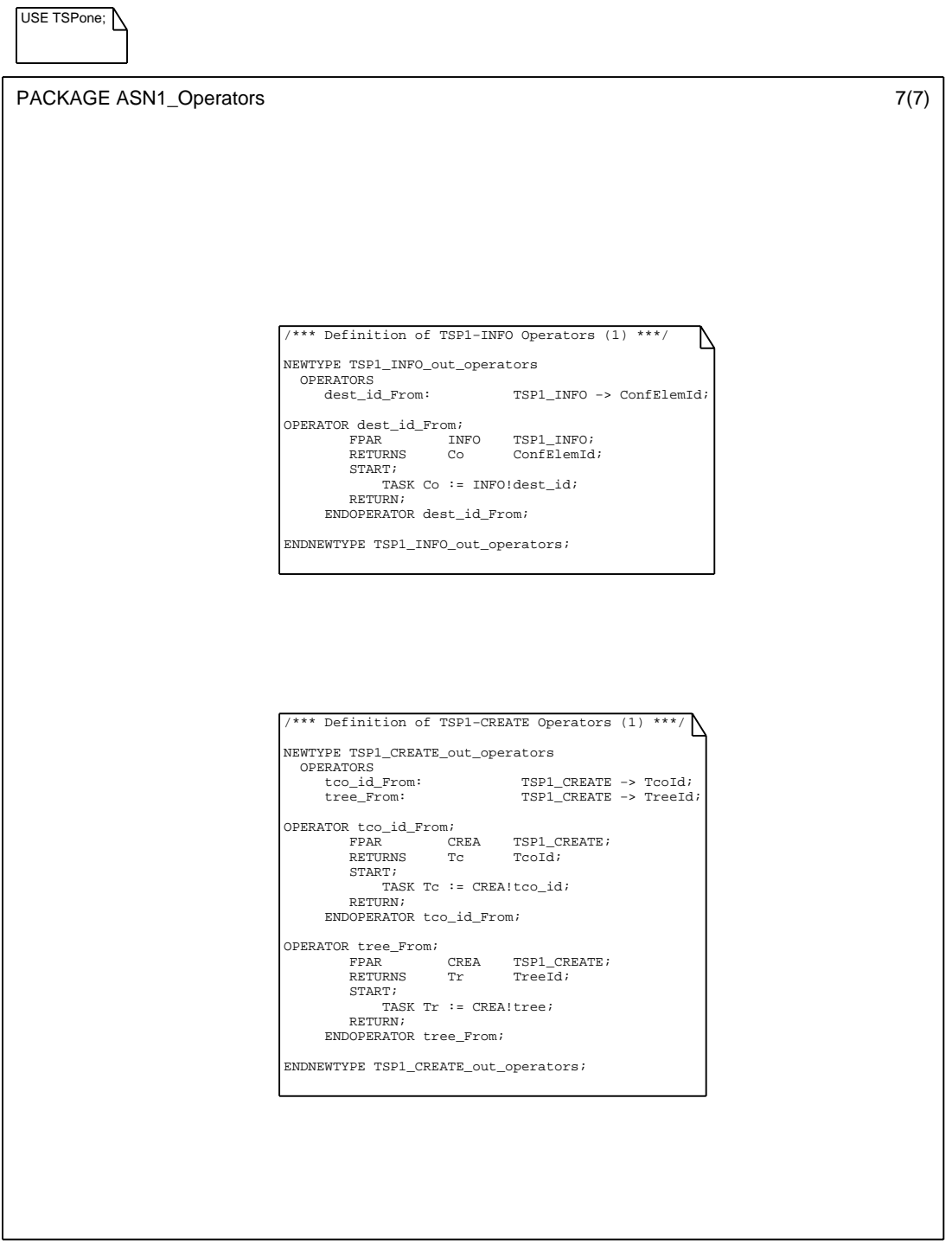

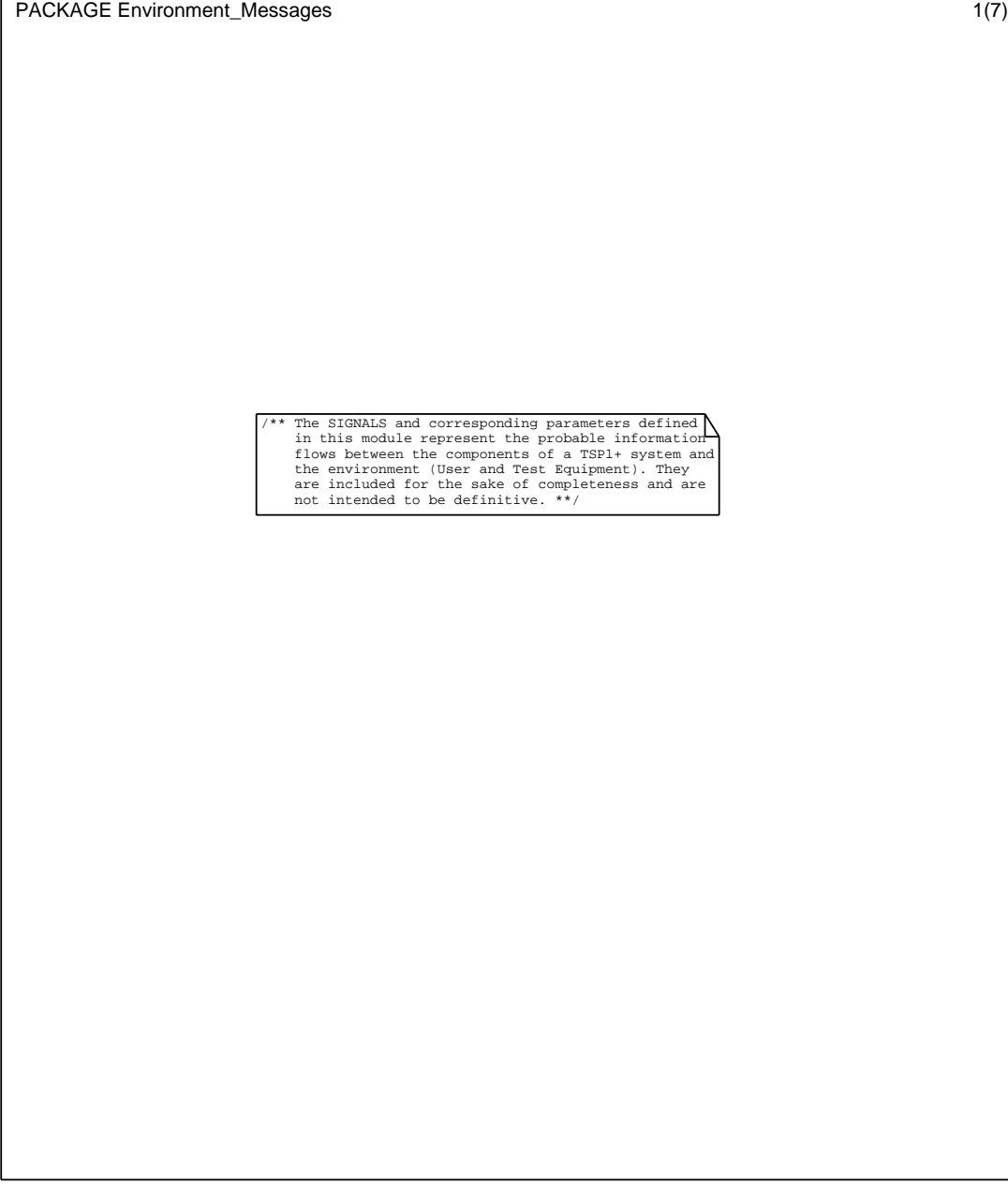

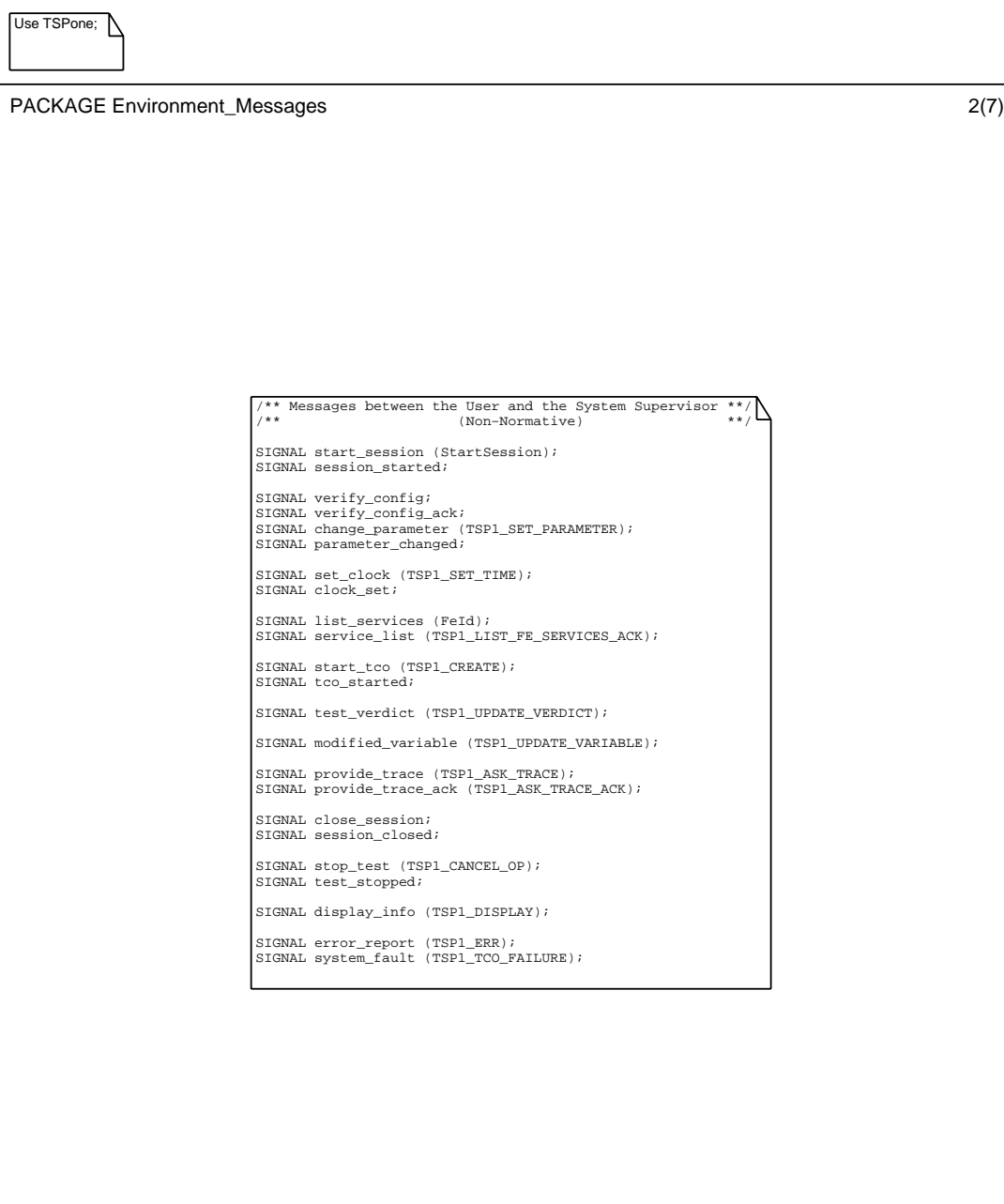

PACKAGE Environment\_Messages 3(7) /\*\* Messages between the Front−end and Test Components \*\*/ /\*\* (Non−Normative) \*\*/ SIGNAL initialize\_tester (InitializeTester); SIGNAL tester\_initialized; SIGNAL verify\_config\_status; SIGNAL verify\_config\_status\_ack (EtsId); SIGNAL modify\_parameter (TSP1\_SET\_PARAMETER); SIGNAL parameter\_modified; SIGNAL set\_time (TSP1\_SET\_TIME); SIGNAL time\_set (BOOLEAN); SIGNAL start\_tester; SIGNAL tester\_started (BOOLEAN); SIGNAL send\_info (TSP1\_INFO); SIGNAL info\_sent; SIGNAL send\_verdict (TSP1\_UPDATE\_VERDICT); SIGNAL variable\_modified (TSP1\_UPDATE\_VARIABLE); SIGNAL request\_trace; SIGNAL request\_trace\_ack (TSP1\_ASK\_TRACE\_ACK); SIGNAL terminate\_session; SIGNAL session\_terminated; SIGNAL terminate\_test; SIGNAL test\_terminated; SIGNAL tester\_fault (TSP1\_TCO\_FAILURE);

PACKAGE Environment\_Messages 4(7)

/\*\* Signal groupings for messages passing between \*\*/ /\*\* the User and the System Supervisor \*\*/

SIGNALLIST User\_to\_SS = start\_session,

verify\_config,<br>
change\_parameter,<br>
set\_clock,<br>
list\_services,<br>
start\_tco,<br>
provide\_trace,<br>
close\_session,<br>
stop\_test,<br>
display\_info;

verify\_config\_ack,<br>
parameter\_changed,<br>
sorvice\_list,<br>
servicelist,<br>
tco\_started,<br>
test\_verdict,<br>
modified\_variable,<br>
provide\_trace\_ack,<br>
session\_closed,<br>
test\_stopped,<br>
display\_info,<br>
error\_report,<br>
system\_fault;

SIGNALLIST SS\_to\_User =

PACKAGE Environment\_Messages 6(7) /\*\* Signal groupings for messages passing between \*\*/ /\*\* a Front−End and a TCO \*\*/  $\begin{minipage}{0.9\linewidth} \texttt{SIGNALLIST FE\_to\_TCO} = \end{minipage}$ verify\_config\_status,<br>
modify\_parameter,<br>
set\_time,<br>
start\_tester,<br>
send\_info,<br>
info\_sent,<br>
request\_trace,<br>
terminate\_ession,<br>
terminate\_esst; SIGNALLIST TCO\_to\_FE = verify\_config\_status\_ack,<br>
parameter\_modified,<br>
time\_set,<br>
tester\_started,<br>
send\_verdict,<br>
variable\_modified,<br>
variable\_modified,<br>
request\_trace\_ack,<br>
ression\_terminated,<br>
test\_fault;<br>
tester\_fault;

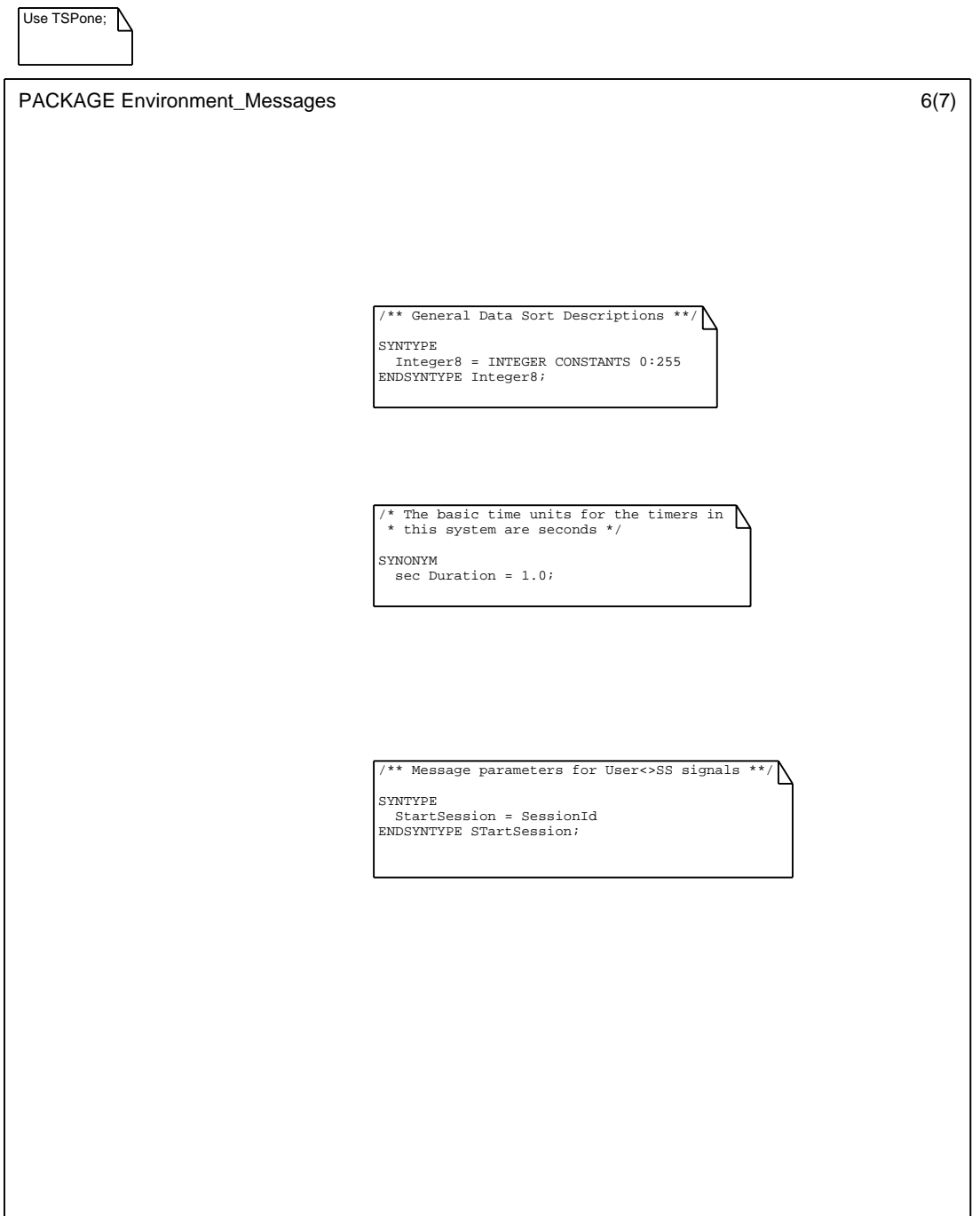

PACKAGE Environment\_Messages 7(7) /\*\* Message parameters for FE<>TCO Signals (1)\*\*/ NEWTYPE InitializeTester STRUCT ets\_ident EtsId; real\_configuration RealConfig; trace\_configuration TraceConfig; OPERATORS Add\_ets\_ident\_From: EtsId, Initializetester −> Initializetester; Add\_real\_configuration\_From: RealConfig, Initializetester −> Initializetester; Add\_trace\_configuration\_From: TraceConfig, Initializetester −> Initializetester; OPERATOR Add\_ets\_ident\_From; FPAR Et EtsId, init\_I InitializeTester; RETURNS init\_O InitializeTester; START; TASK init\_O := init\_I; TASK init\_O!ets\_ident := Et; RETURN; ENDOPERATOR Add\_ets\_ident\_From; OPERATOR Add\_real\_configuration\_From;<br>FPAR Re RealConfig,<br>init\_I InitializeTester;<br>RETURNS init\_O InitializeTester; START; TASK init\_O := init\_I; TASK init\_O!real\_configuration := Re; RETURN; ENDOPERATOR Add\_real\_configuration\_From; OPERATOR Add\_trace\_configuration\_From; FPAR Tr TraceConfig, init\_I InitializeTester; RETURNS init\_O InitializeTester; START; TASK init\_O := init\_I; TASK init\_O!trace\_configuration := Tr; RETURN; ENDOPERATOR Add\_trace\_configuration\_From; ENDNEWTYPE InitializeTester;

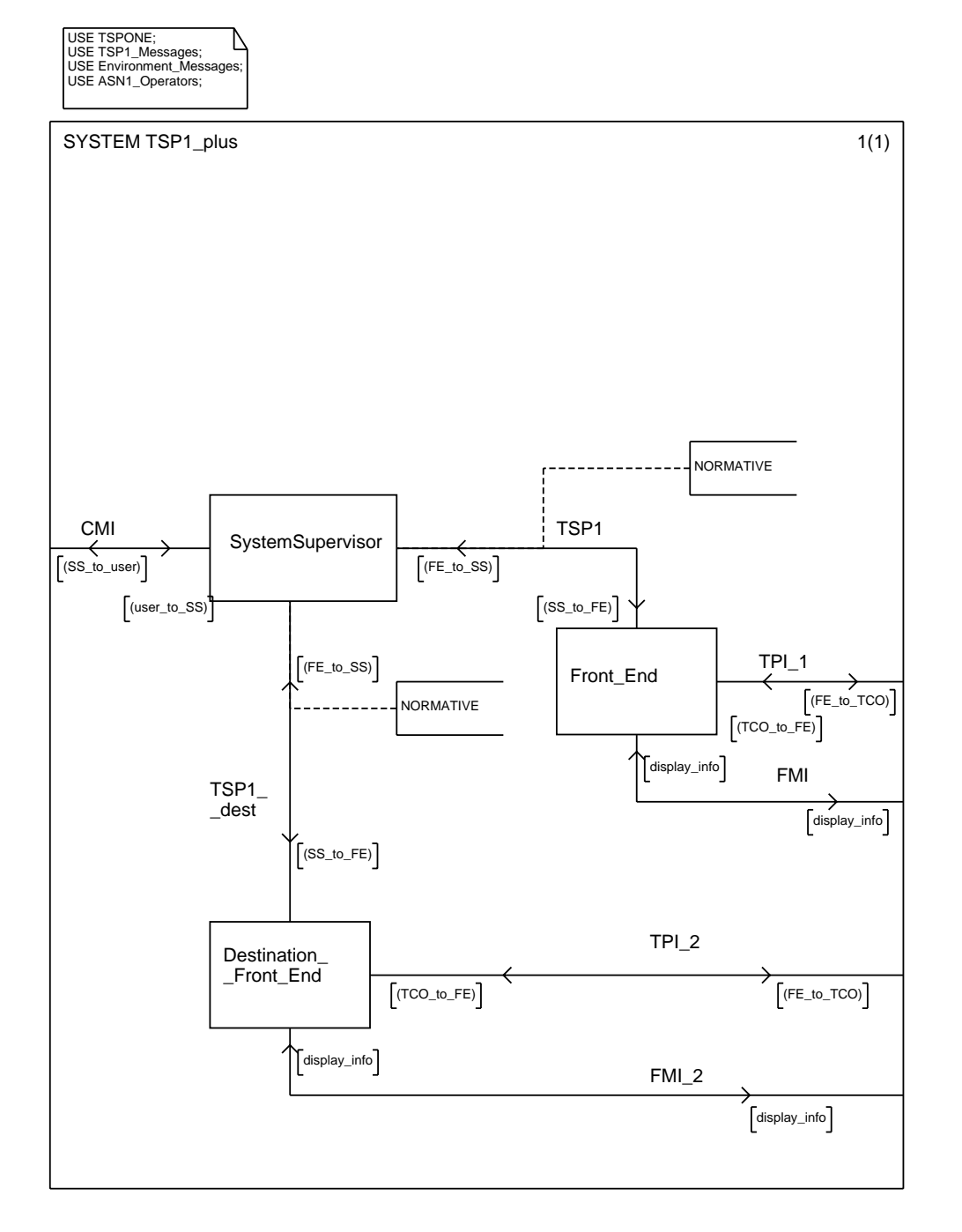

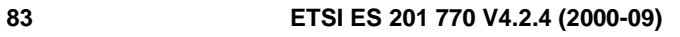

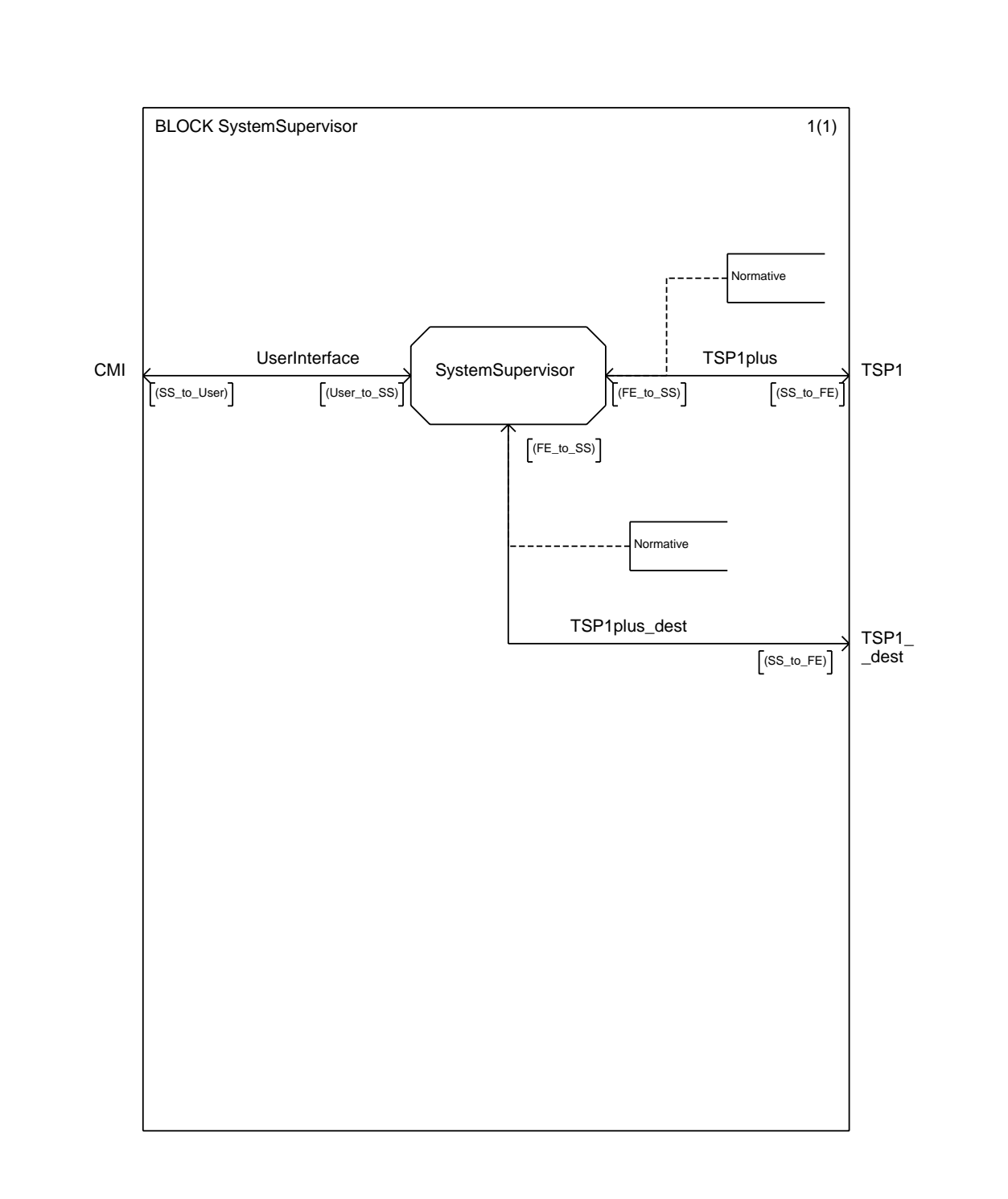

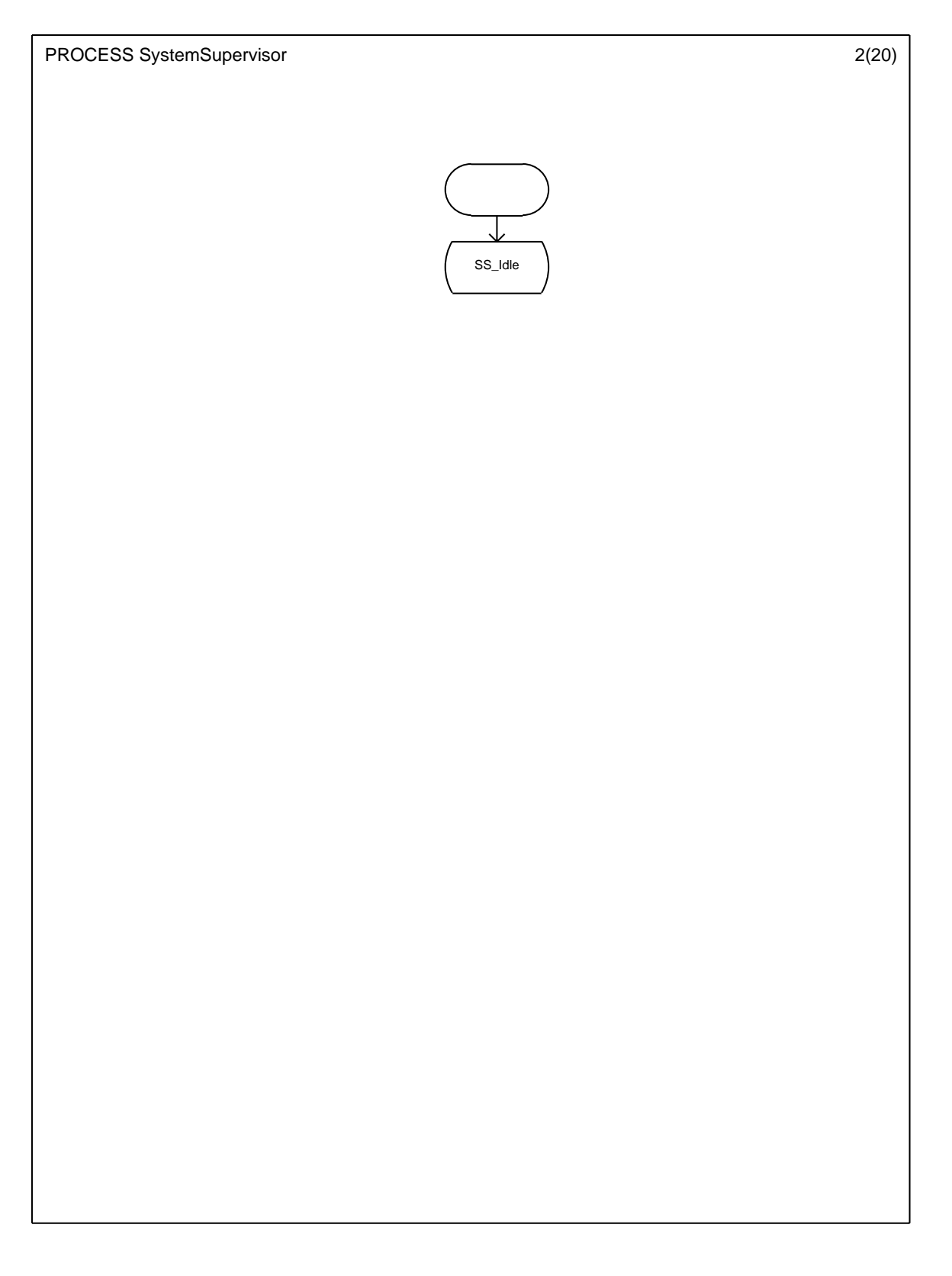

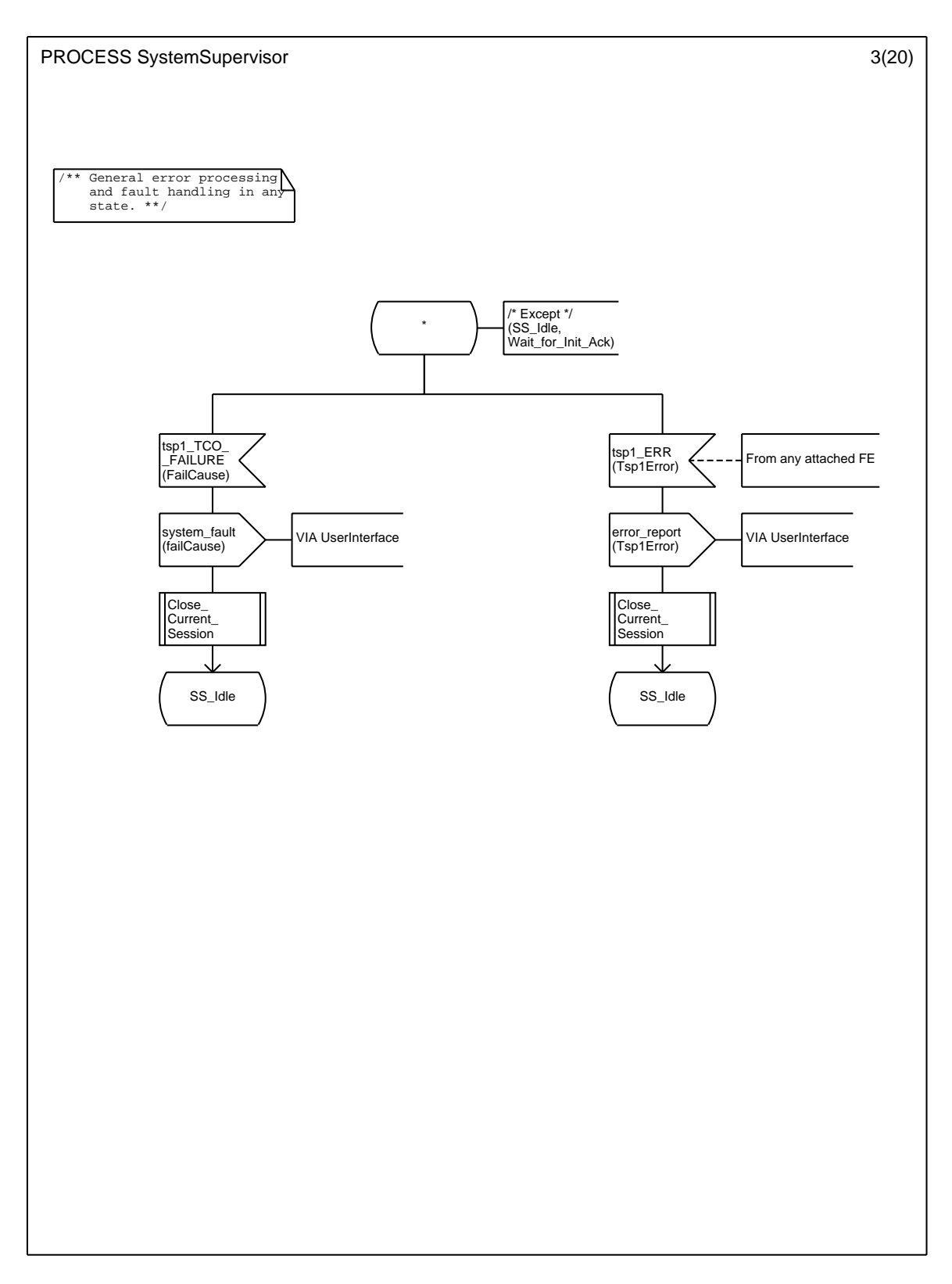

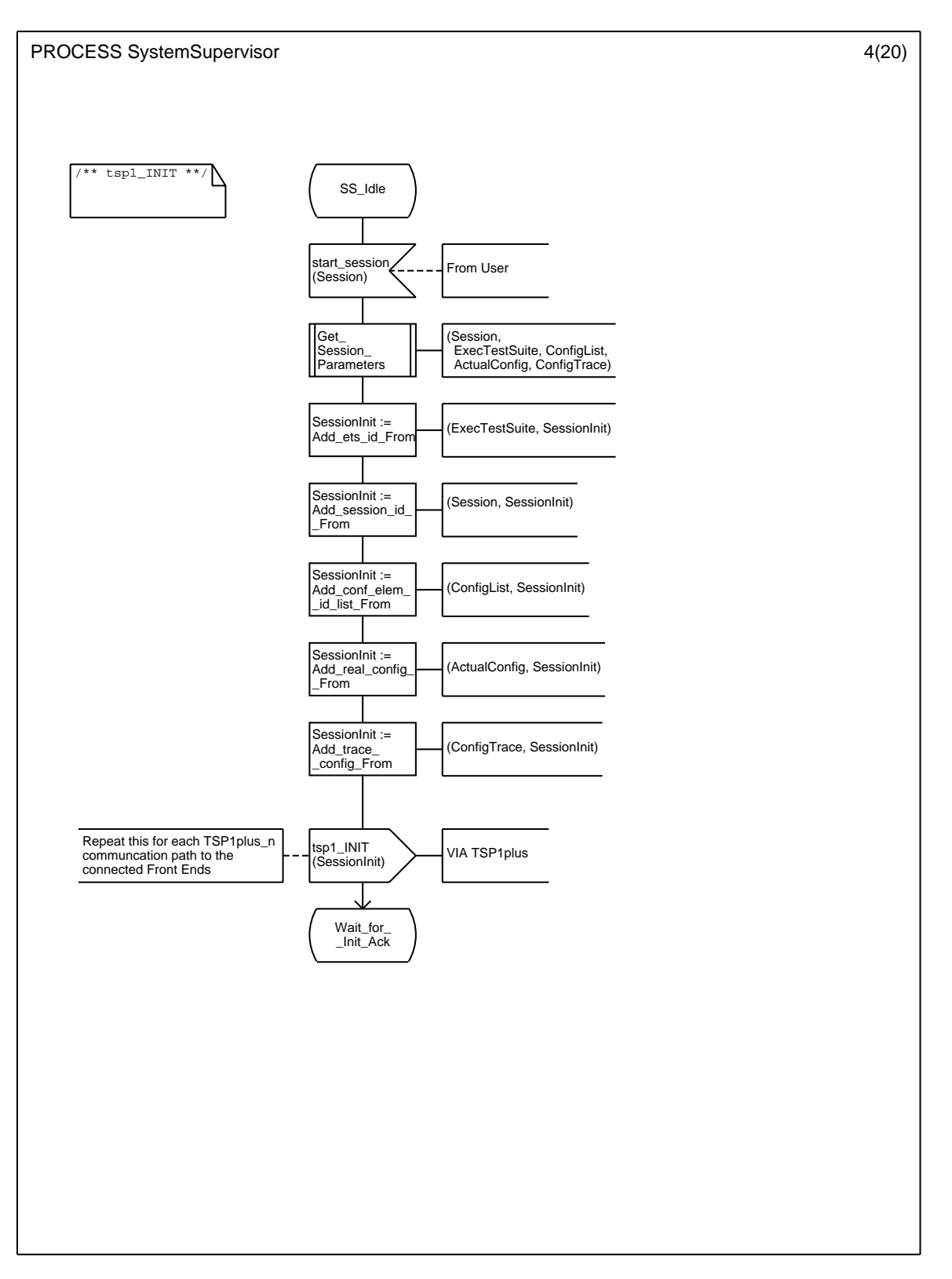

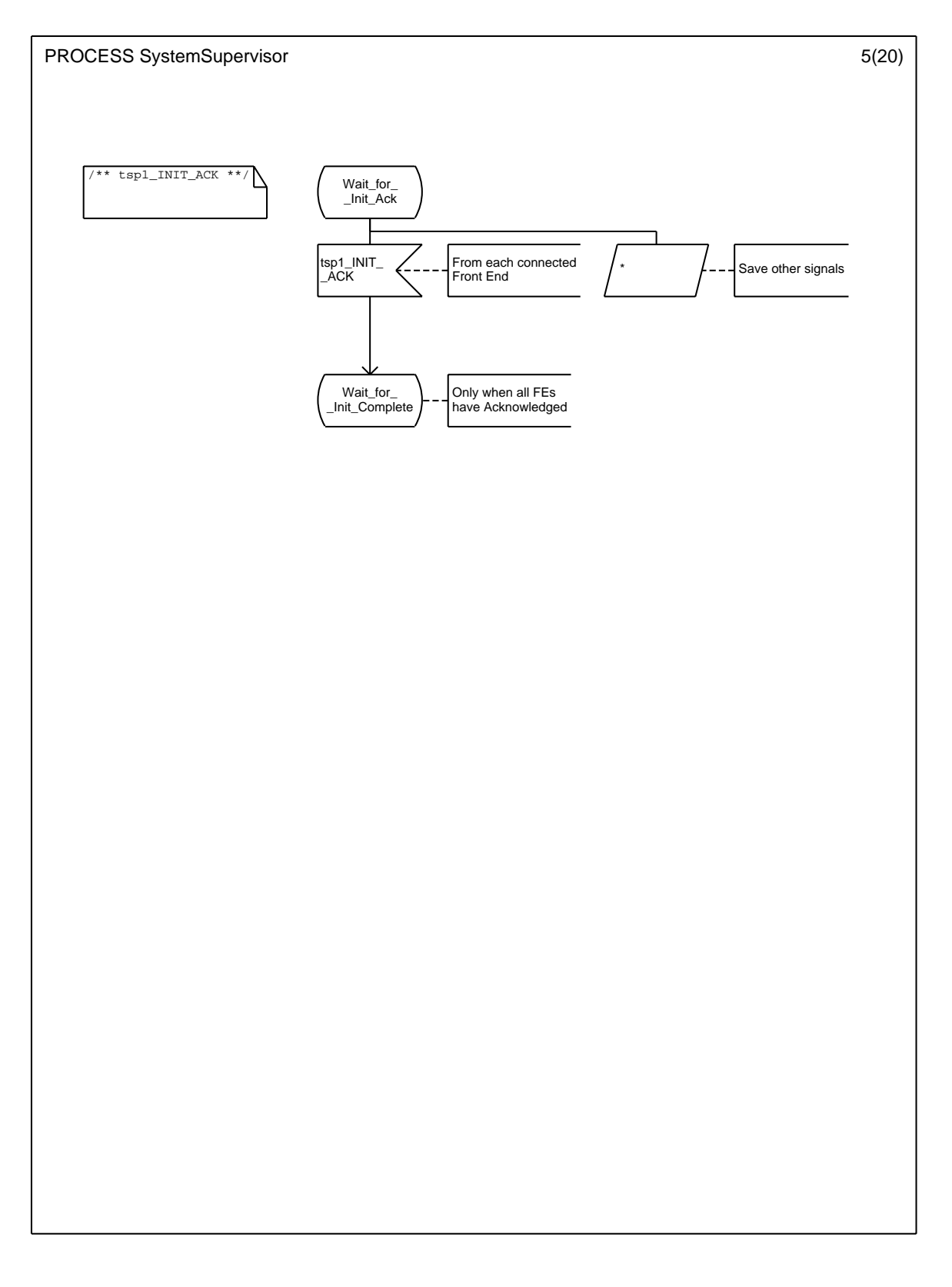

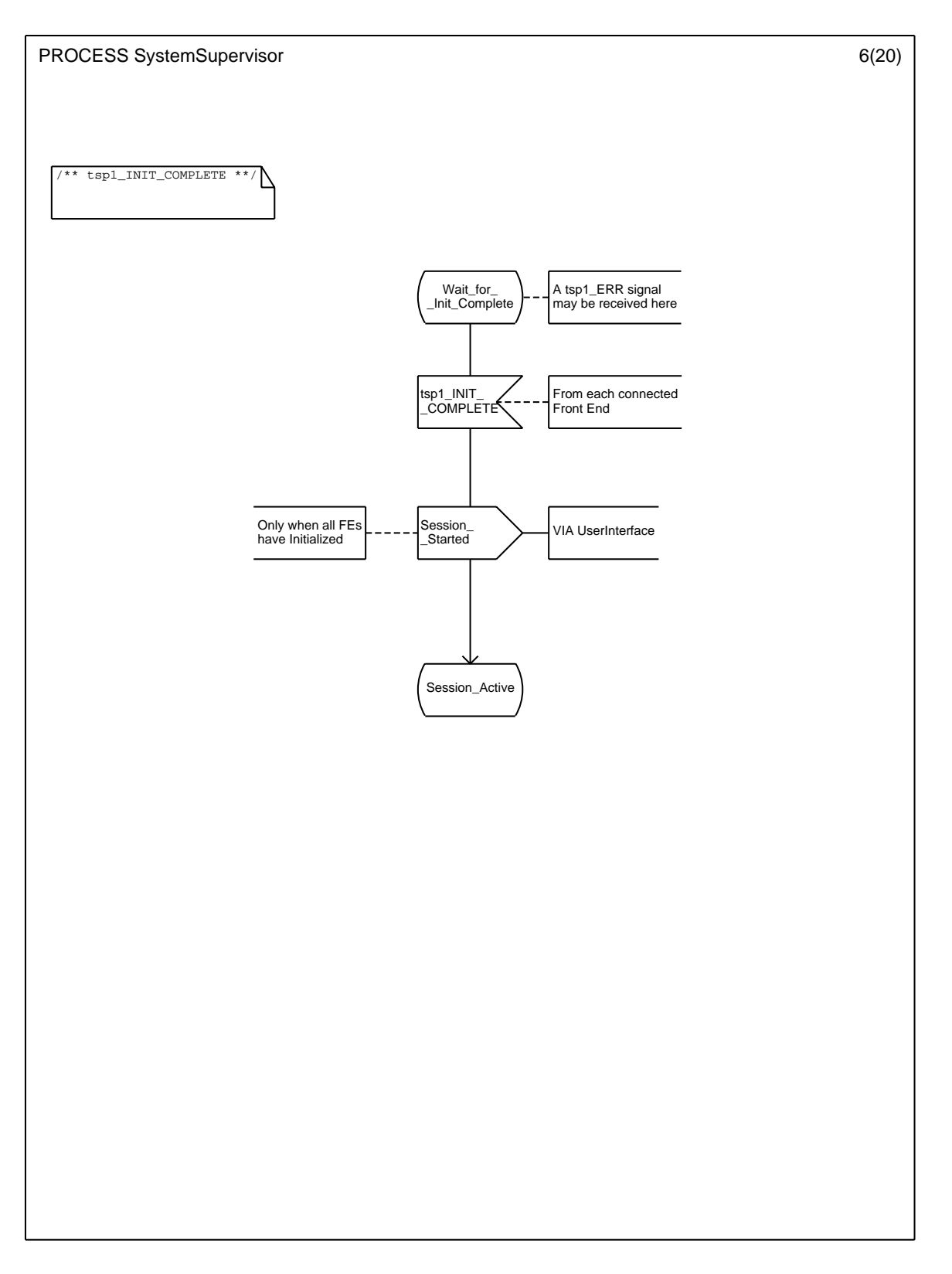

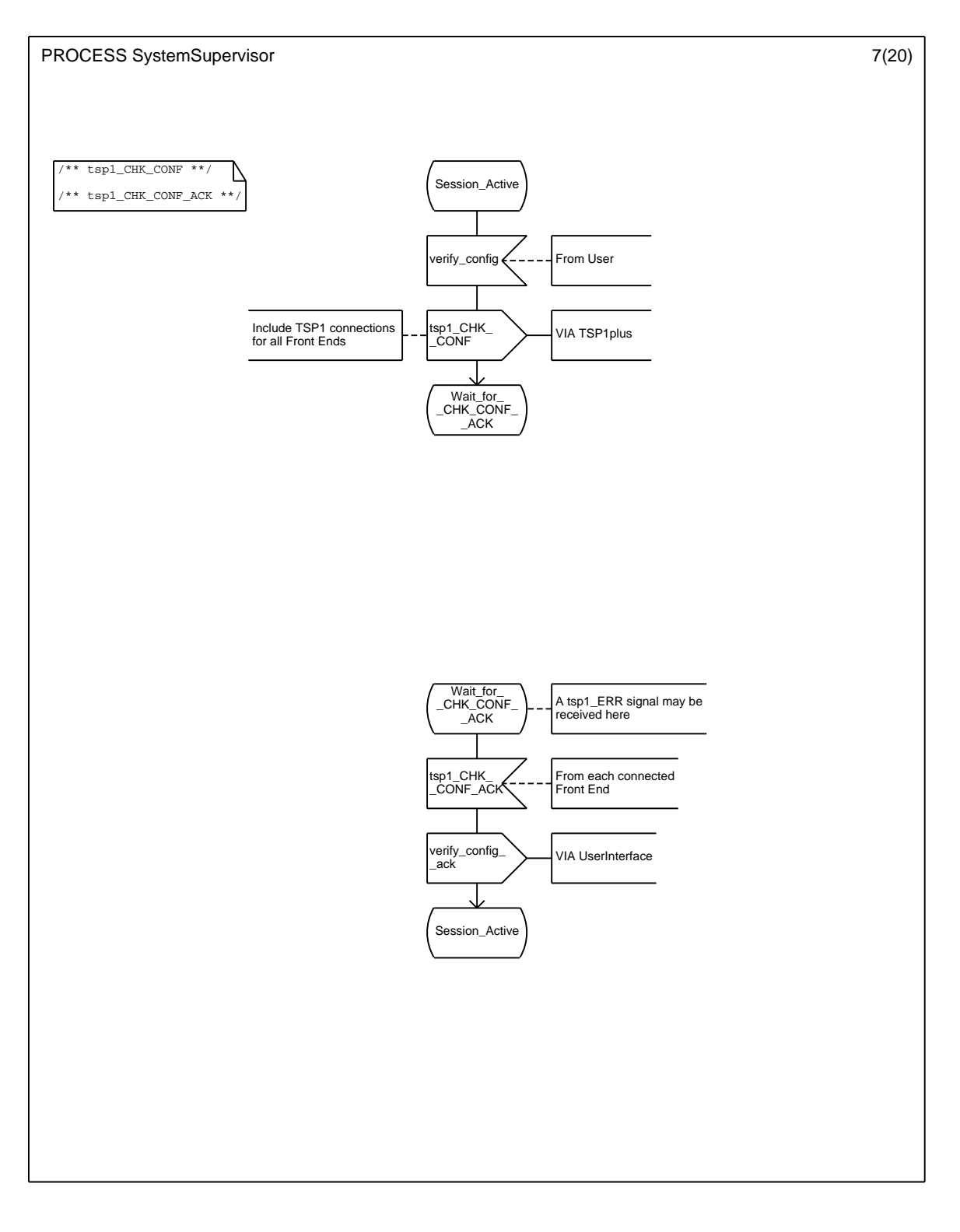

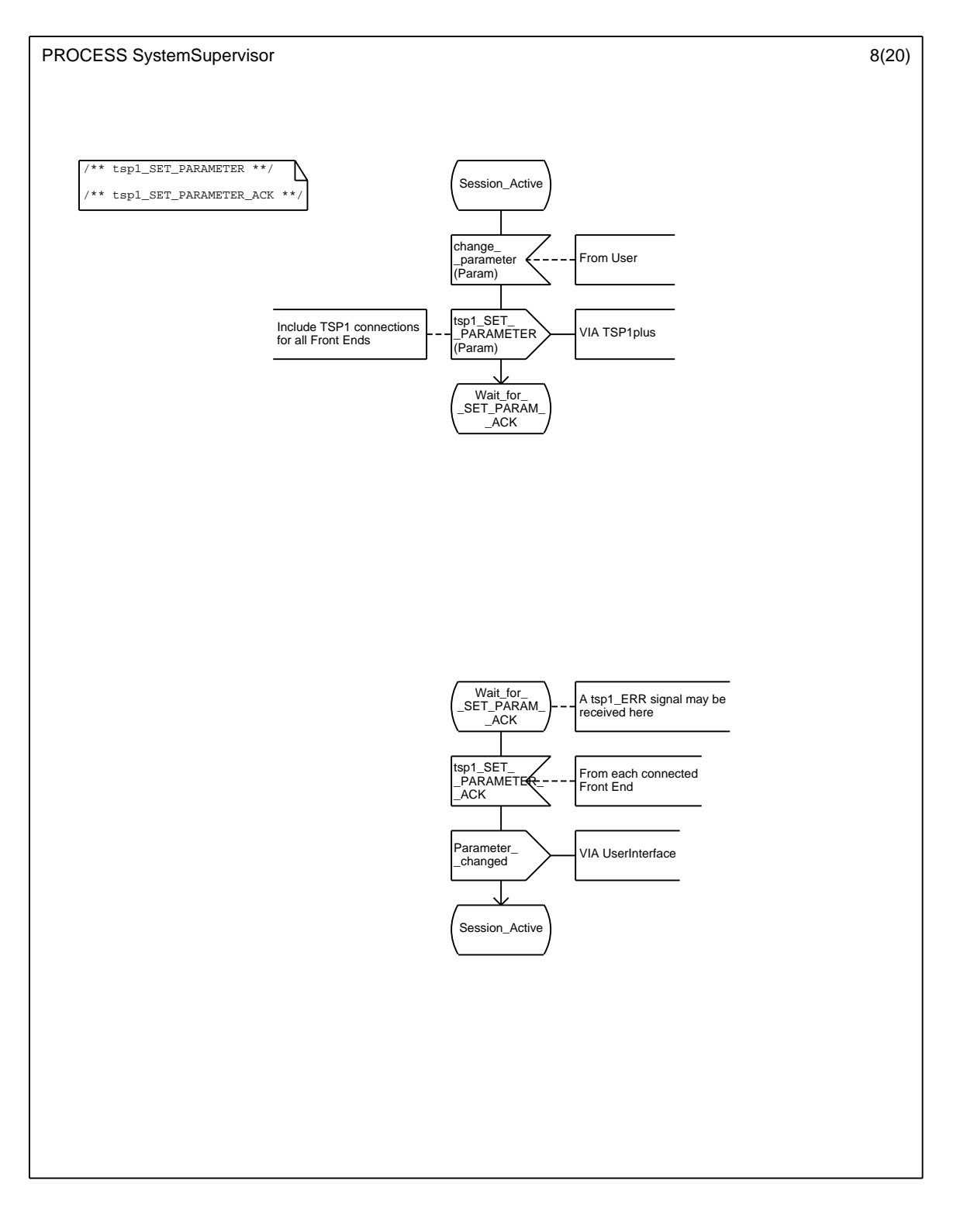

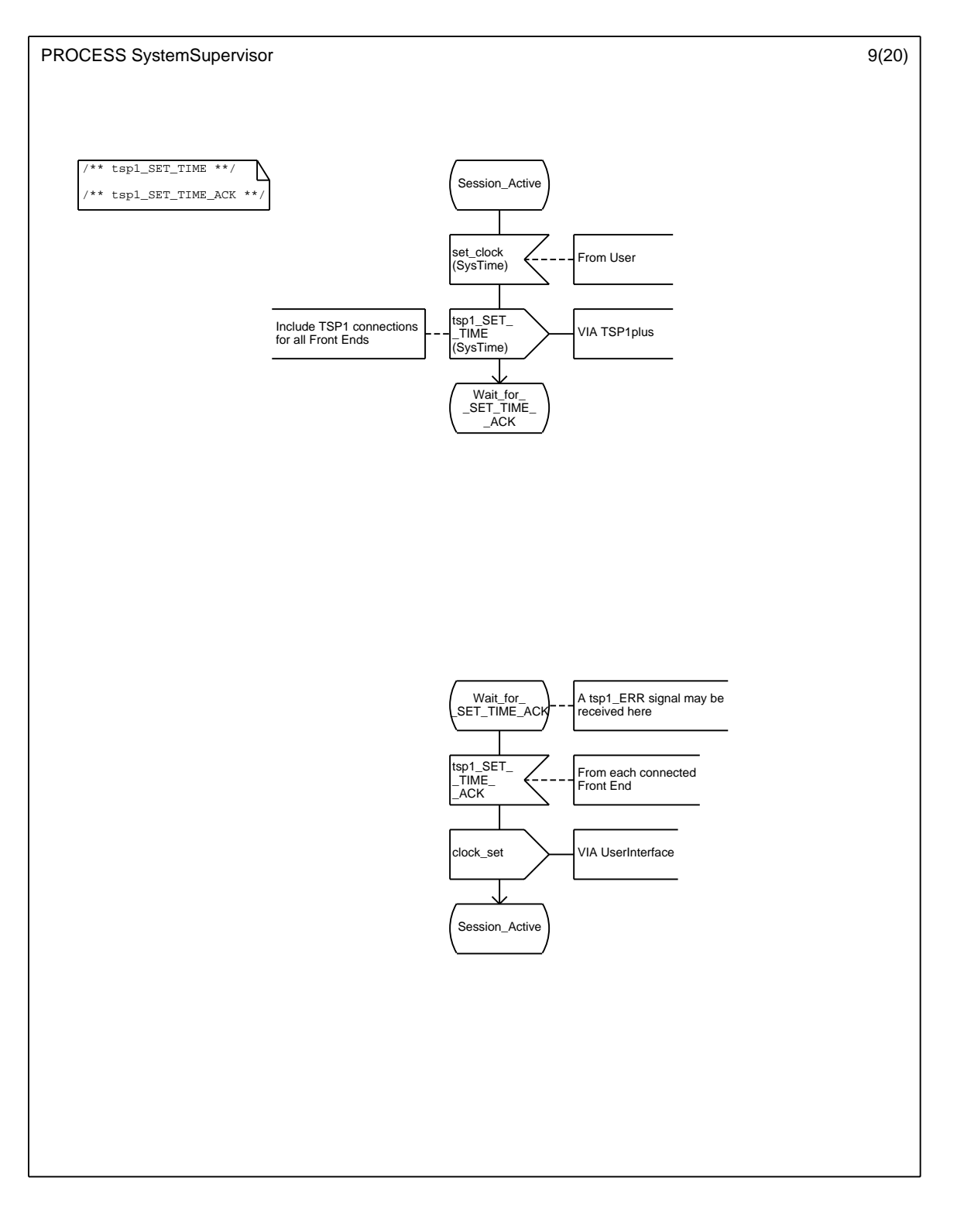

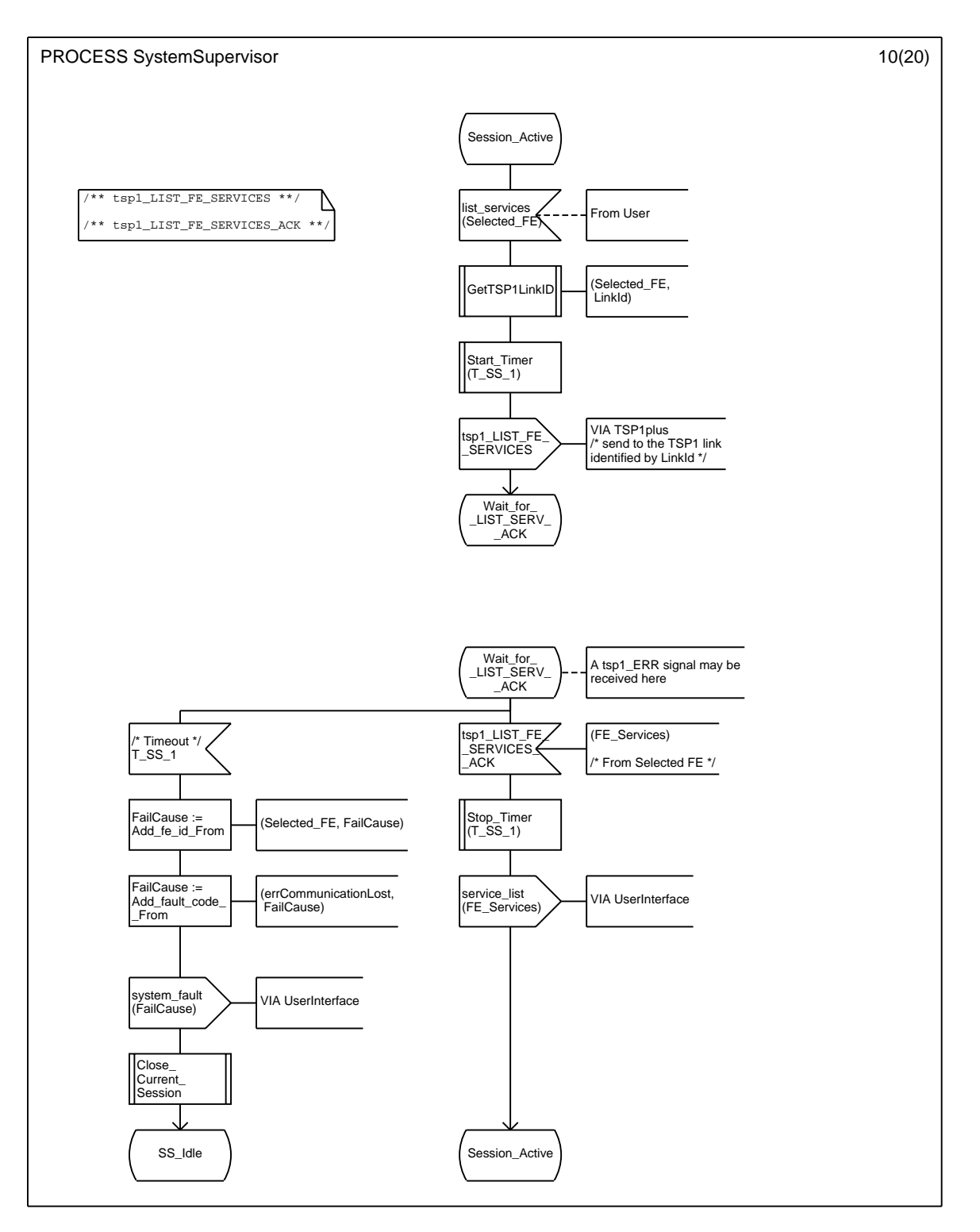

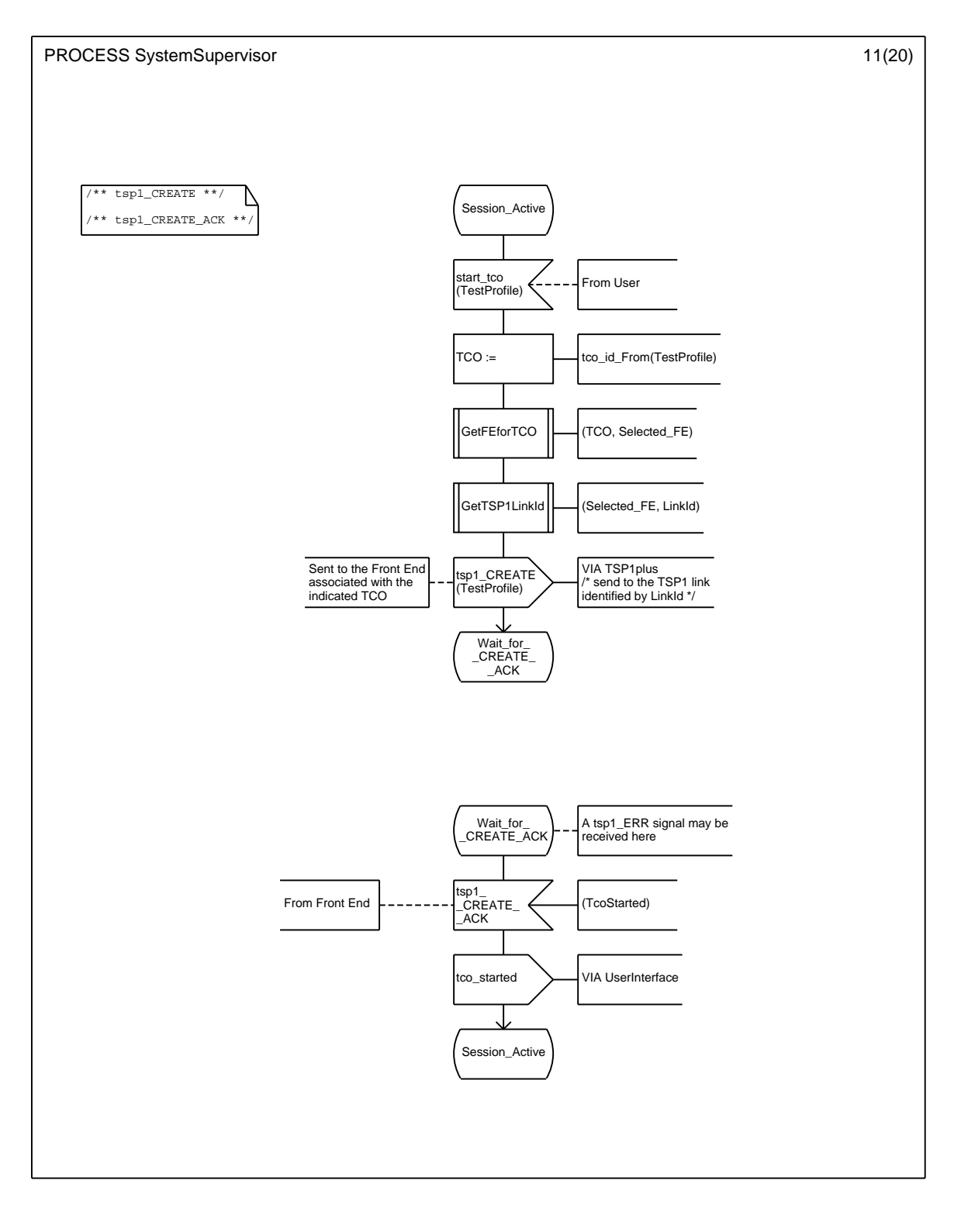

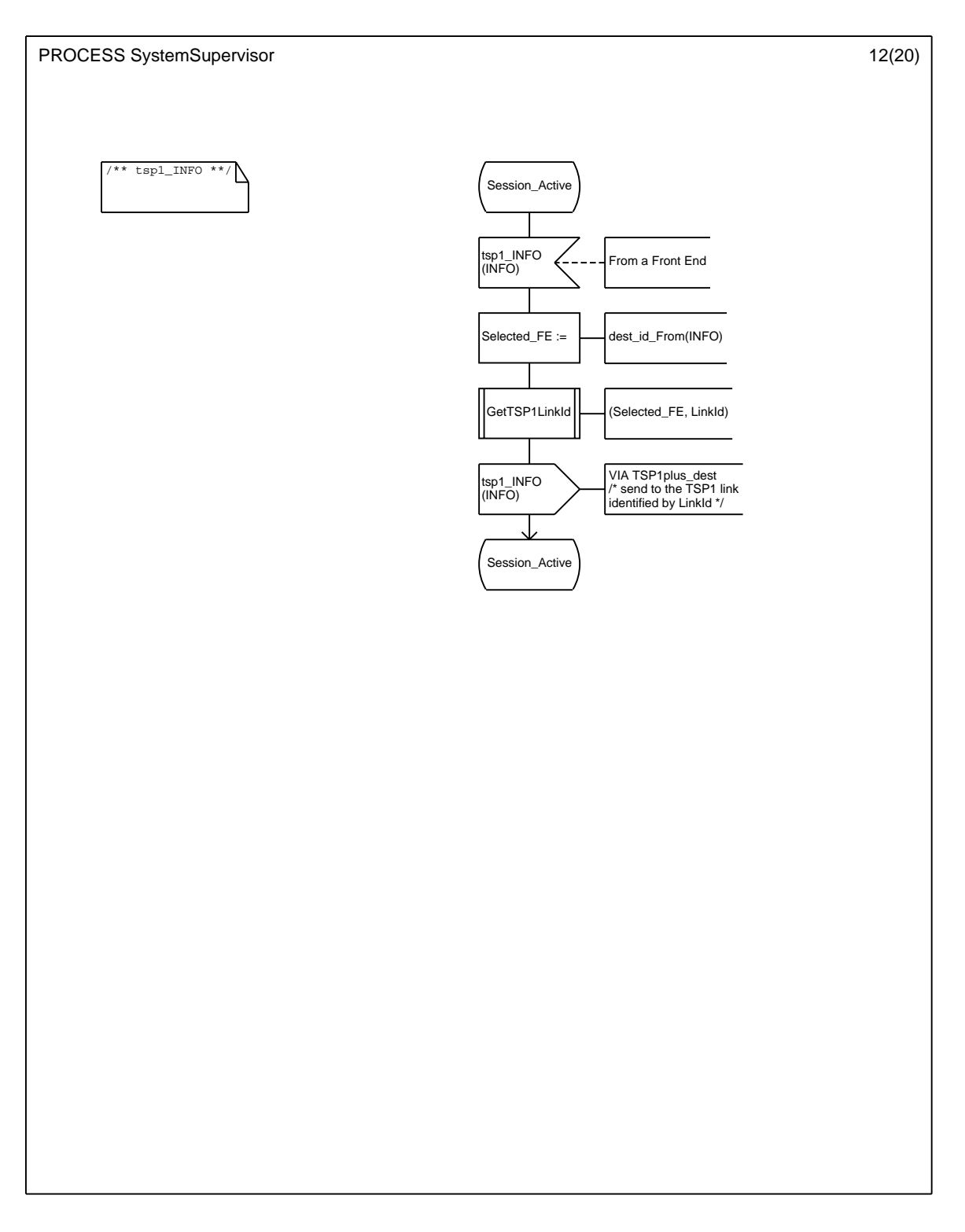

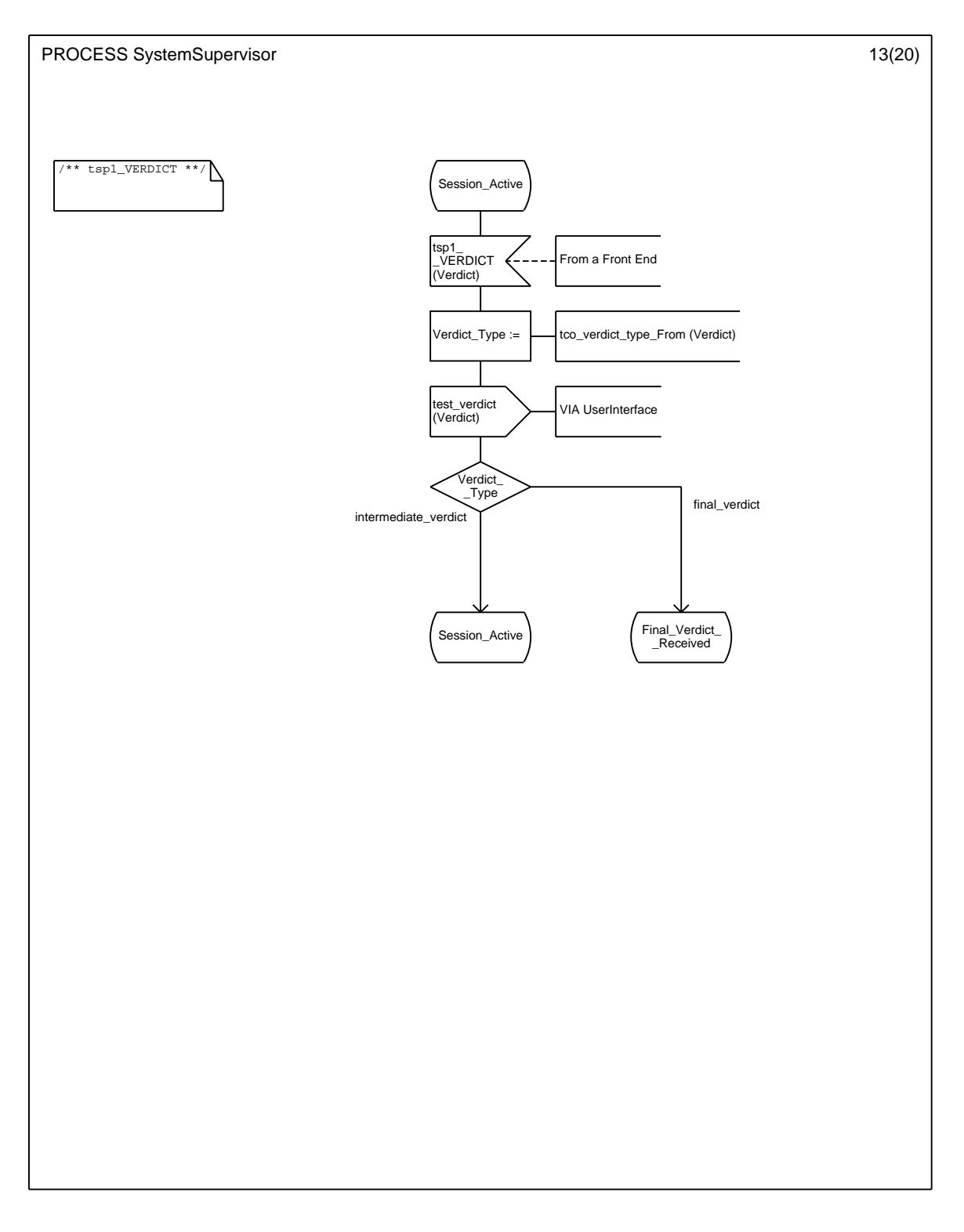

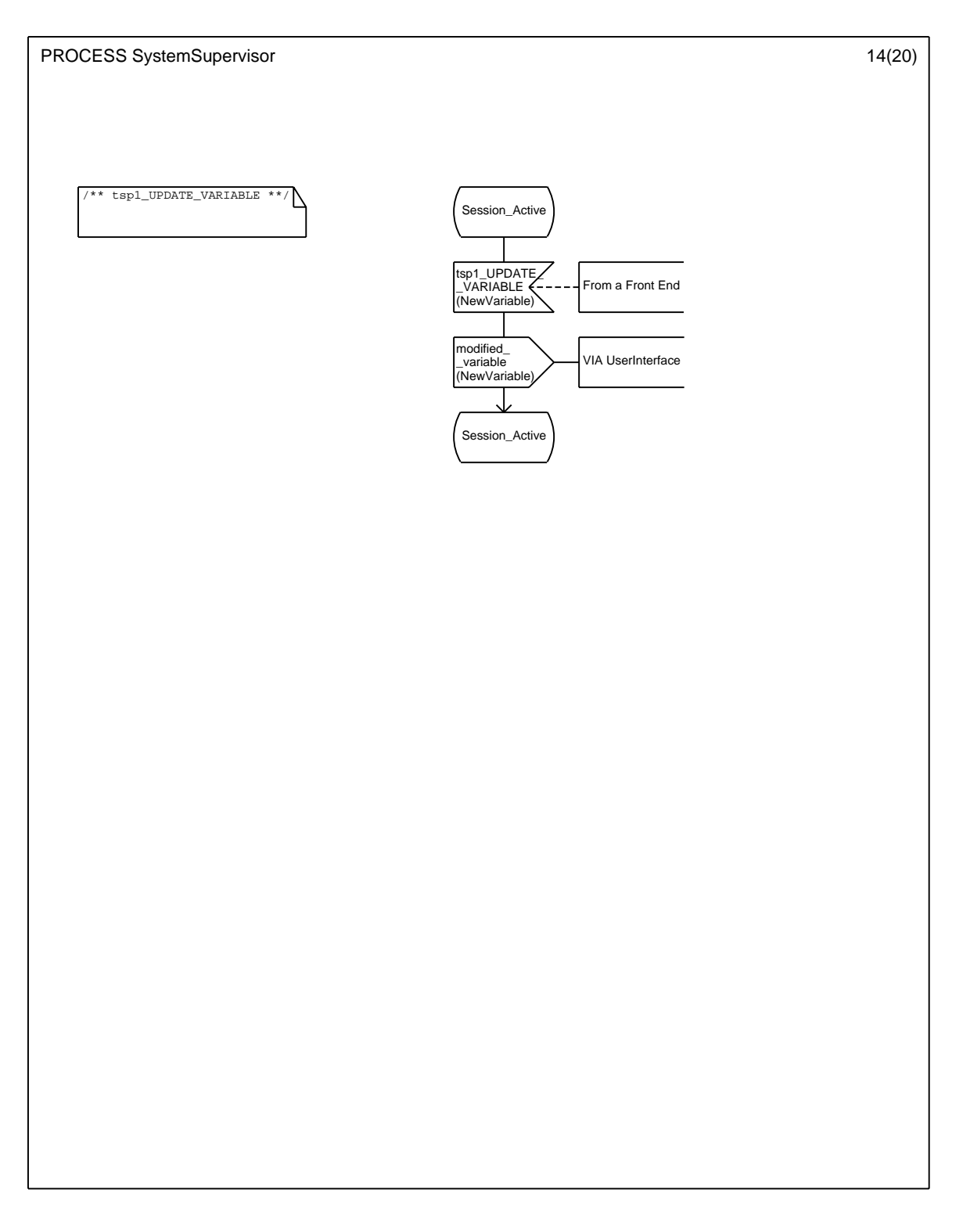

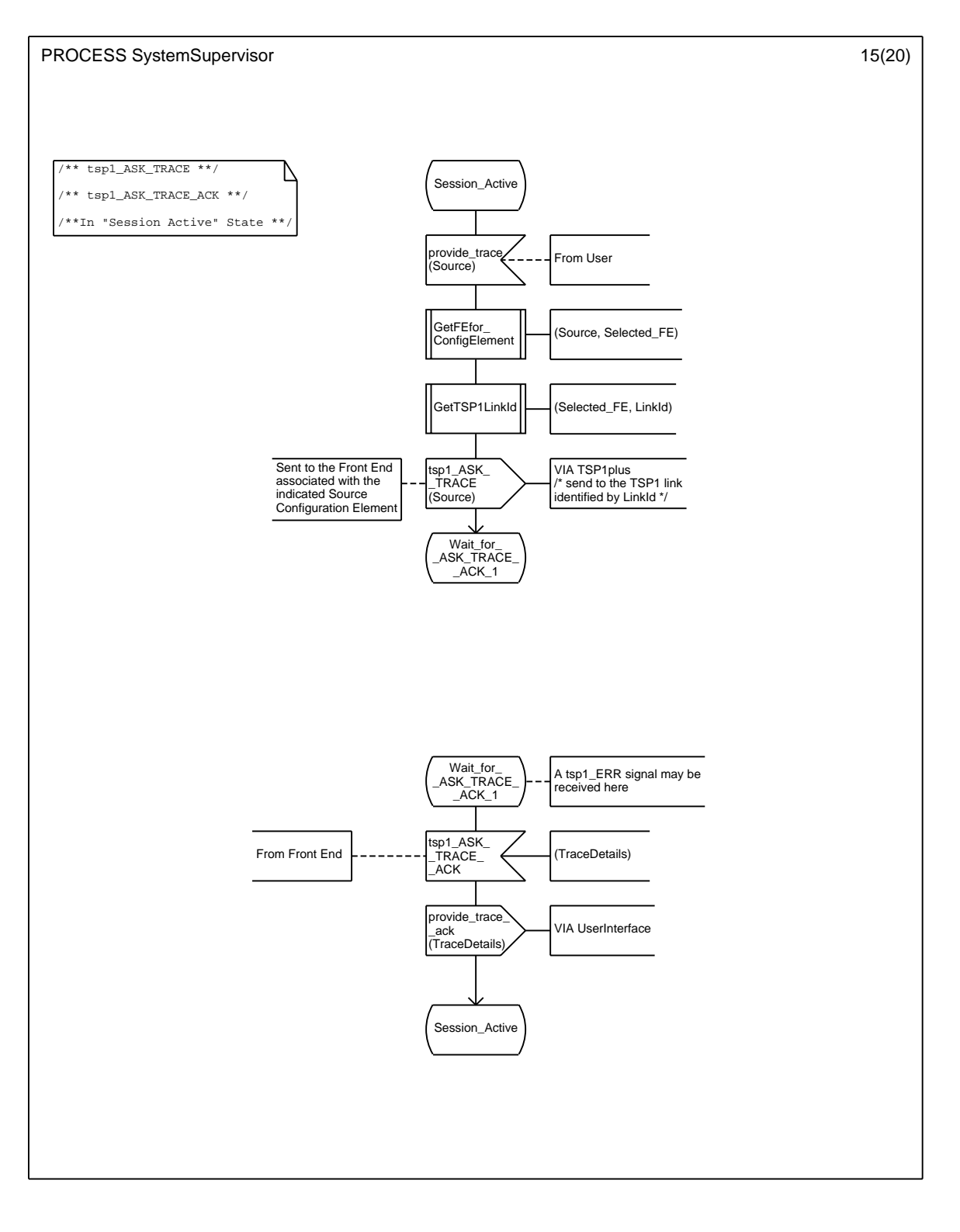

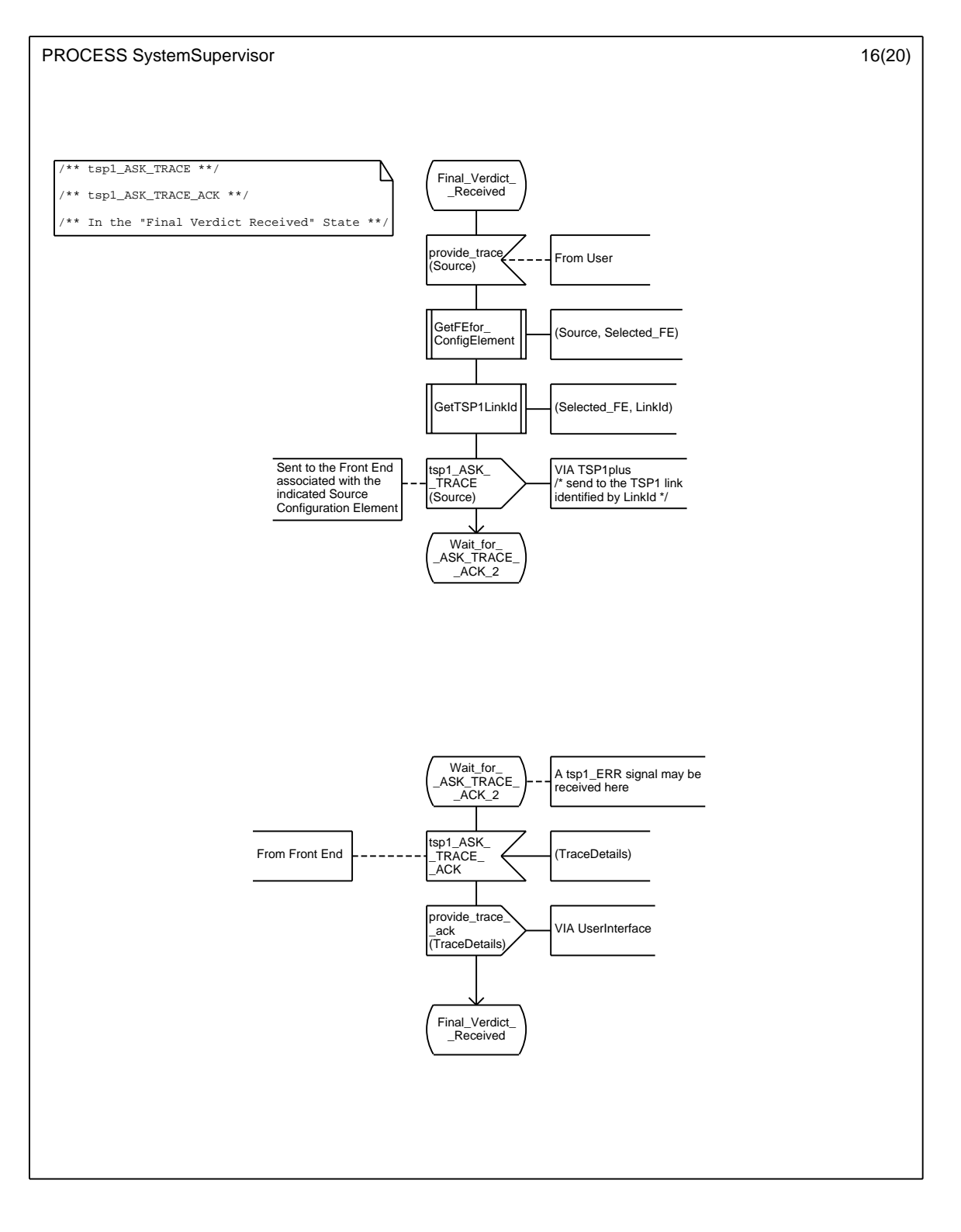

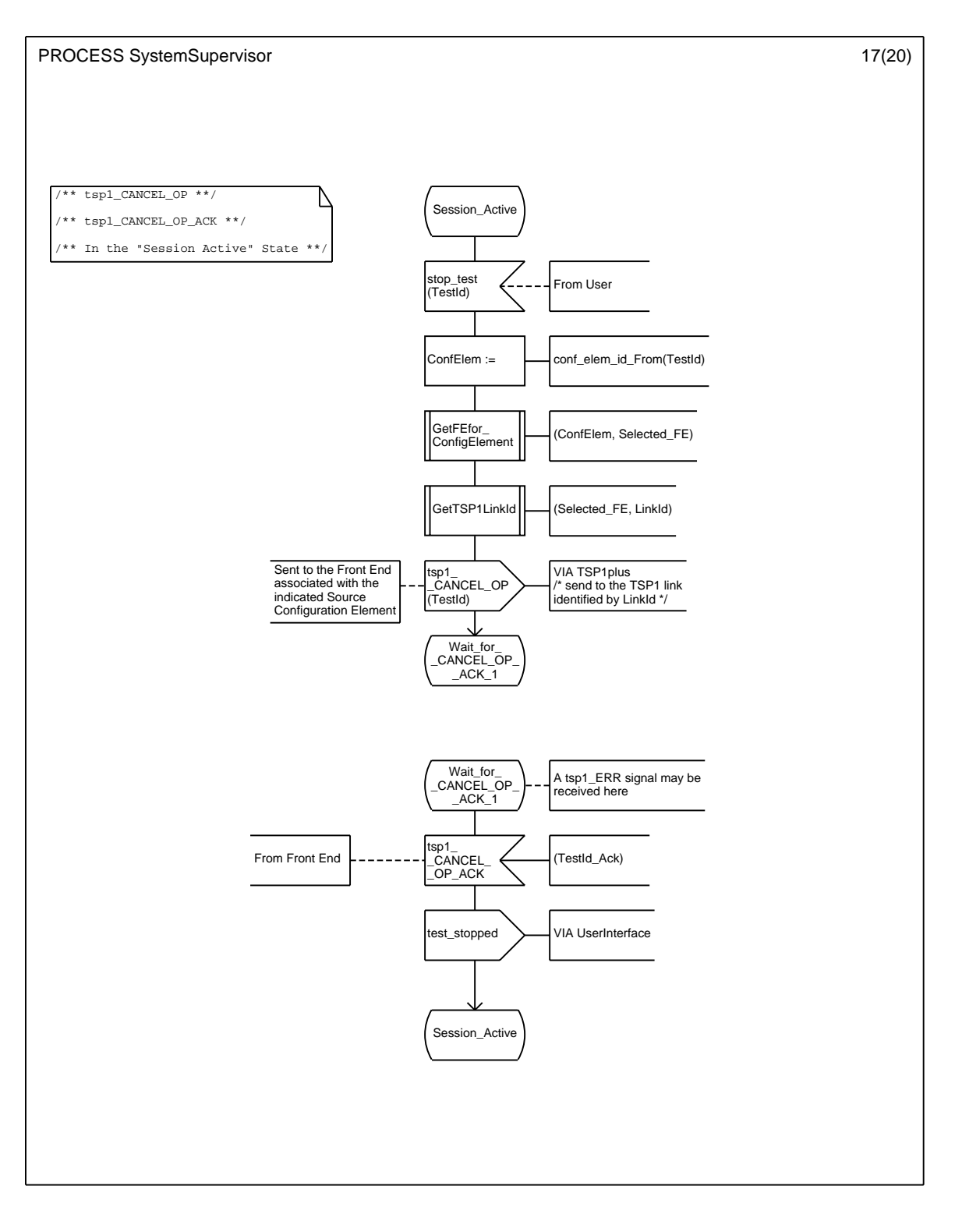

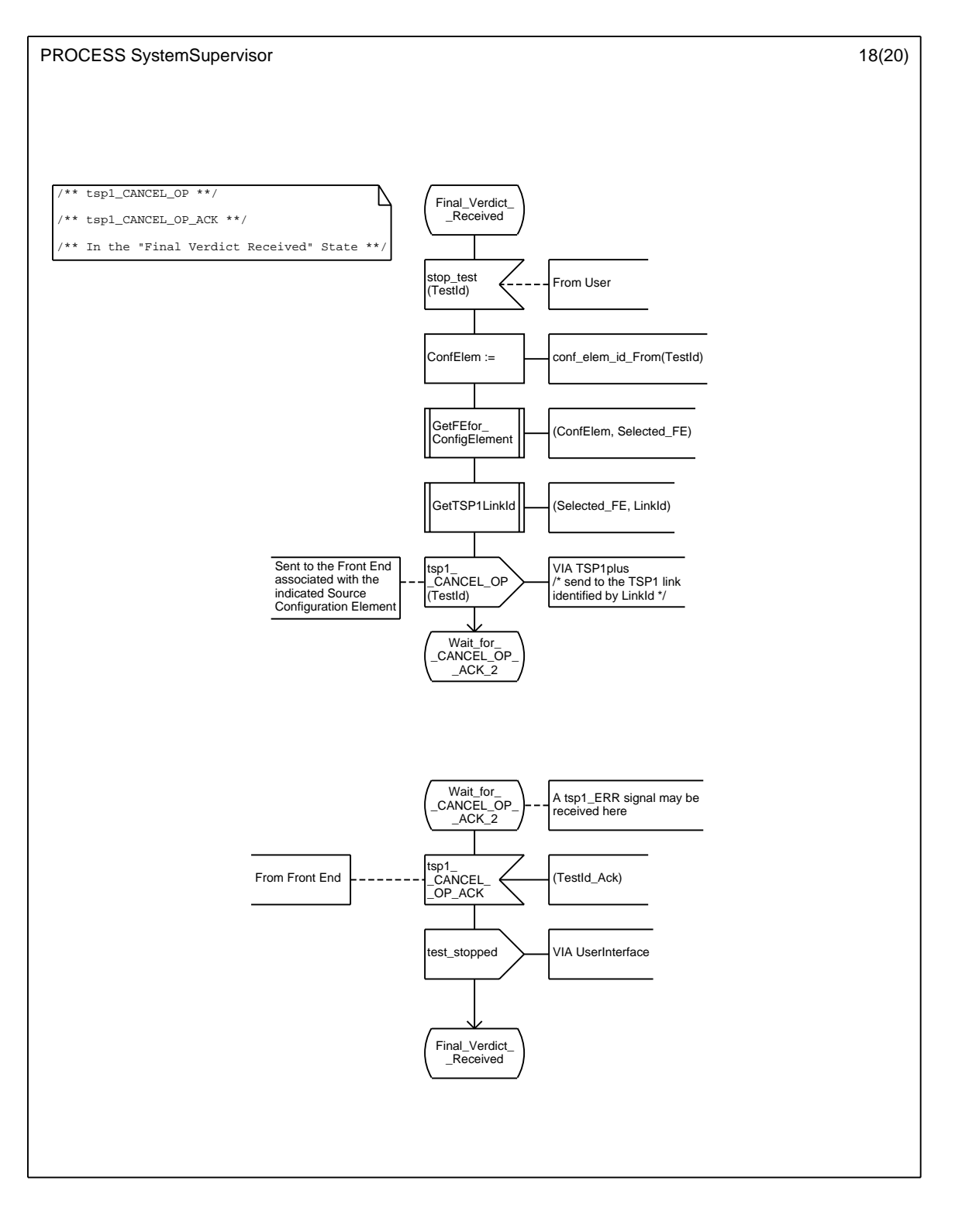

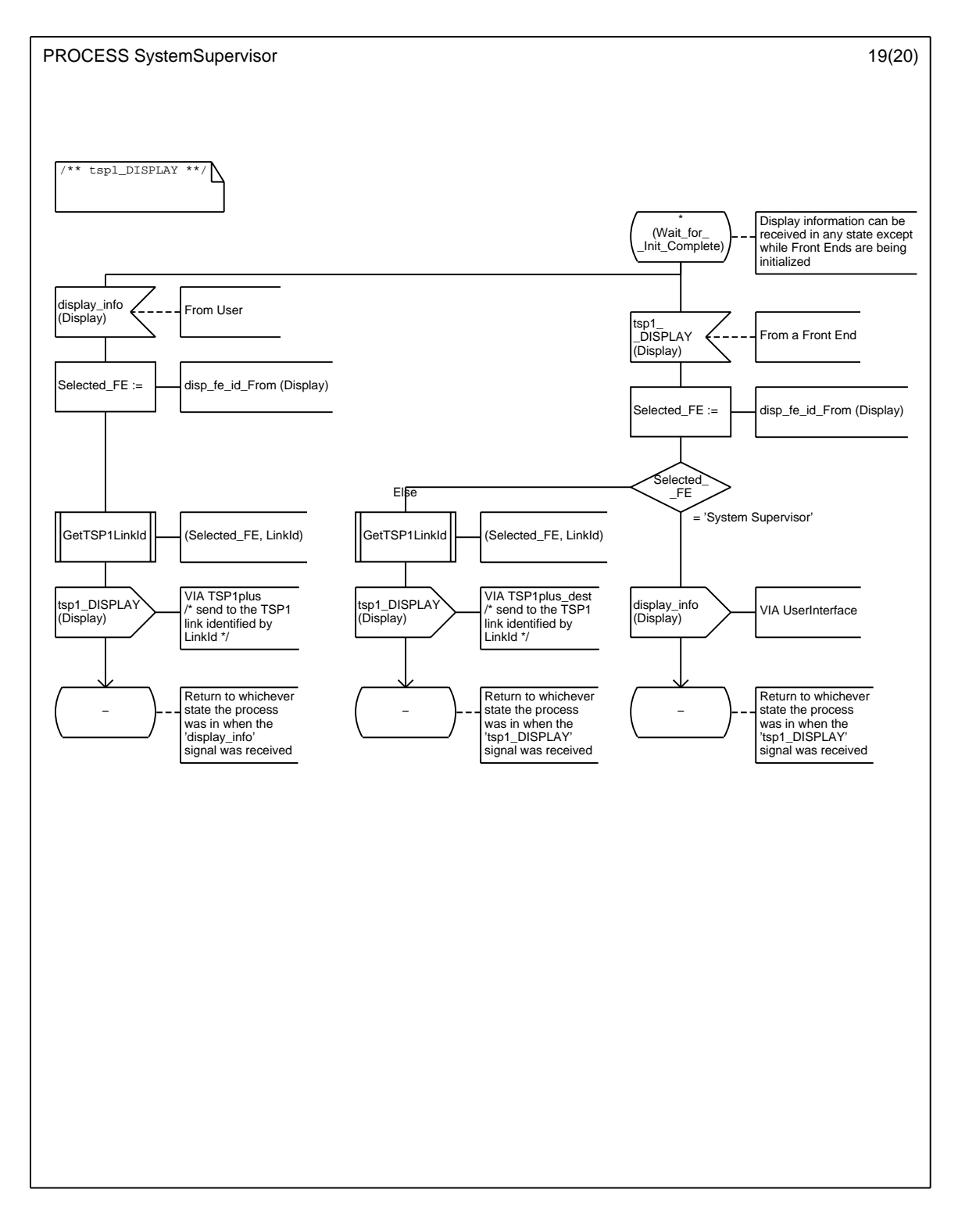

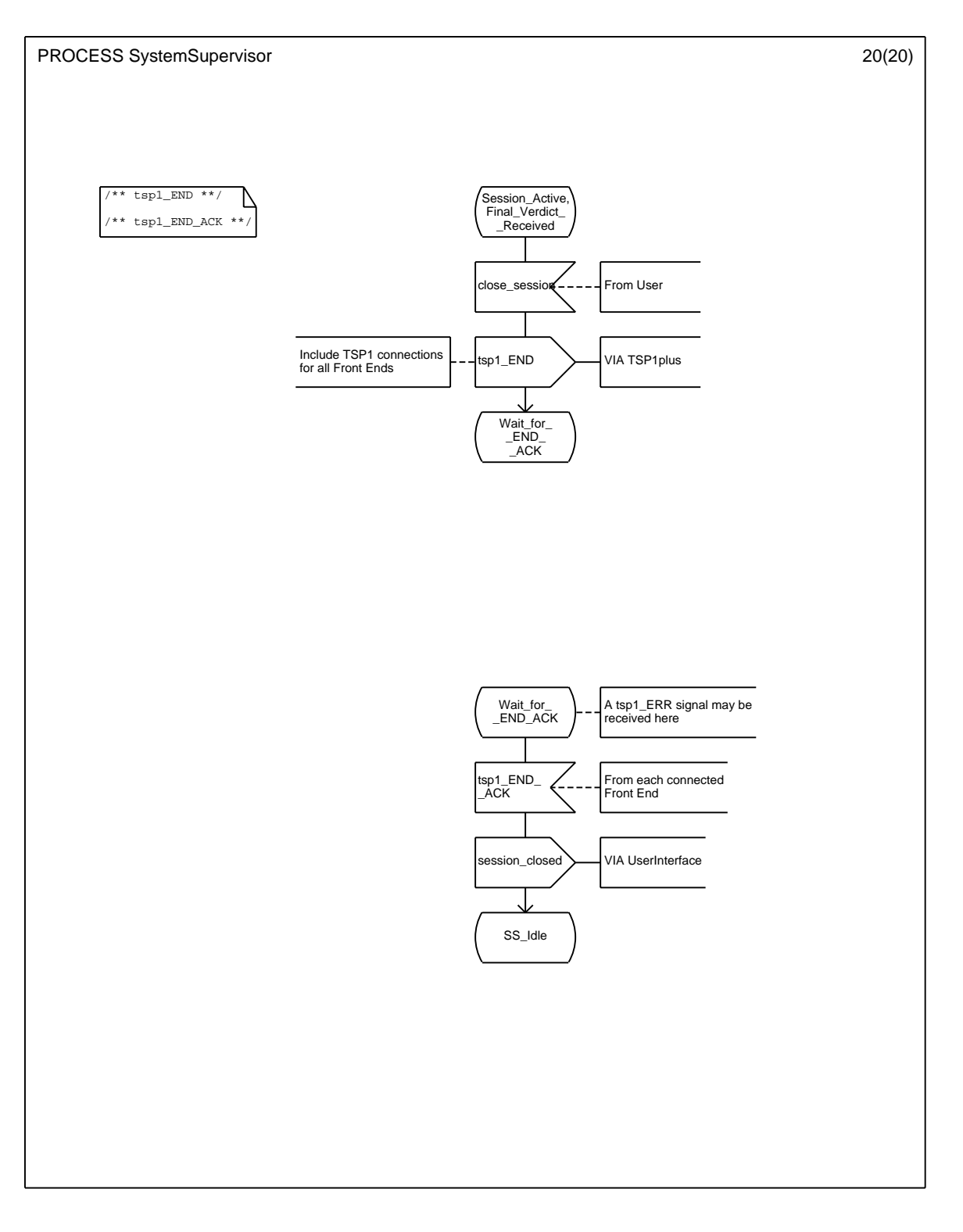

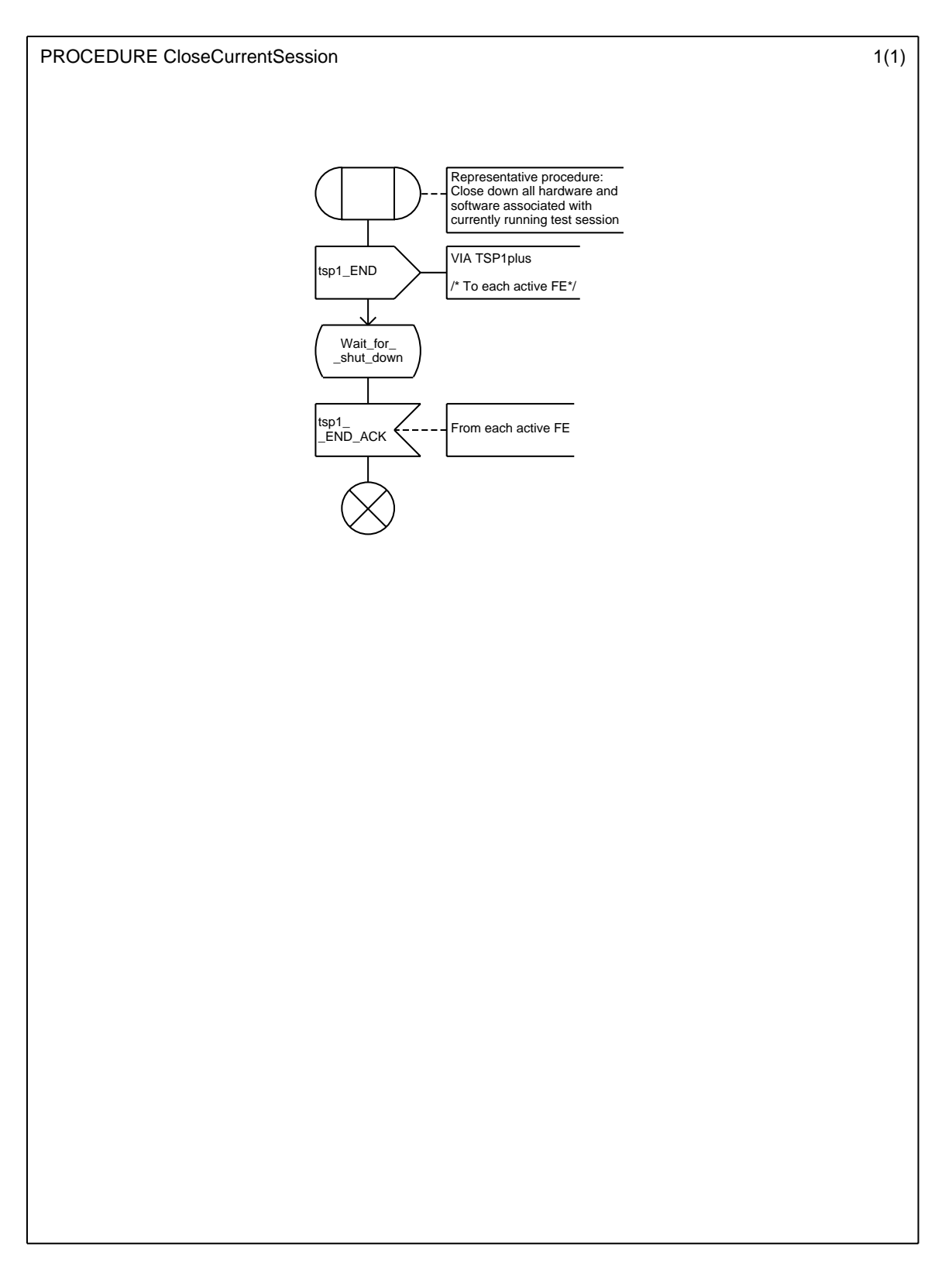

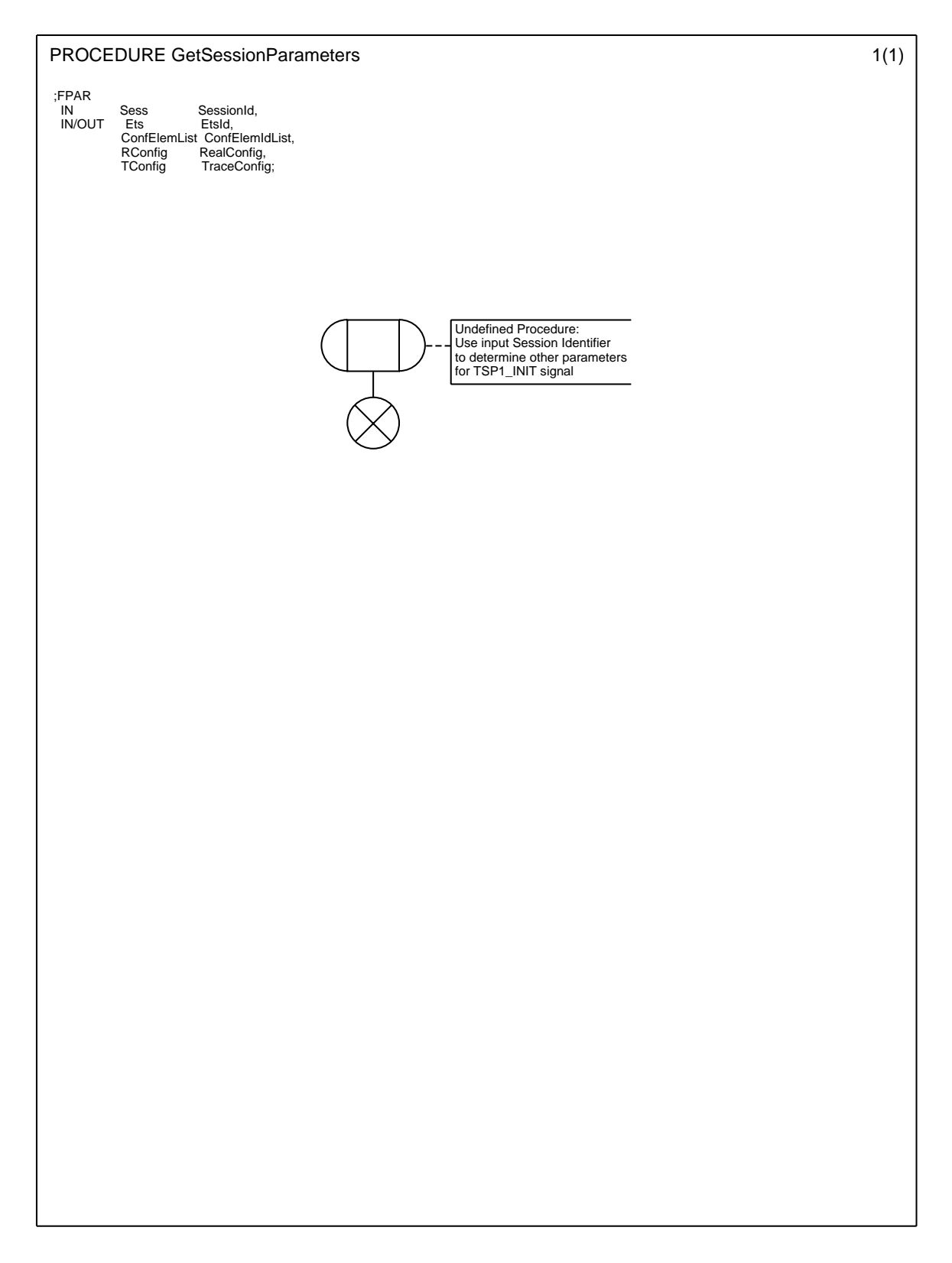

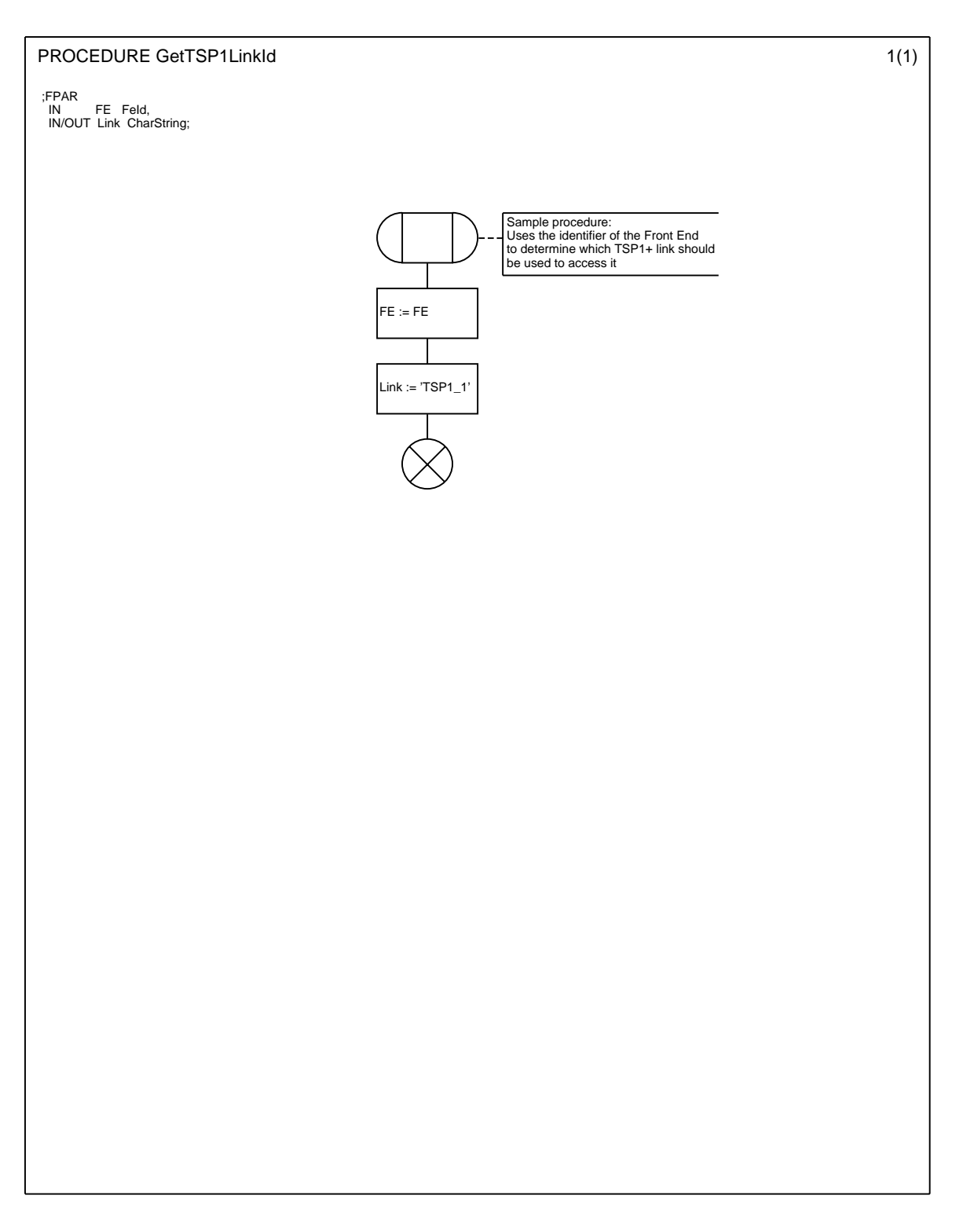

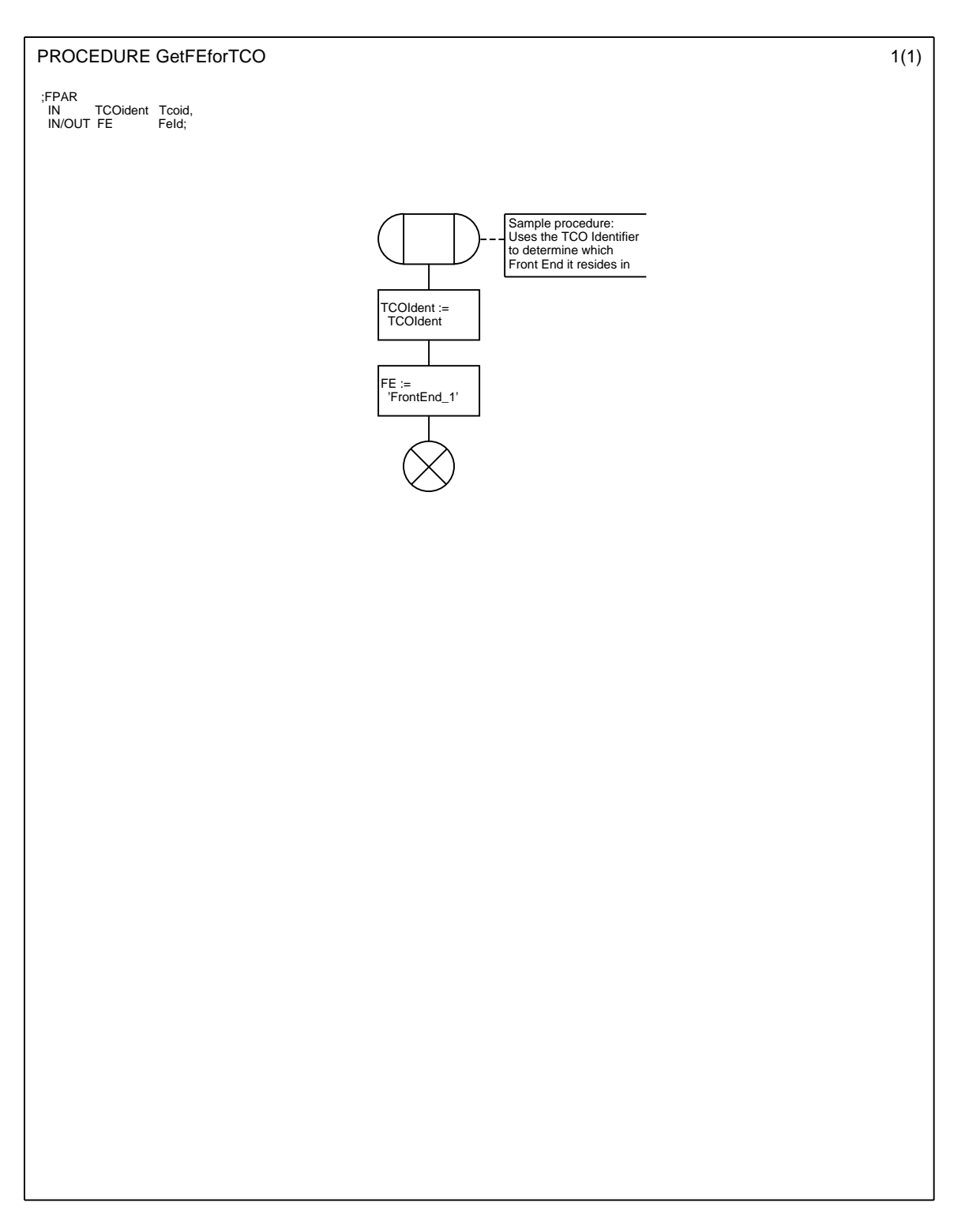

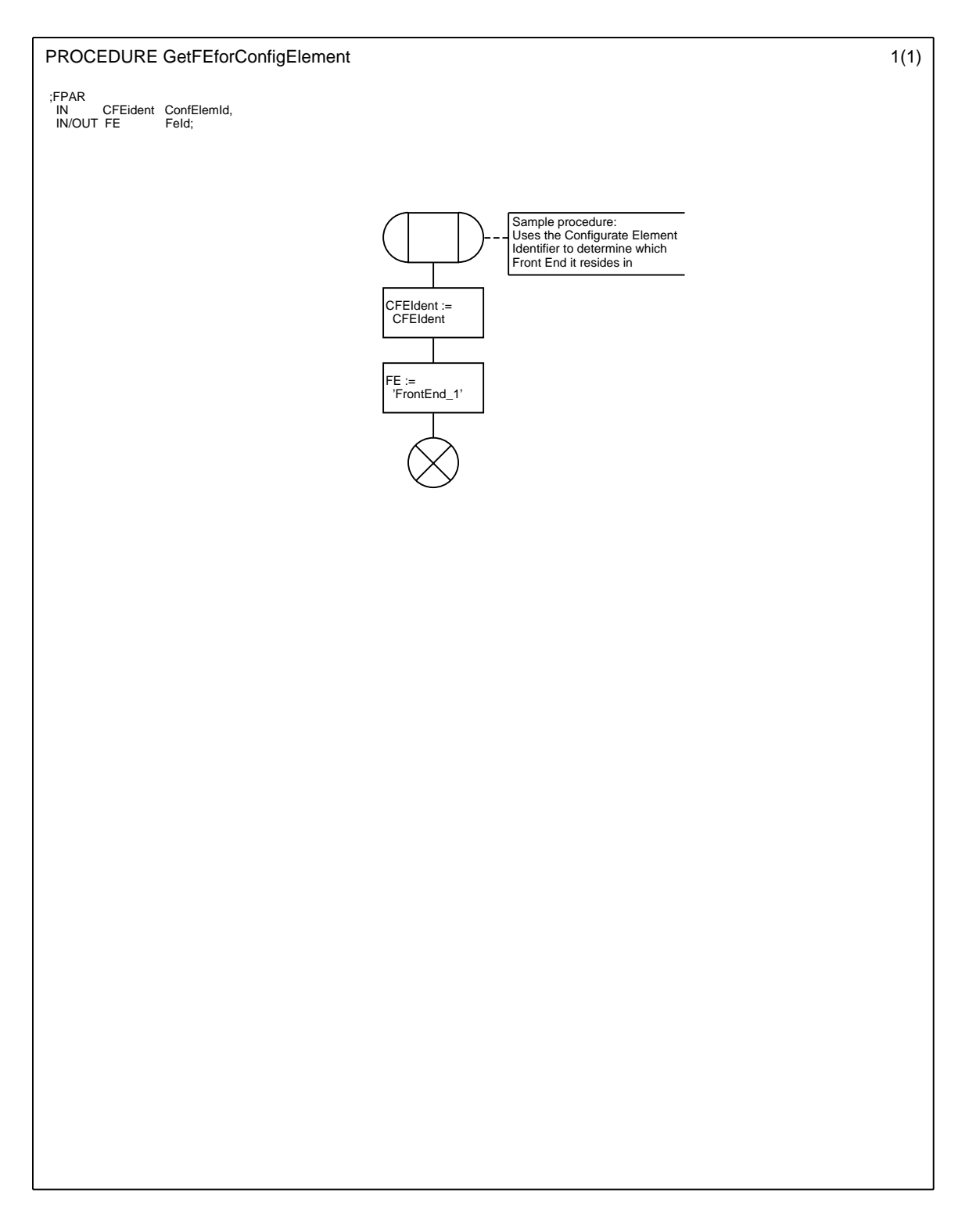

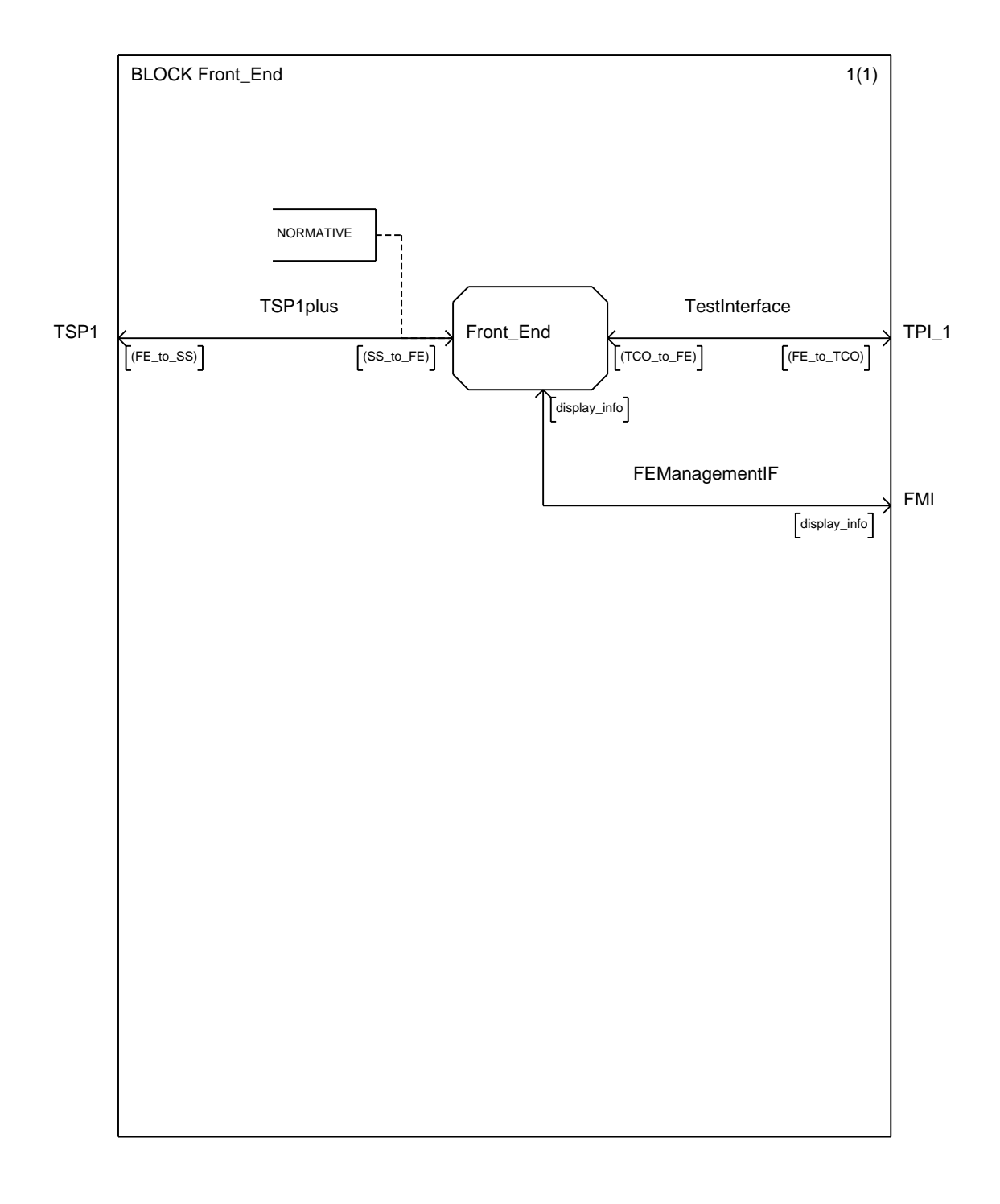
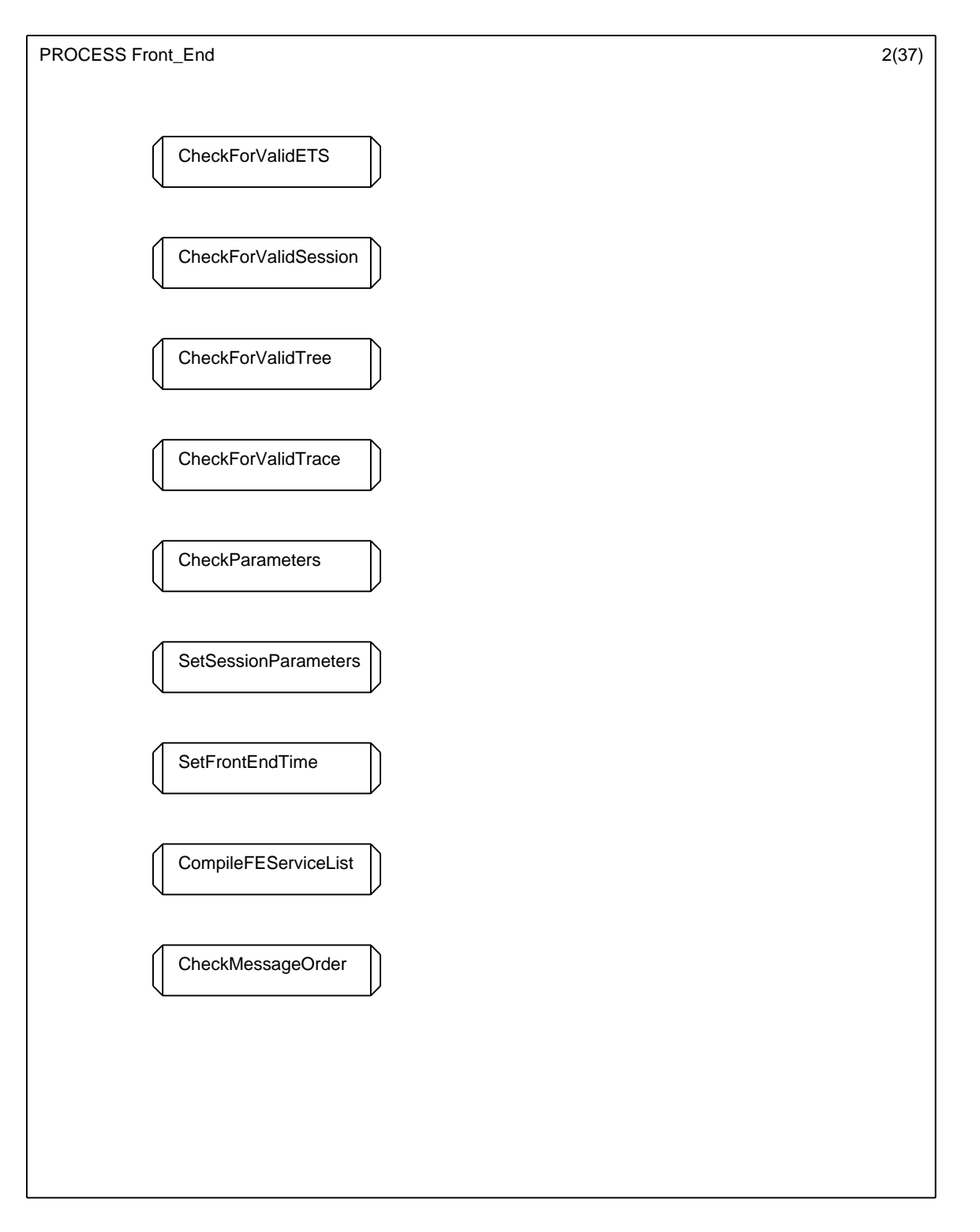

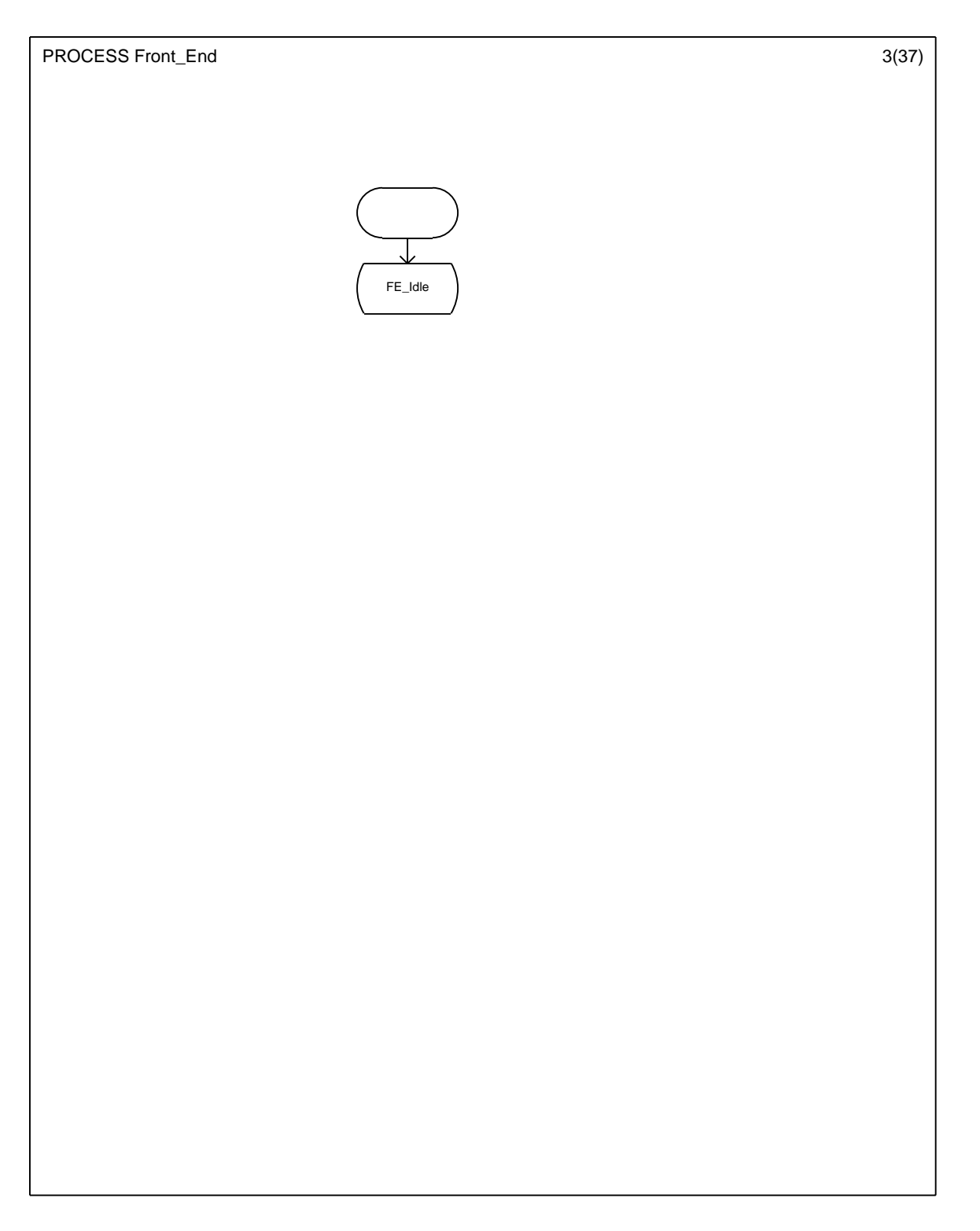

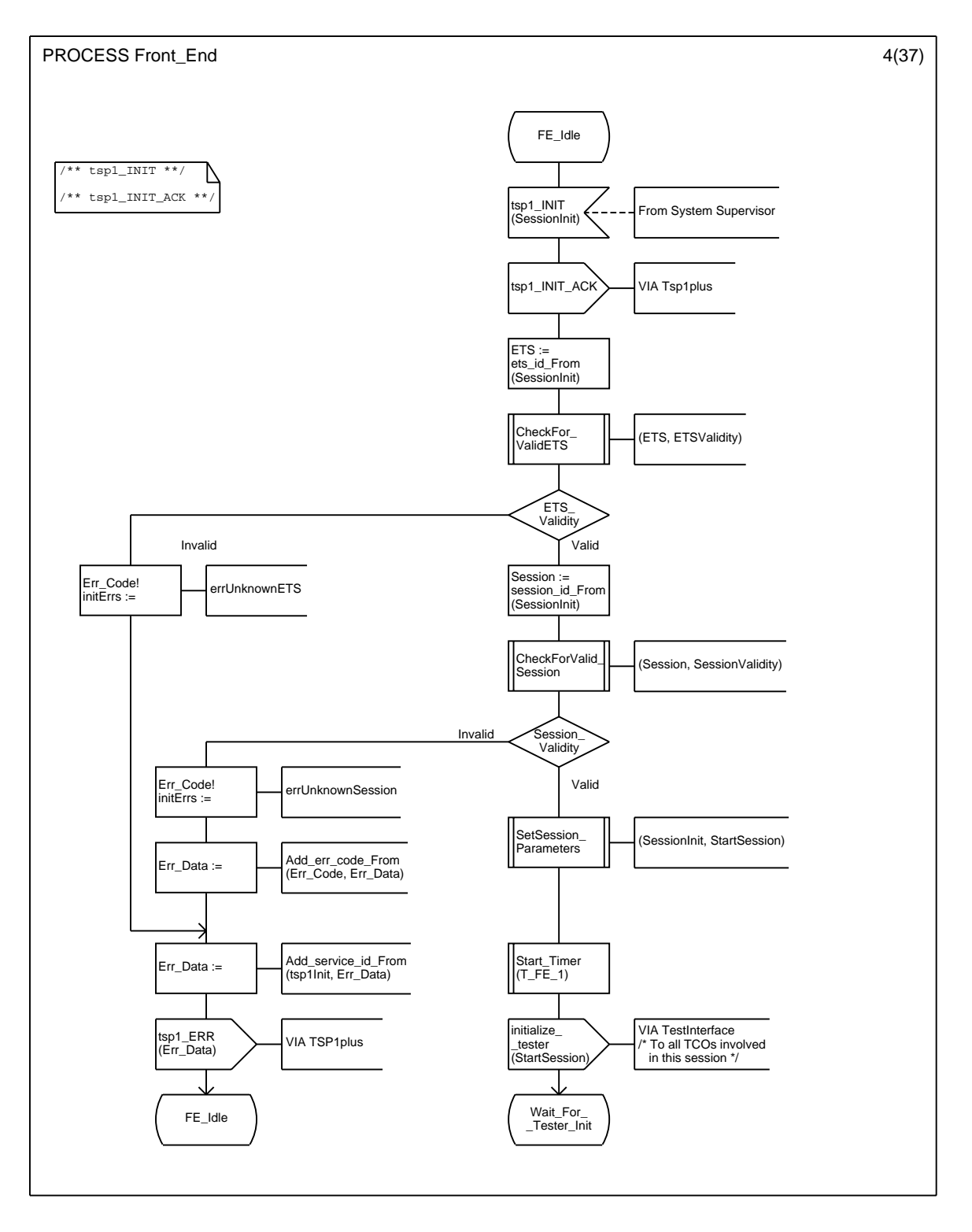

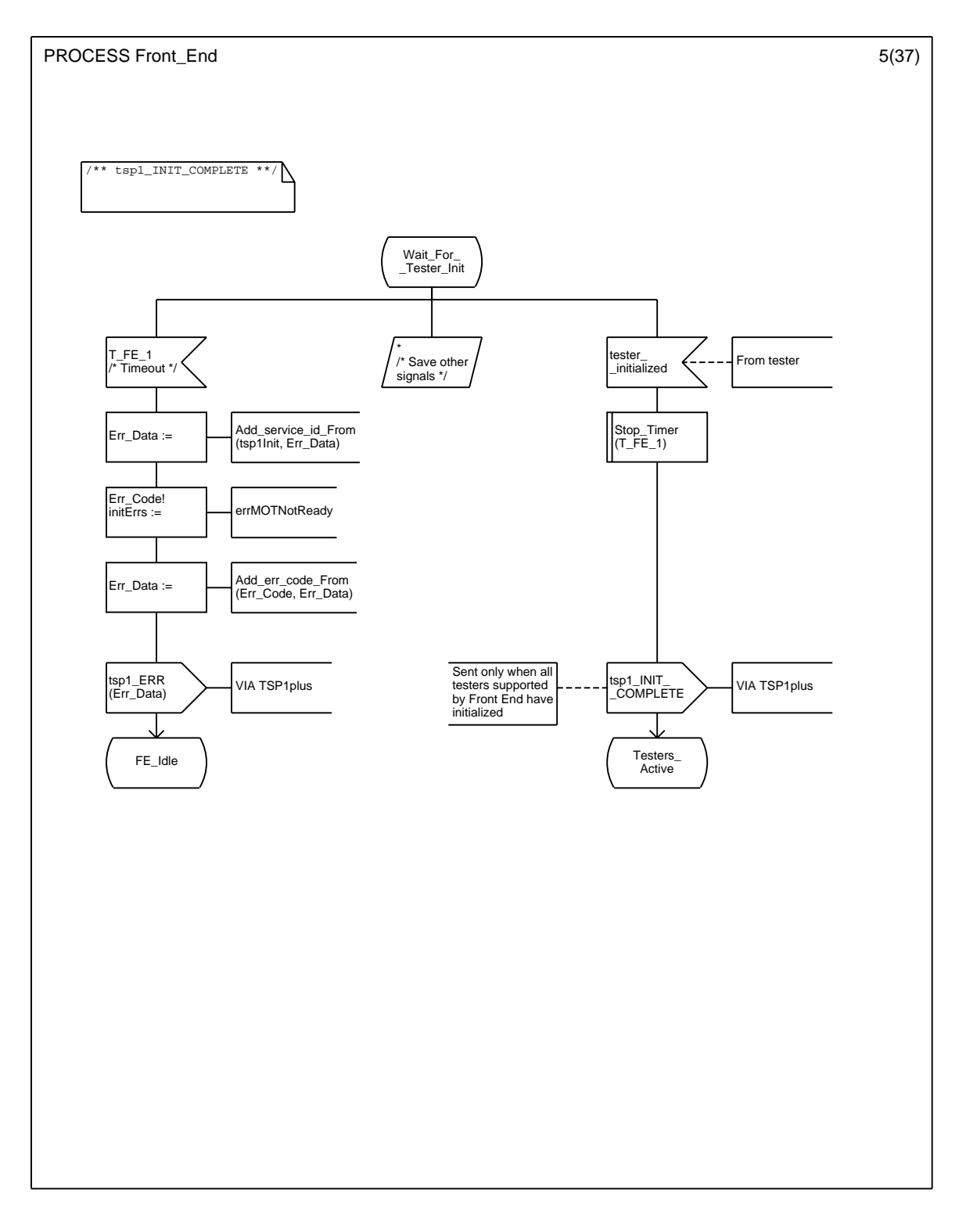

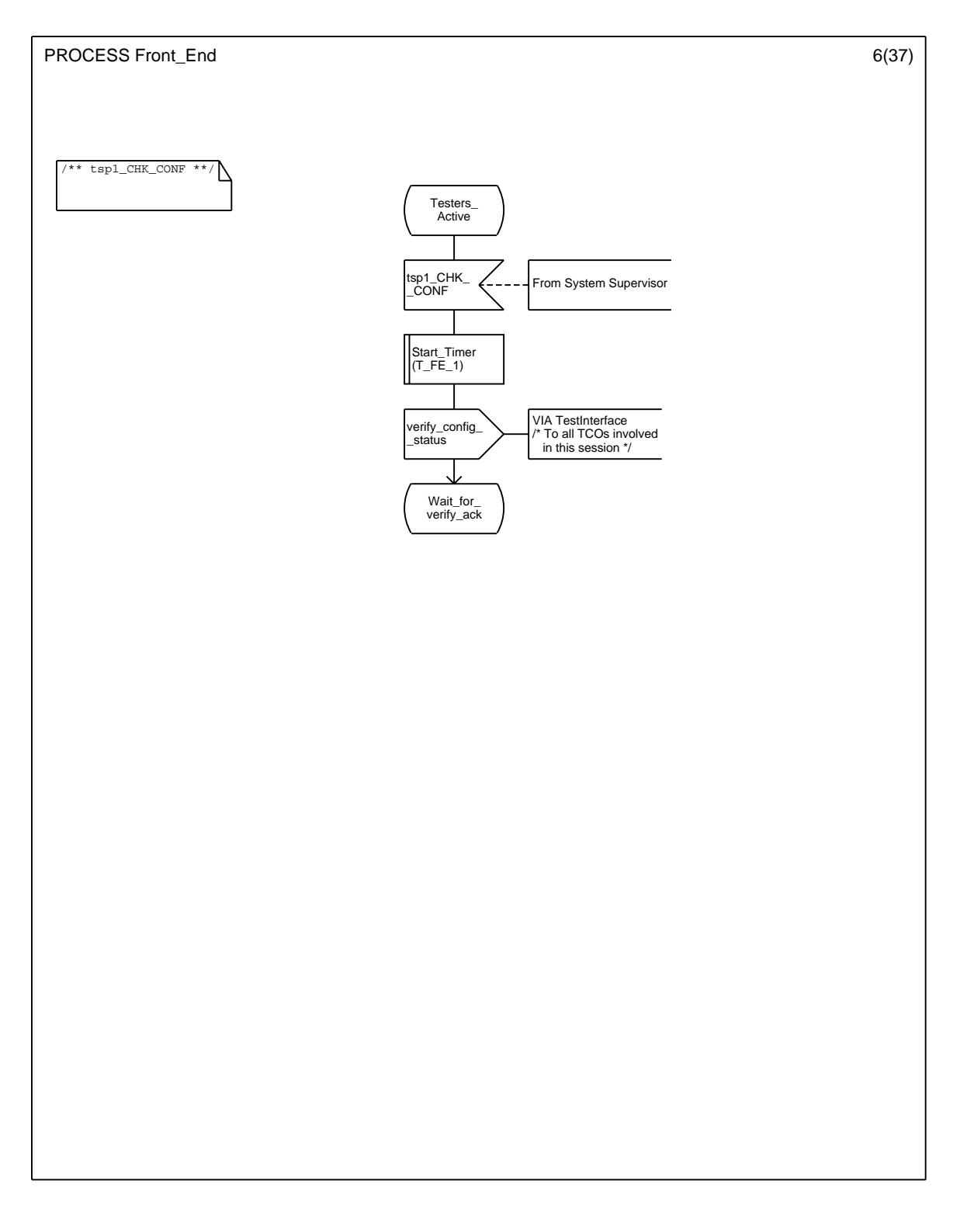

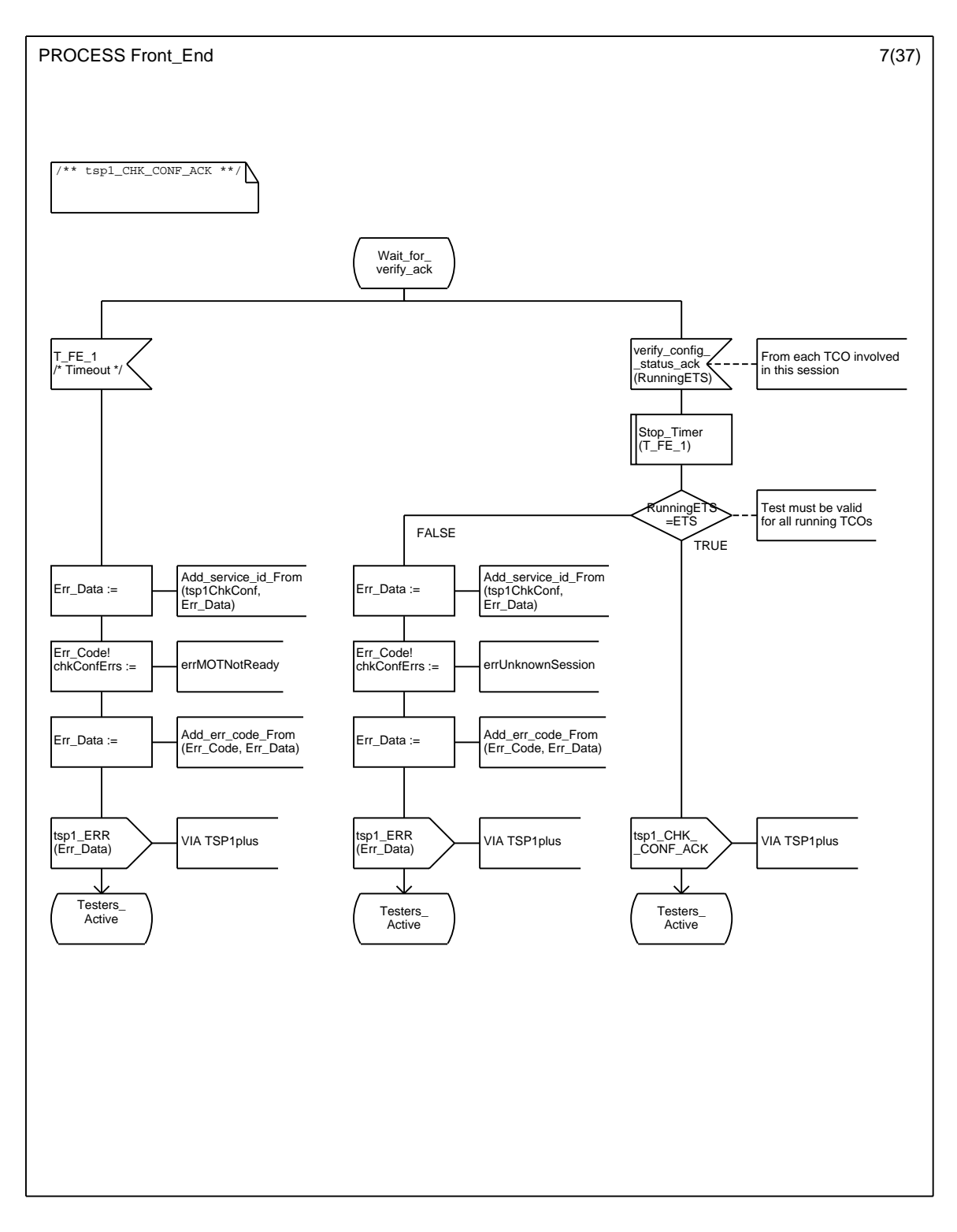

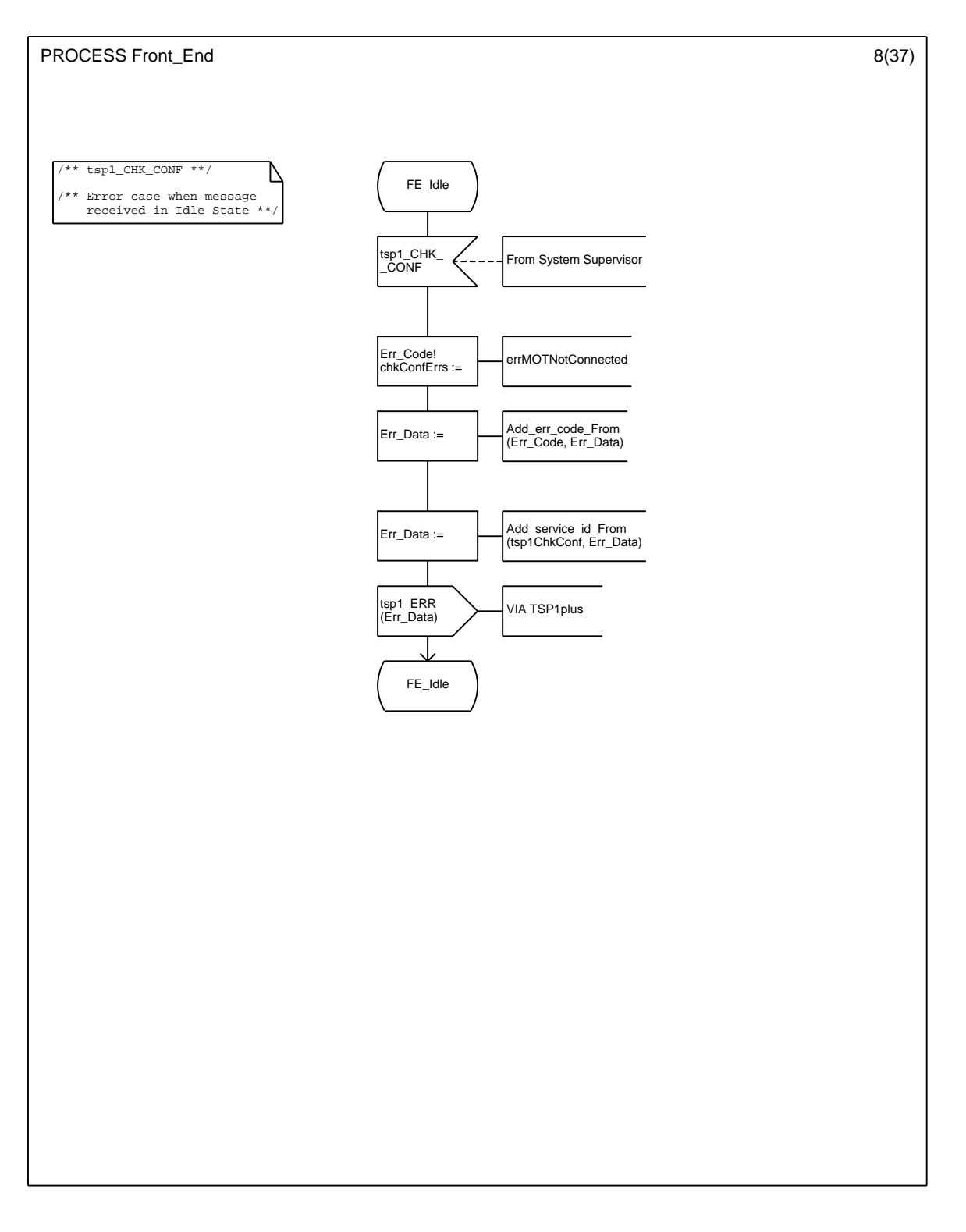

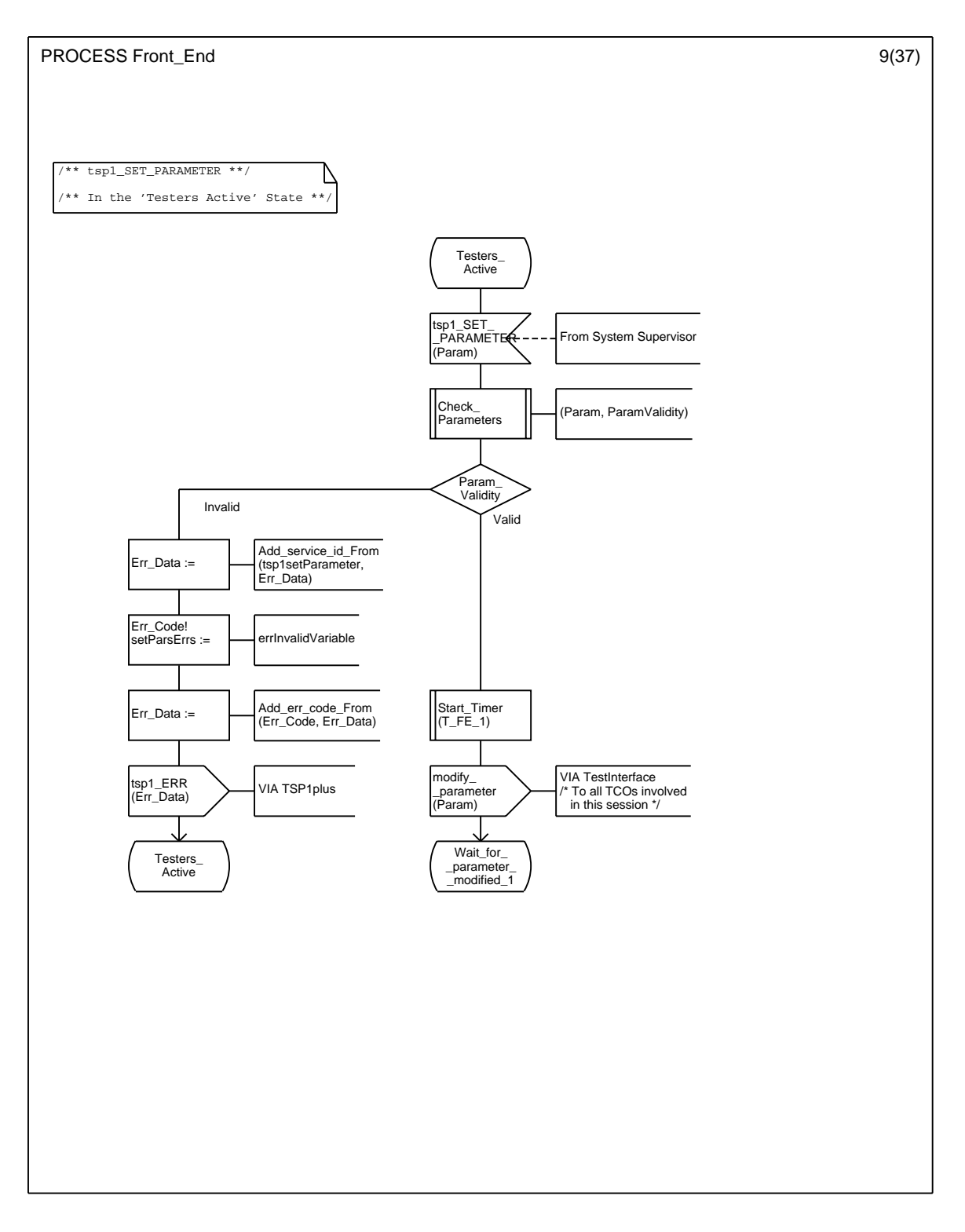

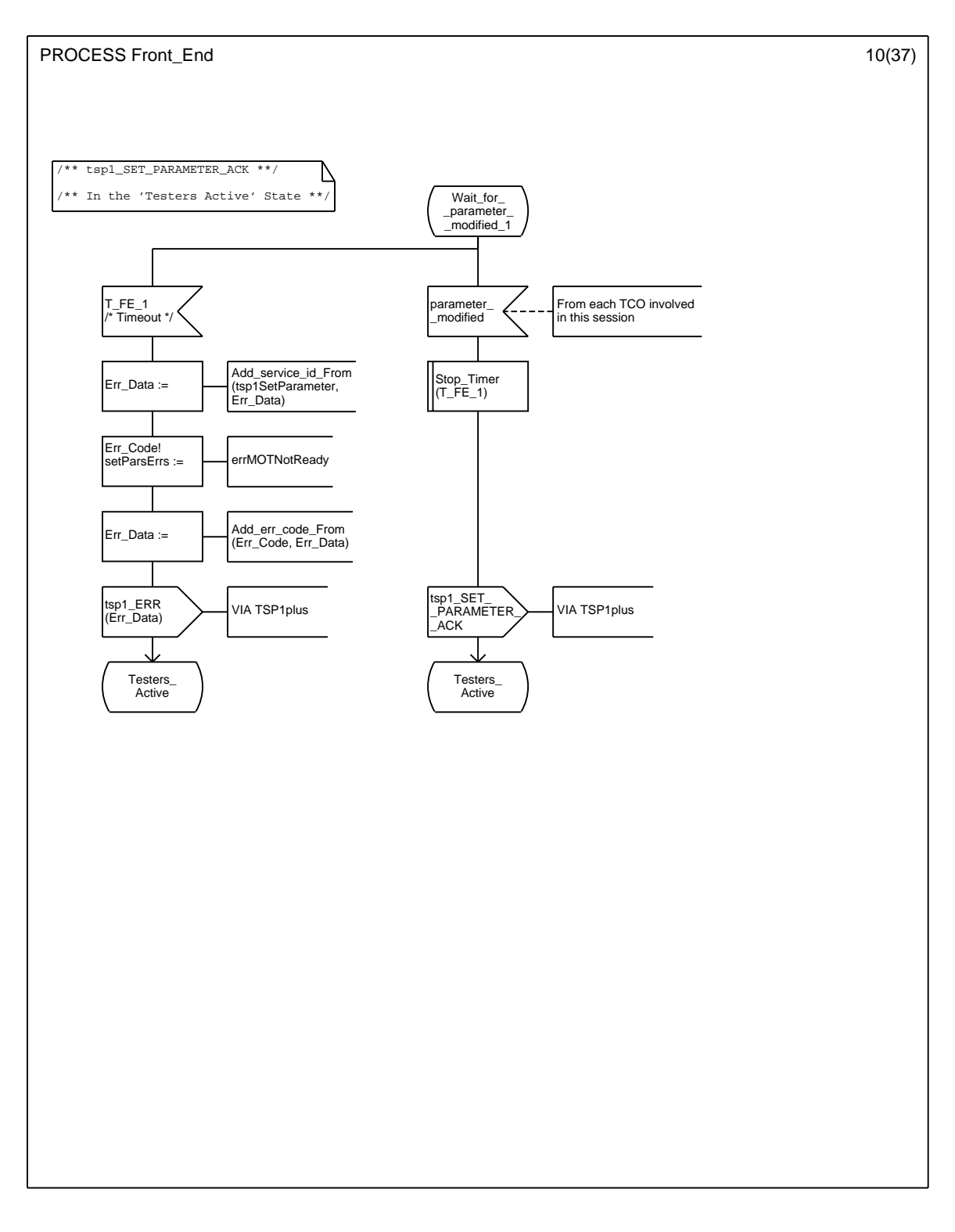

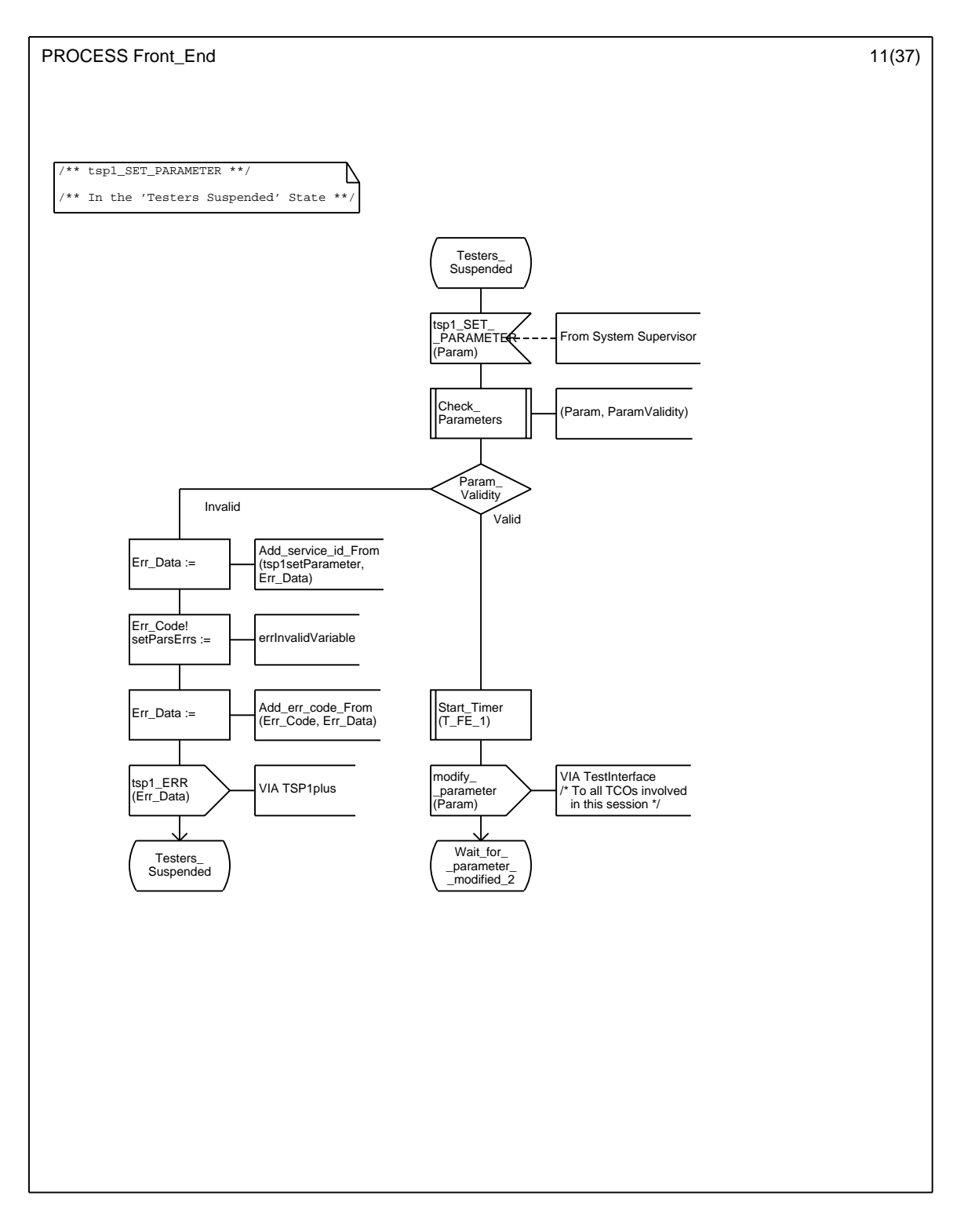

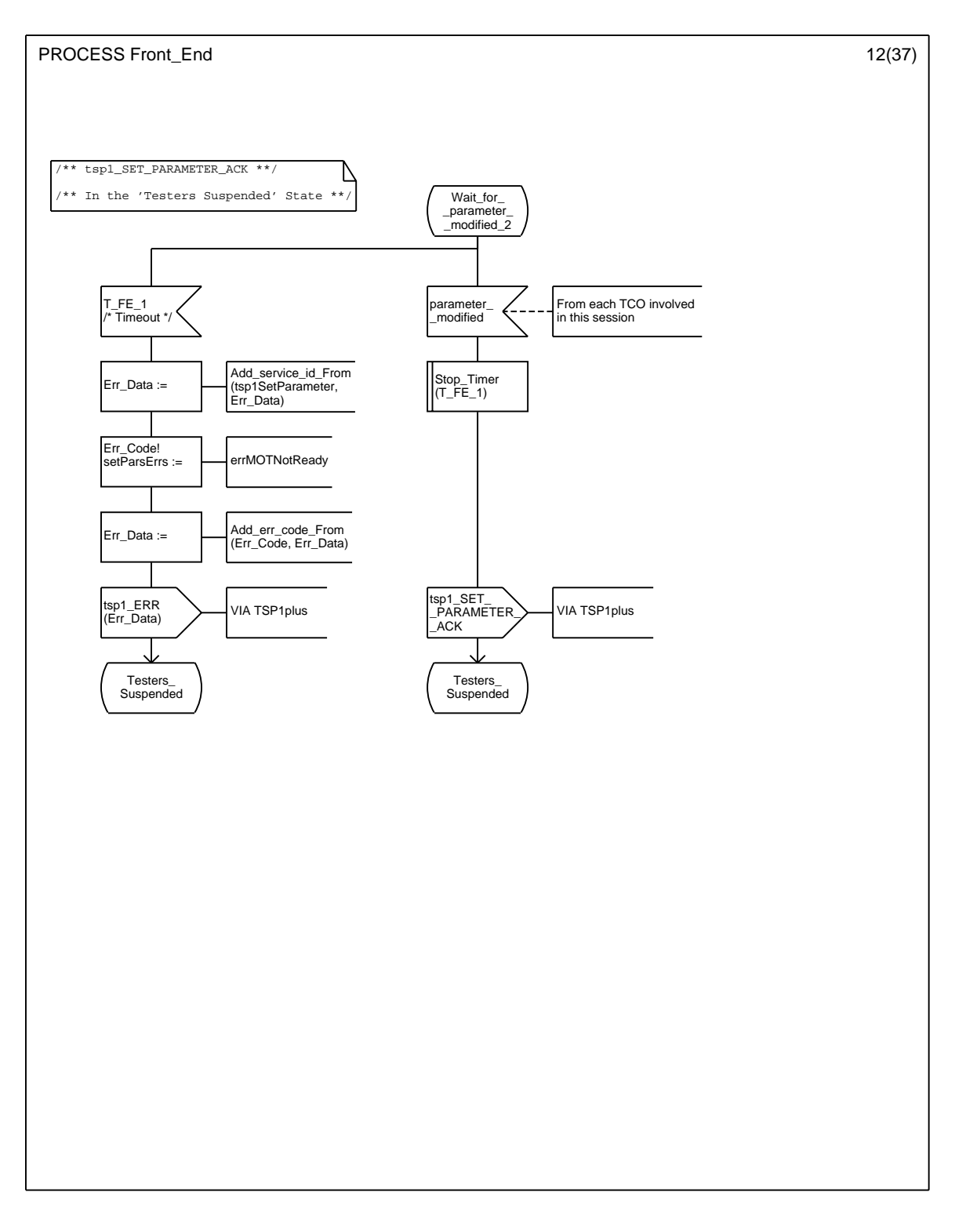

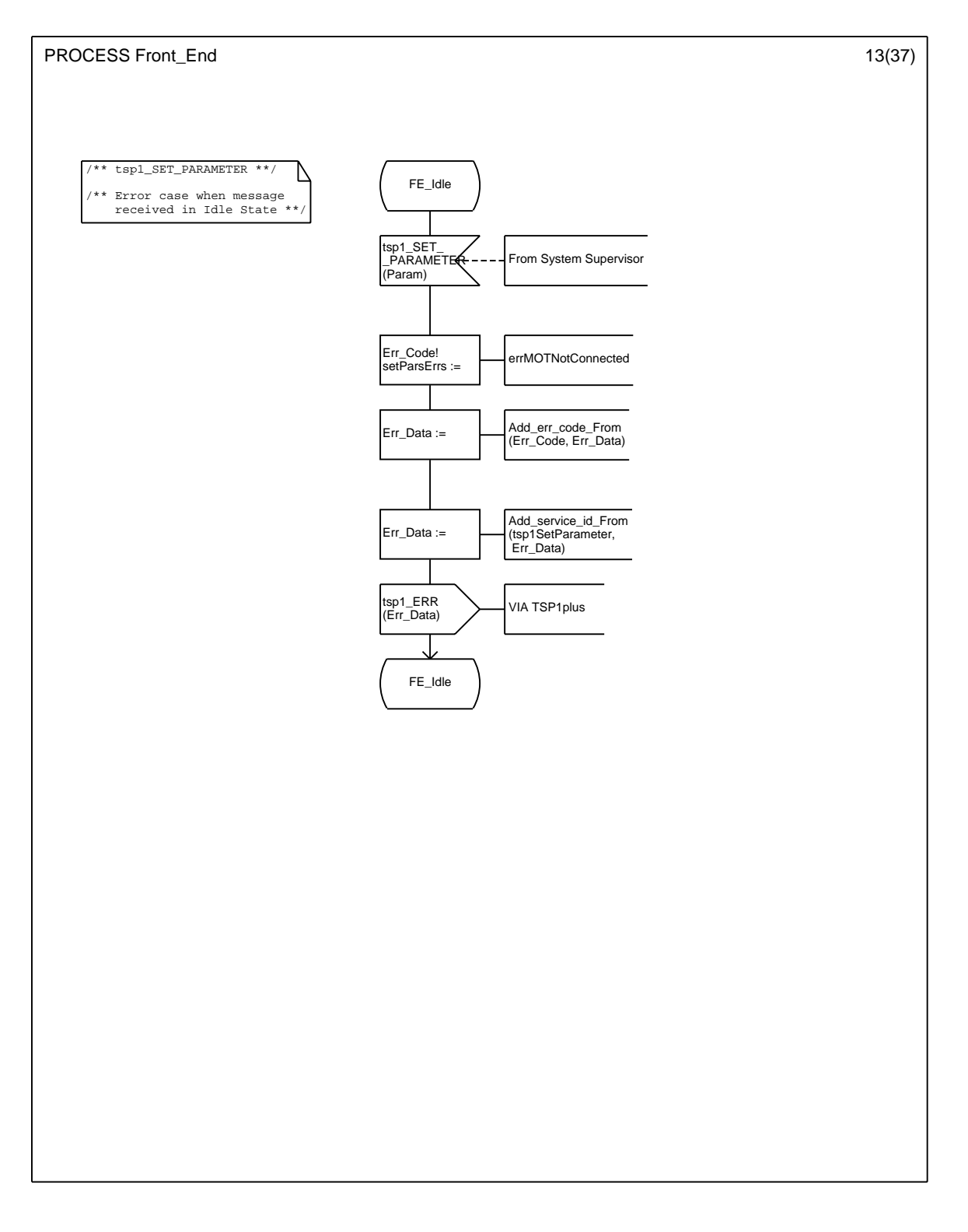

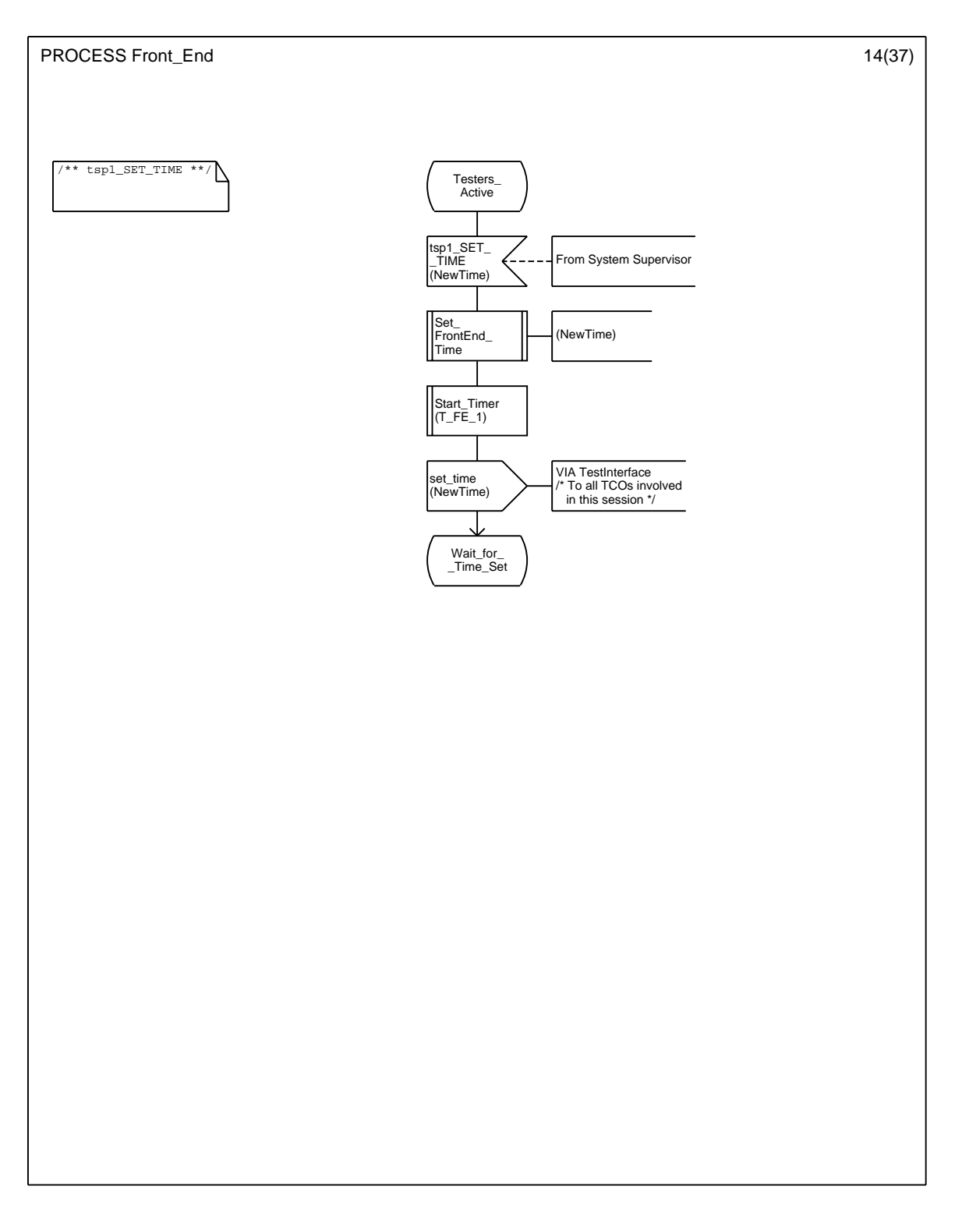

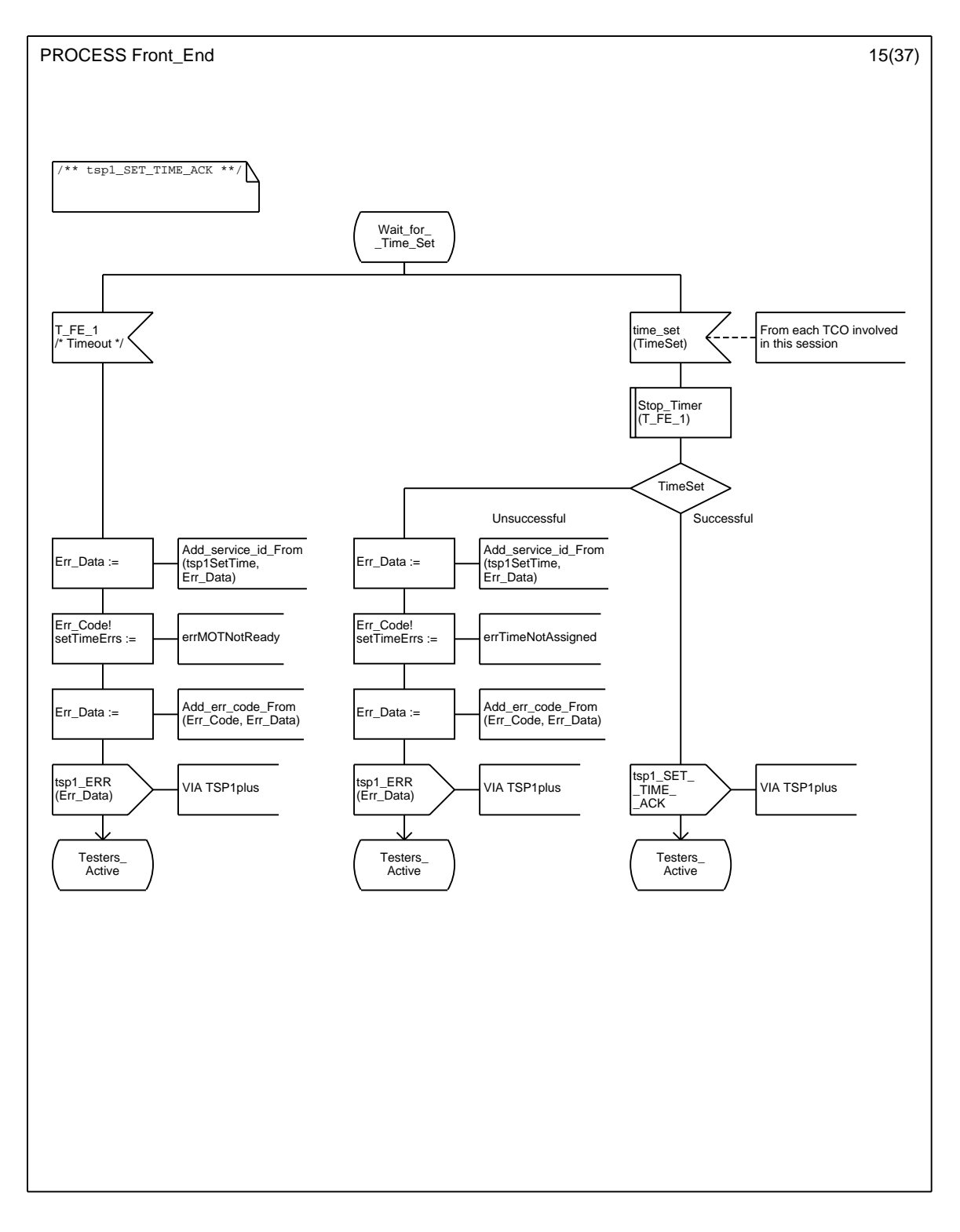

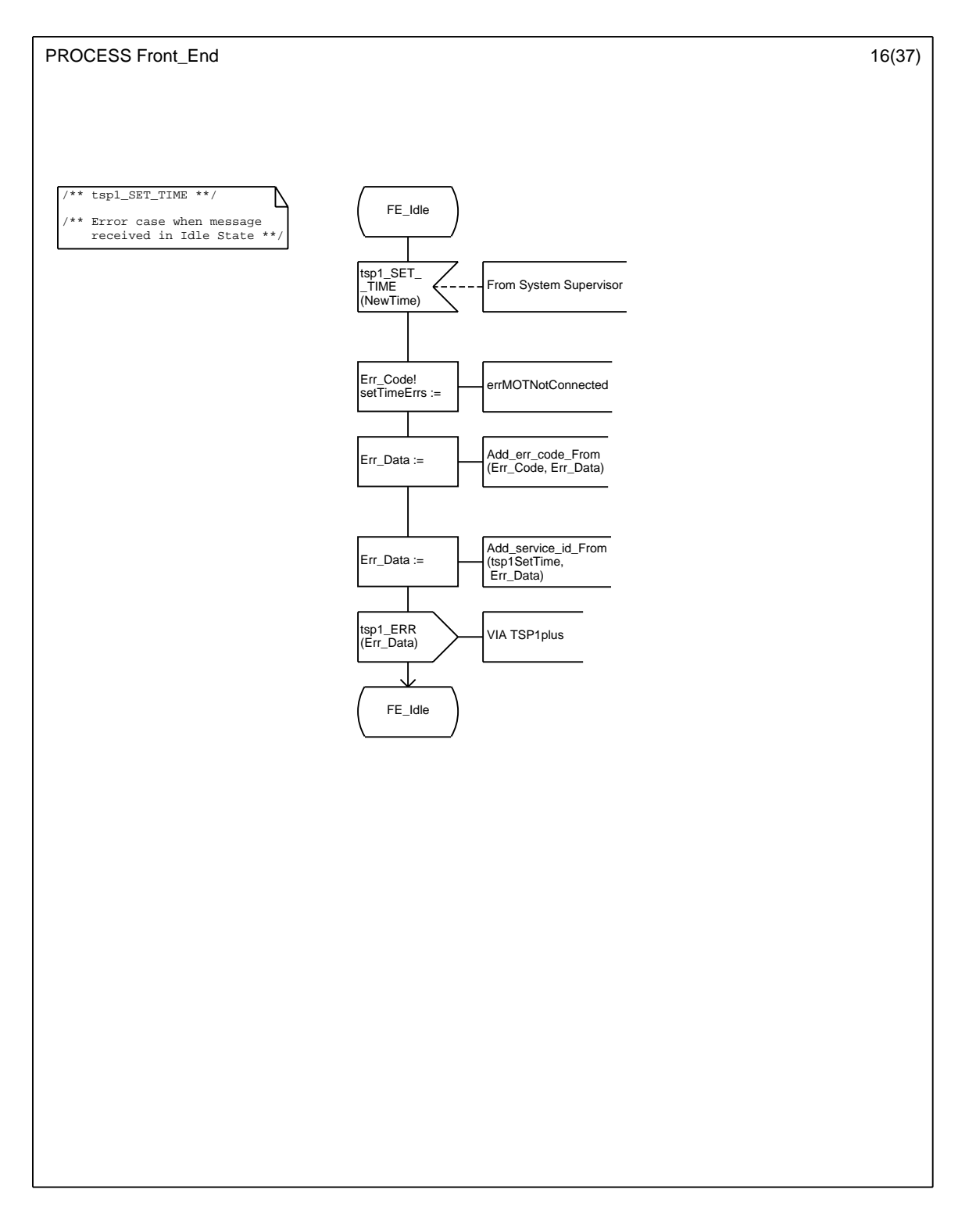

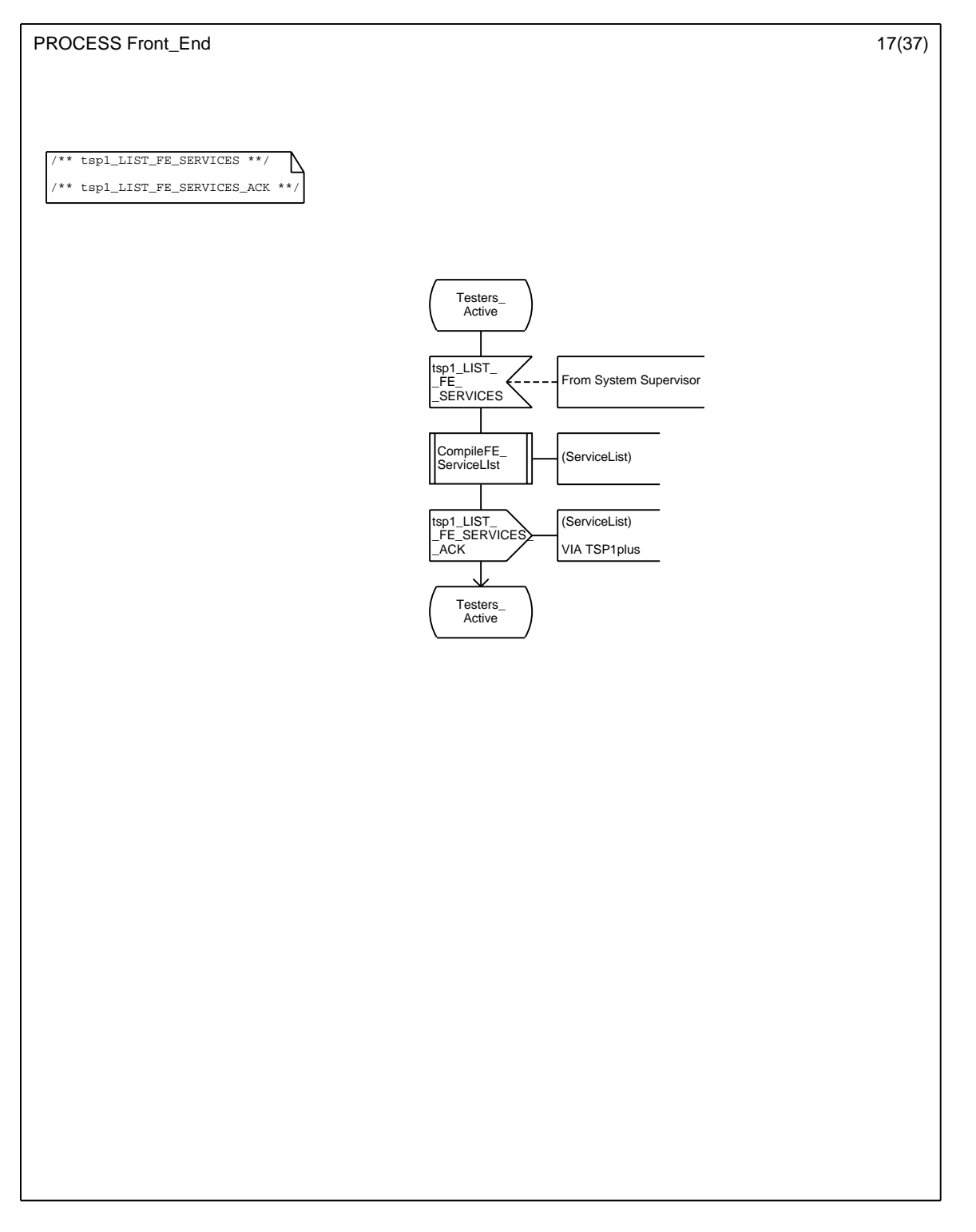

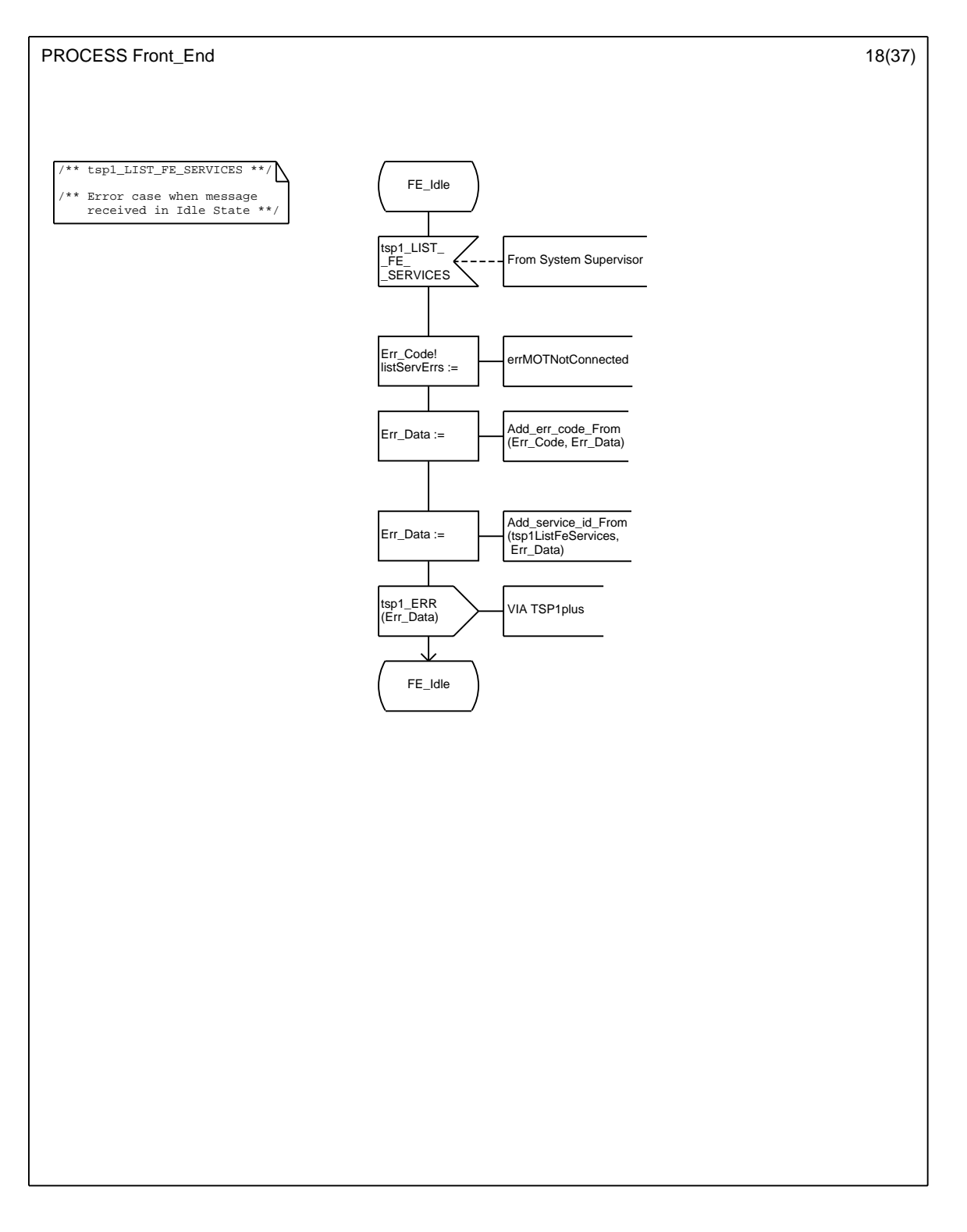

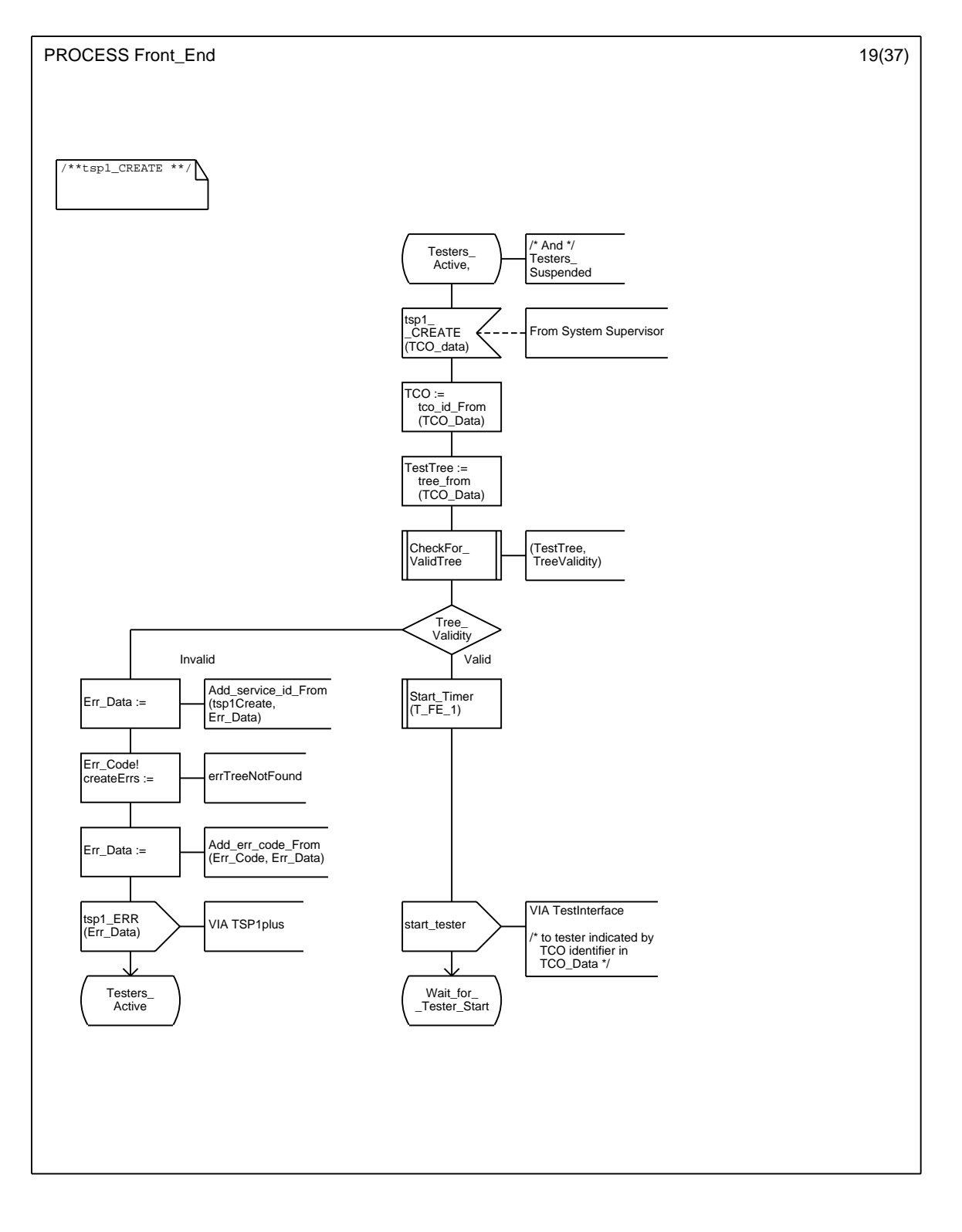

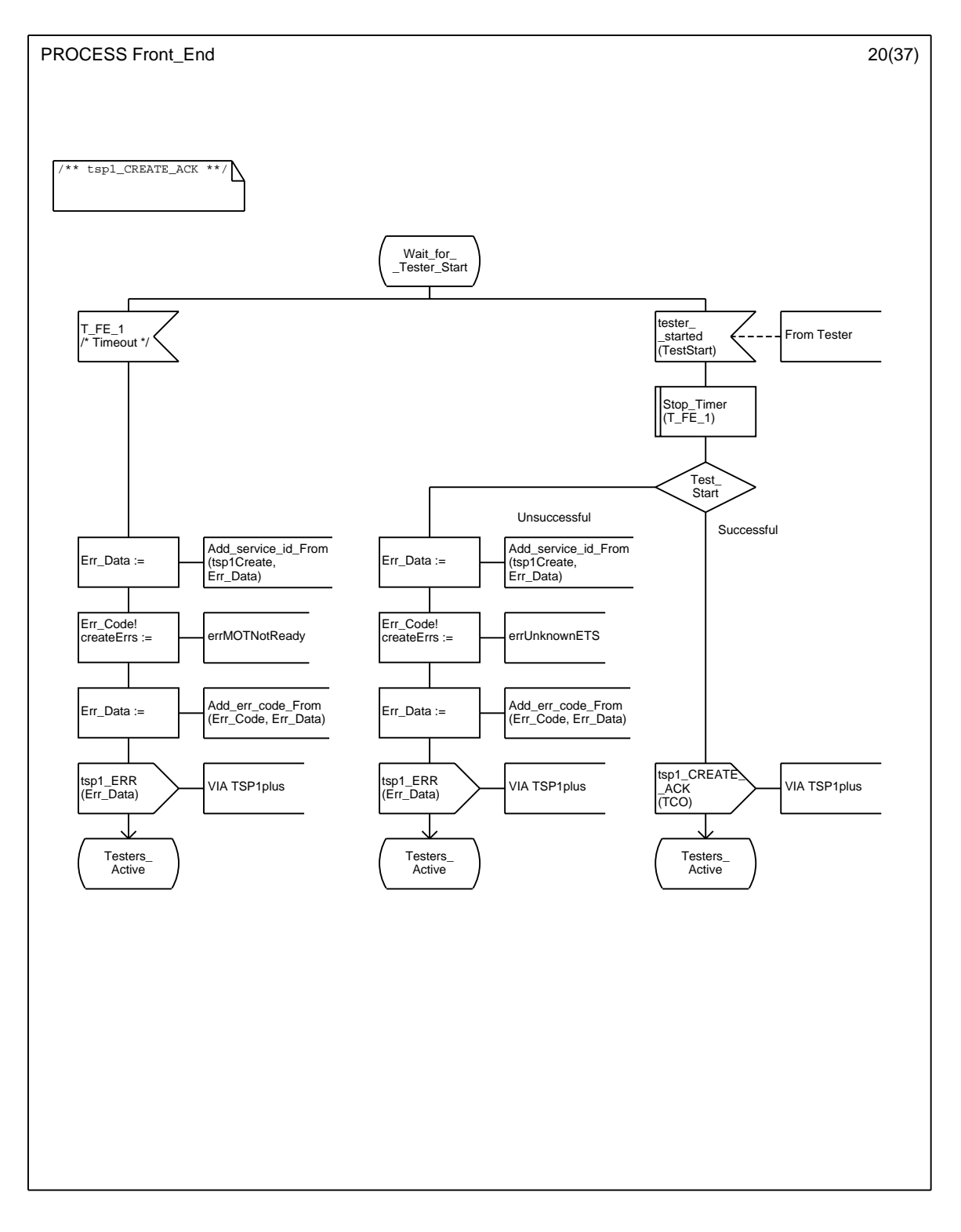

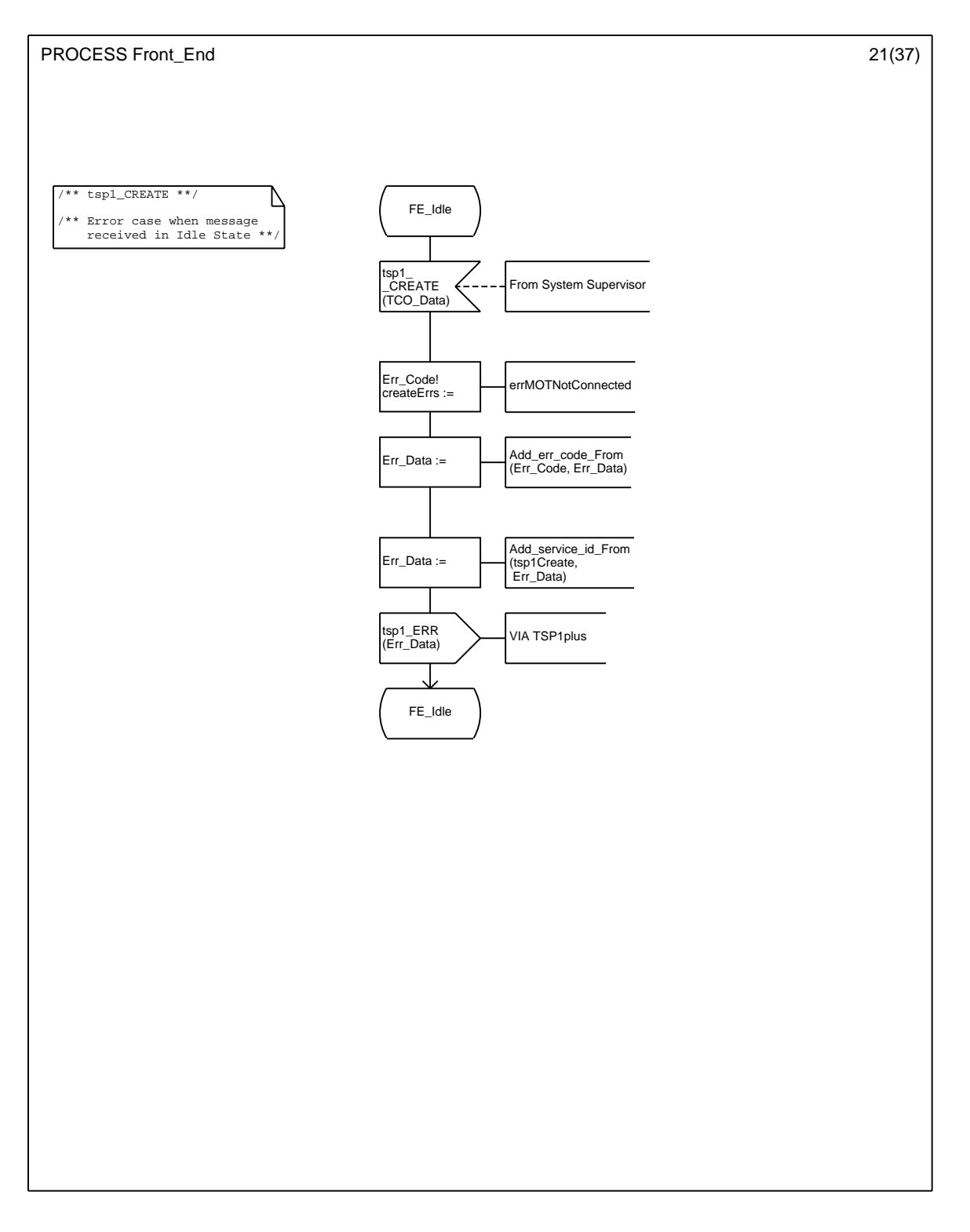

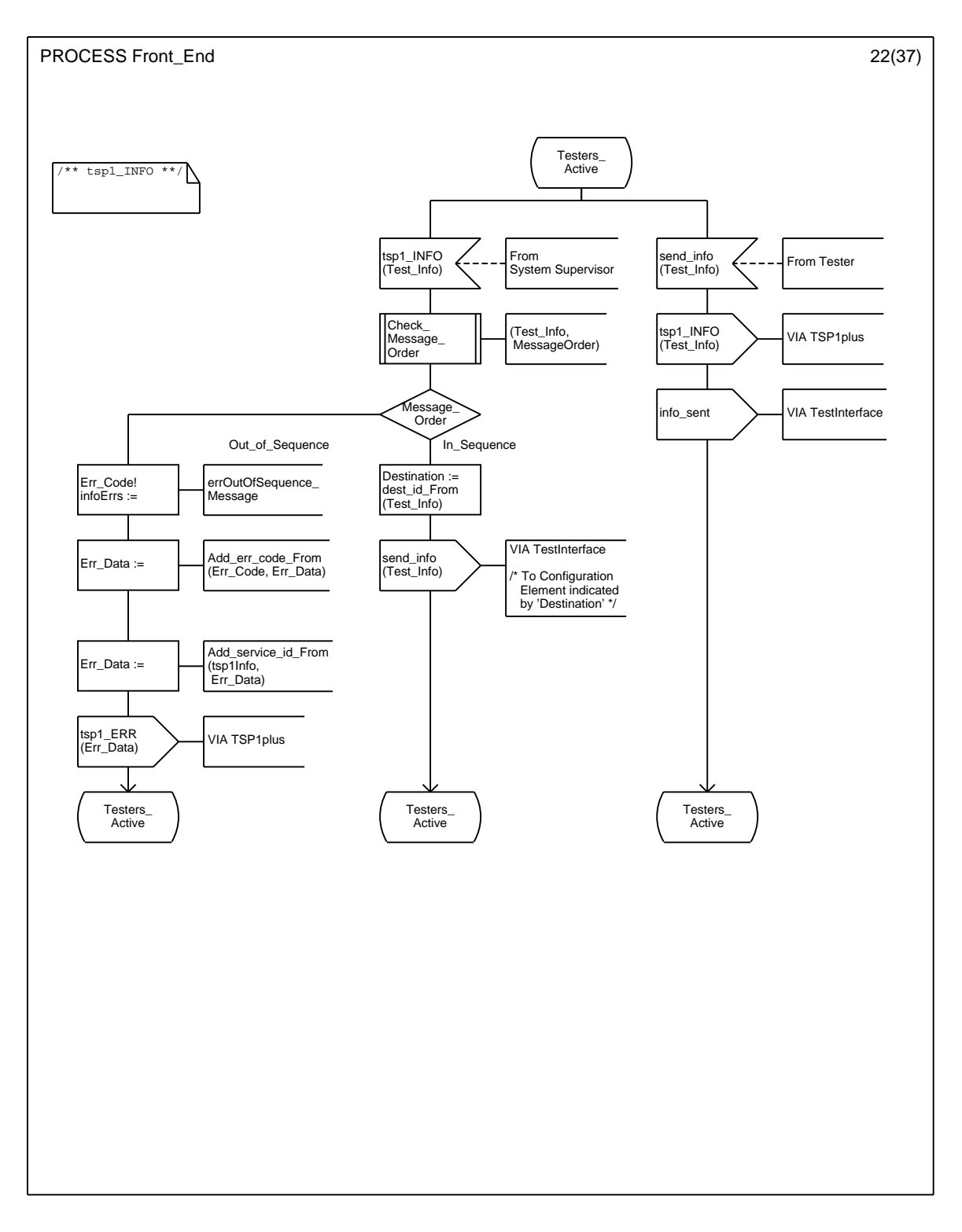

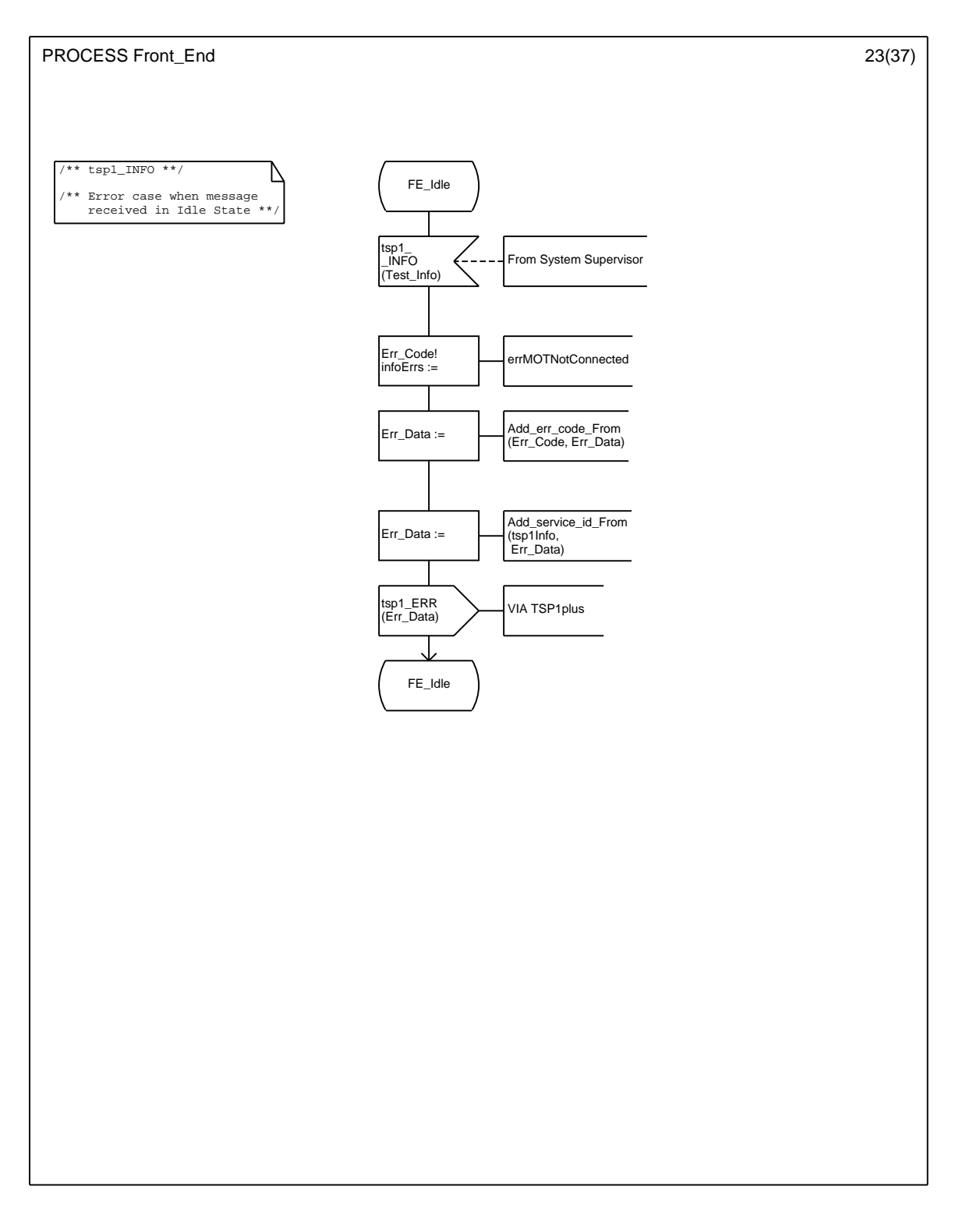

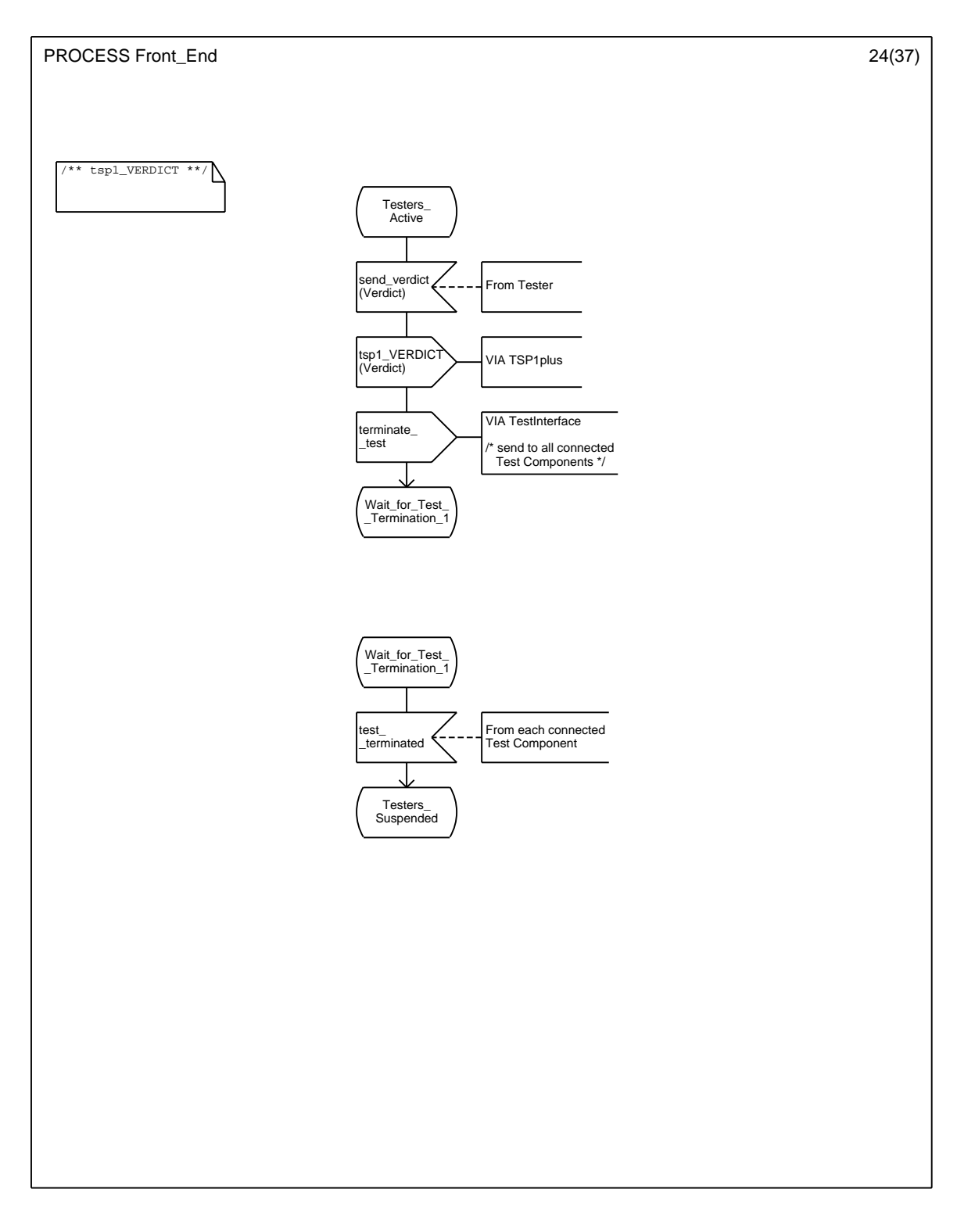

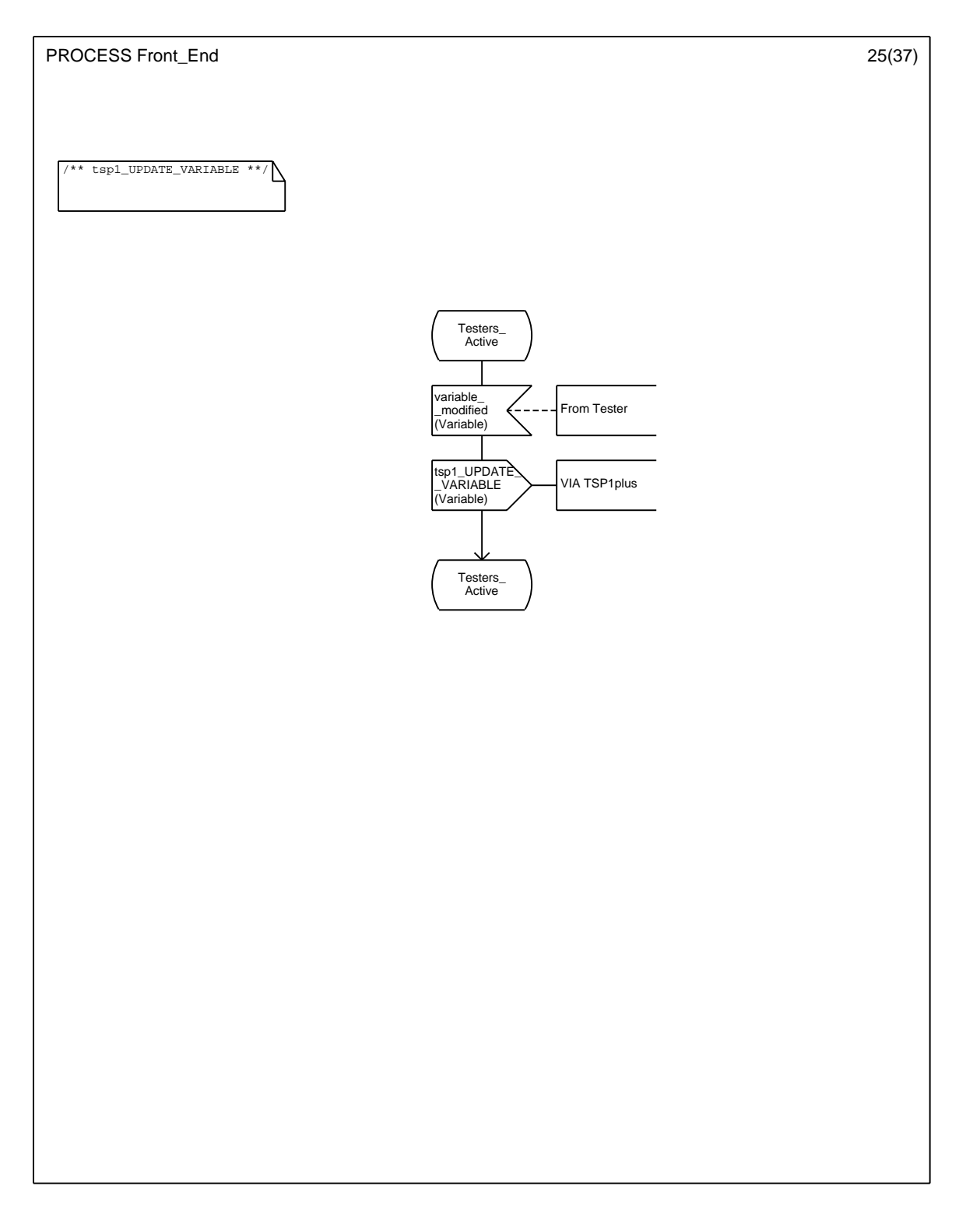

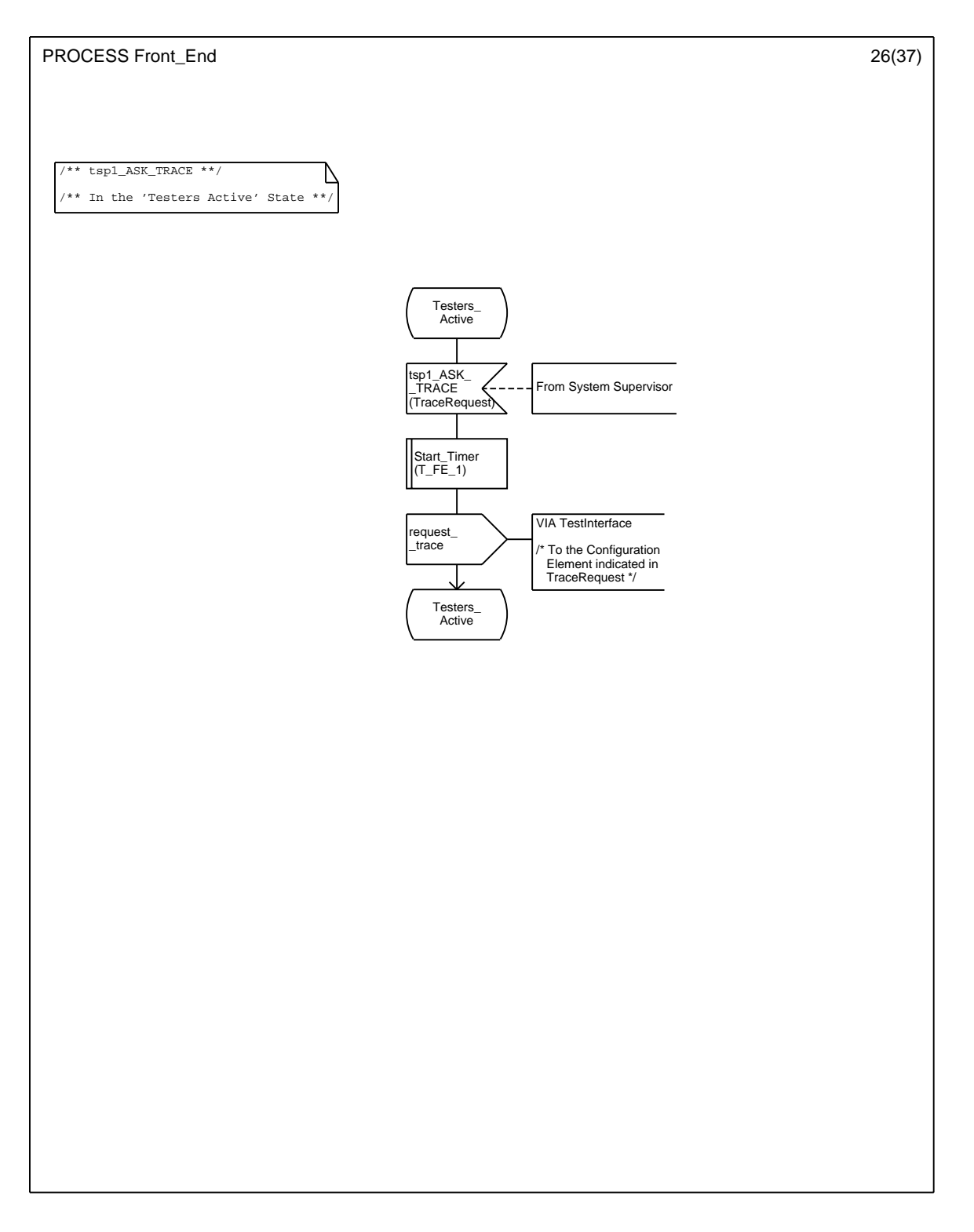

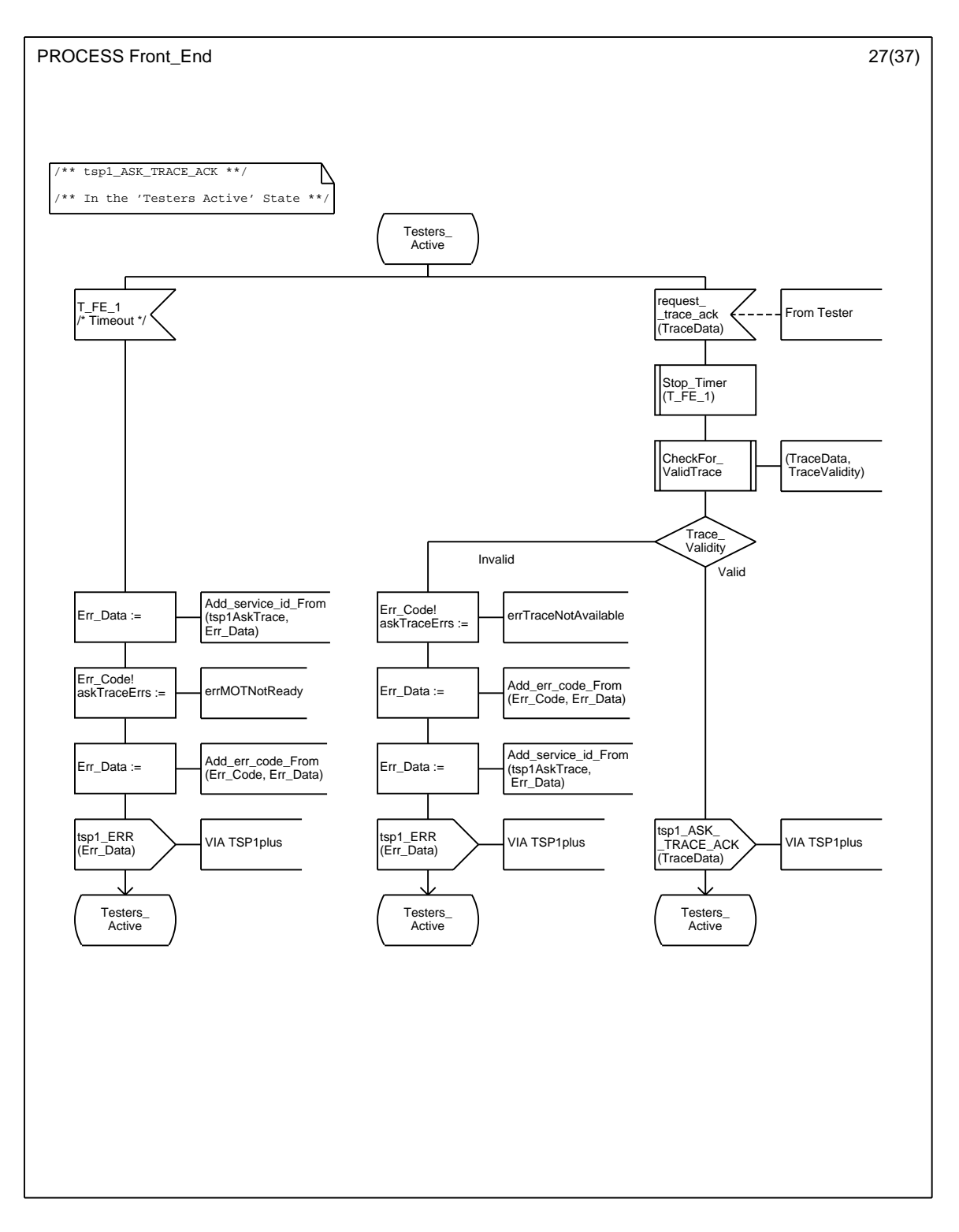

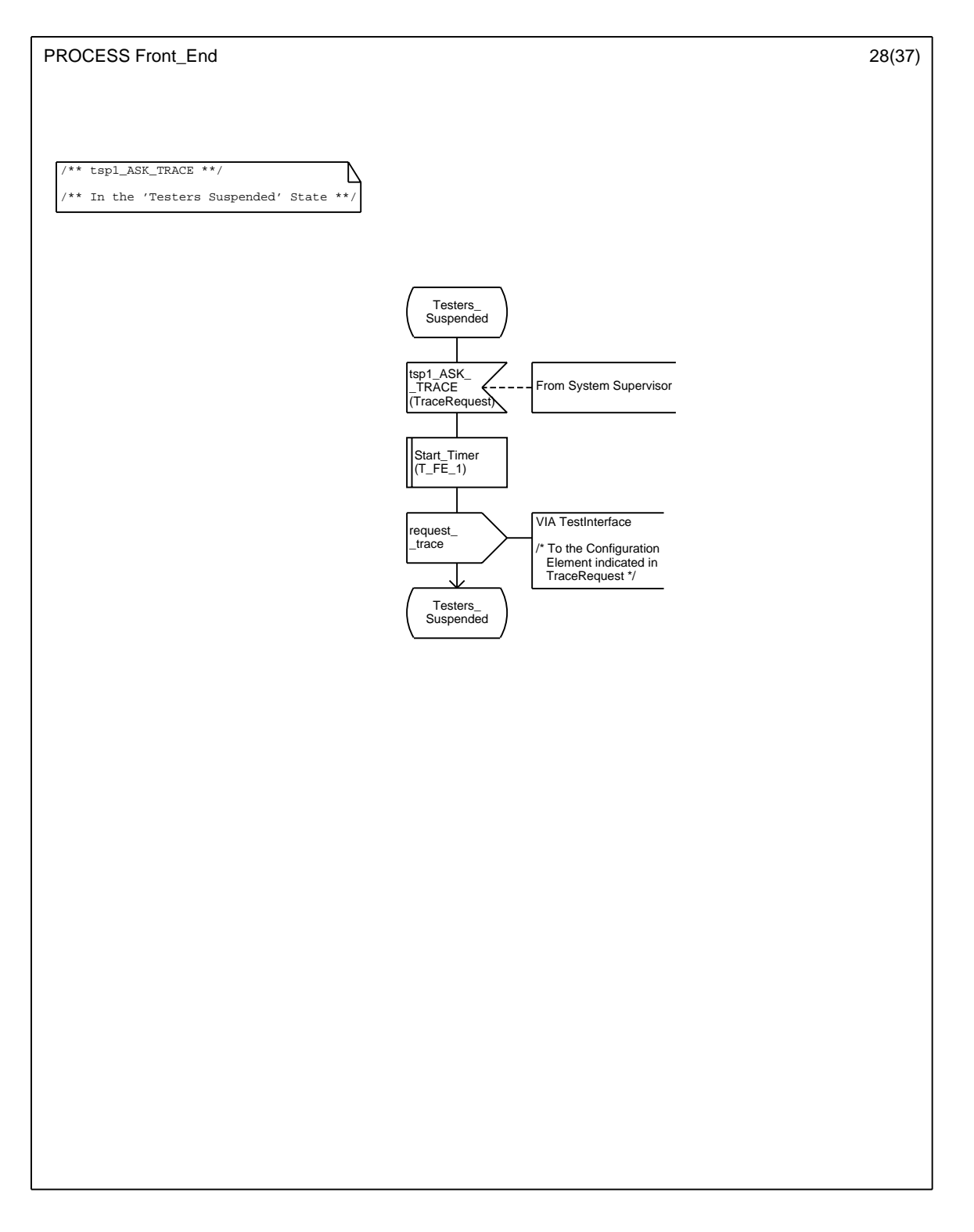

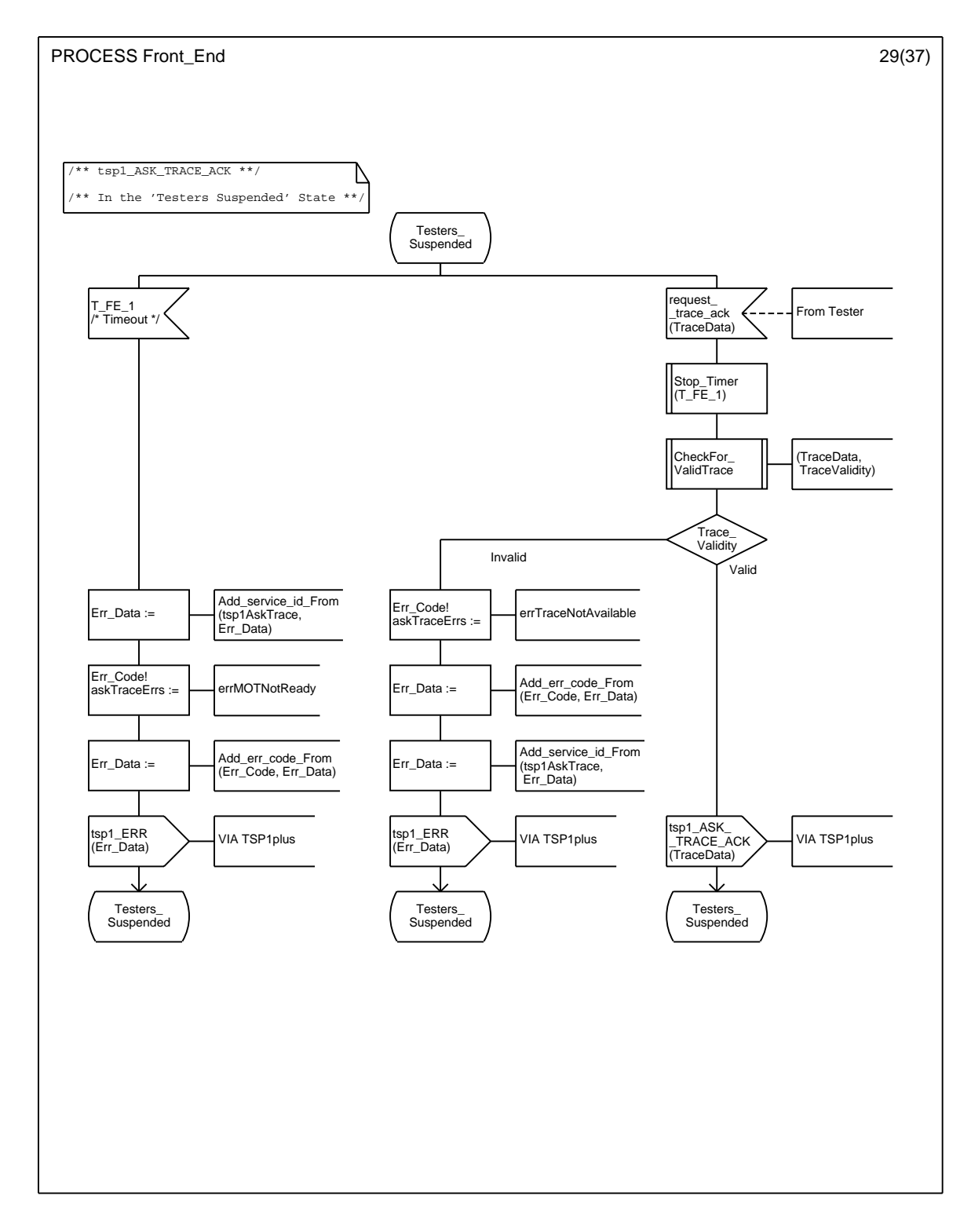

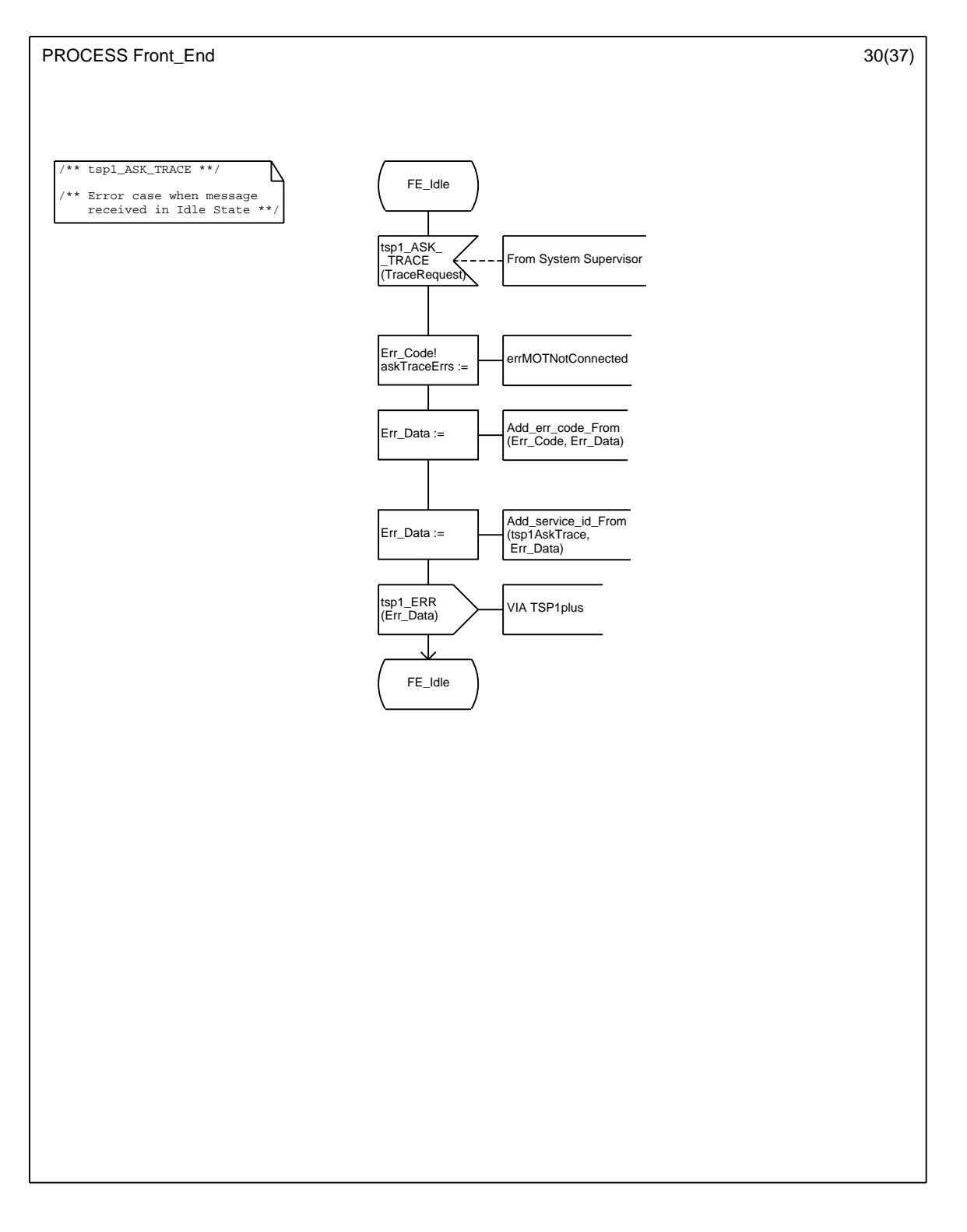

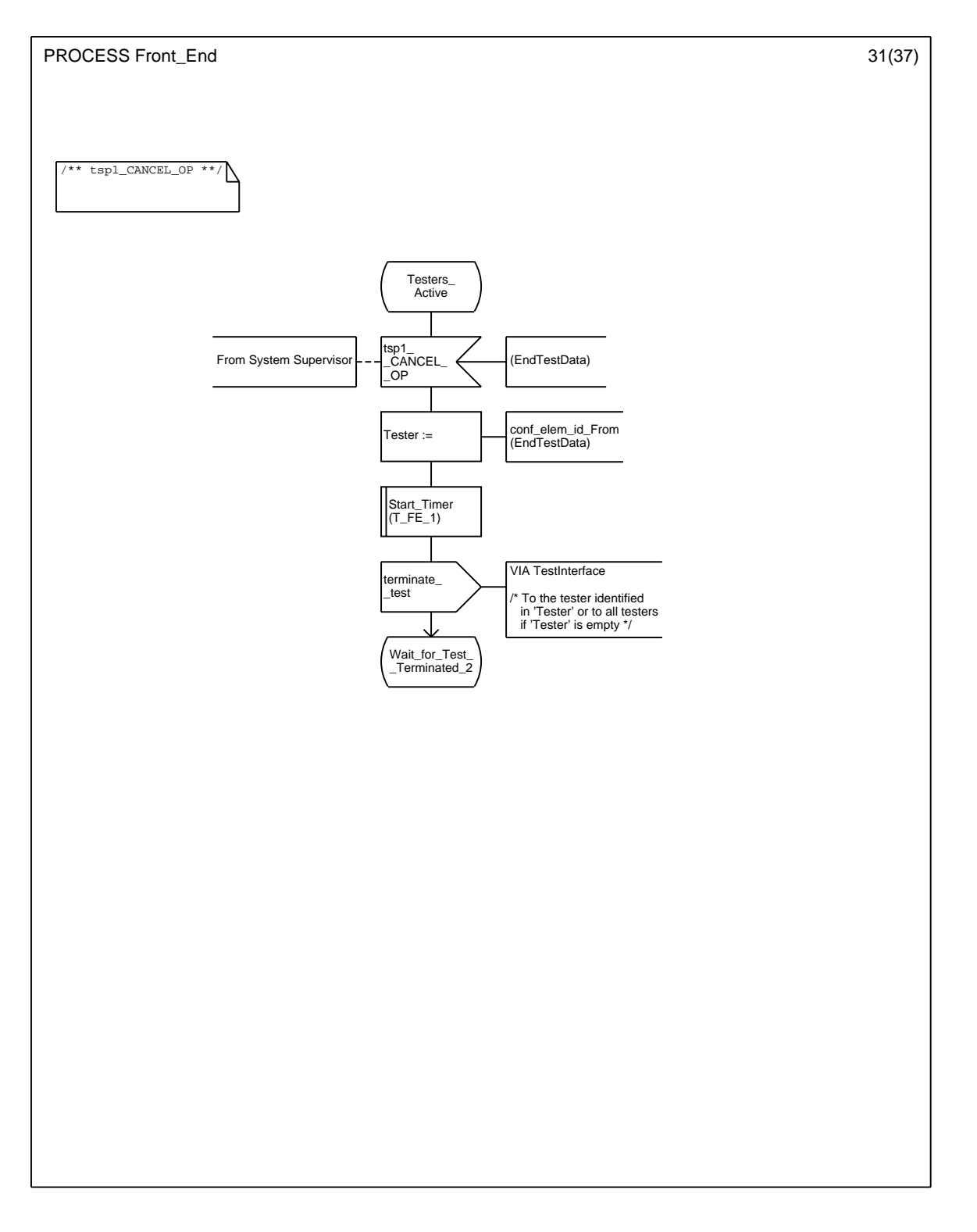

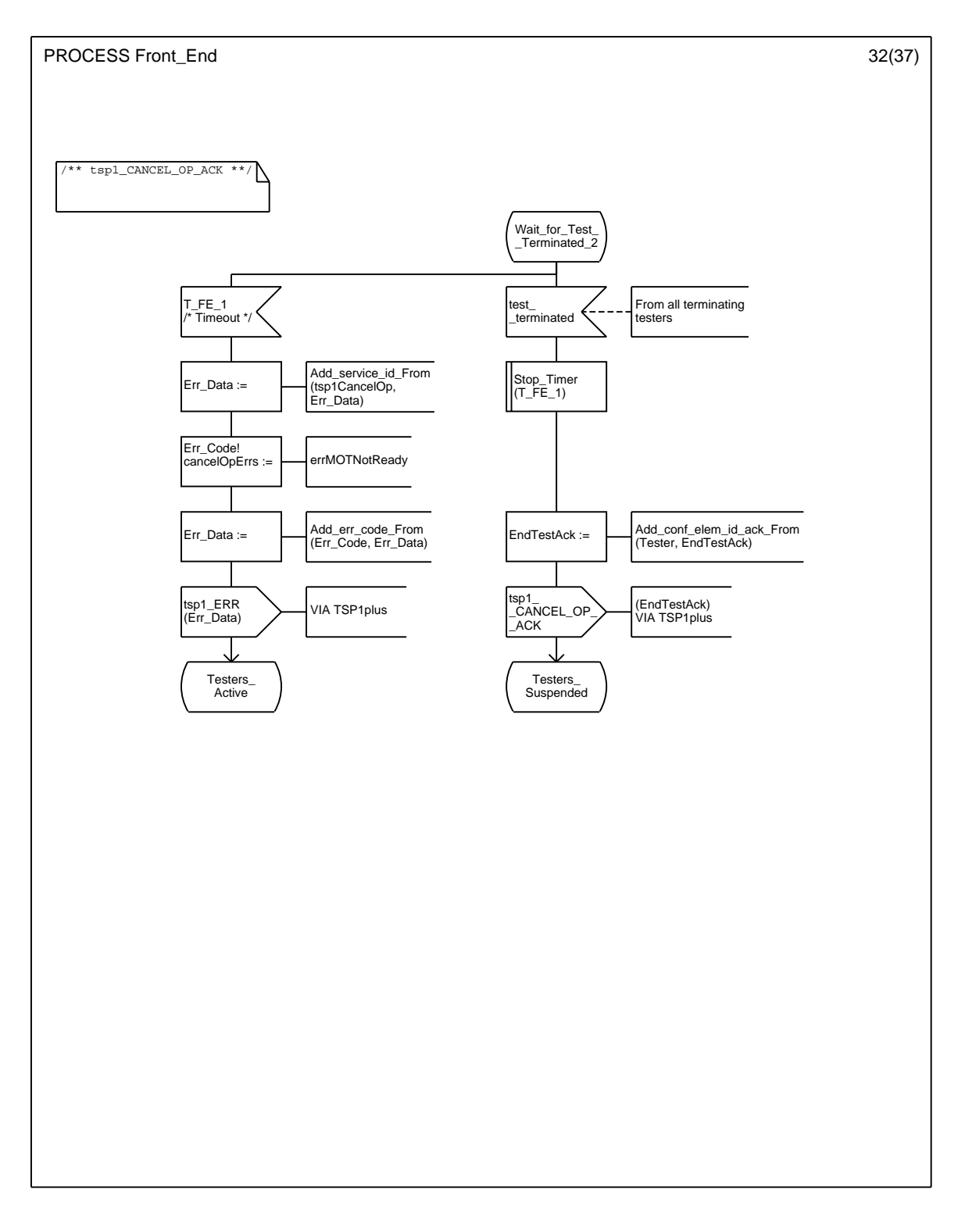

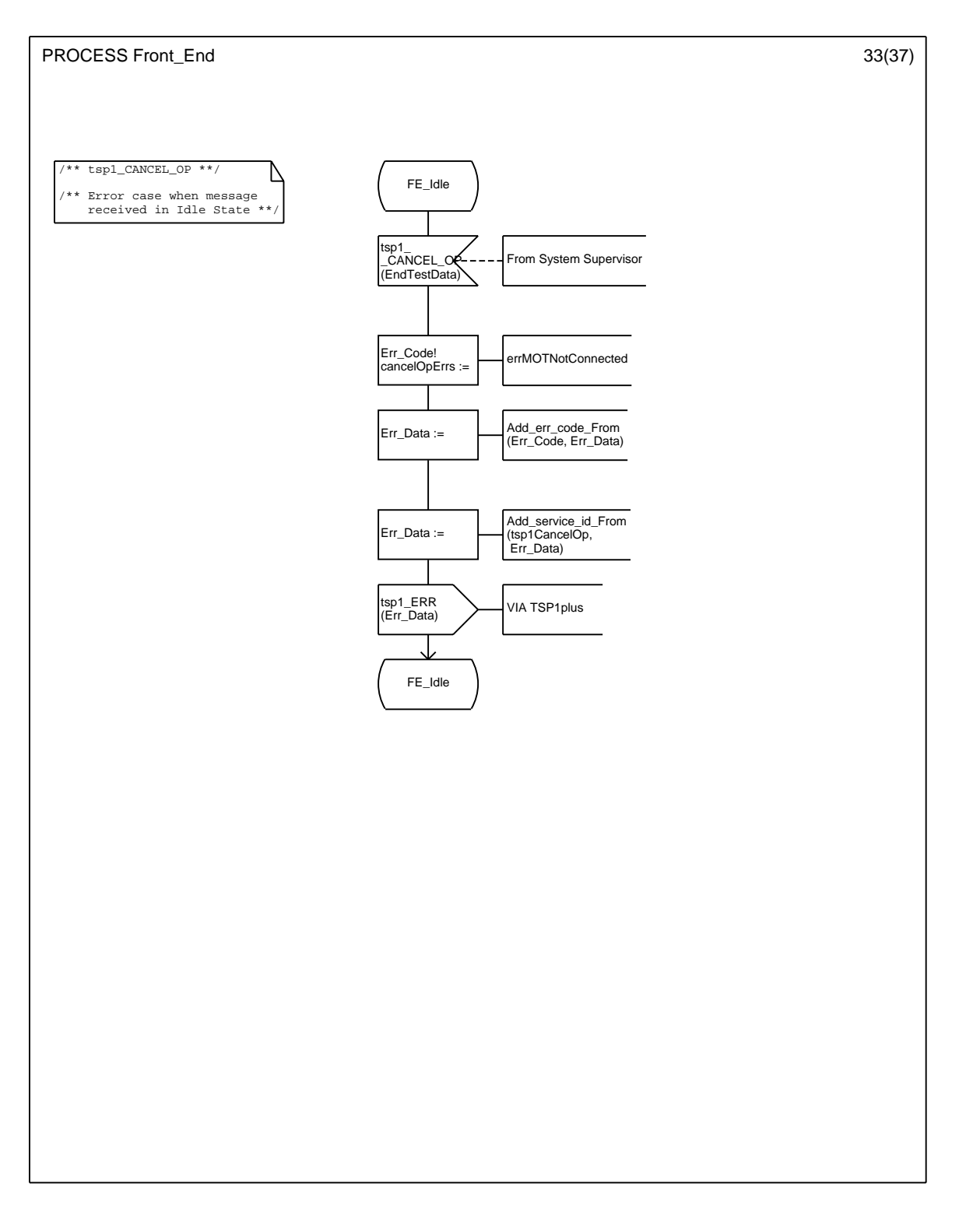

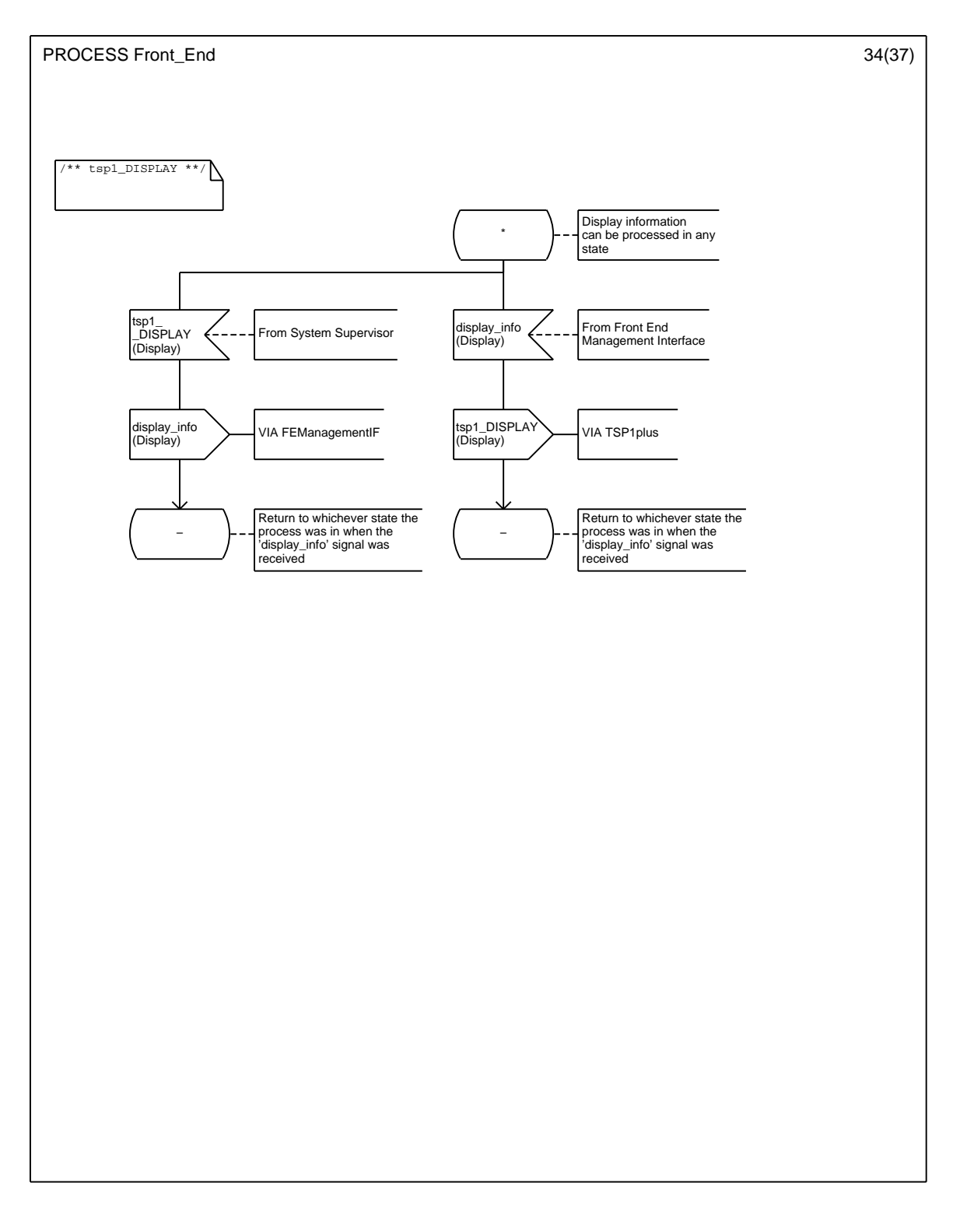

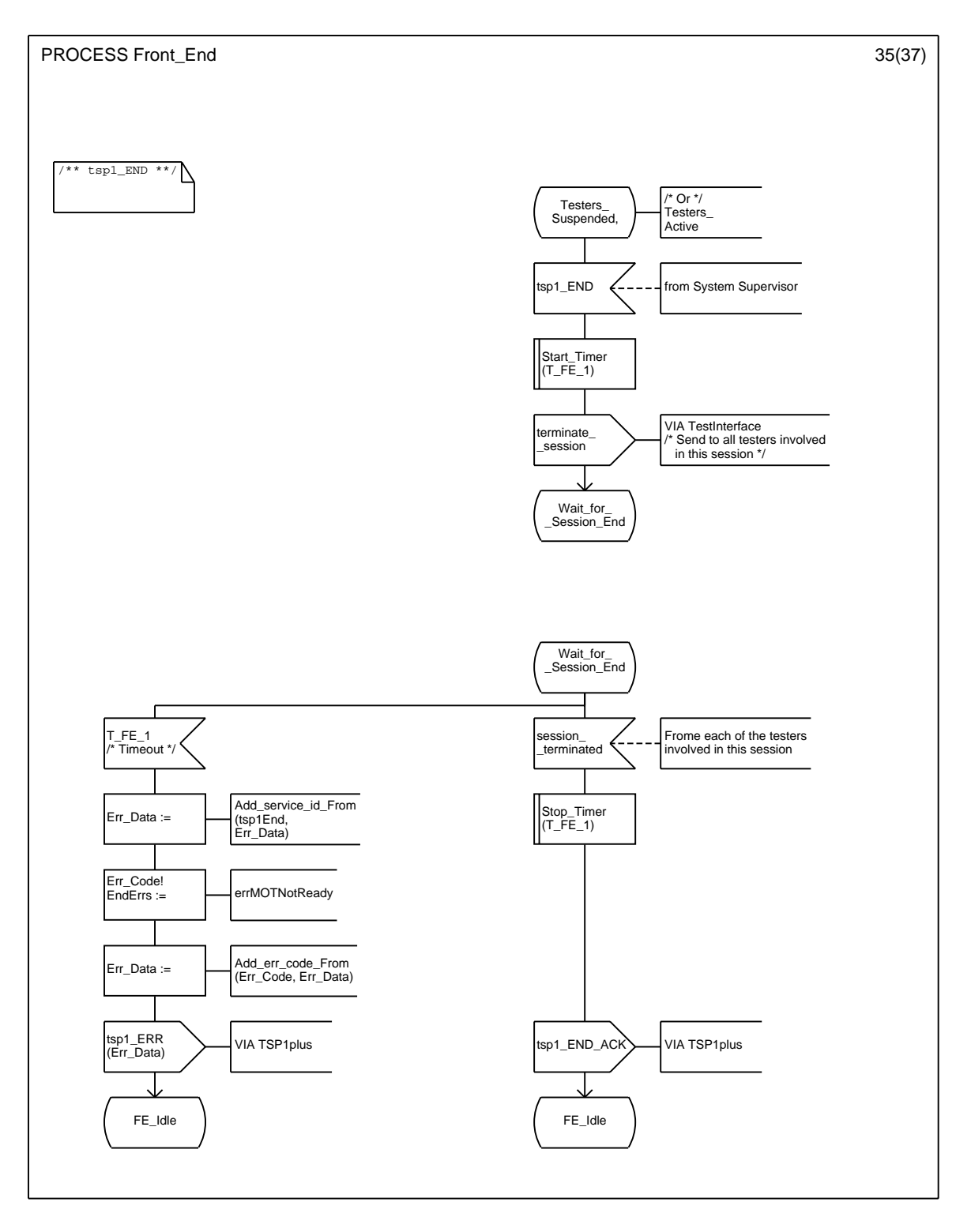

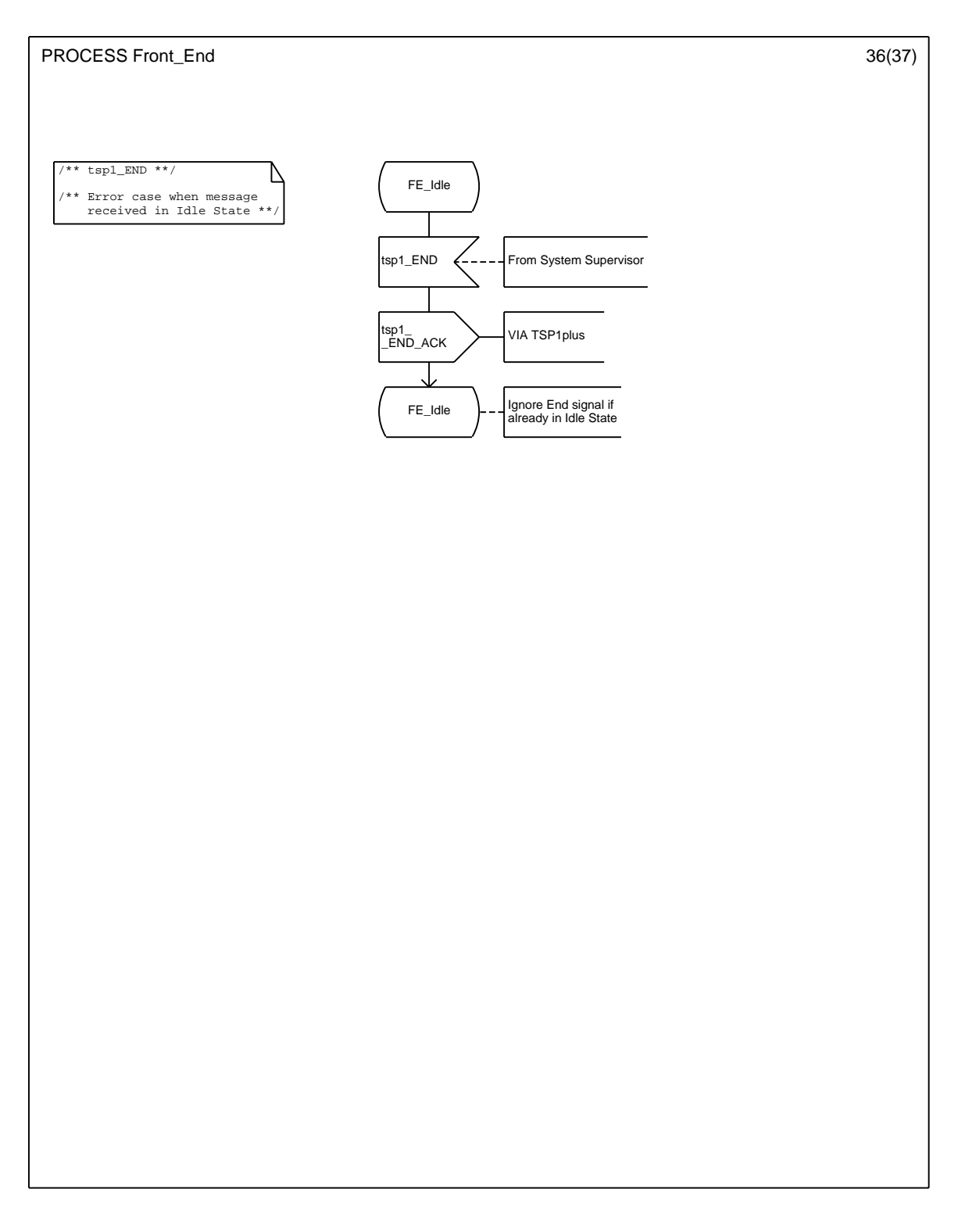

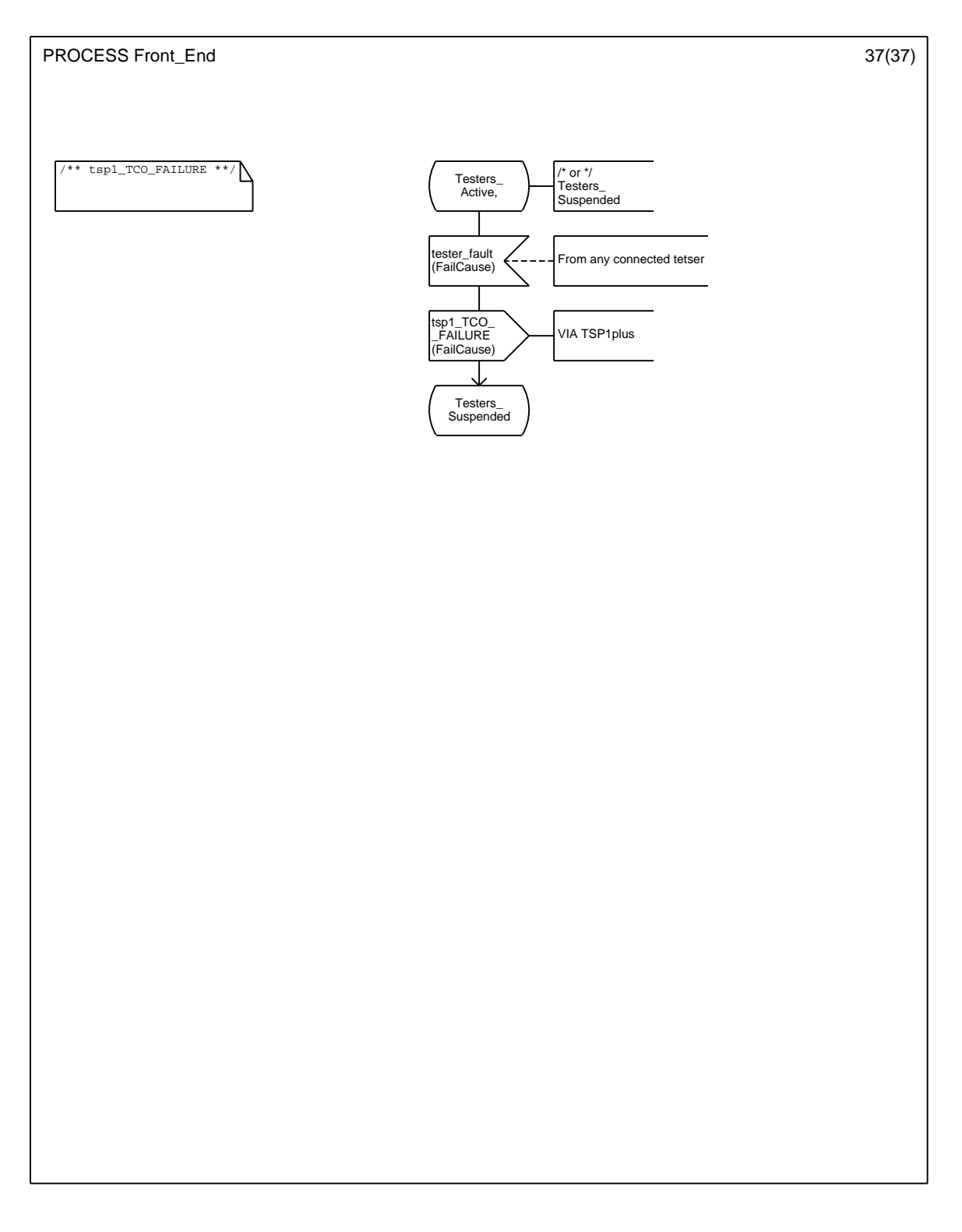
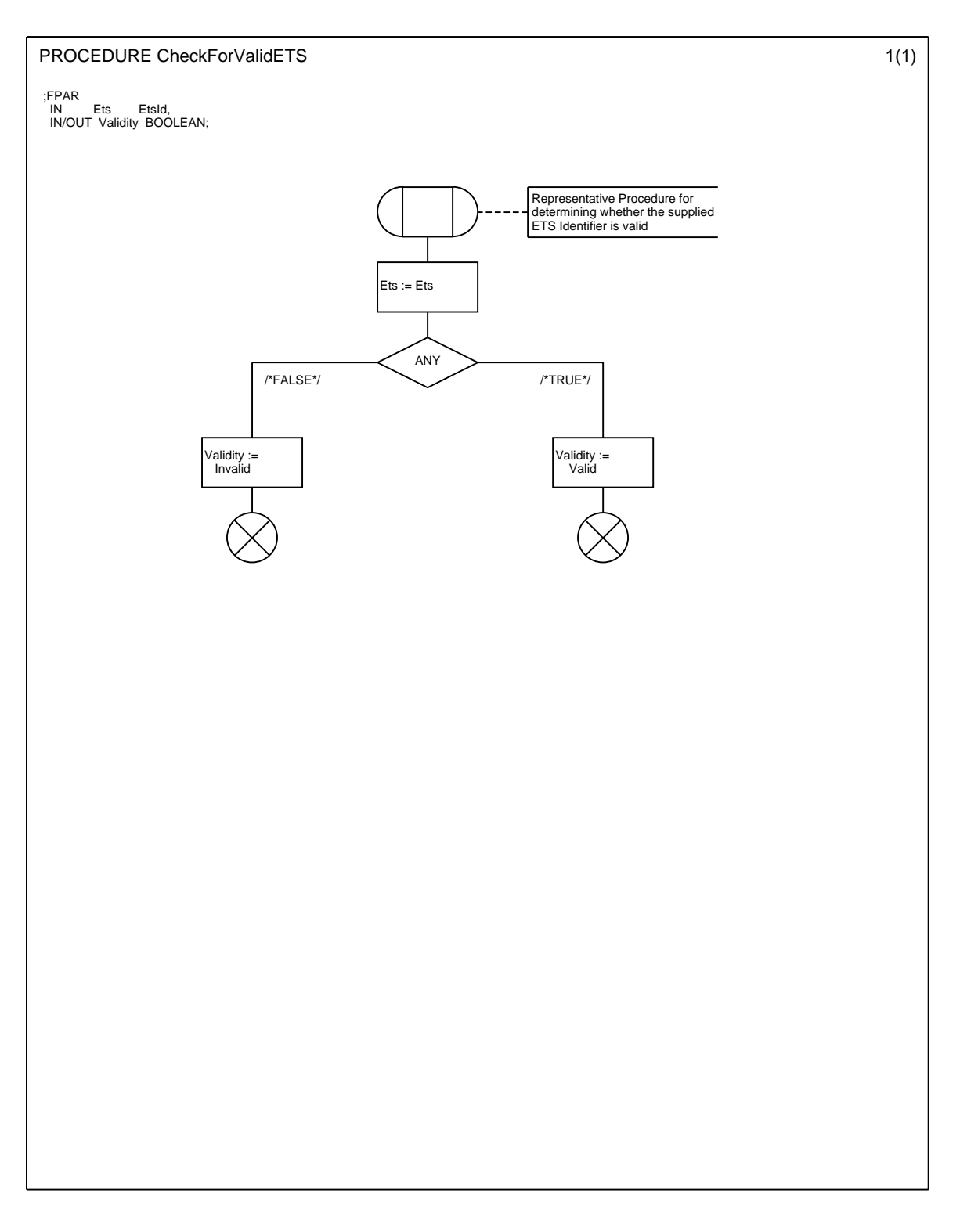

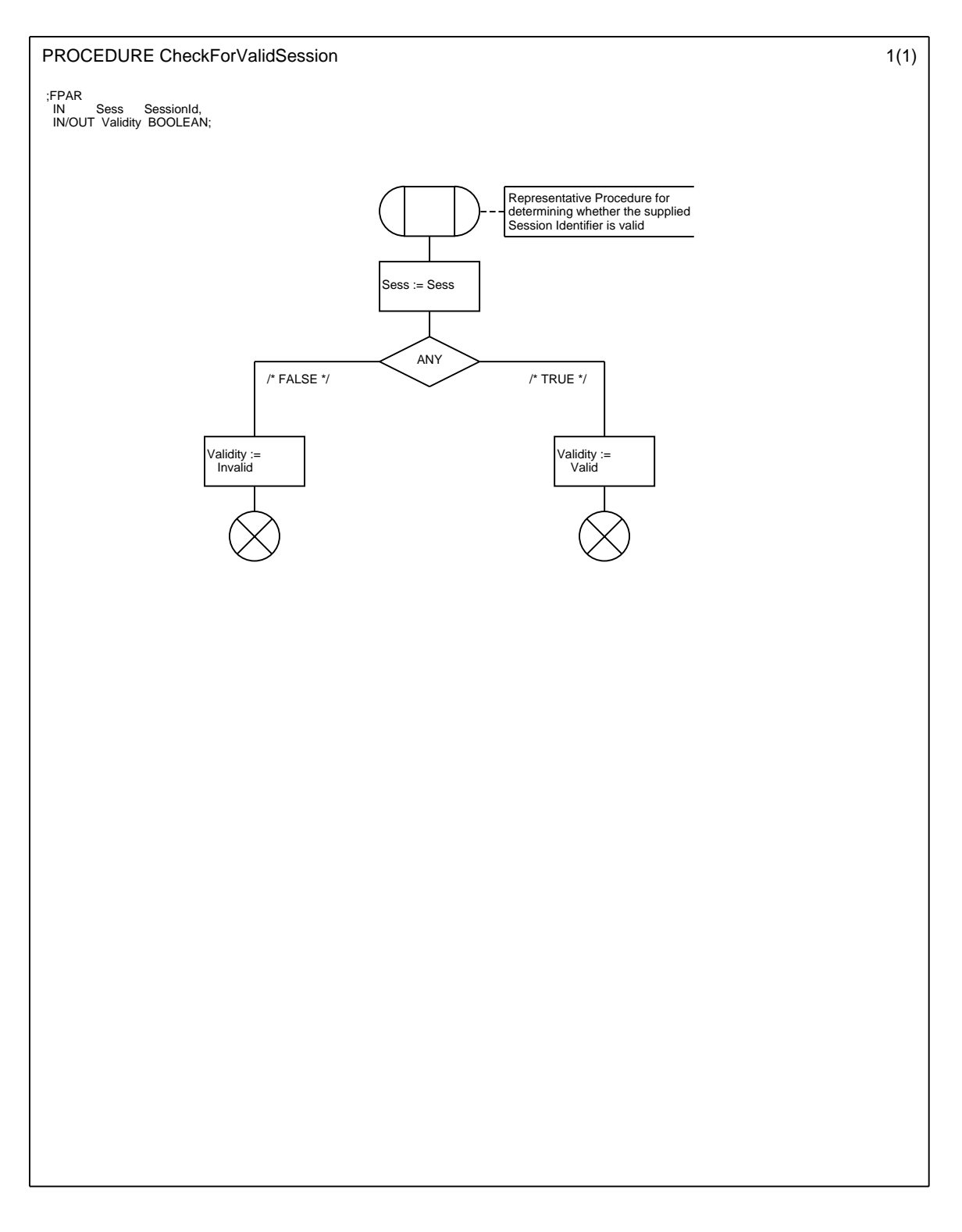

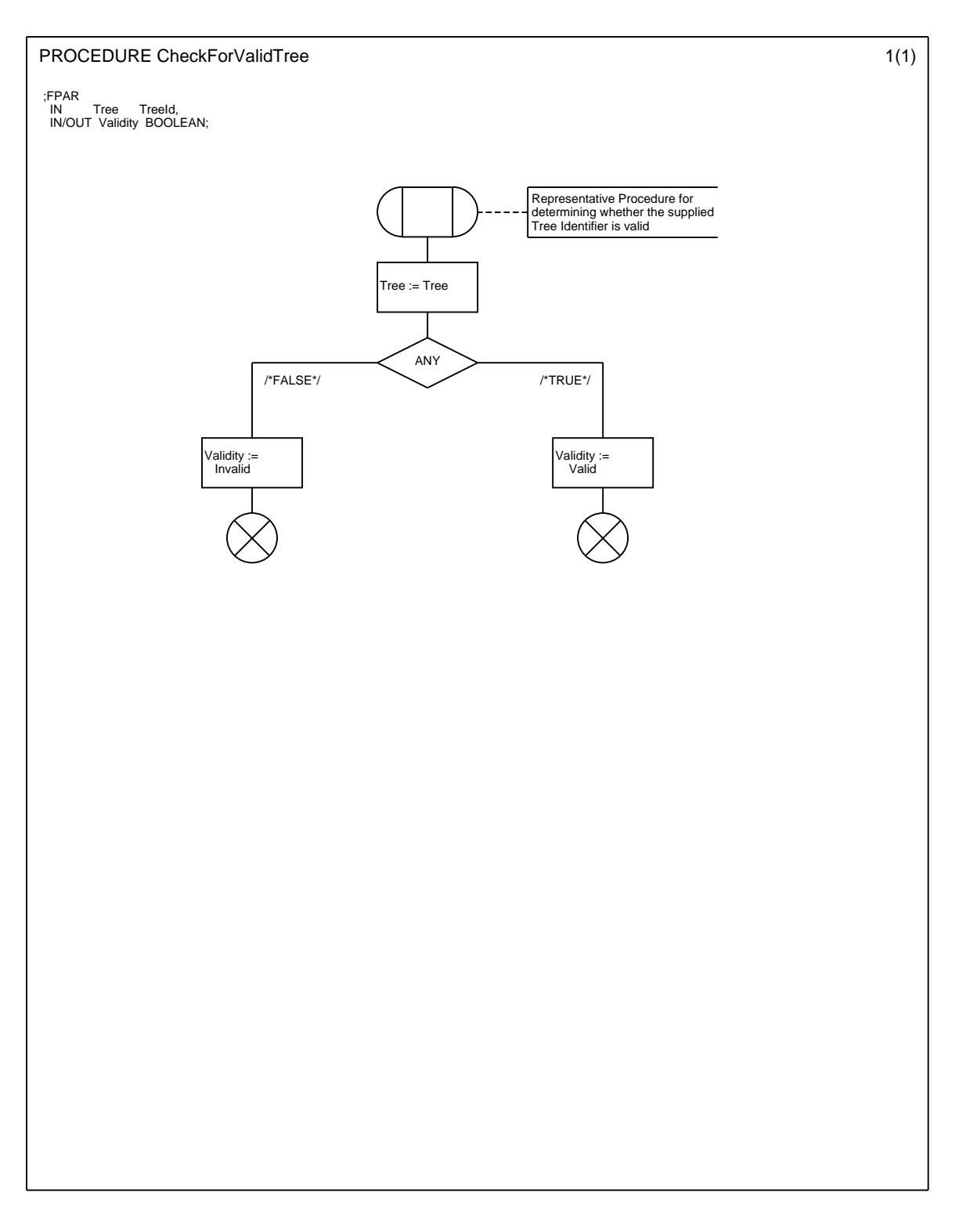

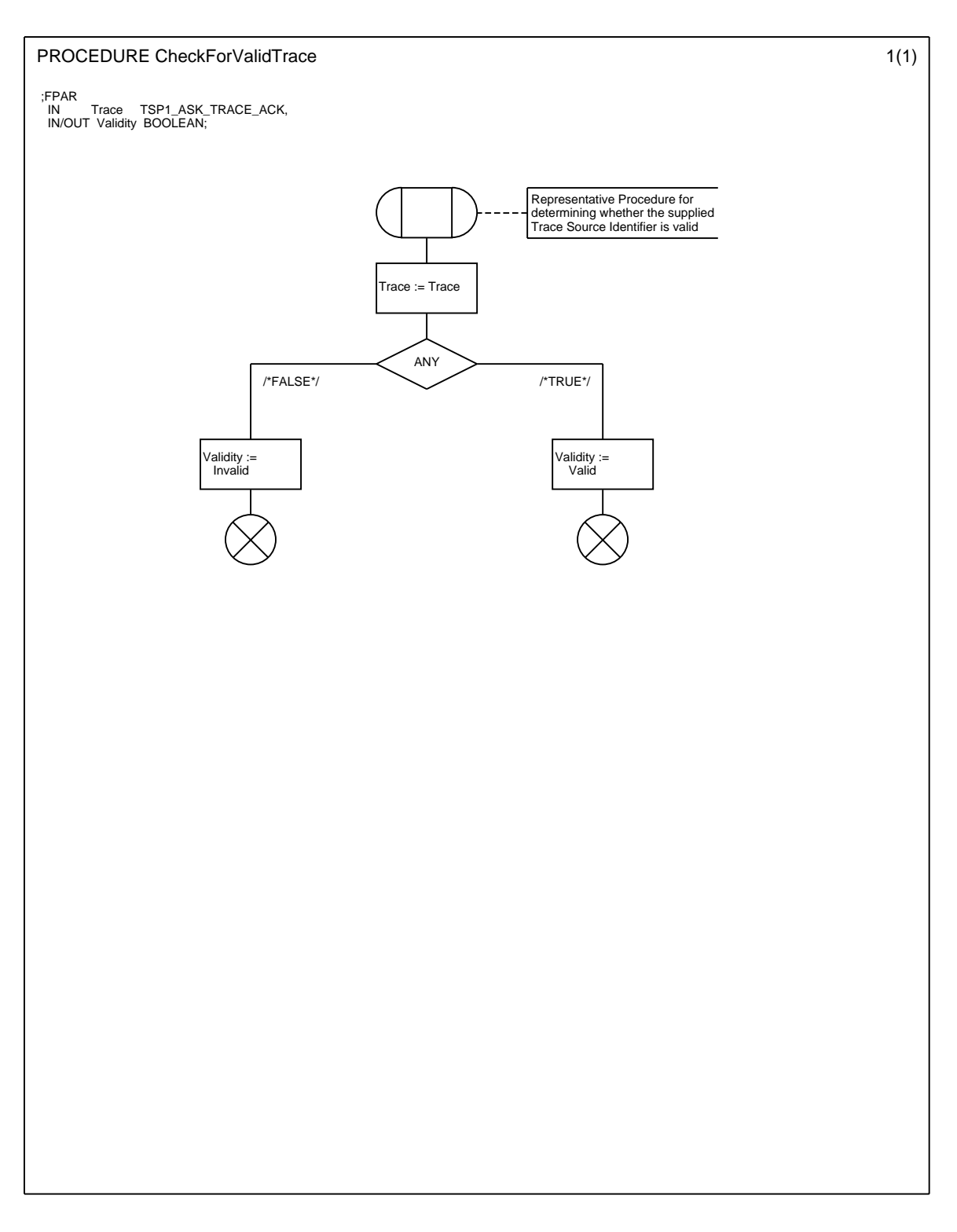

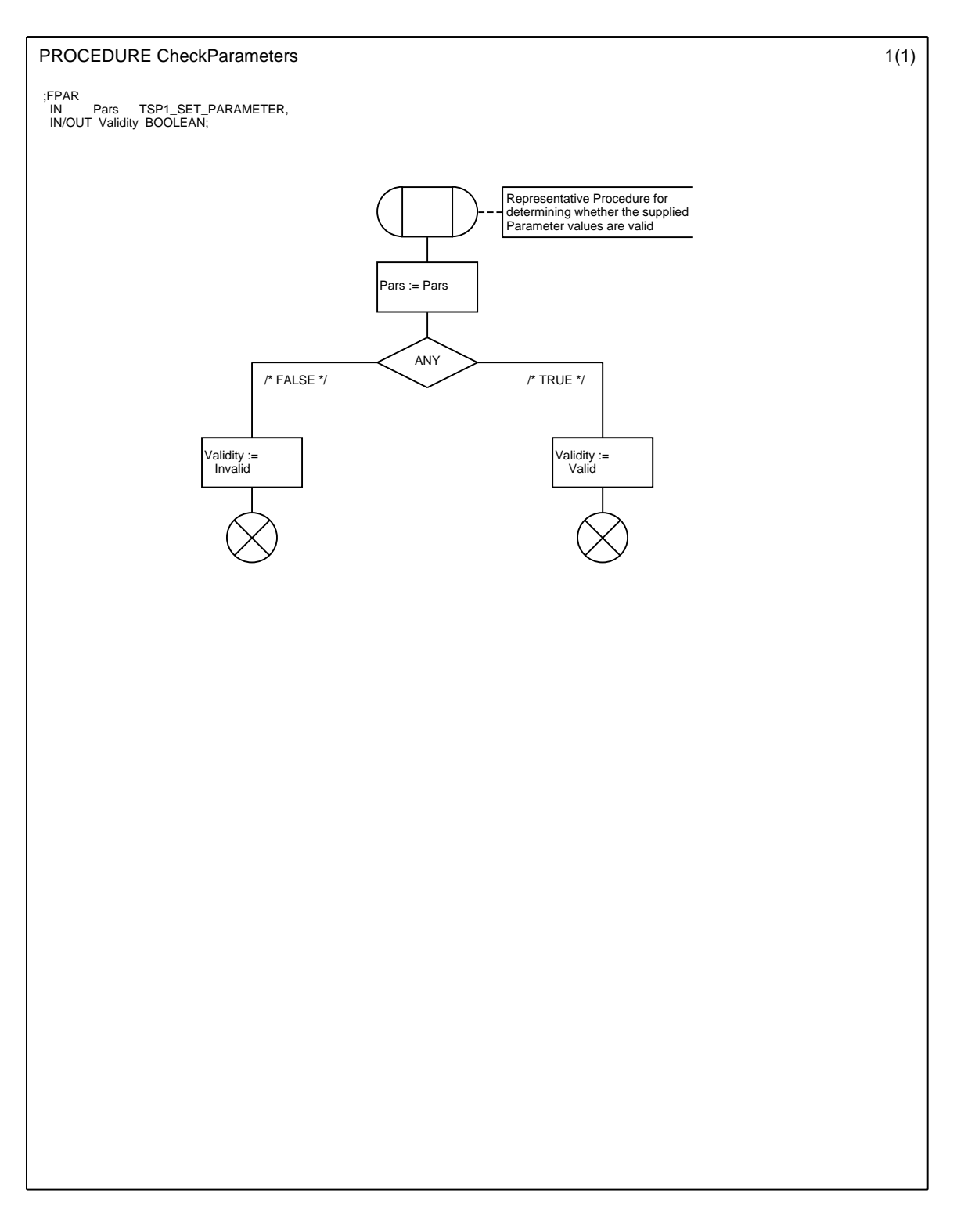

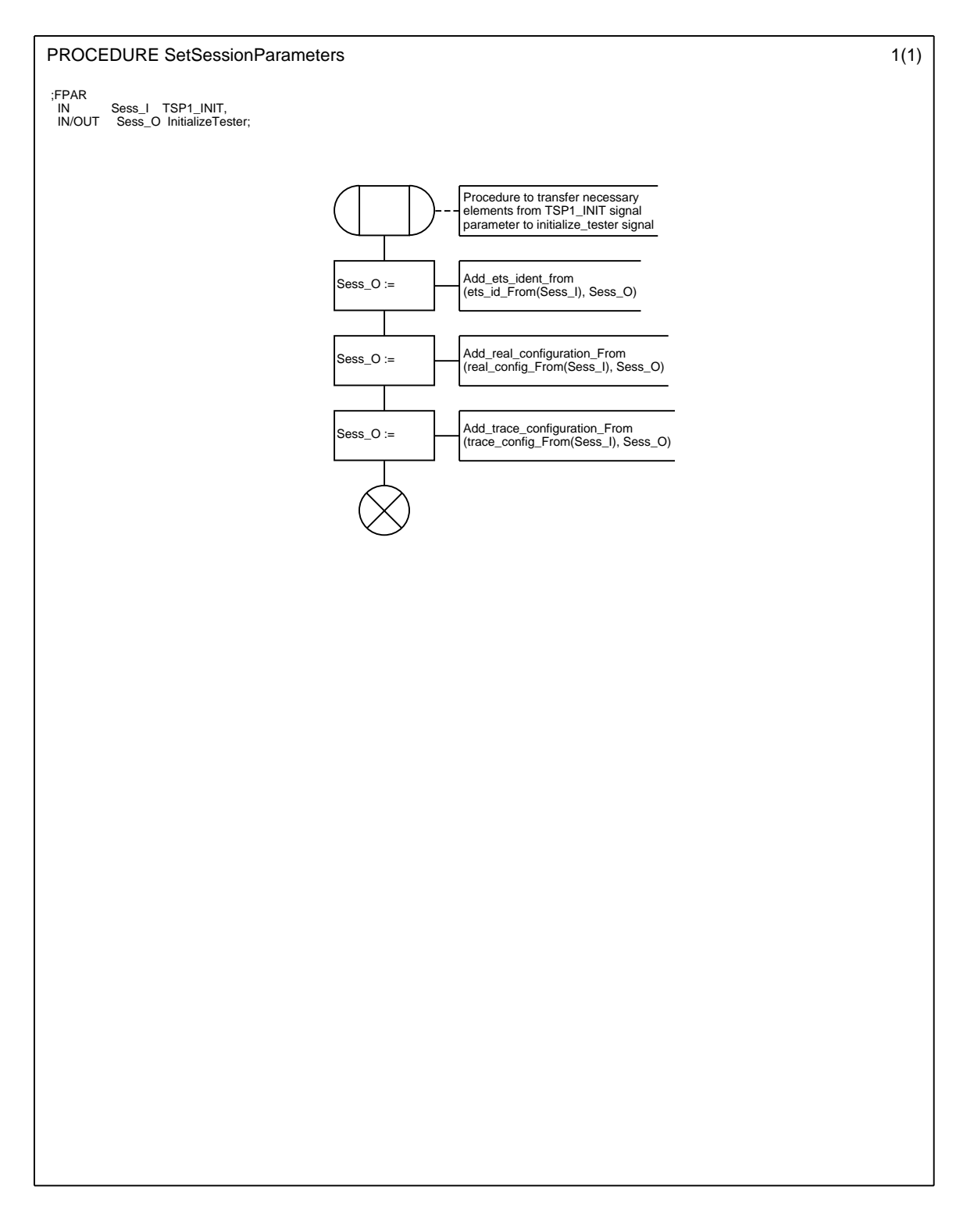

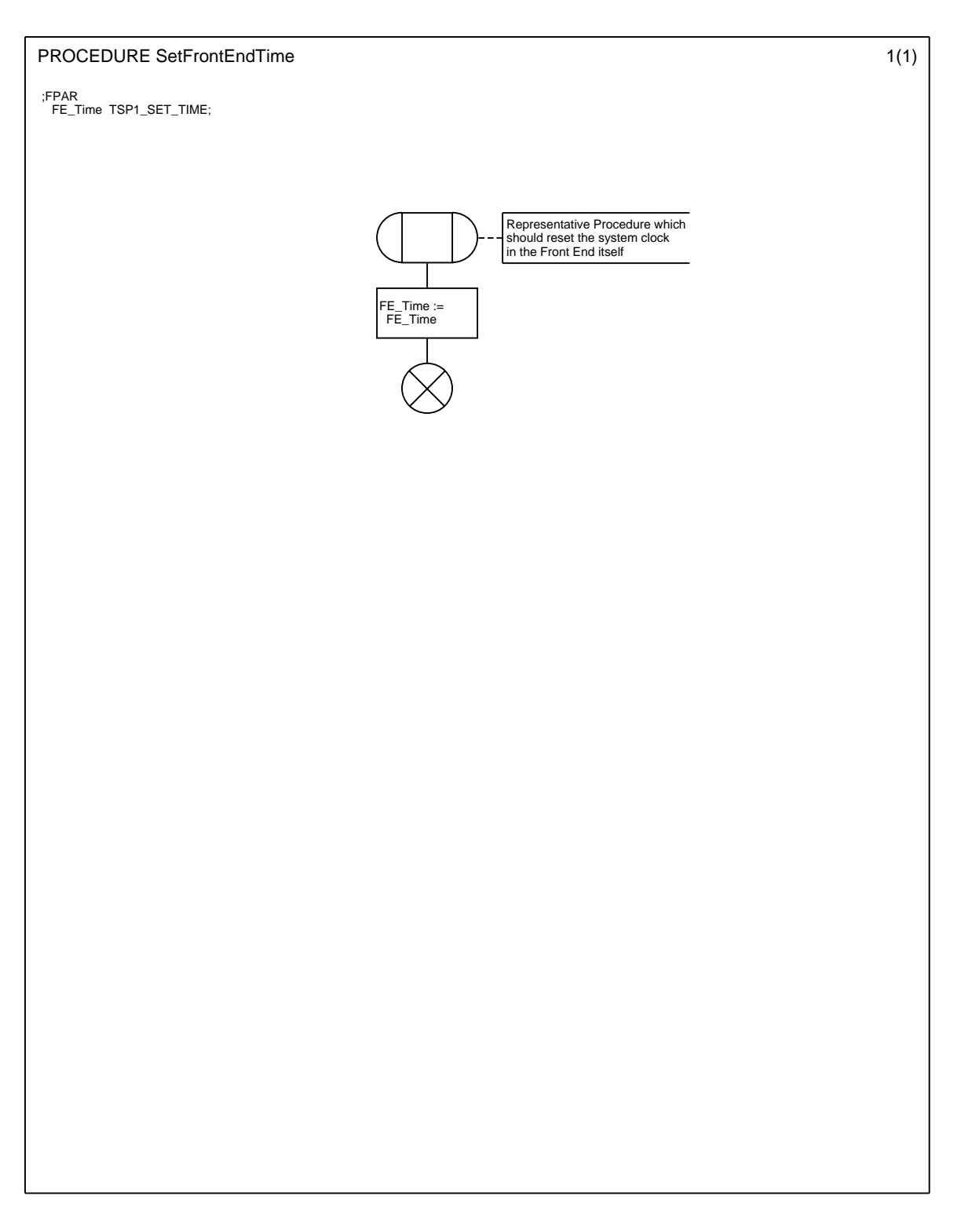

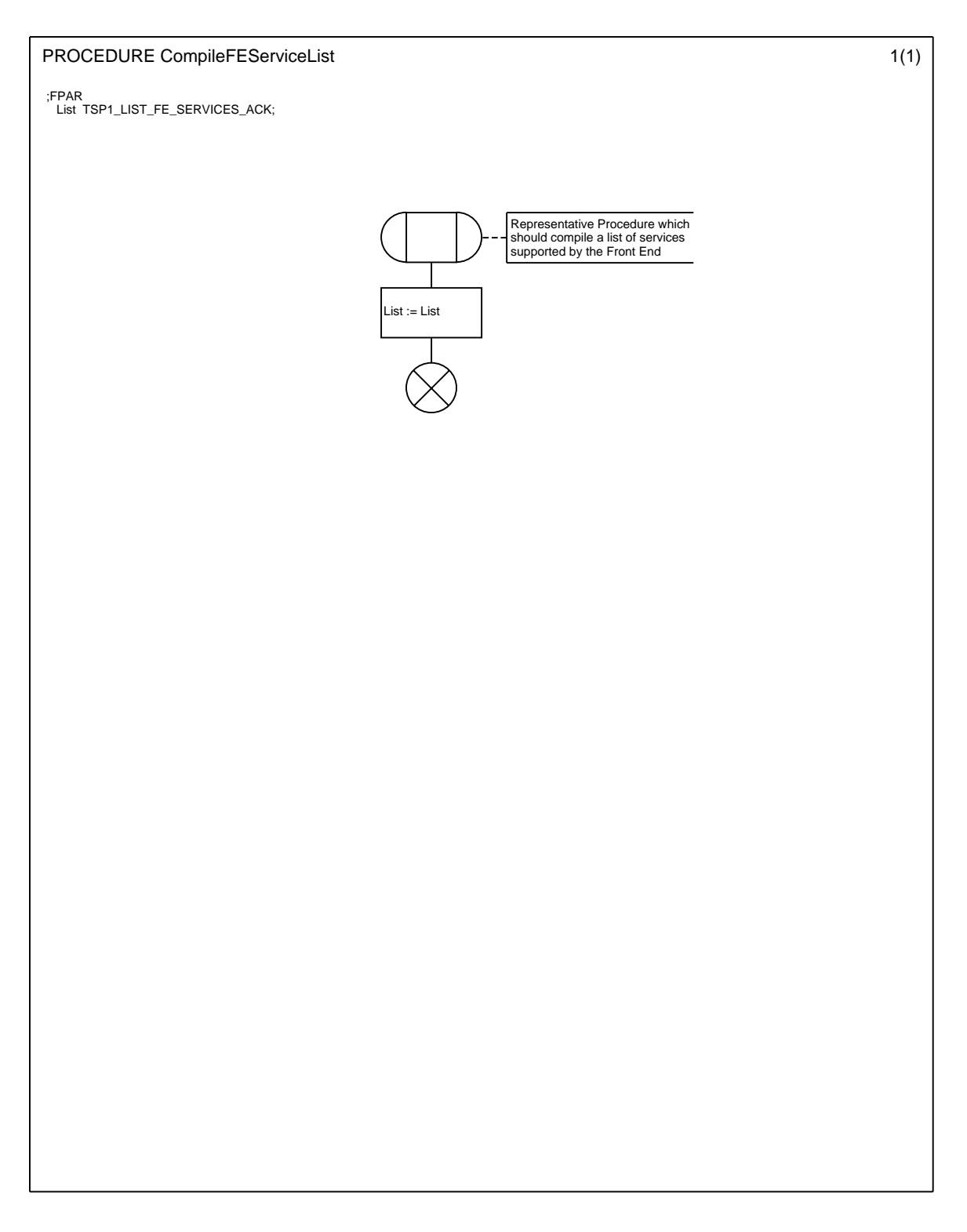

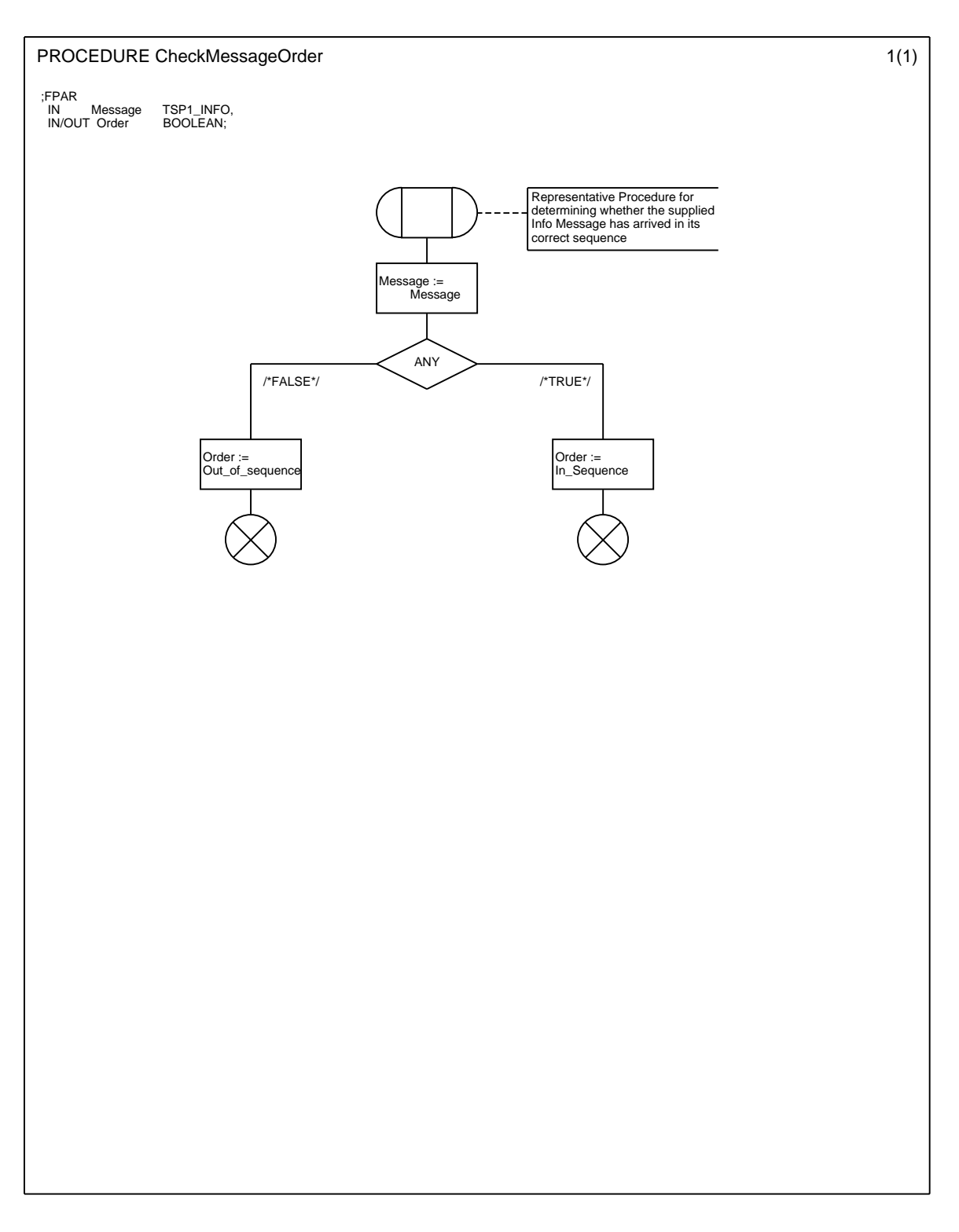

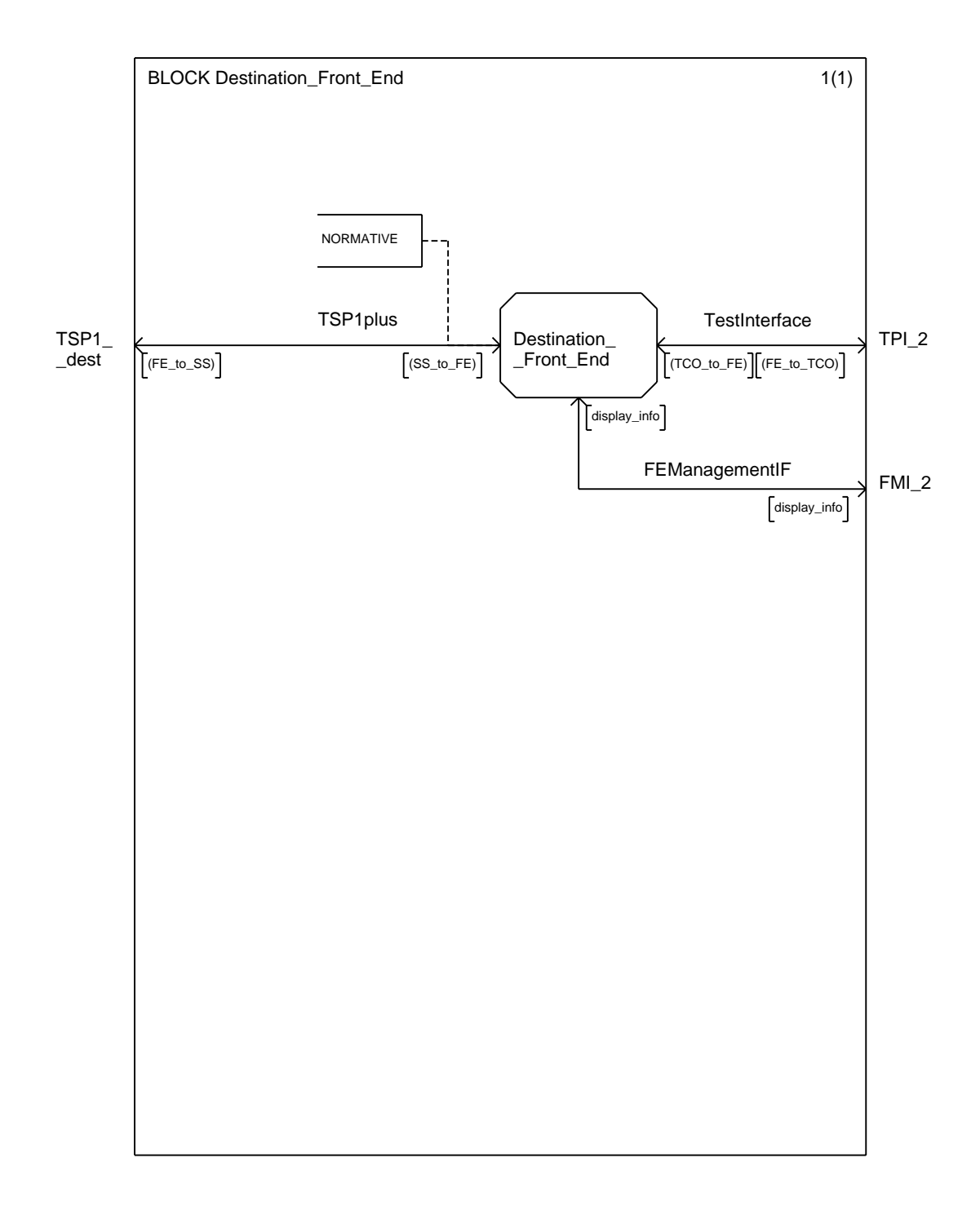

PROCESS Destination\_Front\_End 1(3)

/\*\* This process is included for completeness sake.<br>It represents the actions of a Front End receiving<br>INFO or DISPLAY signals from another Front End.<br>Only the interface to the process should be considered<br>to be normative Þ

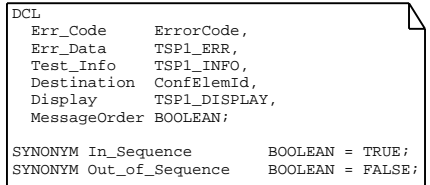

CheckMessageSequence

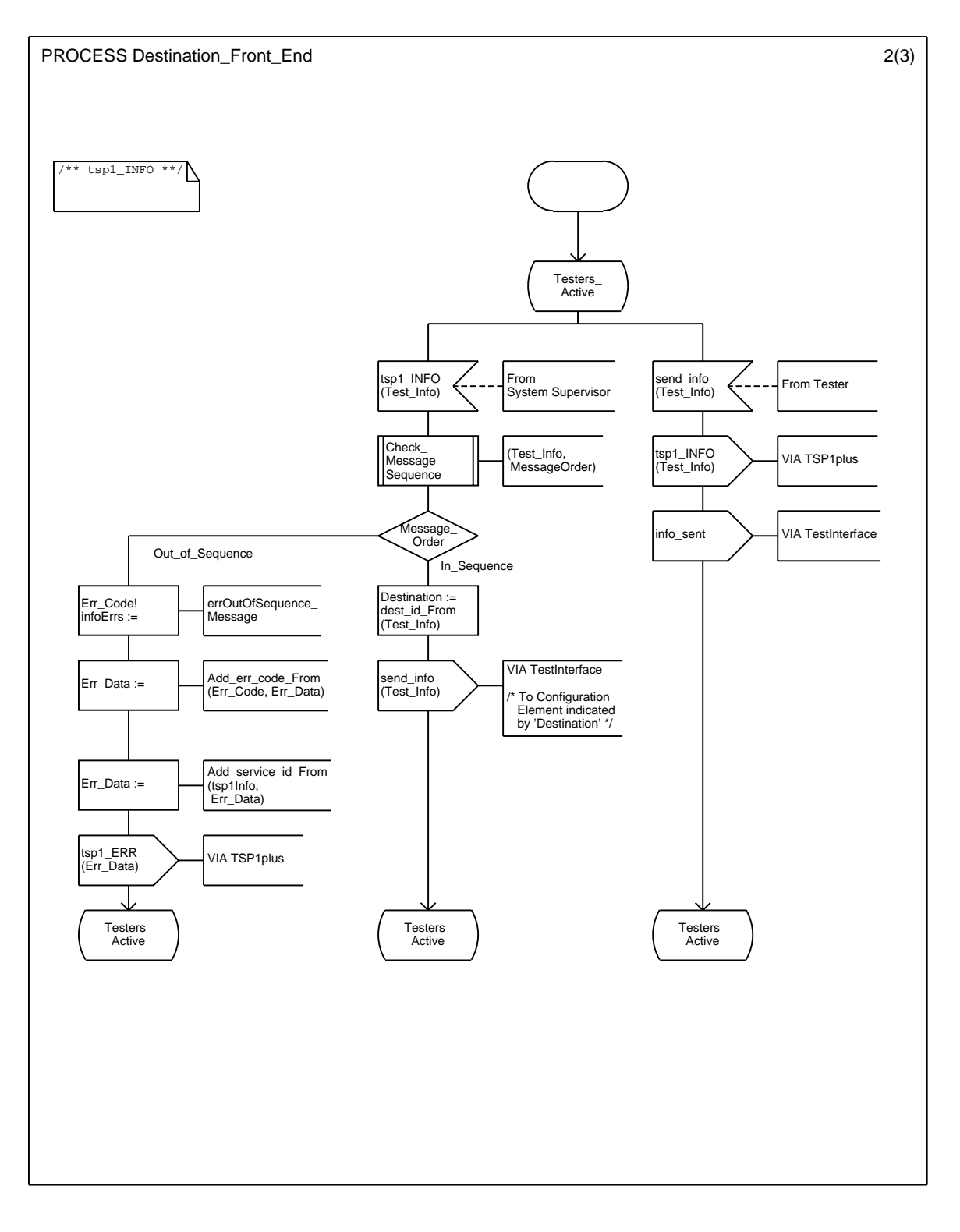

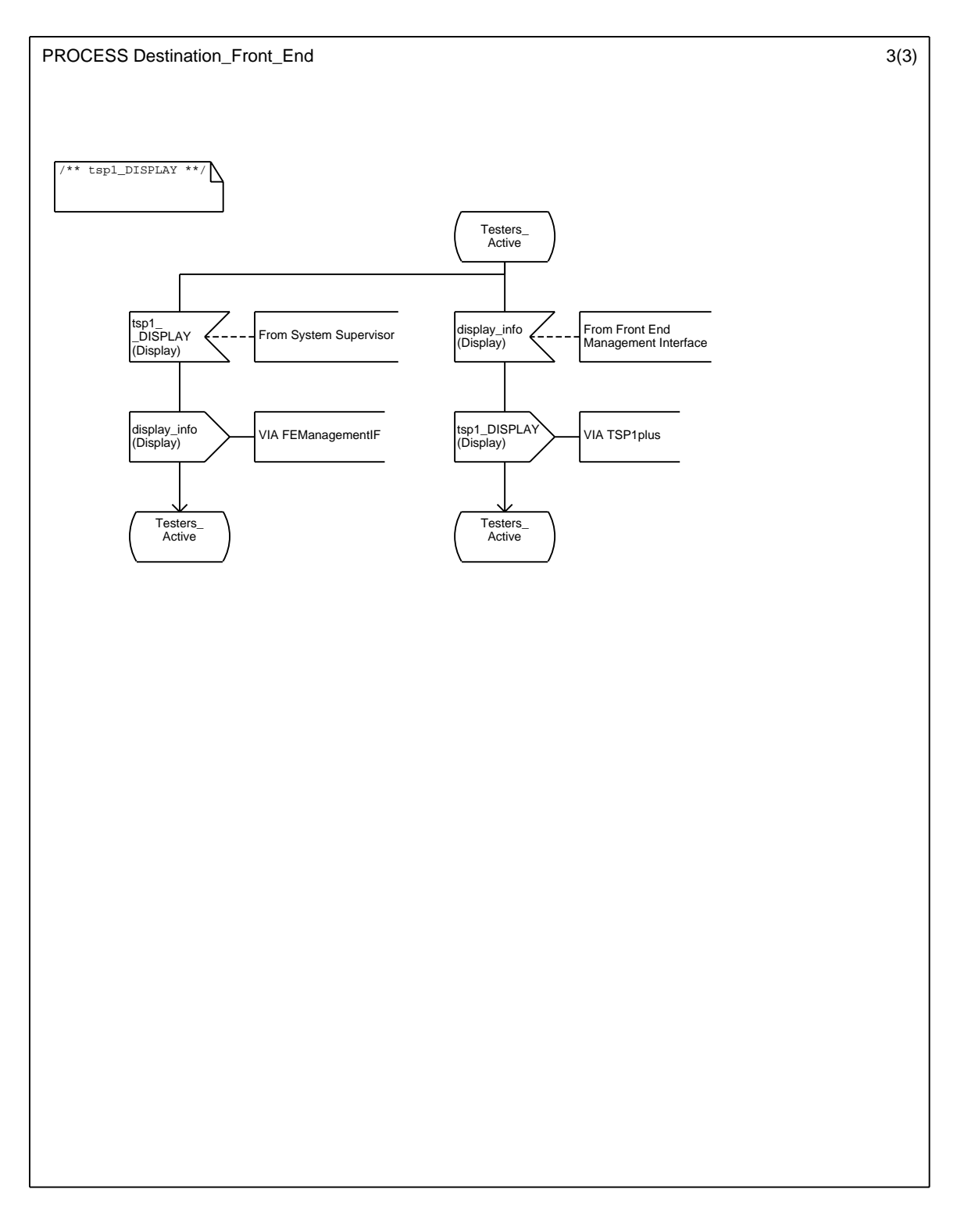

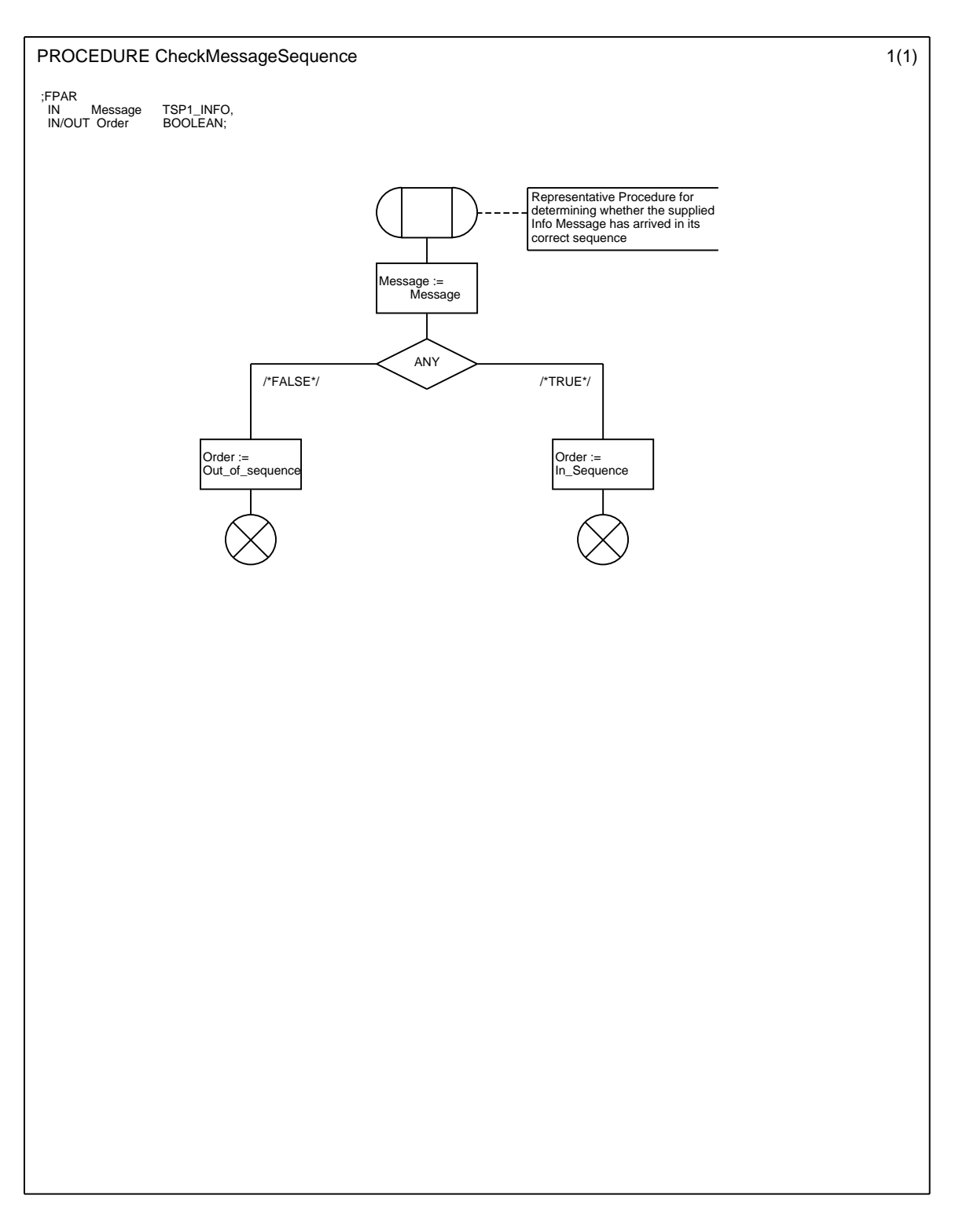

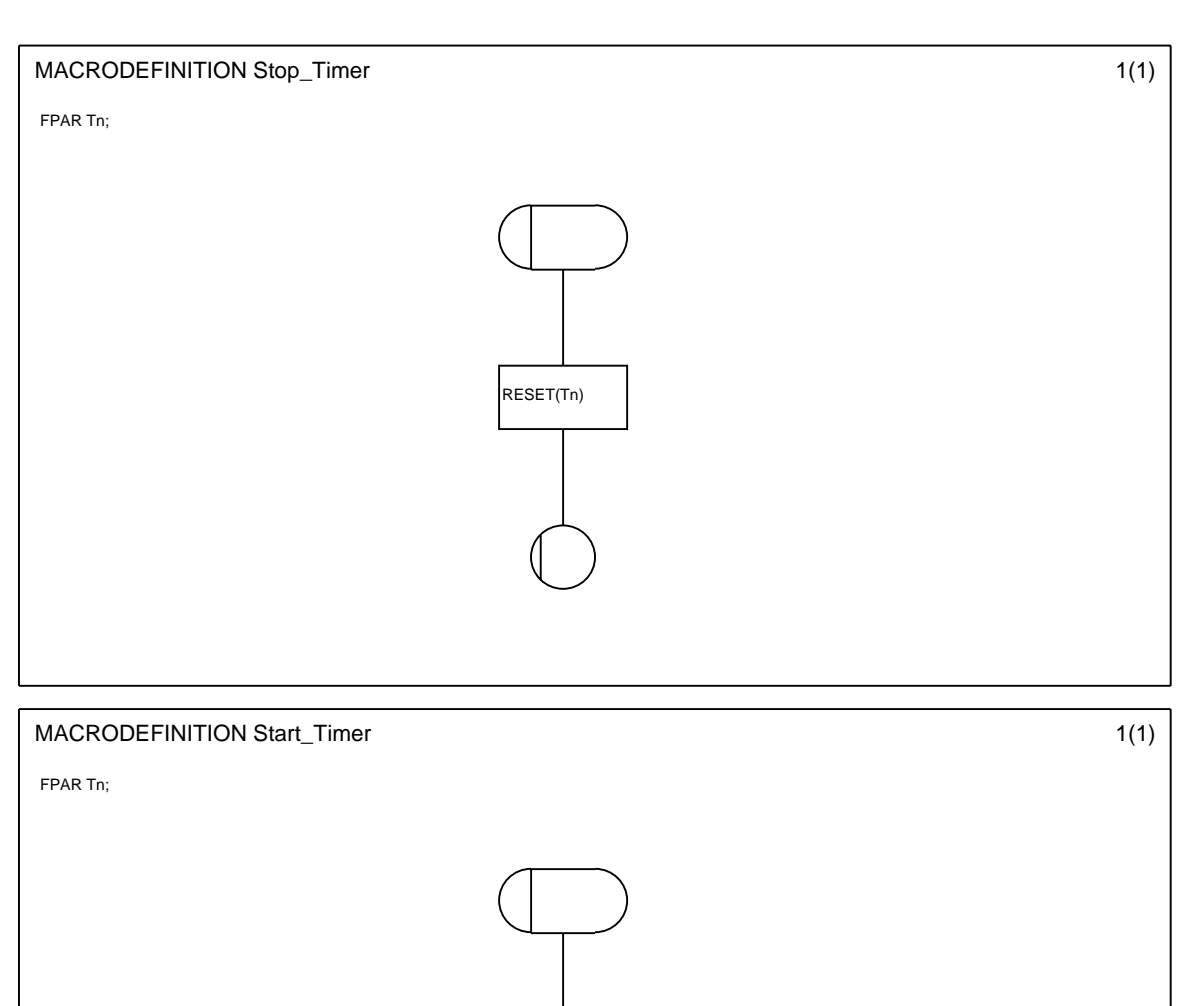

SET(Tn)

## Annex E (normative): Additional ASN.1 operations for inter-layer communication

For the purposes of communication between layers of the TSP1+ protocol stack, the following ASN.1 operations shall be used for tagging TSP1+ PDUs (i.e., PDU bodies).

```
TSP1-PDU ::= CHOICE {
                      tsp1-error [ 0] IMPLICIT TSP1-ERR,
                      tsp1-init (1) IMPLICIT TSP1-INIT,<br>tsp1-init-ack (2) IMPLICIT TSP1-INIT-
                      tsp1-init-ack [ 2] IMPLICIT TSP1-INIT-ACK,<br>tsp1-init-complete [ 3] IMPLICIT TSP1-INIT-COME
                                                      [ 3] IMPLICIT TSP1-INIT-COMPLETE,
                      tsp1-chk-conf [ 4] IMPLICIT TSP1-CHK-CONF,
                      tsp1-chk-conf-ack [ 5] IMPLICIT TSP1-CHK-CONF-ACK,
                      tsp1-set-parameter [ 6] IMPLICIT TSP1-SET-PARAMETER,<br>tsp1-set-parameter-ack [ 7] IMPLICIT TSP1-SET-PARAMETER-
                                                      [ 7] IMPLICIT TSP1-SET-PARAMETER-ACK,
                      tsp1-set-time [ 8] IMPLICIT TSP1-SET-TIME,<br>tsp1-set-time-ack [ 9] IMPLICIT TSP1-SET-TIME-
                                                      [ 9] IMPLICIT TSP1-SET-TIME-ACK,
                      tsp1-list-fe-services [10] IMPLICIT TSP1-LIST-FE-SERVICES,
                                                      [11] IMPLICIT TSP1-LIST-FE-SERVICES-ACK,
                      tsp1-create [12] IMPLICIT TSP1-CREATE,
                      tsp1-create-ack [13] IMPLICIT TSP1-CREATE-ACK,
                      tsp1-info [14] IMPLICIT TSP1-INFO,
                      tsp1-verdict [15] IMPLICIT TSP1-UPDATE-VERDICT,
                      tsp1-update-variable [16] IMPLICIT TSP1-UPDATE-VARIABLE,
                      tsp1-ask-trace [18] IMPLICIT TSP1-ASK-TRACE,<br>tsp1-ask-trace-ack [19] IMPLICIT TSP1-ASK-TRACE-
                                                        [19] IMPLICIT TSP1-ASK-TRACE-ACK,
                      tsp1-end [20] IMPLICIT TSP1-END,
                      tsp1-end-ack [21] IMPLICIT TSP1-END-ACK,
                      tsp1-cancel-op [23] IMPLICIT TSP1-CANCEL-OP,<br>tsp1-cancel-op-ack [24] IMPLICIT TSP1-CANCEL-OP-
                                                       [24] IMPLICIT TSP1-CANCEL-OP-ACK,
                      tsp1-display [25] IMPLICIT TSP1-DISPLAY,
                      tsp1-tco-failure [26] IMPLICIT TSP1-TCO-FAILURE }
-- The following operations are included to complete the list of TSP1 PDUs -–
-- by providing NULL definitions for those signals which have no parameters –
  TSP1-INIT-ACK ::= NULL
  TSP1-INIT-COMPLETE ::= NULL
  TSP1-CHK-CONF ::= NULL
  TSP1-CHK-CONF-ACK ::= NULL
  TSP1-SET-PARAMETER-ACK ::= NULL
 TSP1-SET-TIME-ACK ::= NULL
 TSP1-LIST-FE-SERVICES ::= NULL
 \begin{tabular}{ll} TSP1-END & ::= NULL \\ TSP1-END-ACK & ::= NULL \end{tabular}TSP1-END-ACK
```
## Bibliography

The following material, though not specifically referenced in the body of the present document, gives supporting information.

- ETSI ETR 141 (1994): "Methods for Testing and Specification (MTS); Protocol and profile conformance testing specifications The Tree and Tabular Combined Notation (TTCN) style guide".
- ETSI ETR 193 (1995): "Methods for Testing and Specification (MTS); Network Integration Testing (NIT); Methodology aspects; Test Co-ordination Procedure (TCP) style guide".
- ETSI ETR 303 (1997): "Methods for Testing and Specification (MTS); Test Synchronization; Architectural reference; Test Synchronization Protocol 1 (TSP1) specification".
- ETSI TR 101 667 (1999): "Methods for Testing and Specification (MTS); Network Integration Testing (NIT); Interconnection; Reasons and goals for a global service testing approach".
- ISO/IEC 9646-1 (1994): "Information technology; Open Systems Interconnection; Conformance testing methodology and framework; Part 1: General concepts".
- INTOOL/OTE/EC007 (1997): "OTE Architecture".
- "Inter-Domain Management: Specification Translation". The Open Group (1997); ISBN 1859121500.

## **History**

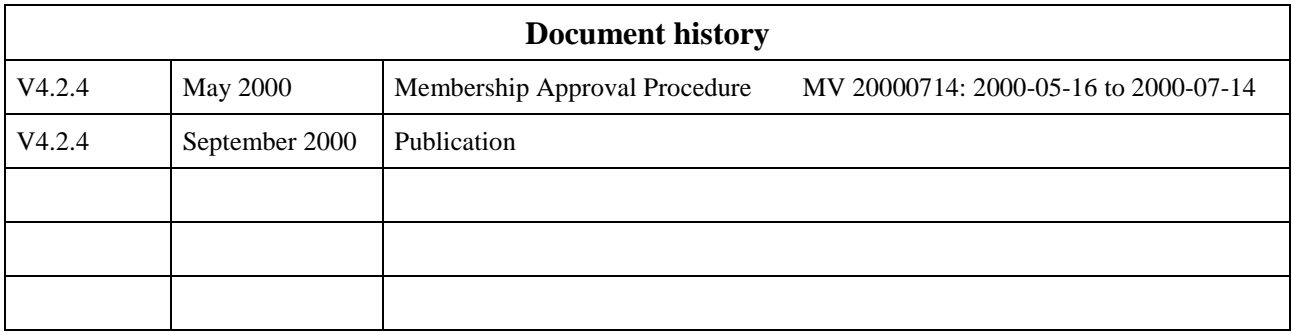